http://speccy.altervista.org/ **Amiga Amstrad CBM64/128** pectrum

ORLD

# PO **IL SIMULATORE DI** C **BALANCE OF POWER** 1990 edition:<br>IL SIMULATORE DI<br>BUSH E GORBACIOV

# **GRAFICA: SCULPT-ANIMATE 4D**

GUIDA AL

**DIVE** 

**AVVENTURE ANIMATE:**<br>GIOCHI DA **PRIMA VISIONE** 

oo

Taci http://speccy.altervista.org/

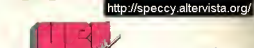

# presents

#### The Crusader Of Justice.

For the past 5 years you ave been away fighting in he Holy Land. When you inally return home, your<br>ather, The King, has been teposed by your brutal<br>incle, and terror and oppression now rule this once serene Kingdom.

You must recover the hrone

However, deceit and reachery are everywhere and you must prove your airthright through guile and trials of combat in archery, arm-wrestling and word-play...

This is a magnificent adventure set in a medieal world, where your straegy is as important as our strength.

Screenshot on ST

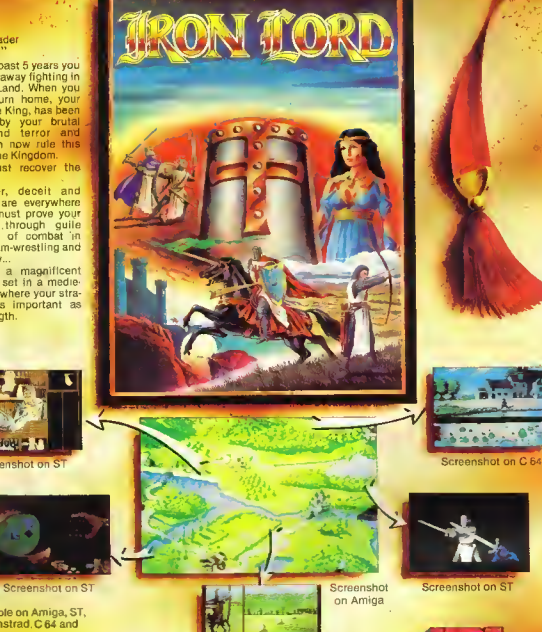

Available on Amina, ST. PC, Amstrad, C.64 and Spectrum

**Distributed in UK by ELECTRONIC ARTS** 

ECTRONIC ARTS, 11-49 STATION ROAD, LANGLEY, BERKS SL3 8YN,<br>L. : SLOUGH (0753) 46465, DEALERS PLEASE CALL (0753) 40906.

DISTRIBUITO SU LICENZA DALLA ITALVIDEO Via A. Volta, 2 - Castenaso (Bologna) - Tel. (051) 78 40 10

Screenshot on ST

http://speccy.altervista.org

http://speccy.altervista.org/

# CPC464 e 6128 fantastici computer, fantastici TV!

# $(L_{399.000})$

CPC464GT 64 Kb RAM con monitor fosfori verdi, tastiera, registratoreacassci ta, joystick, 100 programmi/giochi: L. 399.000.' ™

CPC464CTM 64 Kb RAM con monitor a colori, tastiera, registratore a cassette, joystick, 100 program mi/giochi: L. 699.000.' "

CPC6l28GT128KbRAM con monitor a fosfori verdi, velocissimo disk driver da 3" doppia fac cia (180 Kb + 180 Kb), joystick, 50 programmi/ giochi: L. 699.000.<sup>(11)</sup>

CPC6I28CTM <sup>128</sup> Kb RAM con monitor <sup>a</sup> colori, velocissimo disk dri ver da 3" doppia faccia  $(180 \text{ Kb} + 180 \text{ Kb})$ , joystick, 50 programmi/gio chi: L. 899.000. $($ <sup>n</sup>)

WKS <sup>6128</sup> TV. Stazione completa comporta da: CPC 6128 CTM; Tavolo a ripiani; Sinto nizzatore TV: Antenna amplificata. Tutto a L. 999.000 . "\*\*

# PRONTOAMSTRAD.

Telefonaci: 02/26410511, avrai ogni informazione; oppure scrivici: Casella Postale 10794 20124 Milano.

# <sup>I</sup> <sup>J</sup> TROVI Oli.

Presso <sup>i</sup> numerosissimi punti vendita Amstrad. Cerca quello più vicino su "Amstrad Magazine" in | edicola, chiedi anche Junior Amstrad la rivita che ti regala i giochi per CPC (troverai moke noti zie in più) Oltre 150 Centri di Assi stenza Tecnia.

# FANTASTICO. DIVENTA TV COLOR.

Al momento del tuo ac quisto puoi trasformare iltuo CPC con monitor <sup>a</sup> colori in TV color, il tuo TV color, come?

Ma è semplice, basta Ac quistare il sintonizzatore TV (MP3) <sup>a</sup> L, 199,000.""

CPC 464 CTM CPC 464 ClM di sconto

**SPINIONE** Comunication interp

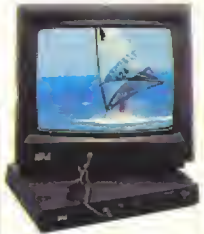

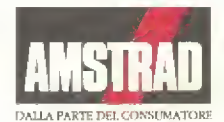

**SALVO ESALIBIMENTO SCORTE.**  $6.2.89$  AL  $15.3.89$ , SPECIALE VALIDA **MPERTA** 

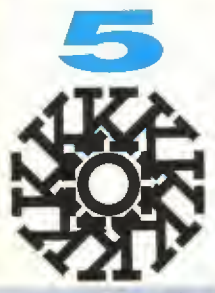

Pubblicazione periodica n Autorizzazione Tribunale di Milano n.729 del 14/11/1988

**EDITORE GLENAT ITALIA** via Arlberto 24 20123 MILANO 02/8361335

Redazione Studio VII.<br>via Aosta 2, 20154 MILANO 02/8376394

Direttore responsabile **Biccardo Albini** 

> **Capo Redattore** Alberto Rossetti

**Redazione** Marco Bill Vecchi, lur

Collaboratori Walter Almeno, Rossana Brandani, Fabio Castellano, Alessandro Biano, Fabrizio Guocione, Luca Massarco, Adela Nardulfi, Papia Riva, Flavo Vida

> Grafica Vittorio Caligara

Impaginazione Elettronica Luca Padulazzi

Consulenza Editoriale **Benedetta Torrani** 

CONCESSIONARIA **PUBBLICITÀ** LT Avantgarde via A.Villa, 12 Sesto S. Giovanni MI D2/2423547

**FOTOLITO** 

Graphic Service<br>via Marinetti, 3 20127 MILANO

**FOTOCOMPOSIZIONE** MicroPrint via Broletto 39

STAMPA<br>Arti Grafiche Perissi, Vignate MI

**DISTRIBUZIONE** SO DI.P./ Angelo Paluzzi MILANO

#### **ABBONAMENTI**

La comspondenza va indirizzata a K-Studio Vit, via Ansta 2, 20154 Miliano Una copia: L.5000. Amitrati. il doppio del prezzo di copertina. Abbonamento annuo: £45 000 per 11 numen. Spedizione in abbonamento postale. gruppo (H70 - Milano) Pagamento a mezzo conto comente postale n.50142207, oppure a mezzo assegno o vaglia postale intestati a: GLENAT ITALIA, via Anberto 24 20123 MILANO KAPPA utilizza lesti e foto della mista ACE su ficenza della Future Publishing

Ltd, Bath, UK

# PROGRAN 1INOSI..

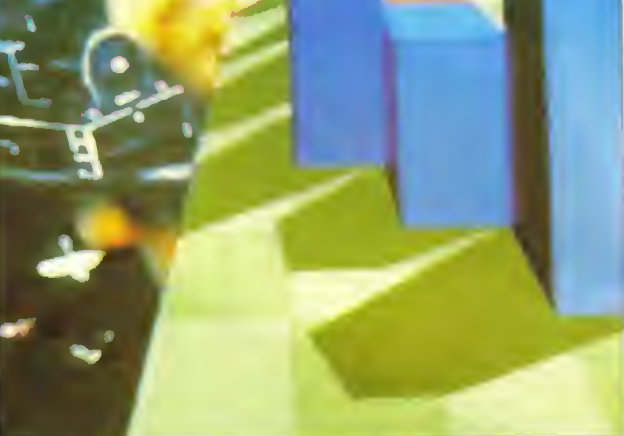

# ECIALI

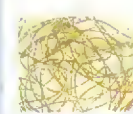

GIOCHI MULTI-<br>UTENTE **UTENTE...** Il presente ed il futuro dei giochi multi-utente. Kappa esamina le possibilità offerte dai giochi on-line.

**GIOCHI DI LUCE** 26 Cos'è il Bit Bopper e perché vi ci vogliono DUE computer Archimedes per usarlo? E chi, o cosa diavolo, è Marek? Tutti i dettagli in technicolor.

## **PROVE SU SCHERMO.**

Questo mese abbiamo più recensioni di quante partite ci siano nel campionato di serie A, a cominciare da Populous e proseguendo con il nuovo gioco per statisti in erba, Balance of Power 1990. La Infocom prende nuove direzioni con Batdetech e l'Atan entra in guerra con Borodino.

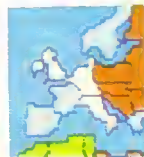

29

**ARCADE** ....

16

È di nuovo tempo di fiere. Il nostro Arcade Ace mette la guarta con Hard Driving dell'Atari e resta a bocca aperta davanti ad altri meravigliosi giochi da bar.

#### 49 SUPPLEMENTO

Guida rapida alle nuove versioni - controllate gli ultimi arrivi per il VOSTRO computer. Poi un quintetto di giochi economici al microscopio: solo tre però passano l'esame. Scopnte quali.

#### 50 TRICKS 'N' TACTICS. \_\_

Il Dottor K ha fatto veramente il massimo questo mese: ben tredici pagine di trucchi e tattiche per trastormare un principiante in giocatore professionista. Tra l'altro, le mappe di Rambo III, Incredible Shrinking Sphere e la soluzione completa di Total Eclipse.

# **ADVENTURE...**

95

Il nostro uomo con la lampada ad olio illumina per voi i tortuosi sentieri di Zak McKracken, e di un terzetto di avventure della Sierra Online...

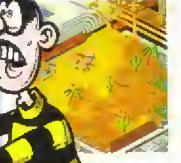

http://speccy.altervista.org/

# CARA MAMMA...

Che bello adesso che a scuola ci sono i computer - studiare è diventata una cosa divertente tanto che ora non gioco neanche più a pallone e me ne sto a casa <sup>a</sup> tare <sup>i</sup> compiti. Beh, io lichiamo compiti, ma non mi sono stati assegnati dai professori. Devi sapere che c'è questo bellissimo programma educativo che si chiama Populous col quale ti alleni a creare mondi, a far succedere terremoti e a manipolare i tuoi-seguaci, e quasi tutti noi ce ne siamo portata una copia a casa: un vero spasso! A volte, uso il computer di papà, mi collego col Vaticano e gioco col figlio di Dio. Insomma, fare lo studente è di nuovo divertente.

D'altronde andare giù sulla terra a giocare a pallone era diventato noioso tanto era facile: non mi divertivo più. In qualunque posizione mi facesse giocare l'allenatore, vincevamo sempre: tutti dicevano che giocavo da dio. E poi, è difficile perdere se non si prende un gol e da quando gioco io ilnostro portiere è imbattuto: infatti gli attaccanti avversari non hanno mai centrato la porta. <sup>I</sup> miei compagni non lo sanno (e tanto meno gli avversari), ma tu sai che con una piccola sbuffatina posso deviare il corso delle nuvole, figuriamoci di un pallone...

Papà lo è venuto a sapere e si è motto arrabbiato, dicendo che non si deve barare e cose simili, ma gli ho risposto che dovevo allenarmi a compiere atti divini e mi sembra che abbia accettato la mia giustificazione. . . Mi ha però confiscato l'invasione di cavallette che tenevo in una scatola di fiammiferi sotto il letto. Meno male che non mi ha fatto scoppiare di nuovo <sup>i</sup> foruncoli, sai l'ulti ma volta che <sup>è</sup> successo <sup>a</sup> momenti un paio di compagnie d'assicurazione della Terra andavano in fallimento.

Comunque, mamma, credo che papà verrà a trovarti molto presto - ulti mamente l'ho visto tirar fuori dall'armadio il suo costume da cigno e tu sai bene cosa significa...

Il tuo adorato figlio. Giove Jr.

# REGOLARI

NOTIZIE 9 Un mucchio di cose, tra cui altre notizie sul Konsx Multi System, le prime specifiche del lettore CD-ROM del PC. Engme <sup>e</sup> il primo gioco per PC su CD ROM della Mirror soft/Pergarrion Compact Solution. E poi il SAM e l'imminente ECTS '99 di Londra....

#### LETTERE 12

Premiata la prima Lettera del Mese. Se valete essere wm <sup>i</sup> prossimi vincitori e avete qualcosa da dire, questo è il posto per dirlo,

#### GRAFICA 12

Il nostro critico d'arte recensisce Sculpt-Aramate 4D, mentre il suo equivalente inglese visto la mostra di opere generale al computer di William Latham, artista digitale e programmatore.

# GIALLE

E fa più completa guida al software d'autore pubblicata finora da K. Puzzle, Giochi di Cervello. Avventure, Arcade ecc : se siete indecisi su come trascorrere le ore delia vostra giornata date un occhio alle nostre pagine colorate; troverete sicuramente il gioco che fa per voi.

Una sola cosa: fate attenzione perchè la redazione non si assume responsabilità. Se per <sup>i</sup> prossimi sei mesi non riuscite più a staccarvi dal video trascurando il lavoro o gli studi non prendetevela con noi.

http://speccy.altervista.org/

**K-TOP** 

Mentre il computer sta elaborando le prime lettere con le vostre classifiche, la redazione di K ha preparato queste personali hit parade. Non ci sono dati di vendita ma solo un tema, la spada, e i giochi più "spremuti" sui nostri computer.

# I PIU'...<br>AFFILATI

**BARBARIAN**  $\mathbf{1}$ **BARBARIAN II** 

**DASSIFIC** 

- $\overline{2}$ SWORD OF SOAN  $\alpha$
- 4 I LUDICRUS
- 5 DEFENDER OF THE CROWN
- LEGENO OF THE SWORD 6
- ORAGON'S LAIR  $\overline{z}$
- 8 PIRATES
- 9 KNIGHT GAMES
- **10 HIGHLANDER**

# I PIU'... **GRADITI**

- 1 TV SPORTS FOOTBALL
- 2 SPEEOBALL
- 3 TETRIS  $\Delta$
- SUPER HANG ON 5 FALCON
- HOVERBOD 6
- LEISURE SUIT LARRY II  $\overline{\phantom{a}}$
- **CARRIER COMMAND**
- PURPLE SATURN DAY  $\mathbf{q}$
- **10 DUNGEON MASTER**

computer. C64/128, AMIGA, ATARIST, SPECTRUM 48/128 PLUS, AMSTRAD Fotocopiate o ritagliate I I miei grochi preferiti sono H S X, H AC. il tagliando qui a fianco. Scrivete i vostri giochi preferiti e specite a K-TOP via  $\overline{2}$ Aosta, 2 20154 13 3 **MILANO**  $\overline{a}$ R 9 10

4 K MARZO 1989

-------

Annidi congetture <sup>e</sup> supposizioni sulla possibilità imminente di un software gioca su CD ROM potevano dar l'idea che il nuovo supporlo per <sup>i</sup> computer giochi non sarebbe mai diventalo realta, invece due prodotti sono appena stati lanciali ai poli opposti della Terra e recentemente è stato annunciato un nuovo standard CD che trasformi il Compact Disk Interactive in una possibilità più concreta.

In Giappone, la NEC ha appena Panciate un Iettare di CD ROM come accessoria per il PC Engine, che costa <sup>I</sup> equivalente di L. 700. OOG. Sono già disponibili due giochi. Street Fighter, una conversione da coin-op del "tradizionale" picchiaduro delia Capcom, e Noriko, una specie di advenlure testuale con sonoro e grafica, zeppo di lesto m giapponese praticamente incomprensibile psr chi non conosce la lingua.

li lettore CDROM del PC Engine potrebbe presto dominare il mondo: attualmente sono in circolazione forse 100.000 lettori di CD ROM col legati a PC IBM e compatibili, ma se anche solo meta dei proprietari giap ponesi del PC Engine acquisteranno il lettore CD ROM, la NEC potrebbe arrivare a vendere oltre mezzo milione di unità.

#### CDWARE

Nello slesso giorno in cui abbiamo fotografato l'ultima periferica SVilup' pata per il PC Engine, la Pergamon Compact Solution e la Mirrorsoft nanne lancialo ilprimo gioco su CO ROM per sistemi PC con lettore di CD ROM audio: Defender of the Crown. Concepito come un progetto pilota leso a perfezionare la metodologia necessaria a dotare <sup>1</sup> wdeo giochi di un audio di qualità m perfetto slile cinematografico. Defender of the Crown e statu sviluppato in collaborazione con la Cinein3ware, che ha prodotto il software di merlacela e la colonna sonora.

L azione di giaco nella versione CD ROM di Defender of the Crown è rimasta lale e quale ali originale cioè è stato latto deliberatamente. poiche l'intenzione ei a quella di vedere come la gente avrebbe reagi to ad un gioco già conosciuto ma dotato di audio di alia qualità. Jim Mackonochie. presidente della Mir rarseli e della consociata Pergamon Compact Solution, società specializ zata nei prodotti CD ROM per il mercato professionale, non sa dire quanto potrà vendere questa ultima versione di Delender: 'Non volevo starmene con le mani in mano finché non si tosse concretizzata una «asta base di utenti", ci spiega. Ma il CD ROM sta facendo veramente presa m America: una catena di rivenditori di software. Egghead, ha annunciato che si sta rifornendo di lettori di CD ROM e sta cercando giochi compatibili.

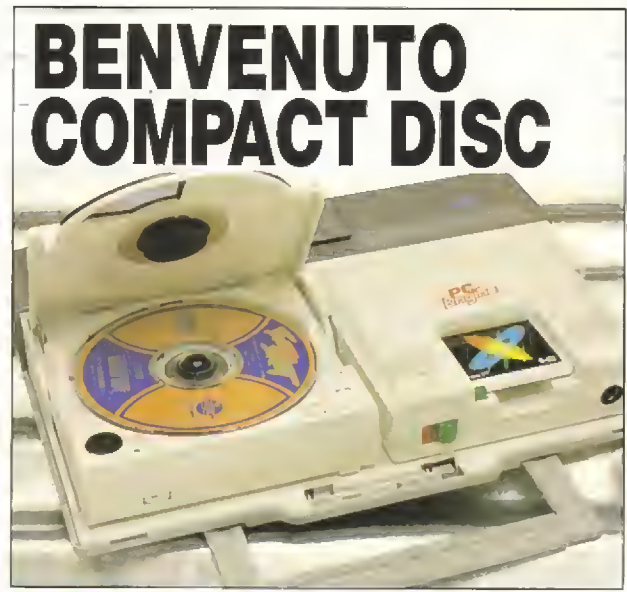

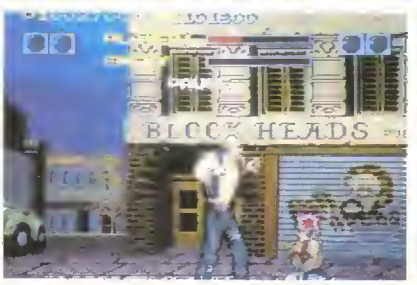

PC Engins - Street Fighter, in varsione CD ROM, L'animazione<br>video non è a fivello cinamatografico, me le celonna sonora che l'eccompagna è a dir poco erandiosa.

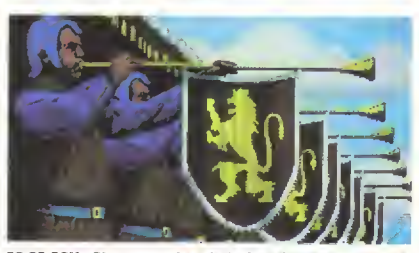

PC CD ROM - Bisogna ascoltare la lanfara di questa versione di<br>Defender of the Crown per craderci: una musica stereofonica digitale accompagna la grafica.

Il PC Engine può essere infila to in una veligistte a fianco del lettore CD ROM. La custodia in plastica è l'interfaccia e il lattore CD può essare rimosso e usato indipendentemente come lettore di compact disc

Per far girare l'ultima versione di Defender of the Crown è necessario un PC EGA collegato, tramite una scheda di interfaccia, ad un lettore CD ROM con jscila audio. La colon na sonora include anche un narratore che parla in 'Olde English', ovvero in inglese antico, rendendo <sup>l</sup> esperienza ancora più cinematografica, anche se la grafica è identica alla versione su floppy disKperPC.

#### VERSO L'INTERATTIVITÀ

Il Compact Disc Interactive, che offre la possibilità concreta di realizzare immagini di tipo televisivo (almeno su parte dello schermo) nei programmi interattivi che si caricano da CD. sta per diventare sempre più una realtà con l'annuncio dello standard CD XA che permetterà di interporre sia i dati audio che quelli dell'animazione invece ette registrarli separatamente.

Nel prossimo numero daremo ano sguardo al futuro dei computer giochi su CD, aggiornandovi so tutti .gli ultimi sviluppi. Restate sintonizza-

ti!

http ://speccy. alte rvista.org/ http://speccy.altervista.org/

NOTIZIE

# LA PRIMA DEL MULTISYSTEM

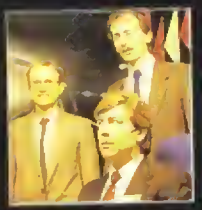

**Molle** nom ha potuto resistere alla<br>dazione di farsi un altro giro suno un sanso un ancio govern<br>nerì della Konix responsingegneri della Konix respon<br>abili di gran parte della progn<br>tazione dell'hardware Multi Sy<br>tentro Wyn Hollowey, à dest<br>cantro Wyn Hollowey, à dest<br>Robert Kent. unnt.

Ila Fiera del Giocattolo di Londra, in mezzo a<br>tenerissimi peluche e a dolcissimi pupazzetti, era presente anche la Konix, con la sua muova console Multi System. presentare per la prima volta anche per<br>presentare per la prima volta la<br>sedia "rock'n'roll arcade", che<br>sarà disponibile come accassorio paronene - mare e a verminence.<br>La versione finale, ma solo un compositorittura sentito dire da<br>protetipo piuttosto rumeroso che - un programmatore che intende<br>ha attirato allo stand Konix centi- - collegaria al suo STI.

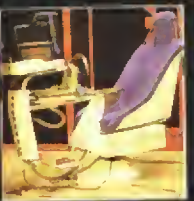

Il prototipo della<br>tutta la sua impo

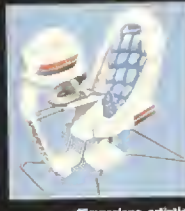

razione artistica

naja di vistatori.

L'hardware e il software dimostrativo sono stati accolti calorosamente sia dagli operi tori del settore giocattoli che dai tìon t» ioni del settore software quattro demo per mostrare le sisteme della fiera pro-<br>gioco: il lunedi della fiera pro- ; potenzialità della console. Secon-<br>grammatori e produttori sono ; ; ; ; ; ; ; ; ; ; ; ; ; ; ; ; i ; ancio grammatori e produttori sono stati invitati ad una presen-<br>io tazione presso lo stand. La sedia sará disponible come accassorio - taxicone presenta un vero successo adverse società facevano già la<br>opzionale - non era, ovviamente, animata è stata un vero successo adverse società facevano già la<br>la versione finale, ma un programmatore che intende della Konix nel profondo.<br>Collegada al suo STL della della per "parlare di affari". collegarla al suo STI.

Anche se il primo prototipo hardware non era ancora del to pronto per essere<br>a fiera, il gruppo dell un vero successo: dieci giorni dopo la chiusura della fiera,

# IL SOFTWARE DIMOSTRATIVO DEL MULTI SYSTEM

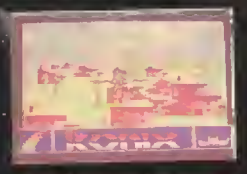

no in stile Afterbu al Un d (Sopra) un gomo in sure Antecessor<br>În cui un jet sorvola un paesaggio a<br>scorrimento velocissimo.

destrá

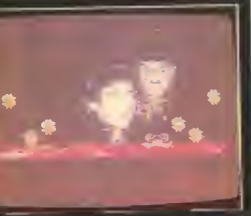

(Sinistra) Scorrazzando lungo un<br>Rumo con una moto a reszione -<br>attenzione aquel·tronchil

(Setto) Sulla strada con il Multi System.

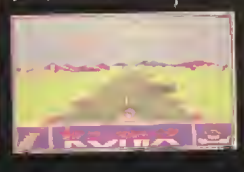

utto il mercato del primo<br>computer' riceva una grossa spinta con la prima apparizione in pubblico di SAM. il nuQ'.'C home computer della Miles Gordon Technology fMGT], Si tratta di un computer con RAM da 25-6K, basato su un processore 7S0-B a 6MH2. Costerà, in UK, £ 149.95 (circa 350.000 lire), E stato presentato per la prima volta alla NARSA di Blackpool a febbraio, una fiera di elettronica amatorie, <sup>e</sup> •sarà ne: negozi (inglesi) quest estate. <sup>l</sup> 'primi computer' si vendono

ancora bene, ma L'evoluzione delhardware e ferma al 1982, quando i primi best-seller conquistarono il mercato mondiale. Una sfilza di macchine. da casa come One, Dragon, Emstein ed Enterprise se ne sono andate come sono arrivate, mentre gli Spectrum <sup>e</sup> <sup>r</sup> Commodore 64 sono ancora i prefenti fra chi compra per la prima voita un computer.

L'Amstrad CPC è stato il piu recente computer ad 8-bii di un certo successo, ma comunque non è mai riuscito a minacciare l'egemonia dello Spectrurn <sup>e</sup> del C64. che hanno consolidalo ancora di pio la loro posizione. E questo è davvero insolito, se si considera quanto poco si sono evolute queste macchine negli ultimi sette anni.

L'Amstrad, dopo <sup>I</sup> acquisto della Sinclair, ha fatto ben poco con lo Spectrum, a parte ridurne la compatibilita e mettere ir commercio una sfilza di registratori <sup>e</sup> drive economici. La Commodore ha cambialo solo la carrozzeria dei Nuovo C64. Un nuovo progetto, il 64 Plus, era stato commissionato al gruppo di esperti della Konni, la Creative Devices, ma é nrnasto letteia morta.

Ed e proprio questa lacuna che la MGT ha volute coprire con SAM, un design moderne su cui gira anche il software Spectrum, ma che sfrutta dei circuiti proprietari per aggiornare le specifiche della macchina.

#### SAM E GLI B-BIT

Con il suo processore Z80 <sup>B</sup> <sup>a</sup> 6MHz, SAM supera nettamente <sup>i</sup> 3,55MHz dello Spectrum. Come laconsole della Sega, dispone di una gamma di 64 colon, contro gh otto dello Spectrum, con le varianti 'normale" e 'luminoso',

La pecca maggiore dello Spectnim <sup>e</sup> la monotonia dello schermo: azione di gioco può essere buona quanto quella dei titoli per 16-bit, ma dopo un po' tutti <sup>i</sup>giochi sembrano uguali a causa della palette e della griglia di 'attributi' limitate che mettono <sup>i</sup> programmatori davanti ad un alternativa; colon tremolanti o campo di gioco monocromatico,

Il SAM risolve questi problemi, anche se é necessario operare alcune modiche sui giochi per sfruttare al massimo <sup>I</sup> hardware. La risoluzione dei pixel può essere due volte maggiore rispetto allo Spectrum <sup>e</sup> gli

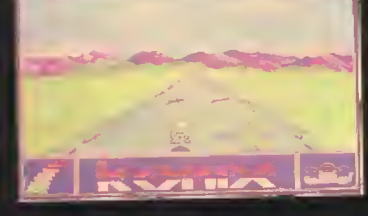

NOTIZIE

# IL DEBUTTO DISAM

attributi sono opzionali: se è necessario, potete usare tutti e 64 i coloni nello spazio di un carattere

Ariche se cancate un gioco normale su cassetta per ZX 48K, SAM è in grado di rinfrescarvi le pupille. Tutte e 16 le tonalità dello Spectrum possono essere tradotte singolarmente nei colon della palette, permettendovi così di distinguere più facilmente i proiettili dagli aprile in molli giochi.

Il sonoro può uscire s.a tramile IV che tramite le- cuffie stereo di un Walkman. SAM dispone di un processore sonoro stereofonico a sei canali invece deHAV-S910 mono <sup>a</sup> tre canali dell ST e dello Spectrum 128. Per ragioni di compatibilita con il vecchio software il SAM supporta il debole BEEP' dello Spectrum.

La ROM (tei SAM comprende un interprete BASIC a blocchi strutturati e uno 'swapper' che vi permette di accedete ai dischi e di usare fino a quattro programmi per volta.

#### **SAM E I 16-BIT**

<sup>H</sup> modello Case di SAM costa la metà di un ST e ancora meno della metà di un Amiga, ma si arriva più o meno alla stessa, cifra espandendo la memoria a 512K e aggiungendo un drive da 730K. Quanto- alla gtalica e alla pura potenza operativa, l'Atan e l'Amiga sono ancora nettamente superiori.

SAM ha una rete incorporata, che può essere utile sia per <sup>i</sup> gwcfii che per scopi educativi. Nella porta di espansione di SAM possono essere inserite anche le periferiche Spectrum pu economiche. Oltre alla porta di espansione principale, SAM ha prese per mouse, joystick, penna ottica, stampante, registratore, cuffia e stru menti musicali MIDI.

Celo spazio per uno o due drive

7BOK da 3.5 pollici, basati sugli accessori delta MGT già esistenti per Spectrum, che sono tre volte più veloci di quelli dell'Amstrad. I disk drive vanno inseriti sul davanti di SAM, sotto la tastiera: una soluzione migliore di quella adottata dalI'ST o dall'Amiga, in cui ildrive e scomoda mente situato sul lato del computer.

# SOFTWARE - VECCHIO <sup>E</sup> NUOVO

Il maggior punto <sup>a</sup> favore di SAM e la sua compatibilità Spectrum, che signilìca avere già a disposizione una vasta gamma di gioch commerciali:, da metà, a un quinto del prezzo dei titoli per 16-brt.

Rimane da vedere quali prezzi verranno fissati daile case di software per <sup>i</sup> programmi che sfruttano le funzioni speciali del SAM. Grazie alla memoria e capacità operativa superiori, SAM dovrebbe essere una macchina interessante per <sup>i</sup> programmatori di nuOuG software per lo Spectrum. una volta impostato il codice Spectrum di un gioco, non dovrebbe irrisiti essere difficile realizzarne una versione SAM potenziata

L'MGT ha in cantiere un pacchetto MIDI a 16 canali. Il progetto di questo sequencer comincio sullo Spectrum 128K, ma fautore Steve Turner rimase a corto di memoria e potenza di elaborazione prima di finir lo. SAM dovrebbe incoraggiare altri programmatori a rispolverare il soft ware che si era rivelato troppo ambizioso per lo Spectrum.

SAM non dovrebbe procurare grande motivo di preoccupazione all'Amstrad. ali Atari o alla Commodore, ma attirare piuttosto nuovi Utenti, cosa Che, a lurido termine, Si rivelerà vantaggiosa per tutti.

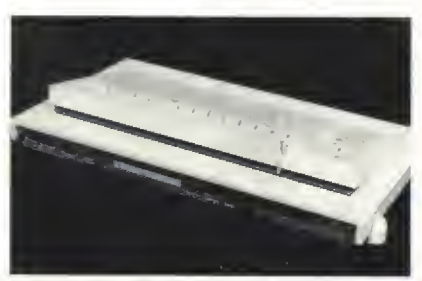

SAM - il primo computer completato.

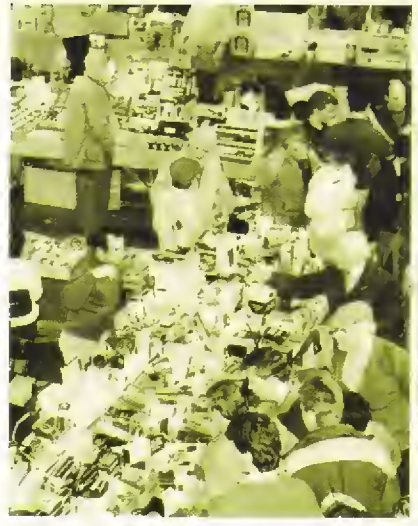

Il NARSA Show di Blackpool dove è stato presentato il SAM.

# **ECTS '89**

Dal 16 al 18 aprile p.v. si terrà a Londre, el Business Design Centre, l'European Computer Trade Show '89, la prima manifa-stazione di settora di respiro europeo dadicata ai marcati del divertimento elettronico e delle attivila indipendenti. La manifestazione è aperta esclusivamente agli operatori del settore a vedrà la partecipazione di oltre 150 espositori europei ed americani - tra cui tutte le maggiori case di soflware. L organizzazione prevede inoltre la parteci pazione di 5000 visitatori.

Durante l'ECTS 89 verranno tenute conferènze sui seguenti argomenti: le implicazioni del mercato unico europea hai 1993, analisi dettagliate dei mercati dei singoli paesi europei e degli USA e altra ancora. |Roha ««ria, cari miei, e un nostro inviato sarà li a sorbirsi tutto per poi raccontarvelo in K On The Road).

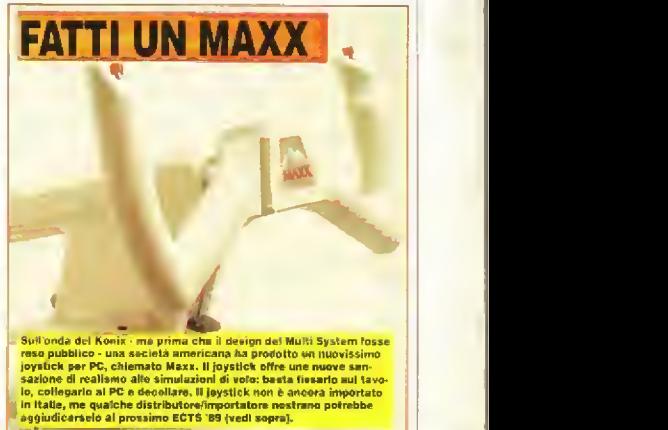

# **TESI DI GRUPPO PER UN RPG**

#### GIOCHI DI RUOLO TESI N. 2

Non sono a digiuno in materia di RPG e CRPG, tutt'altro. Oltre ad essere DM, mi sono aggirato con buoni risultati nei meandri di Skara Brae e nelle lande di Britannia.

Sono contrario a quanto afferma Cristiano Mitti su K3 a proposito dei personaggi serripre più interattivi all'interno del gruppo: le personalità simulate vanno bene per le comparse, un autentico CRPG dovrebbe piuttosto seguire le orme di Modem Wars, permettendo a più utenti di uno stesso CRPG di formare un gruppo di gioco, in questa maniera salverebbe l'aspetto che giudico più importante in un RPG, quello sociale.

I personaggi simulati interattivi vanno bene per adventure come Ingrid's Back, citata da Mitti, ma un CRPG del genere diventerebbe semplicemente un adventure più complesso.

Una buona soluzione, ad esempio, sarebbe una banca dati a cui collegarsi via modem<br>gestita da un 32 bit contenente su hard-disk o CD-Rom i dati riguardanti il mondo dell' gioco. Questo implicherebbe l'eccitante possibilità di incontrare altri gruppi con cui scambiare informazioni, membri e altre piacevolezze varie.

Solo un sistema del genere sarebbe CRPG, lasciando pure<br>l'attraente possibilità delle personalità simulate agli amanti della computer privacy come Mitti.

#### Gianfranco Zen S. Vito di Leguzzano VI

#### GIOCHI DI RUOLO **TESIN.3**

Sono anch'io un giocatore di RPG come Cristiano Mitti, ne ho inventato uno, e ho una buona esperienza alle spalle.

Sono d'accordo con lui per quanto riguarda il CRPG ideale, magari fatto in serie in modo che il proprio personaggio cresca e diventi più forte in modo naturale, în ogni caso il problema più grande in un CRPG rimane quello della libertà di scelta. In molti dei suddetti, le scelte sono limitate strettamente agli scontri ed alla

soprawiyenza. Negli RPG invece puoi fare ciò che vuoi: tagliarti un braccio, andare in giro nudo,<br>attaccare un sasso (?), ecc... Spesso, invece, negli adventure ti senti rispondere che il computer non capisce l'ordine o sei matto?

Il secondo problema è quello del controllo di tutti i personaggi del gruppo e ciò toglie molta interattività non credete? L'unica soluzione non è quella citata da Mitti, il computer dovrebbe gestire autonomamente gli altri personaggi, bensi orientarsi verso un tipo di gioco giocato contemporaneamente da più giocatori reali, via modern per esemnia.

Penso che se si arrivasse ai livelli sopra descritti ne guadagnerebberg anche le simulazioni, i giochi di strategia e naturalmente le adventure.

#### The Boy alias Dario Altobelli **ROMA**

# **GIOCHI DI RUOLO** TESI N. 4

Spettabile redazione di K. in riferimento alla lettera di Cristiano Mitti credo di fare una piccola osservazione.

Le caratteristiche di un CRPG ideale sono riassunte da un gioco: ZAK MCKRACKEN.

Con ciò non voglio dire che questo sia il miglior gioco di ruolo, bensi affermare che nell'attenta analisi di Cristiano, è stata tratasciata una possibile<br>soluzione al problema da lui posto

Il prodotto della Lucasfilm ha un alto livello di interazione tra I<br>personaggi, ampia libertà di movimento (due pianeti) e la scelta di quattro differenti perscriaggi, ciascuno con le proprie caratteristiche.

Non mancano I rompicapo e le scene d'azione. La trama è fantastica, avvolgente e ricca di humor

Il livello di complessità è inferiore a quella di un vero e proprio CRPG, ma questo<br>genere ha tutti i numeri per diventare il futuro dei giochi di molo

Inoltre vorrei implorarvi di non pubblicare più articoli così tristi e nostalgici che parlano dell'epica storia delle riviste di videogiochi in Italia.

Ho da poco un Amiga 500 e dopo aver letto singhiozzando quella straziante storia, mi sono venuti dei sensi di colpa (ingiustificati). Purtroppo siamo nel 2000, l'era del consumismo,<br>dove ciò che possediamo diverta ben presto antico e non c'è più tempo per i sentimentalismi. Il computer deve essere considerato come (sight) una macchina: né più né meno come una lavatrice.

Siamo costretti a considerarlo così perchè lo spietato marketing non ha cuore e badando solo al profitto, taglia fuori i più romantici che si affezionano al magari proprio computer, acquistato pezzo dopo pezzo, e col quale hanno trascorso indimenticabili ore di gioco, arrivando a conoscerio fino all'ultima resistenza e condensatore.

Sono arrivato purtroppo alla decisione di separarmi dal mio C64 per prevenire il sopravvento delle macchine a 16-bit su quelle a Shit

Bando alle ciance vorrei sapere se è possibile utilizzare i programmi MS-DOS sul mio Amiga 500 ed in caso aftermativo con quali limitazioni

#### Francesco Maragno **PADOVA**

LLa lettera, anzi la tesi N. 1, di Cristiano Mitti su K3 ha scatenato un dibattito, come non se ne vedeva dai tempi dell'affis-<br>sione delle 95 tesi di Lutero sul portale della basilica di Wittenberg. Lo spazio per altri eventuali teoretici, intenzionati ad<br>esporre le loro tesi sugli RPG, è sempre libero, quindi se avete anche voi una vostra tesi, affiggetela sulle pagine di K. Chissa che non si arrivi anche noi a 95.

P.S. Non sono proprio d'accordo che Zak McKraken riassuma le caratteristiche di un CRPG ideale. Non che non sia bello, anzi.

Resta il fatto che sembrerebbe che i nostri lettori siano esperti, oltre che appassionati, di ginco di ruolo. Ciò ci fa estremamente piacere: per giocare dei giochi intelligenti come gli RPG bisogna essere intelligenti se perché sono giochi intelligenti per giocatori intelligenti. D'altronde, non avevamo dubbi.

## **CRITICA VIOLENTA**

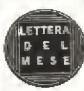

Solitamente quando capita di sentir parlare di videogiochi m senso generico, mi sembra di aver colto

la tendenza, abbastanza diffusa, ad evidenziarne i lati negativi: quegli aspetti, cioè, che più si prestano ad essere criticati, appunlo, negativamente.

Non occorre stendere una lista per essere chiari, basterà qualche cenno. A parte la differenza (oserei dire 'generazionale" il più delle volte) di quella schiera di gente che oscilla fra la critica e l'interesse per questo nuovo Irelativamente) modo di giocare, e che talvolta si svela in commenti paternalistici nei confronti di chi 'perde la ragione' di Ironte ad un monitor, per quegli 'stupidi giochini" (anche giudizio degradante); o che così ci "si rovina gli occhi" (crítica peraltro suffragata da elementi oggettivi, vale a dire può anche darsi!!); o di chi dichiara di 'non capine" queste "forme" di divertimento, ecc., l'esempio più recente e forse anche più lampante, è quello della violenza eccessiva che li pervade, quindi la loro antieducatività, la loro potenzialità psicologica negativa, atta a sviluppare : lati peggion dell'uomo che gioca e così via. Al riguardo, ho letto proprio qualche giorno la un articolo su una rivista (ahimé lo ammetto, concorrente) che, dulcis in fundo, sottolineava questo aspetto.

Prescindendo dal latto che alcune osservazioni negative potrebbero anche essere vere, mi chiedo che effetto possa lare a questo punto un arbcolo, magari frutto di un'attenta indagine specifica (compito, mi pare, estremamente adatto alla vostra rivista), sull'evidenziazione dei lati positivi dei videogiochi, della loro utilità, insomma di tutti quegli aspetti che sono stati dati forse un po' troppo per scontati.

Anche qui gli esempi non si contano. Guardiamo, per farne uno, quei giochi il cui genere si notrebbe definire 'mentale', che tra l'altro più di lutti si prestano ad essere elogiali; gli adventure, i giochi di ruolo, di strategia, di simulazione, ecc. Non occorre essere psicologi per capire la loro importanza nella stimolazione e alimentazione della lantasia, neil'insegnamento a condurre tipo di ragionamento in un certo modo; schematico o più dinamico, sicuramente più aperto ed elastico. Ma rivalutiamo anche i tanto densi sparatutto, che non avranno forse bisagno di un grosso dispendio di energie mentali, ma che sicuramente affinano prontezza, colpo

#### LETTERE

**KI** 

BMV, alias Marco Bill Vecchi, non è ancora tornato. Alle settimane bianche in posti senza neve ha preferito un viaggio in Africa. Ultimi dispacci dicono che è ospite dì un villaggio che non è certo di e che sta campionando tutto il carnpionabile. La mole delle lettere giunta in redazione non poteva aspettare <sup>i</sup> ritorno di BMV ecosì ci siamo messi d'impegno <sup>e</sup> abbiamo smistato, come un buon vecchio articolo 3, la posta arrivata in redazione. Premiare la lettera del mese è stato difficile e alla fine la nostra scelta è caduta su un lettore che ha voluto parlare di violenza e videogiochi.

N.B: Quando BMV leggerà la vostra posta al rientro dal viaggio nel paese di Mory Kante e Salif Keita, state certi che sarà fiero di voi. Yeke Yeke.

#### d'occhio e riflessi,

Spesso Ispecialmente in macchina] mi è capitato di nngraziare il fatto di averli giocati... Può sembrare stupido, ma si arriva ad anticipare, quasi a prevenire certi imprevisti e comunque si affinano l'attenzione e la concentrazione. Infine tutta quella serie di giochi che non rientrano in una categoria specifica, ma che per la loro complessità, fantasia, originalità creano nel giocatore tutto un insieme di autoidentificazioni attive e passive che sebbene siano momentanee, sono comunque interessanti dal punto di vista persino deiia conoscenza delle proprie reazioni, a confronto magari con quelle di altri. La questione potrebbe anche apparire esagerata o fittizia, ma poiché il divertimento elettronico è proba bilmente (anzt sicuramente) desti nato ad occupare una grossa porzione di ciò che sarà tutta la concezione futura di gioco, ritengo sia utile farsene una giusta idee aggettiva.

Quindi rendramo dignità a questo splendido genere di diverti mento e incentiviamone la crescita quantitativa e soprattutto qualitativa! E non facciamoci tentare da quella tendenza distruttiva che boccia qualsiasi iniziativa che appaia nuova o peggio ancora<br>rivoluzionaria, considerandola considerandola regressiva o addirittura avvilente. Onori e gloria ai videogiochi! (e ai videogiocatori!).

## Andrea Pace, MILANO

Andrea si riferisce, tra gh altri, agli articoli apparsi recentemente sui quotidiani che parlavano di 'videogiochi nazisti" e da questi aliargavano il discorso a tutta la 'categoria' dei videogiochi. Certo <sup>i</sup> 'videograchr nazisti" sono un fenomeno inquietante, ma non del mondo dei videogiochi, bensì della società tedesca che vive proprio in questo momento un ritorno dei movimenti filonazisti. Fare di ogni erba un fascio, cioè gèneratizzare, é un errore, Anche quando trattasi di videogiochi.

Non possiamo quindi che essere d'accordo corr <sup>i</sup> distinguo avanzati da Andrea, Anzi, siamo tal mente d'accordo che lo nominiamo vincitore dei premio per la migliore tetterà del mese. Complimenti'! R.A

#### G1VE PEACE A CHANCE Videogiochissima K,

ti scrivo a carattere sociologico senza sputi o insulti perchè vorrei cercare di tar finire <sup>i</sup>presenti e futuri seannamenti fra amighisti e Ataristi. Intanto anch'io come moltissimi mi sono messo <sup>a</sup> dove: scegliere tra uno di questi due splendidi computer e inoltre mi piacerebbe che ci fosse più dialogo tra <sup>i</sup> videogiocatori italiani, da sempre in guerra tra loro.

Ammetto di essere un tipo volubile e quindi qualunque frase su qualsiasi rivista mi metteva in

difficoltà di scelta: l'Atan costa 150-200 mila lire in meno, ma e molto criticato.e l'Amiga senza modulatore Tv non lo potevo usare. Poi l'Amiga è fortissimo nella musica, ma l'ST ha più utiliz zazioni pratiche. In fondo si assomigliano e scegliere è state difficile e i rivenditori che mi consigliavano secondo il loro interesse non mi sono stati di aiuto.

Ma perchè tarsi venire l'ulcera gastrica per un computer? E se poi si cominciasse a produrre software solo per l'Archimedes?

Tutta può essere riassunto- da una frase di Andrew Braybrook: l'Atan St sta all'Amiga come lo Spectrum sta al C64' Metafora [!?!?n.d.r.l perfetta e ineguagliabile e ora, dopo aver acquistato da poco l'Amiga non mi vergogno a dire che in alternativa mi sarebbe piaciuto anche l'ST, che molti mieiamici hanno. Ammettiamolo, nes-

# NEL MESE DEL TORO

K6 è un numero da non perdere (come tulli quelli che l'hanno preceduto e tutti quelli che seguiranno). Con il ritorno di Bill Vecchi, toma anche la rubrica della musica (oltre al titolare della posta). E il futuro è ormai quasi tra noi. Leggerete degli uitirr sviluppi per COI. CD ROM e per gli altri media inleratti so per una settimana in una zona isolata della Bri Ruolo su un mucchio dt computer diversi, Legge-relè la sua guida definitiva al genere.

militar! su computer ...

**on** 

#### **LETTERE**

suno lo aveva mai detto, forse perche gli amighisti sono troppo snob per pensare agli altri e gli ataristi sono troppo impegnati a dimostrare la propria superiorità.

L'Amiga è beilo, bellissimo ma anche l'ST non scherza. vi saluto, sperando che la mia luce di pace investa voi tutti, miei

# ratelli.<br>Alessandro Bresci, SIGNA (FI)

# TRATTATO DI PACE

Spettabile readazione di K Finalmente una rivista che tiene lede al suo "litolo": è davvero | un'ottima guida al divertimento elettronico <sup>e</sup> non si ferma al solo aspetto esteriore dei videogames. Siete sulla strada giusta, continuate cosi., capisco anche il "nome": siete davvero "K" volta (cioè 1024) meglio degli altri,

Bando ai {meritati] complimenti, passo al succo della mia lettera. Premetto che io sono un Atariano convinto (o Atansta?, non ho mai capito come sidice esattamente), ma vorrei approfittare di puesto spazio per dire la mia sulla solita diatriba del 'miglior computer dei mondo",

"Un altro", direte voi- Ebbene si! Da buon Atariano, me le sono sorbite tutte, dalla lotta VCS2600- Intellivision-Coleco a quella 800XL-C64 (e lo Spectrum l'hai dimenticalo?, n.d.r.l ed ora quella 5T-Amiga.., visto che questa è (finalmente) una rivista obiettiva mi è sembrato arrivato il momento di lare un bel distorsetto <sup>a</sup> tutti quelli che ancora tengono accesa la polemica- Naturalmente mi riferisco a ST-Amiga, perché sull'800XL sarebbe tutta un'altra stona (mentre il 2600 si è (atto giustizia da sé, poiché non esistono più <sup>i</sup> suoi vecchi concorrenti),

Per rendere il tutto più divertente, immaginatevi un "diàlogo" tra un (Altariano e un (Clommodor-

ista... (C) Noi abbiamo una grafica migliore. E 4096 colori.

[A) Ok, ma noi abbiamo un pro gramma che ne fa vedere 512 contemporaneamente senza sfarfalli. Ora anche 4096 e tra un po' saranno 256.000 !!!

(C) Va bene, ma <sup>a</sup> sonoro come state? Noi abbiamo lo stereo e il sintetizzatore incorporato.

(A) É vero, ma noi di serie le porte MIDI, Hai mai provato <sup>a</sup> giocare collegato ad una tasterà che to sforna una super colonna sonora? (CJ Beh tanto le Midi le possiamo comprare su un interfaccia. E poi abbiamo un monitor solo...

(A) Basta comprare un Multisync... e con il Viking arriviamo a vedere un'intera pagina in formato<br>A4.

(Q <sup>E</sup> la compatibilita IBM? Comprando una scheda noi emuliamo un AT, Il vostro <sup>è</sup> lento come una

lumaca. (A) Si, va bene, ma noi possiamo usare <sup>i</sup> dischetti da 3,5' in formato IBM senza problemi. <sup>E</sup> poi abbi ama il GEM, che è ottimo per lavorarci professionalmente.

(Ci Ma il nostro drive memorizza S80Kb, mentre voi vi fermale a 720Kb, se non a 360Kb.

(A) Si ma il vostro è più lento.,.

E si potrebbe andare avanti all'infinito, magari aggiungendoci un MAC <sup>o</sup> un IBM. Ma vediamo di. 'dare <sup>i</sup> numeri" e tare un po' di conti. Un A500 costa quanto un 1040ST. Per 512k di meno c'è in più il suono stereo e una grafica più colorata- D'altro canto il GEM non è cosa da poco .. e nemmeno le Midi, Ma adesso prendi amo un Compaq 386 con scheda grafica VGA. scheda joystick, mouse, scheda con uscite Midi e cosa abbiamo? Una macchina che si mangia a colazione ST e AMiga... peccato che costi 10 volte tanto. Se <sup>i</sup> soldi non sono un problema possiamo addirittura pensare a un MAC II. Qual'e il problema? Ilsoftware? Ormai si trova di tutto... Ma qual'è la parola 'magica' che salta tuon? Ebbene si, è proprio lei: SCHEDA Tutto quello che un computer ha di sene, laido lo può avere con schede d'espansione. E qui casca il com... cioè... l'asino (scusate la mia uena atariana stava prenden do ilsopravvento). Il computer perfetto non esiste. E non pensate al CRAY ONE: oltre a costare parecchi miliardi, non sa nem meno cosa sia un Pac-Man.

Quindi alla line si scopre che <sup>i</sup> due tanto odiato nemici sono in realtà la stessa cosa. E allora che senso ha cercare di trovare il migliore? E poi, ilmigliore in base <sup>a</sup> che cosa, ai giochi? Beh, io non ne ho ancora visto uno che ren desse giustizia alla macchina sulla quale girava. Ad esempio, io adoro EUTE, ma anche quando ci saranno megapersonal <sup>a</sup> 128 bit. con 64 gigabyte e grafica da 10.000 per 10-000 pixel in 10O000QO000 di colori, ELITE rimarrà immutato nella sua sostanza, anche se sarà magari più bello graficamente o più veloce. A dire il vera, ho un pro gramma che (a mio giudizio) vale da solo l'acquisto di un ST. Si chiama Fleet Street Publisher e non <sup>è</sup> esattamente uno Space Invaders.

Comunque, almeno in teoria, ognuno si compra il computer che gli è più congeniale, per cui tende. <sup>a</sup> considerare il proprio come il miglior computer del mondo In realtà chi "denigra" un altro computer è solo perché quello ha qual-

cosa m più del proprio. Comunque, invidiare (o denigrare) un altro computer non ha molto senso, piuttosto bisognerebbe tentare di fare delle analisi comparate costruttive. Ad esempio, anch io dicevo che TST è migliore dell Amiga", ma in realtà ci sono alcune cose cdeB'Amiga che mi piacerebbe avesse anche l'ST. ad esempio il suono stereo <sup>o</sup> <sup>i</sup> 4096 colori. Poi mi accorgo che non me ne farei mente: non serve per giocare (un gioco può benissimo essere una schifezza anche se ha una buona grafica o colonna sonora), non sono né un musicista (e infatti non uso le Midi delI'ST, per me potevano anche non esserci) [beri, male non fanno, n.d.r.1 né un grafica pubblicitario, ma sono uno che ilcomputer lo usa per fare tante cose, anche per giocare, ma soprattutto per programmare. 1o sostengo di avere "il com-

puter migliore" per quello che ci devo fare, ma sosterrei la stessa cosa anche se avessi un Mac (magari!1!. Quindi è ora di stipulare un vero 'trattato di pace tra <sup>i</sup> bit", e finirla con questa guerra fredda che non serve <sup>a</sup> nessuno. Lunica cosa <sup>è</sup> essere sicuri di comprarsi il computer adatto ai propri bisogni, e quello sarà il miglior computer: la maggior parte dei malintesi nasce dalla scarsa informazione

# Emanuele Bergamini,

Le lettere di Alessandro eé Emanuele, chiudono definitivamente un discorso che in realtà su K non si era ancora aperto:

quello della polemica tra possessori di diversi computer. Non che siamo contrari alle polemiche, st eя

#### PROSA A 16 BIT

DE HISTORIA K capitolo 1 DREAMIGA (ovvero <sup>i</sup> sogni proibiti del mega direttore natural-globale diK)

Siamo <sup>a</sup> CALCARI BS <sup>e</sup> X il mega direttore sta per iniziare una giornata un POW speciale. Era un DEFENDER OF THE CROWN e giornalmente andava verso<br>BEYOND-ICE PALACE per compiere il suo dovere al servizio dei videogiocaton.

Ali improvviso, mentre si dirigeva la fini OUTRUN, mentre quella che lui credeva essere la PQOLizia lo avvicinava,

In realtà era stato INTERCEPTOR da un gruppo terroristico di recensori del suo accerrimo nemico FERNANDEZ MUST DIE, scaltro recensore di sospette origini sudamericane.

Venne portato come un BARBAR-IAN al quartier generale S.D.I. (Sai Devo Interrogarti), dove fu sottoposto insieme ad altri HOSTAGES ad un lungo TEST DRIVE per scoprire dove aveva il VIRUS che lui nascondeva per la sopravvivenza della redazione <sup>e</sup> della TER RAME\*.

"SARRAY qui hnchè la tua confessione non sarà meno NEBULUS" gli dissero <sup>i</sup> recensori con un forte accento paraguaiano.

Ma il direttore era in uno stato di

# UNA LETTERA DI INSULTI O UN GIOCO?

Ciao K. Scrivo questa lettera alla vostra stupenda, fantastica, superlativa nonche limpida rivista per evidenziare i suoi grandi pregi e i suoi seppur piccoli e pochi, difetti, ma cominciamo. La copertina fa schivare l'oscar, ed è degna di un commediografo. Le news, devo dirio, fanno proprio pienamente risposta alla nostra sete di novità in ogni campo, i recensori sono indubbiamente delle persone serie alquanto competenti, e si vede che i voti sono dati a cagione di uno studio approfondito e serioso, inoltre è evidente anche che voi siete sporti in avanti verso tutti noi, chi amighisti, ti in avanti verso tutti noi, chi ampenso,<br>chi ataristi. Concludendo, la vostra rivista fa voglia a tutte le altre del settore che vi vogliono imitare. Vi auguro inoltre di cuore di spaziarvi nel mercato, senza più verso il passato girarvi. A presto. Luke 89 CORDENONS (PN)

Quale sarà il vero pensiero di Luke. Quello che traspare dalla lettura Quale sará il vero pensiero di Luke. Quero che usaporo consistante<br>della lettera oppure quallo che si nasconde nelle sole righe dispari?<br>Un trucco vecchio ma efficace: inutile dire che la redazione spera che il pensiero di Luca sia quello in "versione integrale".

Ad ogni modo, Luke 89 ha mancato il premio per la Lettera del Mese per un soffio. Peccato.

PARANOIA COMPLEX anche se aveva già preparalo per la notte seguente una HUNT FQR RED OCTOBER (eppure siamo in Aprile!!! Era infatti un maestro a KARATÉ KID II e aveva con se la famosa SWORD OF SODAN.

Prima dovette difendersi dall'assalto di un FALCON, appena ebbe ratto le inferriate della cella poi da un DOUBLÉ DRAGON, poi da un YBR15, finché non gli si mostrò davanti lo stesso FERNANDEZ. "MARCH! - disse- ma è un CYBER-

NOID! PLATOON!

Dopo essere caduto dal letto il direttore constatò finalmente che si trattava dì un sogno, ma che avventura da STAR WARS!!<br>Federico Boschetti

# **CESENA**

Caro KAPPA.

dai primo momento che ti ho visto, sono rimasta subito favorevolmente colpita da te. Ho detto: - AARGH! - ma la mia era un'espressione di compiacimento, non di paura.

Ho subito pensato a te come a un BARBARIAN, ma il tempo mi ha dato ragione: sei proprio il mio R- TYPE!

Sei più veloce di un F-A/18 INTER-CEPTOR. più colorato di DRILLER, e quando fai le GUERRE STELLARI per dare un voto ai giochi che recensisci, mi sembri tanto il DIFENSORE DELLA CORONA!

MEGLIO MORTO CHE ALIENO! É il tuo motto quando parli di me e so, che in fondo in fondo, mi sei sempre ledeie.

Come un GUARDIAN, controlli che tutto proceda bene e nessun VIRUS mi colga impreparata. Se come un MAESTRO DI SCACCHI che controlla ogni mossa prima di farla!

Anche quando facevo <sup>i</sup> PRIMI PASSI tu eri li a controllarmi, a stu diarmi e a consigliarmi le vane opera rioni.

Vorrei lare con te un GEL BEE AIR RALLY, per trasportarti in qualche universo a te sconosciuto. Vorrei avere un MENACE con te, per risvegliare quel CAPTAIN BLOOD che è la tua seconda personalità.

Per me sei FRED FLINSTONES per la sua Marta, MICKEY MOUSE per la sua Min me

E spero che tu mi consideri la tua GIOVANNA D'ARCO.

Per te mi trasformerei m una FER-RARI FORMULA 1, sfiderei tutti <sup>i</sup> TEST DRIVE del mondo: sarei la tua PINK PANTHER.

E quando poi. con l'andar del tempo, ilnostro STAR TREK com-

incerà a veleggiare verso <sup>i</sup> lidi del tramonto, oltre il PURPLE SATURN DAY, ed io mi ritirerà dalle scene mondiali per lasciare posto ai miei eredi, solo allora potrò finalmente<br>calmare questa PACMANIA. calmare questa ANDRO A PESCARE per disten dermi insieme a te, fino al definitivo CRACK.

In uno ZOOM! di memoria mi espanderò oltre <sup>i</sup>limiti del possibile e ti regalerò tutto il mio amore!

La tua fedelissima AMIGA 500!!! Paolo DI Malo, ASTI

Idea simpatica ma che. conoscendo i lettori, è meglio stroncare sul nascere. Non sfogliate <sup>i</sup> vostri annali di video giochi o <sup>i</sup> database per scrivere altre "prose". Dedicatevi ai Cruciverba, piuttosto.

# LETTERE

# VINCI UN GIOCO PER IL TUO COMPUTER

Il "concorso\* di Kappa in col laborazione con l'organizzazione di vendita per cor nspondenza LAGO-SOFT MAIL. Via Napoleona 16, 22100 Como continua. La redazione di Kappa assegnerà, a suo insindacabile giudizio, un gioco alla LET- T<br>TERA DEL MESE e al TRUC-CO DEL MESE. Gli eventuali vincitori potranno scegliere Ira una dei seguenti giochi: COS-MIC PIRATE per Amiga, TOTAL ECLIPSE per C64, BARBARIAN II per Atari ST, ZX Spectrum e Amstrad oppure un gioco di equivalente valore scello tra quelli elencati nella pagina pubblicitaria del catalogo Soft Mail. Non basta scrivere per vincere, ma se non scrivete non vincete... e il mese prossimo, per recuperare il premio di Marzo non assegnato per motivi tecnici, si raddoppia. Due giochi per la lettera, due giochi per il trucco.

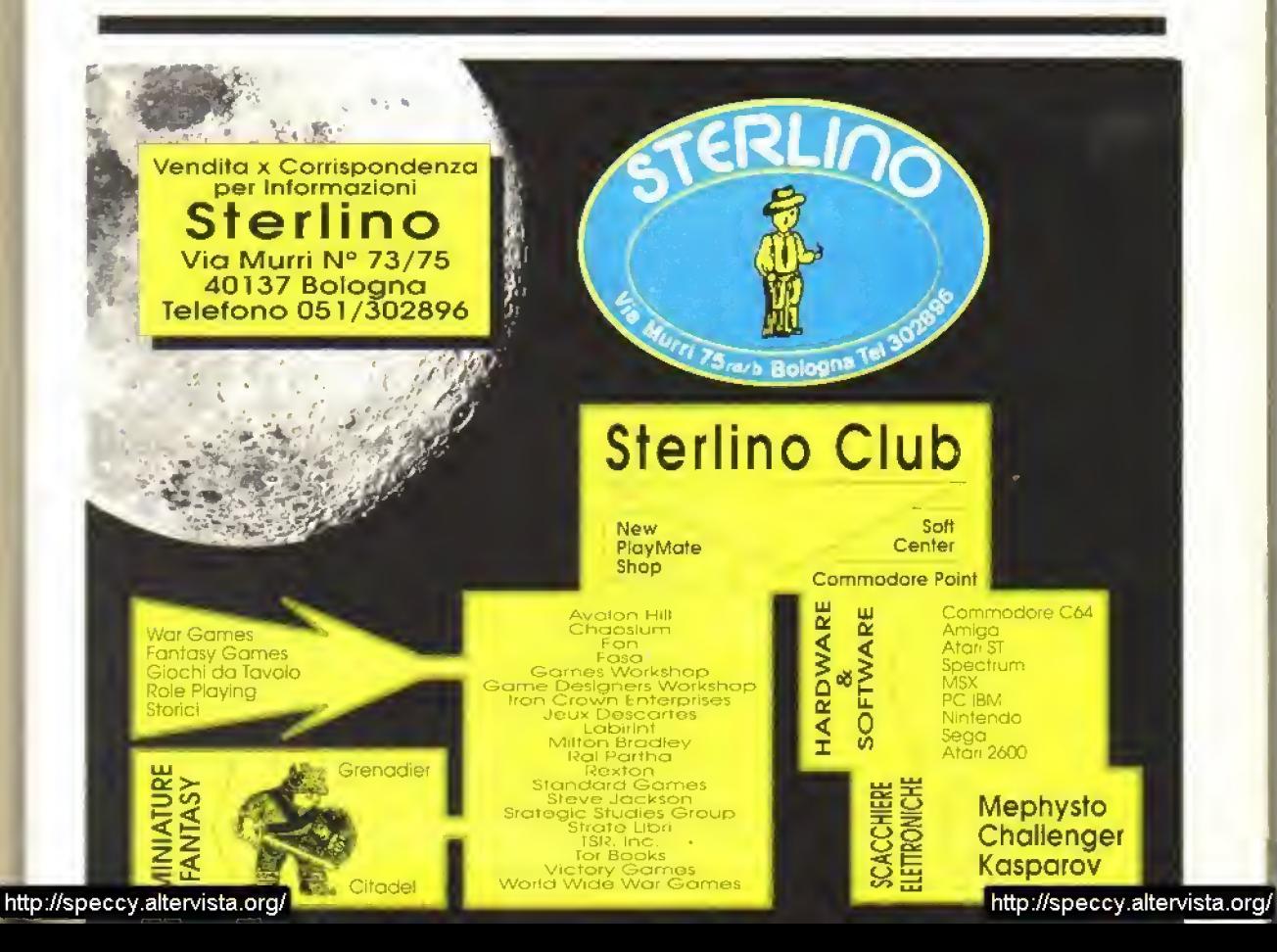

**ANTEPRIME** 

# ON THE ROAD **MAELSTROM**

E' da tempo ormai che Mike Singleton scrive giochi, ma l'idea di pubblicarli lui stesso non l'ha mai attira to particolarmente. Qualche anno la, creò la Maelstrom insieme a Hugh Batlerbury e Malcom Hcllom. che era prima di tutto una società di programmazione, che non escludeva però la possibilità di pubblicarlo da sé. Tuttavia, si resero conto molto in tretta che per pubblicare <sup>i</sup> giochi con successo era necessaria una prospettiva internazionale oltre a considerevoli risorse, cosi la Maelstrom decise di concentrarsi esclusivamente sullo svduppo del software, lasciando la commercializzazione e la vendita alle case edilnci.

<sup>I</sup> prodotti più recente usciti dalla scuderia Maelstrom sono le versioni per 8 bit di War In Middle Earbì. richieste <sup>a</sup> Mike <sup>e</sup> al suo team dalla Mei boume House. L'azione di gioco è completamente diversa da duella del gioco per 16 bri: naturalmente, sui più 'piccoli' computer a 8 bit, non c'era spazio per la grafica dettagliata al Livello Animazione, ma Mike Singleton ha pensato che aveva più senso che il giocatore non vedesse la posizione delle forze di Sauron: 'Se ci pensate', spiega, Te versioni per 8 tal sono più reataoche: nel libro. Sto ha solo un'idea di dove si trovino gli eserciti di Orcs ma non lo sa per certo linche il suo gruppo non incontra il nemico,

Dal quarlier generale della Maelstrom. a Mirrai. non <sup>è</sup> Iraspirala neanche una notizia sui loro progetti futuri, ma sappiamo che sono in cantiere un paio di giochi mega, fra cui Star Lord. Oltre al Molo non possiamo dirvi altro, tranne che possono prendervi parte fino a 30 giocatori, veri o simulati dal computer. Vi terremo mlormali nei mesi <sup>a</sup> venire: anche se Star Lord <sup>è</sup> ancora nela prima lase di proget

tazione, da quel poco che abbiamo visto, menta attenzione.

Mike ha studiato alcune nuove routine 3D, ma senza avere in mente uno scenario di gioco specifico, <sup>e</sup> un paio di demo ben fatti sono m attesa di essere incorporati in un prossimo titolo. Ha perlezionato una tecnica per produrre forme 3D solide che saettino sibilando sulto schermo con "effetto fanale', cioè gli oggetti vengono illuminati come dai fanali di un'automobile: man mano che si 'avvicinano' al giocatore, vengono illuminati meglio. C'è poi un demo ad atta velocità con un paesaggio in 30 solido che aspetta uno scenano, e un gioco che potrebbe essere descritto come l'evoluzione di Lords of Midnight per ST e Amiga. Per rivelarvi gli altri particolari, dovremo aspettare il permesso delle case editrici per le quali lavora la Maelstrom...

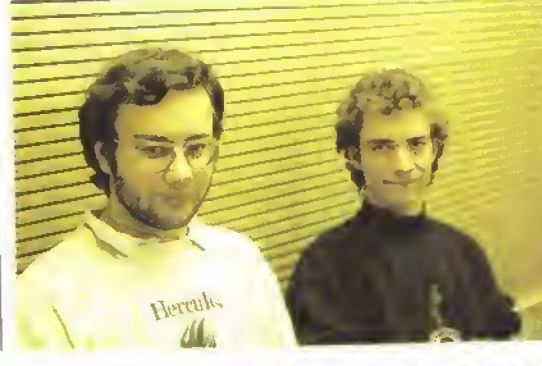

<sup>I</sup> programmatori per a-bit di War In Middle Earth della Maelstrom. A sinistra, Chris Pinh. che ha scritta il codice per le versioni Spectrum e Amstrad e ha aiuta lo Paul Rowbotham nella parte grafica. A destra, Mike Lyons, per il quale la ver-<br>sione C64 di WIME è stato il primo grande lavoro di program mazione. La grafica per il C64 è stata curata da Andrew Elkerton.

# E ALLA GREMLIN

Per ben due anni (con una pausa di tre mesi) i pro-<br>grammatori interni della Gremlin hanno lavorato indefessamente sul loro ultima prodotta per 16 bit, namrod. E sebbene te somiglianze con Robocop siano innegabili, bisogna ricardare che lo aprite è stato disegnata molto prima che il personaggio di Peter Weller apparisse sugli schermi cine matografiei.

Nel gioco, impostato su quattro livelli "tech" a scorrimento verticale (Low-tech, high-tech. Aztec più uno impre-

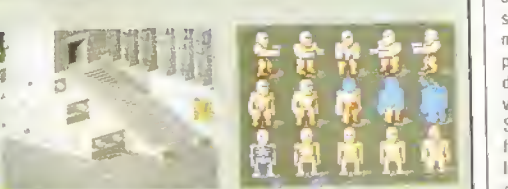

(Sinistra) Parte del non ancora completato livello Artec, che utilizza disegni di autentici templi e statue. (Destra) Una selezione delle oltre 140 tasi di animazione di Bamrod.

cisato), la missione del giocatore <sup>è</sup> quella di non far annoiare Ramrod. E come? Girovagando per il paesaggio e giocando a videogiochi - cos'altro?, e

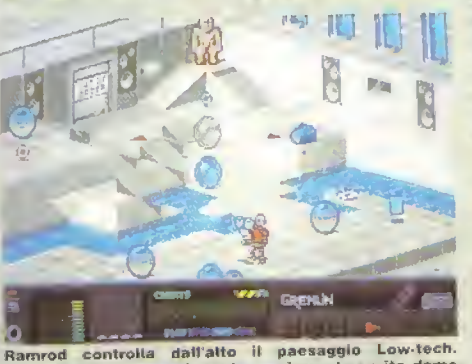

Notate gli altoparlanti per la musica <sup>e</sup> lo sprite demo dello Juggler vicino alla base dello schermo.

poi bevendo Pepsi, ascoltando musica, annientando alieni e cose simili. Toccando una console arcade parte un sotto-gioco che la Gremlin spera di associare al nome di qualche grande casa di software, come ad esempio la Sega. Al completaménto di lutti <sup>i</sup> sotto giochi di un livello, Ram-

rod sale su un mini-sol-

tomarino che lo porta al livello successivo. Per <sup>I</sup> fanatici delle statistiche, possiamo dire che il gioco occupa 450K per il codice sorgente, con oltre <sup>1</sup> Mega di dati grafici (senza contare <sup>i</sup> <sup>1</sup> 23K per ognuno dei quattro sotto-giochi) e Ramrod in persona ha oltre <sup>1</sup> 40 quadri di animazione, Ramrod apparirà prima in versione ST, seguita a ruota da quella por Amiga.

# **GIOCATORI INTELLIGENTI**

Mike e suoi compagni della Maelstrom sono interessati a sviluppare l'elemento personalità nei giocatori controllati dal computer. Le sparatone senza senso degli sparatutto, per quanto ben programmati, non tanno per loro. Mike ci spiega come la pensa sui computer giochi: "Innanzitutto, credo che dia più soddisfazione giocare contro degli avversari veri: che divertimento c'è a battere un computer? Si passa il lempo <sup>a</sup> giocare contro un algoritmo <sup>e</sup> tinche non si vinte si <sup>è</sup> frustrati, poi ci si annosa.' Interviene Pete Barnett, Direttore della produzione <sup>e</sup> appassionato di Archon: 'Giocare a scacchi col computer non <sup>e</sup> per niente divertente, <sup>a</sup> meno Che non vogliate migliorare la vostra tecnica. Quando cominciate, sapete già quasi per certo che vincerà il computer, allora che gusto ciè? E se anche riuscite <sup>a</sup> vincere, non avete neanche la soddisfazione di prendere in gira quello che ha perso.' Il gruppo sta quindi lavorando intensamente sullo sviluppo dell elemento personalità nei giocatori computenzzati: "I giocatori controllati dal computer devono agire come persone non come macchine", continua Pele, Un giocatore di scacchi artificiale che giochi come una persona renderà sicuramente il gioco più appassionante.'

OK, di sparatutto nei prossimi mesi non si parla. E i giochi tipo Dungeons and Dragons? Non mi prendono per mente', dice Mike, perche non si vince mai.' L elemento strategia <sup>e</sup> alia base di tutti <sup>i</sup> giochi della Maelstrom ma. spiega Mike: <sup>1</sup> nostri giochi non non rientrano in nessuna categoria, perchè non ci piace rifare la stessa cosa due volte-Strategia senza lacrime' è lorse il nostro motto: lar gestire al computer elementi dinamici che non potrebbero esistere in un gioco con dadi <sup>e</sup> tavoliere ' Forse come le orbite planetarie in Star Lord... oops, questo non si può dire!

# **ANTEPRIME**

# IMMAGINAZIONE 2 INTERPHASE<sup>-</sup>

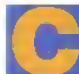

onfmi Ira realtà ed immaginazione. Siete pronti <sup>a</sup> seguirci m questo viag già dove fantasia e realtà comba-<sup>I</sup> ciano a tal punta di sembrare cosa

unica? E il mondo di Inlerphase, il nuovo gioco della Imageworks che ha già sbalordito tutti quelli che <sup>i</sup> hanno visto per la sua grafica in 3D solido straoi dmaramente veloce.

In KZ abbiamo parlato per la prima volta di questo gioco. Che in origine si chiamava Mainframe. Le spettacolari routine graliche del prò grammatore Adrian Stephens sono ora incorporate. m un gioco

Poiché il gioco e molto astratto, e essenziale per capire cosa sta succedendo leggere la storia che cie dietro. Il racconto non e ancora finito, ma ha tutte le carte per diventare un grande film Ruota attorno a piste di sogno", ossia registrazioni dei percorsr seguili dal cervello durante intensi sogni ad occhi aperti. Tati piste possono poi essere latte vedere e ascollare ad altre persone, le quali vivranno tali esperienze oniriche come se lossero vere. Ci sono anche le versioni portatili come una specie di DreamfWalklman.

<sup>H</sup> problema, però, è che le esperienze vissute sono cosi intense che diventano una specie di droga Sono utilizzate anche per le pubblicità subliminali. Uno dei bambini allenati hn dalla nascita a registrare le piste di sogno, se ne rende canto e cerca di tare qualcosa.

Gli eventi culminano quando egli metle in funzione un'unità di piste di sogni bi-direzionale, per

mezzo della quale può interagire con il computer dell edificio dal quale sono trasmesse le piste. Cerca cosi di guidare, attraverso <sup>i</sup> sistemi di difesa dell'edificio, una complice che deve recuperare l'ullima registrazione di sogni elfettuata dal ragazzo prima che questa getti tutto ilmondo nel caos...

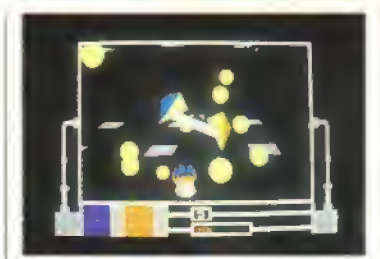

Il bacello in basso sullo schermo ha appena sganciato il caccia in prime piana, il quale è matto simile a un killer di virus da computer... e indovinate chi è Il virus di questo computer! Se vi danno problemi, potete colpirli, provocando un'esplosione di sfere gialle a pieno schermo.

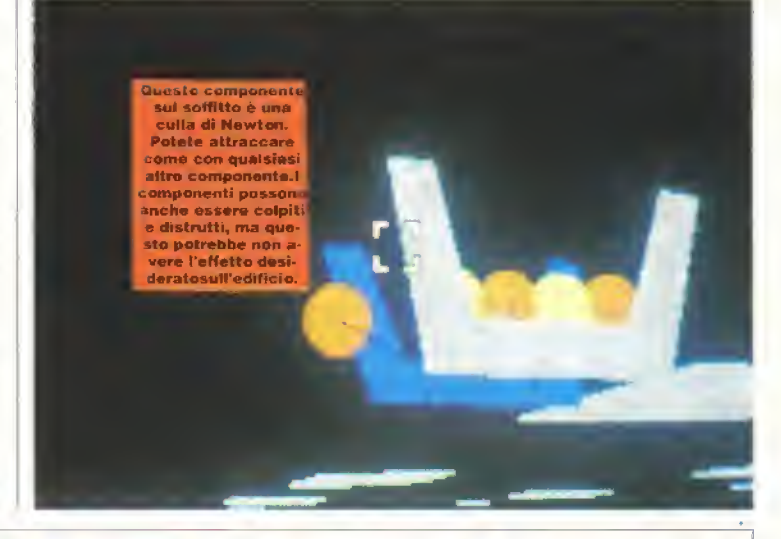

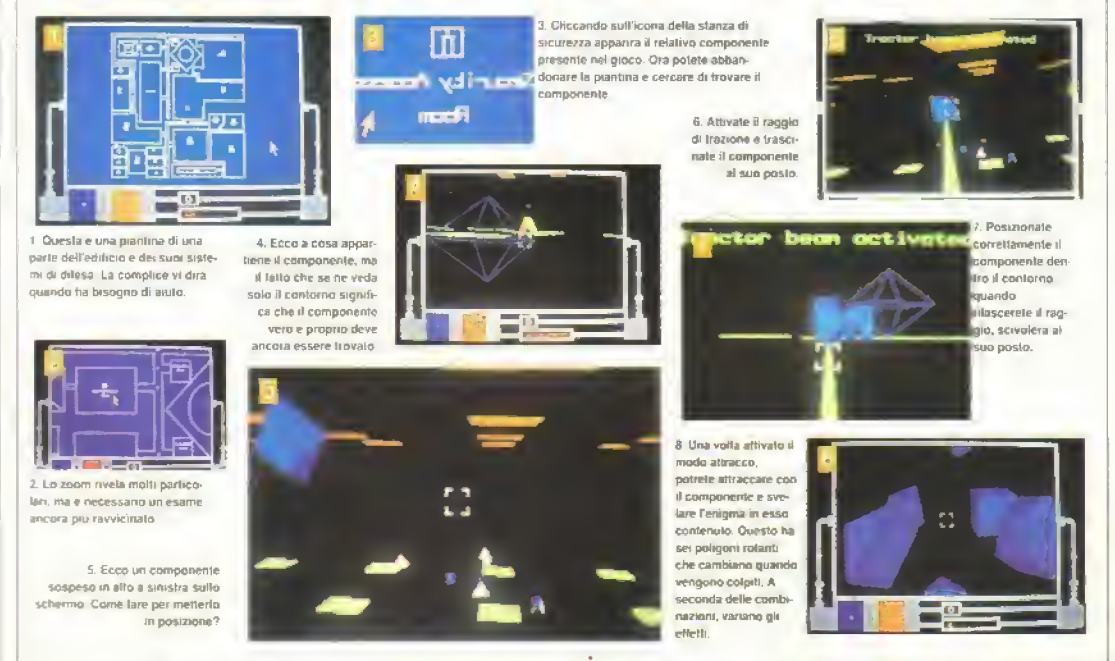

# **ANTEPRIME**

# 3D POOL · Firebird

Continuando la moda attuale per i giochi del tavolo verde, la Ftrebnd ha prodotto una simulazione di di liardo in 3D, che dovrà uscire in tutti i formati: Archimedes, BBC Electron ed MSX compresi.

Invece che la solita ripresa dall'alto, il tavolo e le palle si muovono in una prospettiva vera, permettendo ai giocatori di tirare da qualunque posiziono naturale.

li programma comprende un torneo ad eliminazione, in cui l'ultimo avversario affrontato è il Campione Europeo di Pool. 'Maltese' Joe Barbara. Se avete voglia di vedere come ve la cavereste con il Maltese, correte nei negozi verso meta aprile!

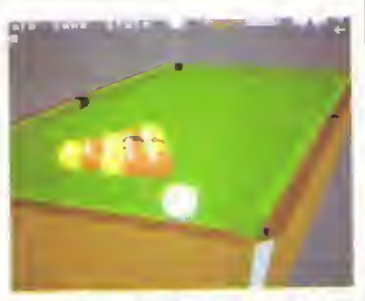

Archimedes - Il biliardo con una nuova prospettiva. Lo schermo delle versioni Amiga ed ST dovrebbe essere identico.

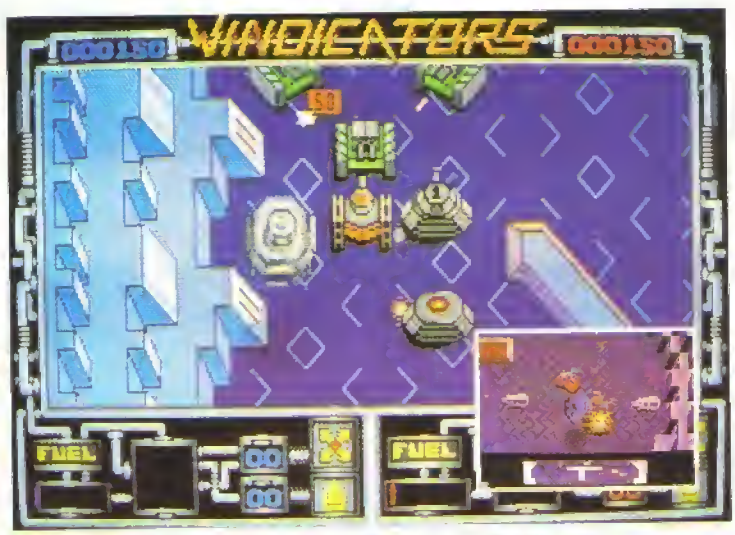

Vindicators sull'ST, con (foto piccola) un'occhiata alla versione Amstrad.

# VINDICATORS · Tengen

La sotto etichetta della Domark, la Tengen, che si occupa esclusivamente di conversioni di coin-op Mari, e pronta a lanciare il suo primo litolo. Vindicators. Il gioco dovrebbe essere pubblicato contemporaneamente per tutti i formali, con a seguire la versione per PC.

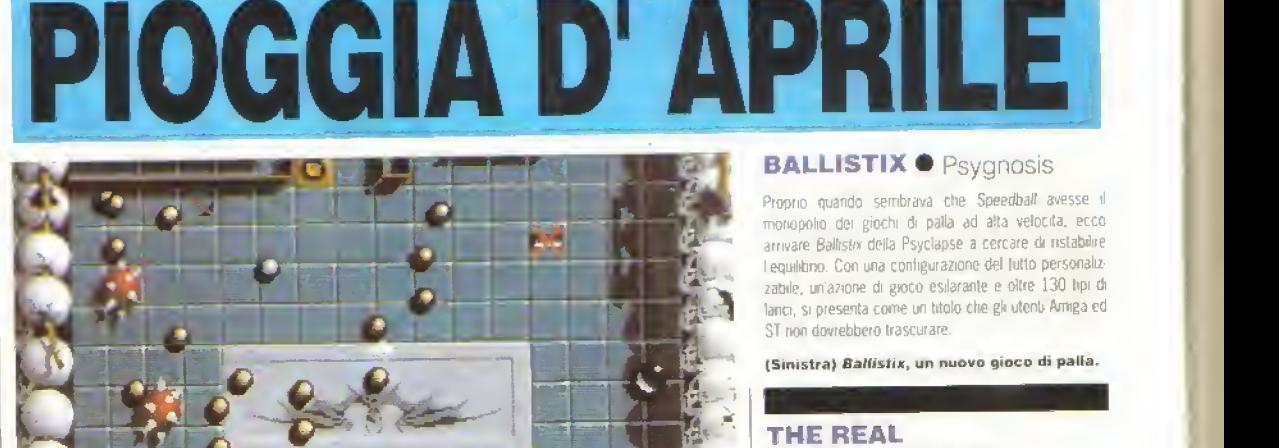

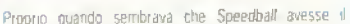

monopolio dei giochi di palla ad alta velocita, ecco arrivare Ballistix della Psyclapse a cercare di ristabilire I equilibrio. Con una configurazione del lutto personalizzabile, un'azione di gioco esilarante e oltre 130 lipi di lanci, si presenta come un titolo che gli utenti Amiga ed ST non dovrebbero trascurare.

(Sinistra) Ballistix, un nuovo gioco di palla.

# **GHOSTBUSTERS** • Activisìon

Avrete visto i cartorii animati, giocato i giocattoli e nel frattempo n sarele chiesti rasa <sup>e</sup> accaduto <sup>a</sup> Dan Aykroyd. Ora. grazie all Activision, potete diventare anche voi un vero acchiappalantasmi. Ma attenti ai lantasmi!

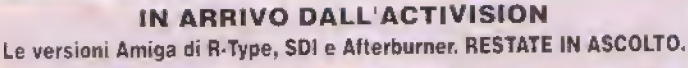

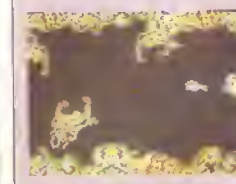

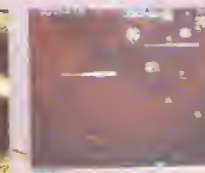

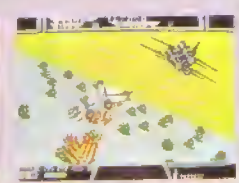

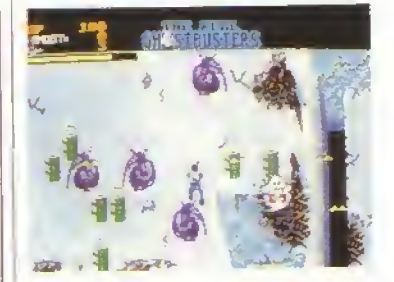

# **ANTEPRIME**

# PAPERBOY AND **GHOSTS 'N' GOBLINS**

Dopo qualche mese di silenzio, la Elite e pronta a ruoparire sul mercato con te versioni per 16 bit dei suoi giochi per 8 bit più venduti. Paperboy e Ghosts and Gobins.

Dovrebbero uscire entrambe in questo mese: aspettatevi al più presto anche le recensioni complete. Per quel poco che abbiamo visto, i fan dei due com-op avranno una bella sorpresa

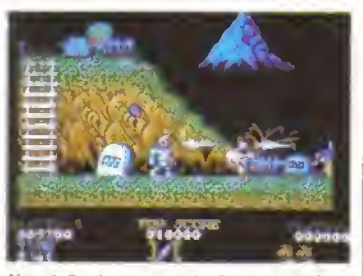

Una delle due conversioni zeppe d'azione delle Elite: Ghost 'n' Goblins.

# FORGOTTEN WORLDS **AND VIGILANTE**<br>• Capcom

L'etichetta Capcom della US Gold continua il suo assalto sui com-op giapponesi con Forgolten Worlds e Vigilante.

In Forgotten Worlds, due giocatori possono lormare una squadra e combattere insieme in una serie di misteriosi e lantastici scenari, usando qualunque tipo di arma da fuoco pesame, acquistate lungo il percorso

Il tema della lotta orientale mene rispolveralo ancora una volta con Vrgiranle, in cui un esperto di aili marziali dal cuore affranto rischia la pelle attraversando le zone pw malfamate di New York per salvare la sua amala

Pubblicato per tutli i formati. Vigilante dovrebbe essere pronto per una recensione completa nel prassi mo numero, seguito dappresso da Forgotten Worlds.

## Forgotten Worlds - Due eroi dimenticali alla ricerca di qualcosa da colpire.

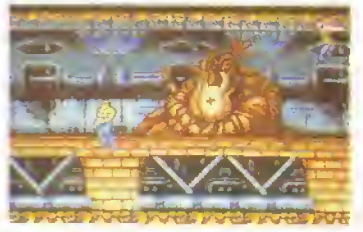

Vigilante - Una banale discussione per il prezzo di un gelata.

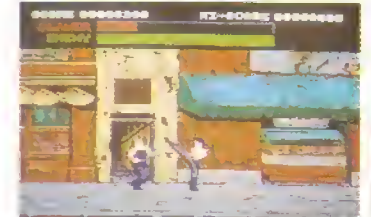

# MILLENIUM 2.2

L'ultima volta che un grosso asteroide colpi la Terra, scomparvero <sup>i</sup> dinosauri. Nell'anno 2200 ne arriva uno destinato a spazzar vìa la razza umana. Tutto ciò che rimane dopo il cataclisma e una colonia di 100 superstiti sulla Luna. Una situazione luti altro che semplice per il capo della colonia. Nella vesle del capo dovrete coionizzare, partendo da questa base, iisistema solare e sopravvivere a tutti <sup>i</sup> pericoli che presenta un universo ostile.

Allo scopo di espandere la colonia, si devono utiliz zare selle settori della base: ricerca, produzione, energia, risorse, diresa, ponte di decollo e sistema di sostentamenio. Il loro scopo e definito dai nomi stessi, ma

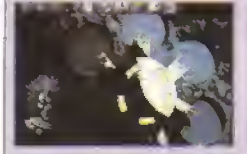

ST L'unità di sostentamento produce capsule abitalive per ospitare la popolazione in aumento. Il capellone in basso a si nistra è un mutante creato per abitare pianeti ostili.

la cosa essenziale e l'interazione fra <sup>i</sup> vari settori e le informazioni sempre crescenti che scoprirete man mano che procedete net gioco.

Ad esempio, il centro di ricerca all'inizio e in grado di sviluppare solo progetti molto semplici, ma col pro cedere del gioco vengono messe a disposizione apparecchiature sempre più complesse e sofisticate. Per costruirle e farle funzionare aveie bisogno di più risorse e dell'energia per farle fun-

# **BOATER**

ST - La base lunare è più grande di qualunque colonia da voi creata. Il menu dette icone in alto vi permeile di accedere a tutte le informazioni possibili sul pianeti, le navicelle, le colonie, il sistema solare e quello che sta accadendo.

zionare. Poiché le risorse sono limitate, possono essere create altre colonie ohe le producano cosi da portare a termine <sup>i</sup> progetti. Dovrete addirittura estrarre minerali dagli asteroidi.

Naturalmente la voslra esplorazione del sistema solare non procederà del tutto indislurbaia. Catastrofi e minacce spaziali non vi daranno tregua. Gli schermi dì difesa forniscono azioni sparatutto in 3D solido che vi faranno andare in titt lanto sono frenetiche.

Di fronte a qualsiasi sconfilla, tuttavia, dovete perseverare, atlrimenli la razza umana sarà slerminala Già è costretta a mutazioni sgradevoli per poter colonizzare mondi inospitali!

La bellezza del gioco sta nel fatto che proprio quando sembra non ci sia più nulla da scoprire, suc cede qualcosa che capovolge lutla la situazione. Quasi ogni azione e controliata tramite icone e accompagnata da immagini grafiche suggestive ed attraenti.

Ancora una sola cosa da ricordare, un'mlor mazione di cui un coloniz zatore spaziale che sì rispetti non può lare <sup>a</sup> meno.

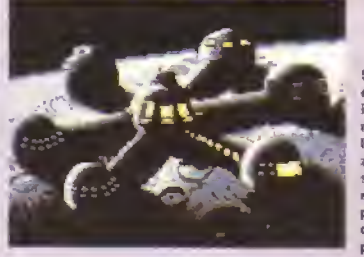

ST - L unità energetica installa: nuovi pannelli solari gra zie agli sviluppi nella ricerca e produzione di generatori più potenti.

# CHICAGO 30'S · US Gold

Viaggiate nel tempo lino alla Chicago del 1930, dove il poltre- e m mano alla mala e vige ilproibizionismo, Il detective Eliot e sulle tracce di una partita di liquori. e deve alfrontare schiere di gangster che spuntano fuori dal nulla, sparando all'impazzata.

Programmato dalla casa di software spagnola Toposoft, Chicago 30's sarà presto disponibile nelle versioni per Amstrad, C64, Spectrum, ST e MSX

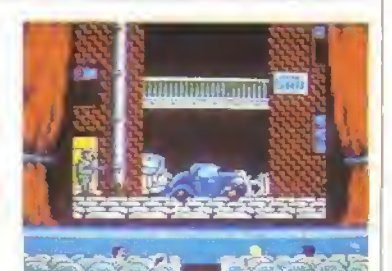

**ARCADE** 

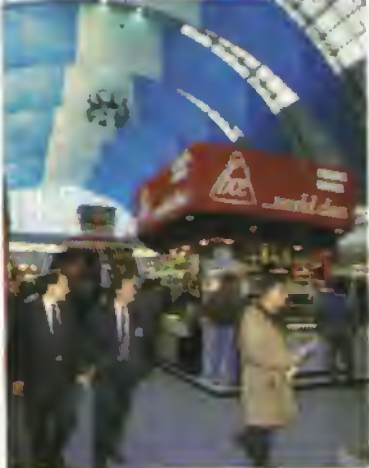

# GUIDA SPERICOLATA, ANTI-DROGA E MORTE!

Dove potete trovare jukebox CD a forma di Cadillac rosa, cavallucci per bambini in guisa di elicotteri, giostre da Luna Park <sup>e</sup> innumerevoli nuove proposte arcade, se non alla aSooAmusement Trade Exhibition International (ATEI) di Londra? E' per questo che abbiamo pensato di mandarci Andy Smith, ad indagare quali saranno le novità in fatto di coin-op nei prossimi mesi.

**Little School in effetti è come una normale<br>Fiera di computer, tranne che per la** ATEI - tanto frastuono, caldo e trambusto. In effetti è come una normale vasta gamma di meraviglie esposte e per il tatto che sia aperta ai soli operatori. Questo significa che la maggior parte di coloro che si accalcavano intorno alle macchine, in attesa di lare il giro di prova, erano distinti uomini d'affari.

Lo stand dell'Alan era uno dei più allollati, dato che vi si presentava in prima mondiale un nuovo gioco. Hard Drivin'. Ci sono voluti tre anni per svilupparlo e, secondo l'Atari, è "il simulatore più realistico mai visto in una sala gioco'. Ed è proprio questo l'aspetto più rivoluzionano della macchina: e stato concepito non tanto come gioco di guida, Quanto come simulatore.

Saltale dentro, regolate l'altezza del sedile e siete pronti a partire. A meno che non sappiate già guidare, e meglio che vi affidiate alla trasmissione automatica, perche questo simulatore non

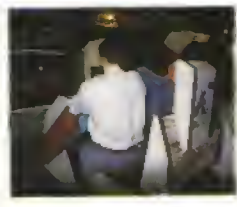

La macchina Trilovision della III cabinato con sedile di<br>Taito con Operation Thunder- Chase HQ - vedere il mese Taito con Operation Thunder-

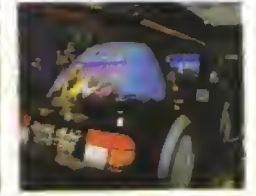

bolt. **Corso di K per la recensione.** della Namco.

ha soltanto i pedali standard dell'acceleratore e i del freno: ha anche la frizione. E un cambio a quattro marce. Selezionate quindi il tipo di trasmissione, girate la chiavetta d accensione sulla console che avete di fronte e il motore comincia a rombarc.

A questo punto dovete decidere il tipo di

Tetris, il gioco K-Classico sviluppato in Russia, entra nelle sale giochi con una superba macchina per due giocatori simultanei. Questo gioco ha molte cose a suo favore - crea gioco-dipendenza! [Foto piccala! Per dimostrarvi che <sup>e</sup> veramente una macchina da bar

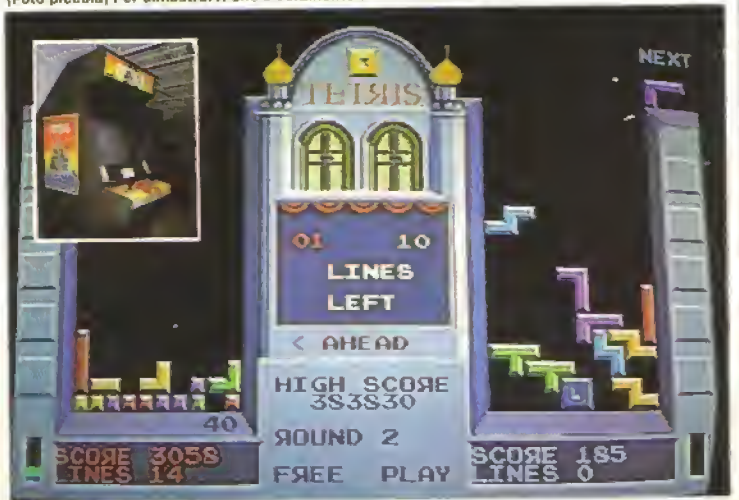

Altre macchine animate, questa volta Metal Hawk<br>della Namco.

corsa che desiderate fare: acrobatica o di velocità. Per farvi le ossa vi consigliamo la seconda, in cui dovete semplicemente seguire il percorso. evitando il traffico m arrrvo e superando <sup>1</sup> veicoli più lenti, per raggiungere il puolo di conlrollo successivo entro il tempo prelissato. Battete il record ed entrate nel 'Ctiallenge Lap': la macchi na si ricorda il percorso e il tempo registrato dal miglior pilota tino a quel momento e ne fa il vostro avversario, in una sfida testa a testa. Sfrecciare per un circuito ondulato m duella che sembra proprio un macchina vera (grazie alle vibrazioni del volante e del piantone dello sterzo quando guidale su percorsi accidentati e agli sballottamenti in ogni direzione quando la

date)

Il cabinato di Hard Drivin dell'Alari. La versione ha un monitor soprastante per consentire ad altri di guantare mentre gui-

# AROADE

macchina comincia a ribaltarsi) è già lin troppo eccitante, ma se volete veramente provare un e mozione mozzafiato, dovete scegliere l'opzione acrobatica. Si tratta sempre di una corsa contro il tempo, in cui dovete evitare le altre macchine, ma qui ci sono alcuni ostatoti allucinanti da superare. Il primo e un salto su un ponte (alla BJues Brothers) in cui dovete mantenere assolu lamente una determinata velocità non solo per superare la breccia, ma anche per evitare di scontrarvi, atterrando dall'altra parte, con un Del paraurti. Poi. vi aspetta uno sbalorditivo anello

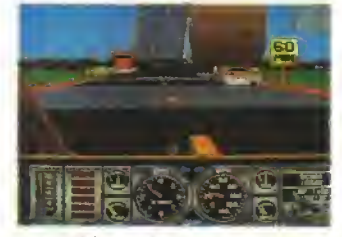

Hard Drivin' - sul percorso acrobatico. Mettete la marcia giusta e fate in modo dì accelerare al momento appropriato. quando- entrate nel Loop - a cadrete a ruote all' seis.

verticale a 360e» dove dovrete ridurre la velocita se volete evitare di cadere dal soffitto! Infine dovrete girare attorno ad una scarpata, per rag giungere finalmente il punto di controllo e guadagnare del tempo supplementare,

L'Alari non tesse solo te proprie lodi quando afferma che questo gioco "è la cosa che più si awtcìna alla guida, senza esserlo": è proprio cosi! Forse dovrete pagare un po'' più del solito per lare un giro, ma vale ben i suoi soldi, e, comunque, si spera che la versione compatta con sedile che seguirà sarà un po' meno costosa.

> Un certo mteresse allo stand dell'Atari l'ha suscitato anche la versione <sup>|</sup> coin-op di **Tetris**

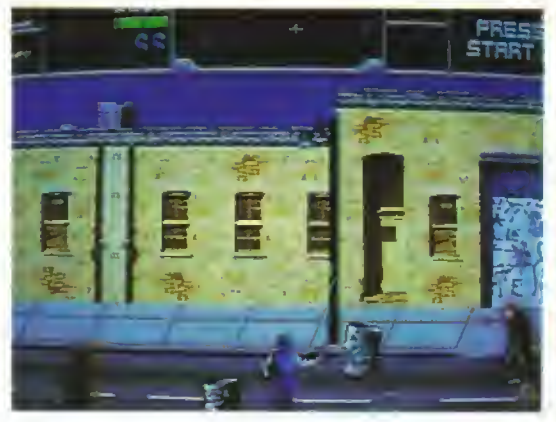

L'Atari non ha tenuto in pugno tutti i visitatori della fiera: c'erano una marea di altri giochi che entusiasma. vano la folla,, tra cui Marc della Williams, E curioso, ma questa macchina anti droga (il matto 'Dite no alla droga è stampato su tutta la cabina} è uno sparatutto a scorrimento orizzantale violento e assetato di sangue.

I giocatori (uno o due) si calano nel ruolo di Max Force <sup>e</sup> di Hit Man e hanno il compito di stroncare il narco-traffico organizzato dalla K.R.à.k. Ognuno di loro e quindi armato di due mitragliatrici e di un pugno di razzi, da puntare contro le orde di delinquenti che schizzano sullo schermo da ogni direzione. Una piccola

cartina in alto sullo schermo indica quanto sono distanti dal covo attuale del capo della gang. Una volta eliminalo ilboss, devono passare all'avversario successivo, ancora più spietato. Durante il gioco, <sup>i</sup> cattivi uccisi lasciano cadere quello che hanno addosso, denaro o (più tacile!) pacchetti di droga, che devono essere raccolti per avere in cambio i punti bonus alla fine del round.

Lo schermo di Mare è grandioso, soprattutto per che, oltre ai processori cus tom, la Williams ha utilizzato un processore di segnali grafici 34010 a 32 bit delia Texas Instruments, che pro duce un'immagine di qualità molto vicina a quella di una

Marc della Williams (un ritorno della casa americana, nor malmente associata ai flipper]. Voi siete in mezzo alla strada e state sparando a un delinquente con il vostro mitra.

foto. Tuttavia, per quanto ilgioco possa avere una grafi ca fantastica e un messaggio da trasmettere, come sparatutto non e un gran che.

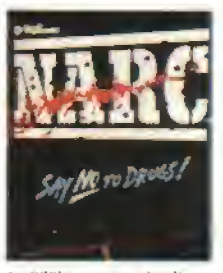

La Williams comunica il messaggio.

gioco a incastri programmato in Russia. Se ai tempo t'avevate comprato, lo ricorderete sicura mente, perché è uno di quei giochi straordinaria mente semplici ma cosi terribilmente irresistibili che. una volta cominciato a giocare, e pratica mente impossibile smettere. E come si presta bene alla formula com-op!

gioco si suddivide m vari round, nei quali progredite se riuscite ad accatastare <sup>i</sup> pezzi che cadono dall'alto m modo da formare un determinato numero di file orizzontali Non esiste alcun limite di tempo, però, man mano che si procede ?i round, <sup>i</sup> pezzi cadono a una velocita sempre maggiore: se si ammucchiano lino a raggiungere la som mita dello schermo, il gioco finisce. <sup>I</sup> giocatori esperti di Tetris non dovrebbero farsi scappare loccasione di giocarvi su uno dei com-op della loro sala giochi, strabiliando gli astanti con la propria abilita a

maneggiare una macchina (almeno per loro) così bizzarra e aliena! Anche la Taito era presente m forza,

sloggiando la sua versione con sedile di Chase HO e. soprattutto, Operation Thunderboll, il seguito di quell enorme successo che e stalo Operation Wolf, convertito ottimamente per home computer dalla Ocean. Come potete immaginare, la vena è molto simile a quella di Qp Woli. ma. cambiano <sup>i</sup> nemici e lo scenario. Bisogna infatti combattere contro quelli che hanno tutto <sup>I</sup> aspetto di terroristi mediorientali, e <sup>i</sup> due giocatori possono sparare contemporanea mente al nemico, con loro grande gioia. Per i) resto, la stona è sempre la stessa: distruggere un numero determinato di cattivi, raccogliere le munizioni extra e le bombe <sup>a</sup> razzo ed evitare di farsi colpire. Un'azione sparatutto eccezionale, tanto più divertente ora che potete giocare m due-

Quanto al resto, il migliore era Winning Run della Manico, un gioco a sedile basato sulle gare di Formula Uno, con veduta in soggettiva, dotato di un giro di prova per stabilire la vostra posizione sulla griglia di partenza prima di lanciaryi nel Gran Premio. Roba incredibile, resa tanto più sconvolgente dalla animatissima cabina. Della Namco è anche M*etal Hawk*, un elicottero sparatutto, visto dall alto, molto tosto e che si annuncia del tutto irresistibile. Il 45« »ATEI ha preannunciato un futuro luminoso per quanto riguarda <sup>i</sup> giochi arcade. <sup>I</sup> monitor a 26 pollici sono comparsi su una vaneia di giochi, e se <sup>i</sup> produttori continuano a saltar fuori con giochi come Hard Drivin e Narc, in futuro non potrete più passare davanti a una macchina arcade e dire "Beh, sara la solita roba!

http://speccy.altervista.org/

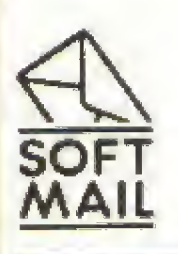

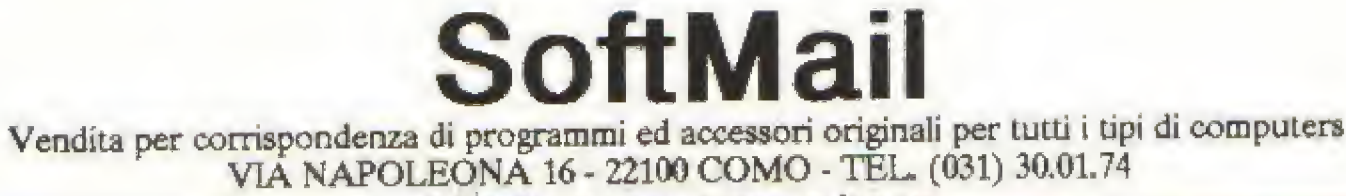

® SoftMail è un marchio registrato da Lago suc-

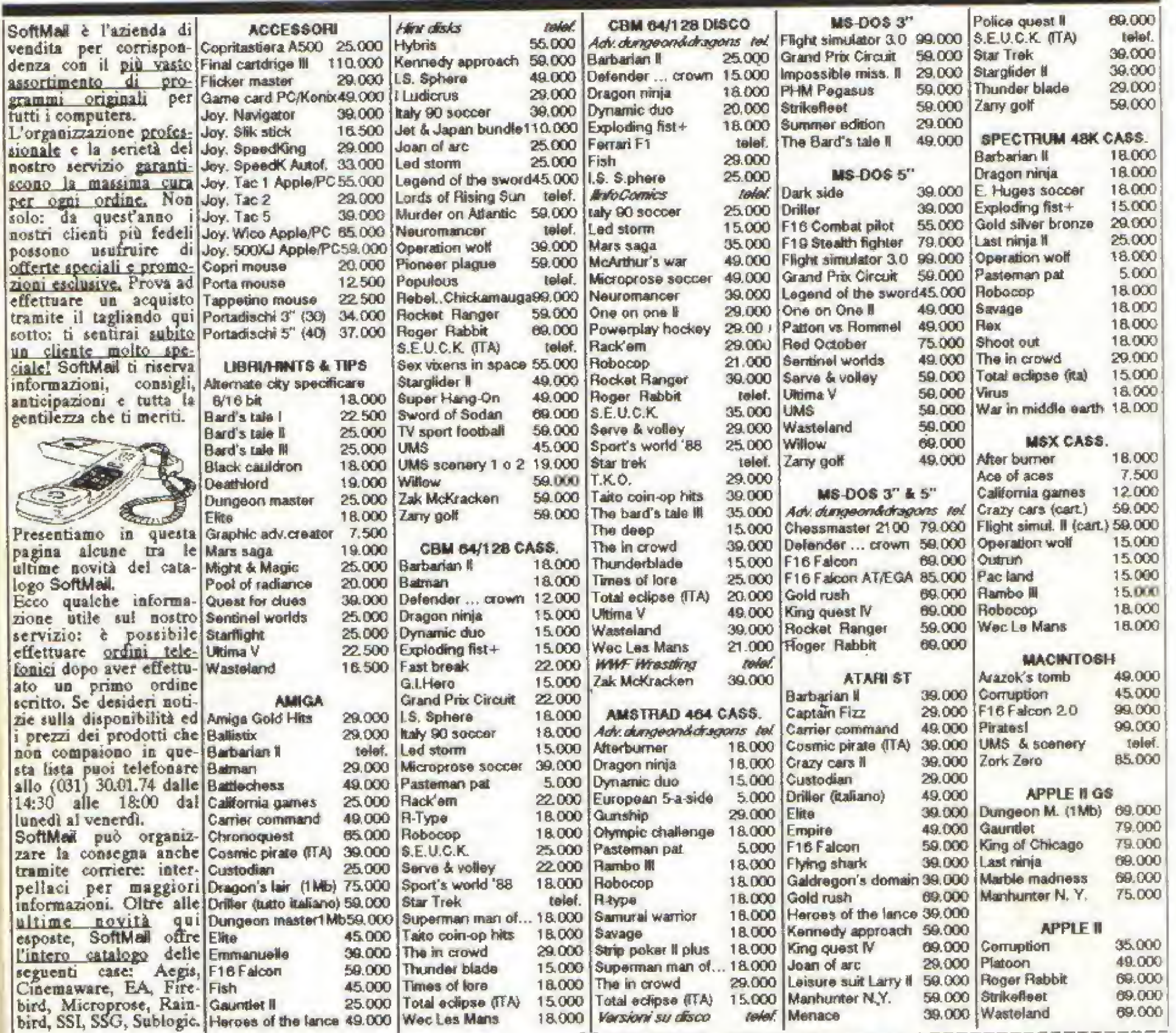

18,000 Versioni su disco

EXTRA EXTRA I. TII **YUO!** П ш **VIEN! ricevere** il ш a trovarci: in nostro īшвļ Via Napoleona<br>16 a Como c'è bellissimo HILL ш catalogo<br>GRATUITO mm il più grande п  $\blacksquare$ **THURS**  $\mathbf{I}$ tutto a colori? TRUTH di software m di software **BUILD** Telefona **THURSET SUBITO** л per il tuo **ALL SIL** allo (031)<br>30.01.74 computer !! шин Ġ mm  $\Box$ 

Bueno d'ordine da Inviare a: LAGO DIMSIONE SOFTMAIL, VIA NAPOLEONA 16,<br>22100 COMO, TEL. (031) 30.01.74, FAX (031) 30.02.14

relef. Menace

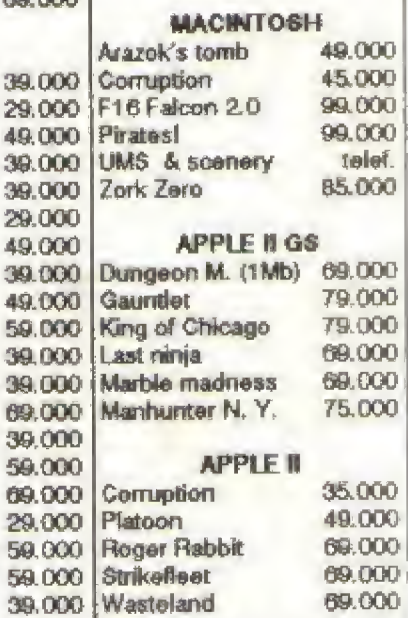

http://speccy.altervista.org/

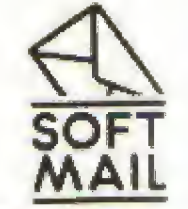

ø

S

» SPECIALI

Un uomo che ha passato molte notti seduto davanti al suo computer, mentre la bolletta dei telefono saliva alle stelle, contempla il futuro dei giochi multi-utente (Multi-User Games o MÚG) via modem e la gara in atto fra giocatori <sup>e</sup> programmatori di giochi. Il suo vero nome rimane un segreto, ma Zog (perché <sup>e</sup> di lui die si tratta) conosce bene le prigioni sotterranee. Ha raggiunto il tanto agognato status di dio in Gods. uno dei più famosi giochi derivati da MUD...

UG

LE PRESE

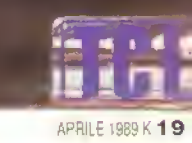

# <sup>I</sup> http://speccy.altervista.org/

http://speccy.altervista.org/

# SPECIALE

on l'incremento delle capacita dei computer e la riduzione dei prezzi, stanno crescendo rapidamente 5'a le possibilità di modellazione offerte dai giochi mulli-ulente sia il grado di realismo da essi raggiunto

Con l'aumento della velocità dei processori, <sup>i</sup> programmalo" possono ora permettersi di abbandonare il linguaggio assembler, che era necessario per ottenere un'alta velocita di rispcsla. e cominciare ad usare linguaggi più avanzati, che, oltre ad offrire una maggiore portabilità, riducono anche i tempi di sviluppo. Il problema principale per <sup>i</sup> pro grammatori di MUG e che gli utenti si aspettano sempre una risposta immediata ai loro input, come in qualunque sistema che operi in tempo reale. E stato dimostrato che gli utenti hanno una sorta di bisogno psicologico di ottenere subito una nsposta. sia pur solo un eco del testo appena digitato Di Ironie a un lungo ritardo si sentono impotenti e in un certo senso trascurati e abbandonano presto il prò gramma.

Grazie anche al progresso degli strumenti di software, <sup>i</sup> creatori di giochi possono ora avvalersi d poterti compilatori che producono un codice ottimizzato e, non dovendo preoccuparsi più tanto delta velocita, possono concentrarsi maggiormenle sui compiti e sulle funzioni che saranno offerti dal gioco.

Oggi sono cambiati sia il costo che la potenza dell'hardware <sup>e</sup> per lar girare un MUG non servono più gli enormi mainframe o <sup>i</sup> mini computer di un'università, basta un micro dotato di una scheda speciale, o un'unità multiplexer, che permetta il collegamento con vari modem e quindi con varie linee telefoniche "Eh. ma questo micro non sarà un po' troppo per le mie possibilita?", vi chiederete. Anch'io all'inizio avevo dei dubbi, ma sono stati dissipati l'ottobre scorso, quando ho visto Zone. Ora posso guardarvi fisso... nel terminale e dirvi onestamente che questo gioco alquanto movimentato riesce a girare anche su un clone di un QL!

<sup>I</sup> mullipleser hanno il compito di gestire <sup>i</sup> modem di un MUG. rimediando ad esempio alla confusione che può essere generata da una linea che cade, e svolgendo in generale compiti enormemente servili. Si può anche convincerli, con un po' di impegno, a diventare ancora più intelligenti. Questo diventa particolarmente utile quando allo stesso multiplex er è collegato più di un gioco, il vantaggio immedia to per gli ulenti e che hanno più possibilità di decidere come spendere il proprio denaro, dato che ogni gioco presenta un'atmosfera e uno stile di gioco diversi Sono possibili anche le comunicazioni fra giochi diversi: un giocatore di un gioco alza la cornetta e la un numero e qualcun" altro, in un altro gioco, sente improvvisamente squillare il telefono...

La funzione di un muthplexer. ossia quella di commutare diverse linee tEteloniche su diversi giochi, permette anche di ovviare ad alcune delle limitazioni che attualmente rallentano la velocita dei giochi. Se un singolo MUG può gestire un massimo di 8 giocatori senza cominciare a rallentare sensibilmente, basta collegare un'altra unita, ed ecco latto; Ora, se avete abbastanza linee telefoniche, potete arrivare fino a 16 giocatori. Ogni giocatore pero potrà incontrare però in quel gioco solo gli altri 7 giocatori.

# LIMITI di MEMORIA

In questo periodo ci sarà anche una carenza a liveBo mondiale di chip di memoria, ma <sup>i</sup> limiti imposti sui giochi multi-utente dalla memoria dei computer si stanno riducendo. Una volta i giochi memorizzavano tutte le descrizioni degli ambienti su dischetto a causa delle limitazioni di spazio, ma l'accesso al disco e un processo terribilmente lento se paragonato a quello alla memoria. Provale solo a immaginare cosa succedeiebbe se 32 persone o anche più si muovessero contemporaneamenle veiso una nuova locazione e se ogni descrizione di locazione richiedesse almeno un accesso al disco', la risposta al vostro semplice comando "Nord" impiegherebbe un secolo ad arrivare!

Giocare un MUG del genere luna volta che è in ritardo, resta m ritardo! <sup>e</sup> come cercare di muoversi nelle sabbie mobili, E estremamente lustrante per lo spazio di tempo che intercorre fra ilcomando <sup>e</sup> la risposta, tanto che se date un comando in anticipo e tate un errore, potreste trovarvi nei guai. Di sotto, viene sculto una speciale parte di codice, chiamato Watchdog (cane da guardia, n.d.r.), che liene d'occhio il resto del programma e se per un certo lasso di tempo non avviene niente, suppone che il gioco sia entrato in un loop infinito e lo interrompe.

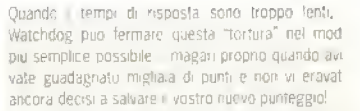

Oggigiorno e disponibile una grande quantità <sup>r</sup> memoria ed e quindi possibile cominciare a mode lare <sup>i</sup>mondi più dettagliatamente, sviluppando con plessi modelli di realta simulata e di processi coi tirali Che aggiungono il realismo, per quanto distorte Che fa presa sul pubblico. Se. ad esempio, un gioc. deve modellare situazioni atmosferiche peaccrescere il realismo oppure per creare un enigm,: che si potrà risolvere solo quando il livello del fiume sarà basso, allora può essere più interessante costruire un sistema climatico piuttosto che lasciai stabilire il livello del liume da un generatore d astiali. In questo modo, fra l'altro, <sup>i</sup> giocator si sentono padroni della situazione più di quanto non accadrebbe se il lutto losse deciso semplicemente da un tiro di dadi computerizzati. E cosi, vi costruite il vostro clima, coi venti e lutto ri resto, e consentile al giocatore di usare uno o due incantesimi per «ìfluenzarlo. Anche la decisione di dove e quando lanciare gli incantesimi può essere in se un enigma che <sup>i</sup> giocatori devono cercare di risolvere...

Un effetto ben modellalo può evitare degli errori di interazione Ira le altre parti del gioco, ma di solito il programmatore scopre che ci sono ancora alcune parb del programma che hanno creano più problemi di quanti ne risolvano e varino Quindi modilicale per larle lunzionare.

# GIOCANDO SOTTO LA PIOGGIA...

Ma torniamo al clima. La pioggia non e una cattiva idea: inseritela descrizione di un acquazzone m tutte le locazioni che corrispondono a luoghi all'aperto e dite ai giocatori che si trovano all'esterno (senza ombreHol che si bagneranno- Non dimenticate di inserire le linee di codice che impediscono ai lammiteri di accendersi e tendono illeggibile la cartina geogralica se si bagnano Ma se ora cala la temperatura e si mette a nevicare, cosa fate? Il terreno è ricoperto di neve che può scomparire solo sciogliendosi e le persone-e i mostri vi lasciano le impronte Oppure, cosa succederà se piove per 40 giorni e 40 notti? Il programmatore supporrà che facqua viene assorbita tutta dal terreno e modellerà fiumi come qualcosa di separato, qppure cercherà di crearli dai letti prosciugati Sui quali scorre l'acqua piovana? Sara in grado di gestire le mondazioni'

Nonostante (o (orse proprio per) questi problemi, un gran numero di programmatori di giochi sono motto attirati da questo continuo giocare con le tee mche di modellazione, che, se non viene trascurata nessuna delle possibilità esistenti, possono olfrire ai giocatori molte ore di dati prima che il gioco diventi ripetitivo,

## SVILUPPI FUTURI

Grazie alla memoria e alla potenza di elaborazione maggiori, un gioco è sempre più in grado di gestire "on line' un numero maggiore di giocatori per volta. Anche le apparecchiature a disposizione degli utenti stanno diventando più solisticate e sono sempre più comuni <sup>1</sup> modem che utilizzano una commutazione

> intelligente delle velocità a seconda della qualità della linea in un

dato momento (sebbene funzionino soltanto se sono cosi predisposti entrambi <sup>i</sup> capi della linea telefonica). Questo e un vantaggio per tutti <sup>i</sup> giocatori di un

**20 K APRILE 1989** 

# **UN ALTRO PARERE**

Itinerant reviewer and experienced player of Multi-Phil South gets his oar w

Shades a ades e MUD<br>sono stati, per quanto so. i primi giochi my ulenle e, secondo Kouni, i migliori. Sicurani mte sono i primi che la mpggior parte dei gio stori prova<br>ad usare, in parte grazie al **DRO** ? pru fatto che Il e pubbliciz conos

D ha un gualco b, di epico ed up so di tradizioj ocatori plu es fu L ser ud **DE LIGHT** iocano s veiling Oggi s

le speranza in li non venire annienta forti come **un passato. TIMORIA** locatori sono **Impatici** er kill amar อันจั **Search Avenue Fentars HOCO.** E surfo so il falto di le, cop i

femmine e via sa: noi pagliamo di cocon le ppatoni BACTAR shome del gi ARE <no **c** del  $H = 101135$ mento innocente, cerió ma se ci pensete, pri ö poi avremo in giro un colo esercito di magni amano larsi bacia colare da altria gente, abbi **O**ropi **Code** che fare

**HIL SUICE** 

# **PROCEDURE PARALLELE**

maschi sceleono di esser

Steve Cooke, Corptor della Nonca dan est **h** della ACE. ci

produttor or sh d riochi di dra Llauno WAC **laiment** denaro n nuo onaggi interaliivi 9 Fe di elementi di La ruolo lincoom p quisto l'maring quay tura", Hanho gia per onaçol interactivi: 1 glor<br>Mi'uman L'Esporth più, ntano attribu messuna median P immediato de la THY obebbero. hardware pe

chendo, dominare à ampo del gioch+<br>Litasy adventure in Un non troppo fontary prsamente dalla su ontrophyte per i giochi mono-utente, il program<br>matore di Muta riesce a mtrars copentutto wiluppo degli ant **Exite** enti e sui comandi di sis tema. Segbene / MUG abbiano offerto kinlerallone come altrazione principale, sono dimas

indietro rispetto al giochi

parser - ma une volta mio da aspettarsi de sviluppi alla **Amp'sara presto** 

ventura mono utr

sible-con l'avvento negli um Bondelle religie forliche digitali. Le comuni cazioni a banda (Les

**DATI MUG** da CD don grafica a utto schemio, comunicongruntamente un alaborazione a 16 32 bit, ambienli facilmente fealizzabili ma enormemente potenti cón المتلعم أو interlacce grafiche per utenti e - oltge tutto - più giocatori per gloco; con maggiori comandi a disposizione.

**ILsecondo sviluppo e** meno evid tiam, Colt la crescente popolario de Mars, la maggiore diffue l'aumentaire delte za di banda, la sviuppo di<br>protagonistic de sviuppo di all'interno di utre

meno pe një common a ad<br>apertone della perdita<br>lempo, Perchi e la rea **CERTIFICIA** lo da tare ne deçirlə di per mplice<br>di cəğraftabili semplice

ente stiorando de pulinte! Questo botrebbe significare un rithing in stemi mong-uletik, alia **radizionale** concezione odtanzo teratuvo, avvi<br>a dalla intocom jin dai sto Parti dochte - con-<br>grunda, ente al CO-ROM<br>all da Grunde grafiche pe concentrazione sur rompitesti e le simulazioni cand iar/ ingolo giocatore. Inque cosa accada, porte star conj che le cat-<br>porte degliochi fantasy che prendiamo parti <sup>16</sup>, glochi d'avventura fico-les quali, romanzi valuvi. MuG sam

prossibei 10 anni Mer qui che mi tiguarda. scandenti di MUD e Shade resterann sempre al primo posto.

**NLF** 

gioco, poiche in una certa misura !a risposta e Imitata dalla velocita della porta più lenta e non dalla massa di input delle porte più veloci.

ECIAL

Oggi per tutti <sup>i</sup> giochi d'avventura mono-utente presenti sul mercato la grafica e di rigore. Persino la fnfocom, vecchia maestra delle avventure testuali, ha inserito nei suoi giochi almeno delle immagini italiche. Inserire della grafica in un MUG, pero, non <sup>e</sup> pei mente semplice, vista la limitata ampiezza di banda di una normale linea telefonica. E più lacile che venga gestita dai computer del giocatore; se siete quindi <sup>i</sup> fortunali proprietari di una workstation SUN. potrete crearvi delle immagini meravigliose con effetti anti-ahasmg. chiaroscuri e tuffo il resto Altrimenti, dovrete accontentarvi di quello the può disegnare ilvostro computer. Questo processo ha il vantaggio di essere trasparente: al MUG non importa come vengono disegnate le immagini, basta che il computer del giocatore all'altro capo del filo abbia un minimo di capacita grafica. Che questi si compri un computer più potente o un pacchetto grafico migliore, al MUG non interessa affatto.

Purtroppo ad un terminale può essere affidata solo una piccola parie di qualunque processo di elaborazione. Se il MUG invia una gran quantità di dati e dice "Ecco, prendi questi dati e mostra all'utente quello che può vedere", qualcuno potrà a modificare il proprio programma cosicche visualizzi anche gli oggetti nascosti e invisibili. Un modo utile per tare il debug, che, pero, offre anche un certo vantaggio al giocatore... In realtà, qualcuno meno gentile di me potrebbe definirlo barare.

Questo ci permette di sottolineare un altro punto emerso recentemente in relazione all'uso dell'home computer, che fino <sup>a</sup> poco tempo fa non eia che un mulo terminale: con <sup>i</sup> programmi di comunicazione sempre più avanzati, gli utenti possono ora collegarsi per una sessione (che potranno anche rileggere più tardi se al momento gii e sfuggita perche e passata troppo velocemente sui video! ed inserire dei set di comandi, come l'assegnazione di tasti funzione o macro. Con un astuto set di comandi. la conquista del tesoro prima che vi arrivino gli aitr, giocatori <sup>e</sup> solo una questione di chi riesce a inserirsi per primo e a premere un tasto' non e poi cosi divertente.

Con questo non voglia dire che sono contrario all'uso di tasti funzione <sup>e</sup> macro, sarebbe come chiedere la luna, ma penso che ci potrebbe essere uno sviluppo ulteriore- Sono favorevolissimo al dotare di intelligenza artificiale <sup>i</sup> personaggi del » piacerebbe molto vedere programmi di controllo che gestiscano automaticamente gran parte dei comportamenti e delle azioni dei personaggi. In altre parole, il programma dovrebbe confrollare la meccanica dei movimenti, della caccia ai tesori e cosi via e voi dovreste essere semplicemente una sorta di super ego, con funzioni di supervisione sulle azioni da fare e di dialogo con gli altri abitanti del gioco. Si sta lavorando intensamente allo sviluppo di questi esercizi di intelligenza artificiale.

# ULTERIORI MODIFICHE

Lo stesso MUG subirà ulteriori modifiche Ad esempio, la randomizzazione delle posizioni iniziali dei tesori e una delle tattiche più semplici usate dai programmatori per contrastare <sup>i</sup> programmi di comunicazione aventi tasti funzione. Con l'evolversi delle macro m grado di sondare le descrizioni degli ambienti fino <sup>a</sup> individuarvi il lesero, la programmazione oei giochi dovrà procedete di pari passo L'intento

non <sup>e</sup> quello di daie priorità assoluta ai progressi tecnologici, bandendo l'intelligenza degli utenti di nome computer, ma di creare personaggi più simili agli esseri umani, con sapienti automatismi di risposta. Se i giochi diventano più complessi, solo un essere umano potrà riuscire ad affrontarli.

Ad esempio, fra <sup>i</sup> giocatori di NWG esperti, motte morti avvengono quando questi fanno una capatina in cucina per prepararsi velocemente una tazza di caffè: per pigrizia, invece di scollegarsi, lasciano vagare il loro personaggio per il gioco. Entra cosi m vigore la Prima Legge di Zog: quanto più un avvenimento <sup>e</sup> improbabile, tanto più e probabile che si verifichi quando siete più vulnerabili. La terribile mummia irrompe nella stanza e naturalmente attacca ilvostro personaggio. Quando tornate, con la tazza fumante in mano, siete appena in tempo per veder sferrare l'ultimo colpo decisivo che manda nel limbo il vostro personaggio cosi faticosamente costruito. Ma e giusto o realistico che sia cosi? Il fracasso provocato dal vostro portone che tade m pezzi dovrebbe esseie sufficiente a svegliarvi dal vostro trance e indurvi a saltar fuori dalla finestra! Con una programmazione intelligente, che offra al giocatore informazioni utili (ad esempio mappe on Imel e svolga <sup>i</sup> compiti più semplici e ripetitivi, il giocatore può concedersi di rilassarsi con la sua tazza e dirigere il tutto dalla sua posizione in qualità di generale, invece di doversi sobbarcare <sup>i</sup> lavori di letica. Quando viene sfasciata una porta, il programma intelligenle dovrebbe preoccuparsi a tal punto da emettete un lungo e forte segnale d'allarme e far comunque saltare dalla finestra il vostro personaggio se la mummia irrompe nella stanza.

Tuttavia, <sup>i</sup> giocatori non possono lare sempre <sup>i</sup> loro comodi. Piccoli trucchi escogitati dai programmatoti, come ad esempio percorsi di labirinti randomizzati fra un reset e l'altro, possono arrivare a confondete anche <sup>i</sup> giocatori più incalliti fven o gestiti da macro). La sfida Ita <sup>i</sup> giocatori esperti ed <sup>i</sup> programmatori di giochi <sup>è</sup> ancora di là da finire ed entrambi hanno qualche asso nella manica...

**Qiocare** bliegers MUG, è decessario avere un modern da allacciare alle felefonica e un protine sa di comunicazione ostro computer uno loue, da un sempl emula bre di terminale VT52 q (T100) ad un patchetto Impleto di litera programmi blli. file mando, seftware di cop lo del moder an pro li di comunicazione via dicendo Kep **Ovem sinte sisogna**<br>prés anche un composo<br>come in badra policie, pil<br>al posto dell'upognamento al<br>servizio, bibogne considerat sogna yare anahe la bouette relato. nica. Evistoche ci si deve collegas con Ministerra.e su comb ridete (forse. sarebbe pleglig dire.come piangare d.d. I modern dowebbero

essere in grado di trasmettere i das a 300.300 baud o a 1200 75, anche se da poco per coloro che hang to if portatoglio pleno. sono disponici modem a 1200 1200 o piu! Si puo actedere a (quasi) qualunque MUG I

1200 75, ma purtroppo Laro dusori americani di hatd ware e software di bomunicazione non sono abituati lle velpella separate e certe os recchiature e o pac-**KIED** herti di comunicazione vi otranna.ci det probléintertdeté collegarvi con i MUG molesi.<br>Quando y collegate, cer-

caja di scoprire di che natura saranno i pute che rice verele, Di splito sono a 7 o l bit, senza perita e con 1 stop-bit (2N) o RN<br>Spessie - passibile<br>provere graftfiamente per un

empo limsato + glochi, come ospite. Se poi il sistema vi piace, potrete abbonery prezzi desigradhi Vanno erd: erdi grafis (so eer versioni sperimenti<br>exce 25 lire al minuto (projettivo): vi conviene quipdi provarne più di uno se Volete rischiare di **bare** u lunque gioco

idiate di giocare, non che le tariffi entica ausente-<br>plessivo e telet onate ne au Altr ran lì nur Theeven e 49119.49 1200.75 nnai 300 300. AN 1.<br>abbgnarsí per bossibile mese us**a** illimitato) I **quistare** un page the Ifa di 30 ore da cont do sia su up che sull'allite ambi i casi la gioco tr VA). Pur bisogna in ce collegarsi alla Micro Micronet 6.0044-21-6181111-4 ia 1200 75 Linumeri di 1 locolli e le ta riffe per dirk grochi, c **TOTWORK** Wonder

 $-nd$ ,

verame

bast

Moun tain MUD SX MUD. ignegoier ian in te siete all ull umdi la rete - ma ri die

che chiamaté dasarete sommersi dall sposte. Ma occhj **Nettal** 

SPECIALE

GIOCHI DEL FUTURO

Fino a poco tempo fa era semplicemente una questione giocatore contro invasori spaziali, ma la rivoluzione nella tecnologia della comunicazione modificherà radicalmente il modo in cui glocheremo - e contro chi giocheremo. Kappa esamina il passato, il presente ed it futuro dei giochi multi-utente.

Provate <sup>a</sup> pensare: un gioco che abbraccia una nazione, un continente o addirittura l'intero pianeta. Sembra fan tascientifico? Forse, ma è un'ipotesi neanche tanto fantascientifica data l'attuale tec nologia.

Negli Stati Uniti, ad esempio, la General Electric controlla un simulatore di volo multi-giocatore che può gestire fino a 100 piloti via telefonica. Flight Simulator 3 della Sublogic con sente a diversi giocatori di collegarsi via modem e addestrarsi <sup>a</sup> eseguire voli in formazione, tipo pattuglie acrobatiche. Altri giochi sfruttano reti esistenti o create appositamente, mentre gli sviuppi nella tecnologia della comunicazione o telematica consentono di prevedere che nella prossima decade sarà possibile gestire giochi di Questo genere su linee telefoniche ad alta velocita e su reti via satellite.

Vediamo quali sono <sup>i</sup> possibili sviluppi dei giochi multi-utente.

# GIOCHI SU RETI

La tecnologia necessaria a consentire ad un certo numero di persone di giocare lo stesso gioco via rete telematica esiste già da un po'. Invece di avere dei giocatori che giocano su un solo computer (come, ad esempio, in Spy vs Spy o Leatherneck) o su due computer collegati via cavo (come in PC Falcon o Flight Sim II per Amiga), l'idea <sup>è</sup> di usare un gran numero di computer che si scambiano informazioni l'un l'altro o tramite un computer centrale.

Perche abbia successo un gioco via rete telematica è necessario che la rete sia già in uso per altri scopi, come ad esempio il Videotel. poiché mettere in piedi una rete collegando via cavo un certo numero di computer è una cosa<br>che possono fare solo le grandi società, come la SIP o la British Telecom visti i costi proibitivi.

<sup>n</sup> problema non esiste, infatti, nel caso di giochi su rete telefonica poiché i computer interessati non devono essere vicini e possono già essere collegati via modem. Inoltre, essendo gli apparecchi di comunicazione quasi standard, un cullegamento modem può essere utilizzato per accedere diversi giochi via telefono.

# ALTE VELOCITÀ

<sup>I</sup> Enute maggiore al tipo di giochi che si possono giocare via telefono è la velocità di ti asmissione dei dati

Con le linee convenzionali in Italia, non é possibile trasmettere dati ad una velocità superiore ai 1200 bit al secondo in entrambi le drezioni, se si vuole avere la certezza di non «correre in

erron nei dati. Ció non costituisce in proHe-

na quando si tratta di inviare dati dal vostro computer ad un computer centrale, ma è un fat tore limitante quando si tratta di ricevere dati. Infatti il computer centrale deve trasmettere al vostro computer dati relativi <sup>a</sup> tutti <sup>i</sup> giocatori che partecipano ad un gioco e se si tratta di un gioco con 100 o più giocatori ciò può voler dire un enorme mole di dati. In pratica i limiti della tecnologia attuale consigliano di non avere più di 16 giocatori contemporaneamente come numero massimo.

Le cose stanno comunque cambiando. La SIP sta lavorando alla realizzazione di una rete digitale, detta rete numerica integrata nei servizi (ISDN = Integrated Services Digital Network!, che ha come obiettivo prioritario la comunicazione tra computer.

Cosa ciò significherà per gli utenti domestici <sup>è</sup> ancora da vedere, ma ci si può aspettare velocità di trasmissione elevatissime e una maggiore affidabilità delle linee. La ISDN è comunque una soluzione parziale per <sup>i</sup> sistemi di giochi multi-utente, poiché non risolverà il cosiddetto collo di bottiglia: giochi con centi-naia di giocatori e complesse opzioni di controllo resteranno probabilmente obiettivi troppo ambiziosi per le capacità delle reti domestiche. Forse la risposta sta al di fuori del sistema telefonico, cioè nel cielo,

# **SATELLITI**

Come abbiamo già detto, le linee telefoniche convenzionali sono perfettamente adeguate per trasmettere dati dal vostro computer ad un si stema centrale. Il collo di bottiglia sta nell'informazione che fa il viaggio inverso, cioè nell'infor mazione che il sistema centrale deve inviare al vostro computer e ai computer di tutti gli altri giocatori, ovvero <sup>i</sup> dettagli relativi alle azioni eseguite dai giocatori. Poiché le informazioni

trasmesse sono identiche per tutti, e le linee telefoniche non sono sufficientemente veloci per gestire questa mole di dati, la soluzione più ovvia è di mvtaie via etere le informazioni relative ai movimenti e alle azioni di i giocatori.

Se ciò vi sembra troppo fantascientifico, sappiate che la rivoluzione dei satelliti di comunicazione e già una realtà, anche se per ora limitata nelle dimensioni, e se i prezzi delle antenne paraboliche continueranno a scendere alla velo cita attuale, non é azzardato dire che fra un po' <sup>i</sup> segnali via satellite saranno uno dei mezzi più economici per trasmettere enormi quantità di dati. Riflettendo su un satellite geostazionario <sup>i</sup> dati in uscita, il computer centrale riesce a aprire il collo di bottiglia così da poter servire non centinaia ma migliaia di utenti.

## PROSSIMAMENTE

Ora che vi siete fatti un'idea, seppure approssimativa, dei giochi che potrebbero esistere far qualche anno, quando la tecnologia sarà pronta per supportarli, fatevi questa domanda: se poteste giocare un gioco con centinaia di altri esseri umani, cooperando o confrontandovi a seconda di come si sposta l'equilibrio delle forze, con grafica <sup>e</sup> sonoro eccezionali e comandi complessi e di pronta risposta, non spendereste 300.000 lire per un modem?

E se non doveste neanche usare un modem per andare on line fra quattro o cinque anni, non vi fareste coinvolgere da questo genere di giochi?

Comunque sia. questi saranno <sup>i</sup> giochi degli anni '90. Noi non vediamo l'ora che diventino realtà, e voi?

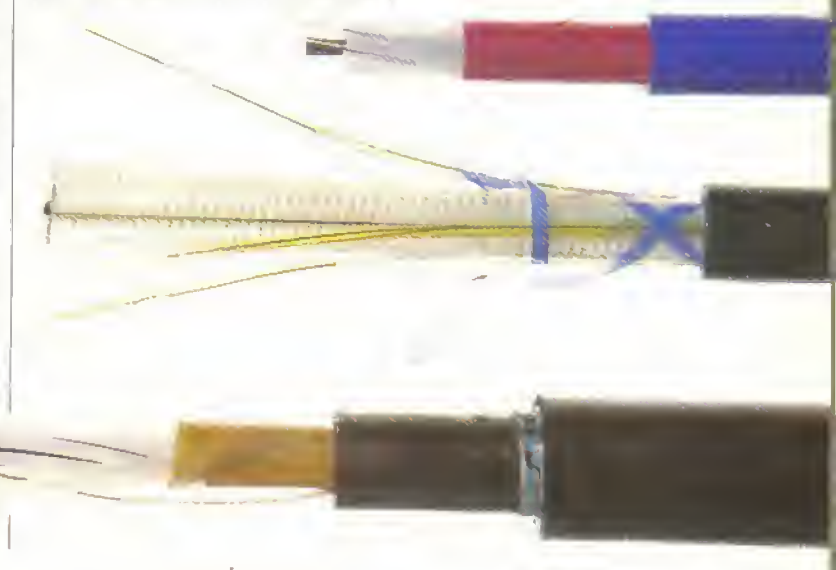

APRILE 1989 K 23 http://speccy.altervista.orq/

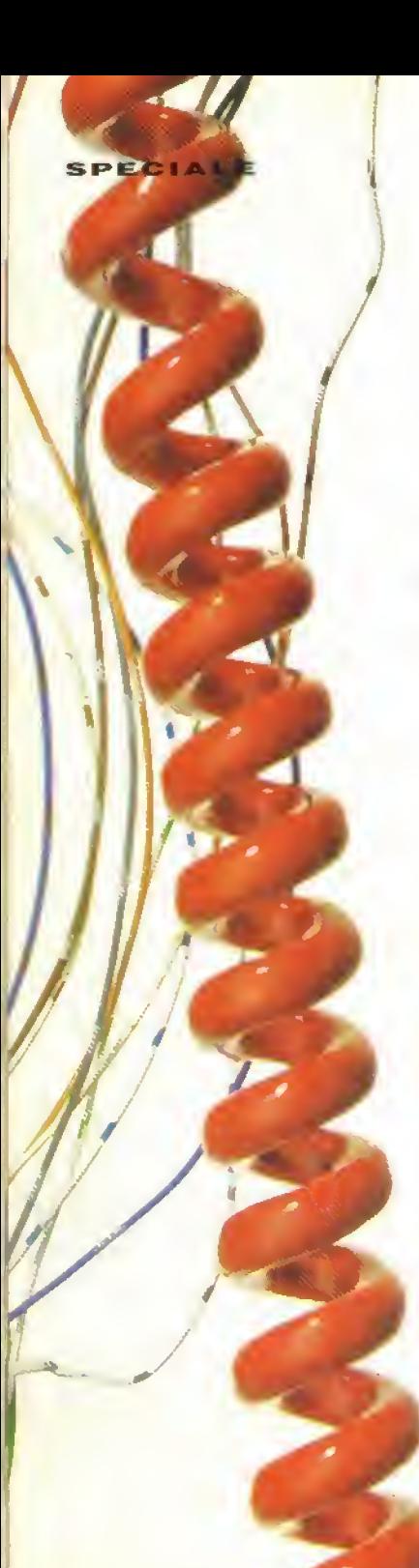

# BULLETIN BOARD SYSTEMS

Collegarsi ad una rete inglese, americana, francese o di qualunque parte del mondo por giocarvi un gioco multiutente, può essere un'attività piuttosto costosa.

Il giorno che vi arri verà la bolletta potreste essere costretti a vendere ilvostro modem per poterla pagare (sempre che non lo abbiano già fatto <sup>i</sup> vostri genitori).

Probabilmente, prima di avventurarvi in col legamenti internazionali, è meglio farsi le ossa qui in Italia, magari non andando al di là di un semplice collegamento urbano o, tutt'al più, interurbano "regionale".

Questo significa col legarsi al Videotel o ad uno dei Bulletin Board System (BBS) attivi in Italia.

In questo modo potrete fare i primi passi nell'affascinante mondo della telematica senza rischiare di andare in bancarotta (ma non fidatevi troppo, il telefono è una brutta bestia: il tempo passa senza che ve ne accorgiate e gli scatti salgono altrettanto rapidamente).

Potrete cosi imparare <sup>i</sup> protocolli di comunicazione, i comandi, le maerò e lutto quello che dovete sapere per muovervi nel mondo della telematica.

<sup>I</sup> BBS sono in pratica t'e quivalente hobbistico dei servizi commerciali. Sono servizi gratuiti, gestiti da hobbisti - chia mati Sysop ovvero SVStem OPerator -, e offrono di tutto: da consìgli su come sopravvivere nel quinto livello di R-Type a informazioni su come programmare l'Interfaccia CLI dell'Amiga o su come usare ilsector edi tor suli'ST per recuperare dei file appena cancellati.

Questi servizi di "messaggeria", che prevedono anche la possibilità di dialogare in tempo reale con altri utenti - la cosiddetta "chat line" - sono la caratteristica più interes sante dei BBS, perché consentono di scambiare opinioni con altri utenti, dare e ricevere consigli e in generale fare nuove, seppur elettroniche, amicizie.

<sup>I</sup> BBS però stanno facendo passi da gigante rispettoa solo qualche anno fa in termini di soft ware da "downlodare" (aargh! odio ilcomputerese, n.d.r.). Se una volta il software disponibile nei BBS era utile quanto un hard disk da 20 mega per ZX81 , oggi invece sono disponibili utilissimi programmi di pubblico dominio, demo di giochi e via dicendo, In grado si interessare e soddisfare sia il pro grammatore avanzato che l'appassionato di videogiochi; e il cres cente numero di BBS dedicati esclusivamente ad un computer, rende ancora più facile l'indi viduazione del BBS che fa al caso vostro.

Insomma, le linee telefoniche sono zeppe di informazioni. C'è un mondo nuovo tutto da esplorare al di fuori del vostro computer. Sia che vogliate giocare un MUG o dialogare con altri appassionati di informatica, troverete qualcosa che fa al caso vostro. Prendete il telefono a mettetevi a cercarla.

# GUIDA TELEFONICA

Se avete deciso di fare il grande passo e avete acquistato (o volete acquistare) un modem per esplorare <sup>i</sup> Bulletm Board System italiani, ecco qw alcuni numen da provare:

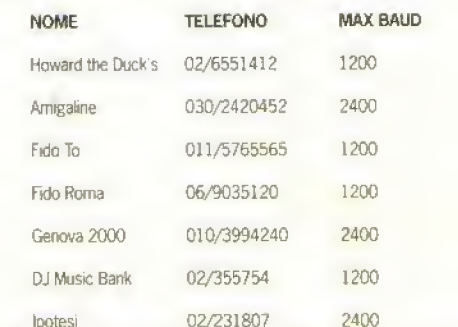

Settate il modem alla massima velocità di baud consentita dal vostro modem e dal Bulletin Board così da poter comunicare alla massma velocità possibile e guadagnare in tempo, componete il numero dì telefono evi apparirà, una volta collegati, uno schermo di benvenuto dove vi verrà chiesto il vosro nome. Al vostro primo collegamento avrete soltanto un limitato tempo di accesso, ma una volta che il Sysop avrà avuto tempo di darvi un identificativo e una password potrete muovervi per quanto tempo volete all'interno del BBS.

Non <sup>è</sup> detto che quando leggerete queste righe <sup>i</sup> BBS sopra citati siano ancora m funzione, ma questa è la realtà di questi servizi \iolontarisbcr. Quando il Sysop volontario <sup>51</sup> stanca. ..

IL GIOCO CHE STA FACENDO IMPAZZIRE L'INGHILTERRA

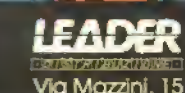

SKIS

**HOVERS** 

**CERTI** 

naan ex http://speccy.altervista.org/

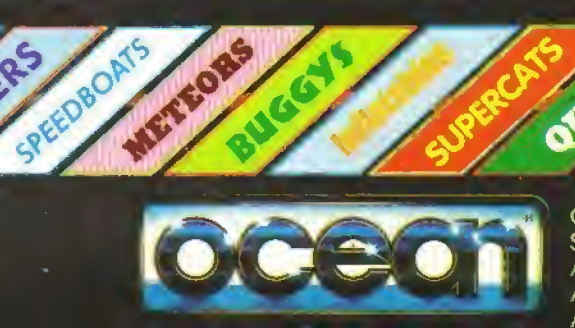

L. 15.000/18.000 Commodore Spectrum L 15.000 L. 15.000 Amstrad Amiga<br>Atarl ST http://speccy.altervista.org/

SPECIALITA<sup>1</sup>

п

e immagini sintetiche sono ormai dappertutto. Nel mondo televisivo è oggi indispensabile l'uso di macchine costosissime per la generazione di effetti, animazioni e grafici, al punto che chiunque produca televisione, dalla Lucasfilm ali ultima TV locale, si serve di computer. E la grafica dei videogiochi è oggi arrivata in televisione come nelle discoteche high-tech. I! computer comincia anche a venir accettato

dagli artisti come mezzo produttivo a sé stante, senza limitarsi a gratificare pubblicitari e registi televisivi alla moda. Al tempo stesso, potenti pacchetti grafici offrono risultati professionali agli utenti di Amiga ed Atari ST, ed investendo in un digitalizzatore ed una scheda genlock. anche un amatore può realizzare produzioni video di sicuro effetto. Nel mondo delia musica, lo standard MIDI, le tec niche di campionamento ed <sup>i</sup> sequencer multitraccia computerizzati permettono al semplice appassionato, con poca esperienza nel

campo, la composizione e registrazione musicale professionale. Con un pizzico di talento, un C64, il software giusto ed un registratore stereo è oggi possibile creare un pezzo da hit parade.

Nonostante ciò. <sup>i</sup> videogiochi sono ancora l'applicazione più diffusa dei computer "abbordabili", ed è con la loro grafica e la loro musica che molta gente ha familiarità. Non a caso, un programmatore di solito vive economicamente meglio creando immagini o musiche per computer giochi, che seguendo una linea di ricerca creativa specifica sul mézzo in sé. avulso dalla realtà commerciale. Eppure, a volte anche una ricerca su nuovi modi di accostarsi alle macchine può rivelarsi produttiva, come il progetto Macintosh, sviluppato in modo insolito, quasi anarchico, dall'immaginifico Steve Jobs, la cui Voglia di innovare lo ha portato all'invenzione di una macchina "irragionevolmente grande" (Steve sta per lanciare un'altra delle sue invenzioni incredibili, il NEXT, un personal che ha tutti i requisiti per essere l'esempio per gli anni '90).

Nonostante le scarse speranze di un ritorno economico a breve termine, due piccole case di software hanno passato gli ultimi due anni dedicandosi alla ricerca, mantenendosi con <sup>i</sup> proventi di precedenti produzioni commerciali. La Colourspaee di Jeff Minter ha progettato Trip-A-Tron, "un pacchetto grafico creativo-spettacolare" per Atari ST, ed ha girato Merak, un video album concettuale, ma attualmente Jeff é tornato a produrre spara-e-fuggi per mantenersi. E Alex Blok e ilgruppo Tecnation ha dedicato sei mesi al Progetto Flashdance. un progetto di sviluppo di un sistema audiovisivo digitale professio nale su Archimedes.

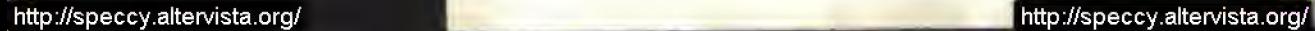

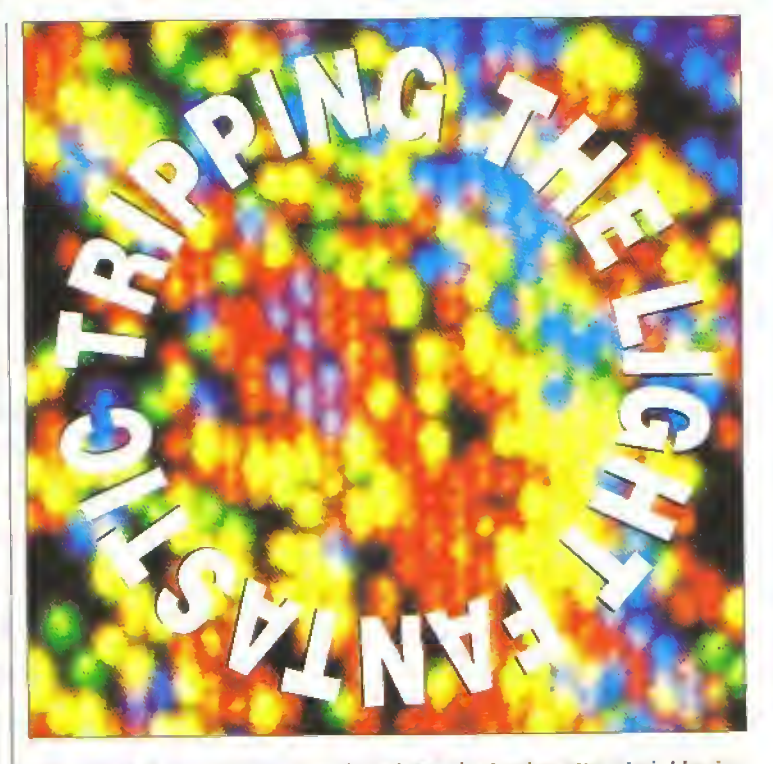

<sup>I</sup> computer di oggi possono anche adattarsi ad usi spettacolari. L'arrivo di macchine RISC <sup>a</sup> <sup>16</sup> <sup>e</sup> 32 bit ad un prezzo "abbordabile" apre nuove strade nel campo dello spettacolo. Potremo presto seguire programmi audiovisivi generati da computer, ed addirittura creare noi stessi <sup>i</sup> nostri programmi.

# IL PROGETTO FLASHDANCE

Alex Blok. come Jetl Mmter. ha un visione particolare del mondo, l'opposto di un ristretto punto di vista commerciale. Sul suo biglietto da visila, accanto ad hardware . software e sistemi, si può leggere ecosistemi. 'Minteressa sviluppare progetti che aiutino la conservazione dell'ambiente', spiega. Ed e assolutamente serio quando aggiunge invesliro denaro per rendere il mondo migliore', se il Progetto Flashdance avrà successo

Inizio ad interessarsi agli home computer ali epoca del Smela» 7X81. quando partecipo ad un concorso indetto dalla rivista 'Micro Computer Printout' per descrivere <sup>i</sup> particolari di una macchina ipotetica, lo ZX82. Alex vinse, predicendo alcune caratteristiche di macchine come il Sinclair QL, l'One Per Desk, e lo<br>ZRR

Z88. Per uno strano scherza del destino, la sua casa verme colpita da un lulmme che luse lo Spectrum vmto al concorso, e <sup>i</sup> soldi dell assicurazione permisero <sup>I</sup> acquisto di un Acorn BBC. un home com puter nato per scopi didattici ed assai diffuso in Inghilterra. Cosi nacque la Tecnation. Al primo (invenduto) programma di grafica segui un word processor n codice Morse per handicappati, sviluppalo insieme ala Quante!, e quindi il primo programma di successo della Tecnation, un pacchetto di DTP. Questi programmi per BBC. con le versioni successive, produssero la maggior parte dei capitali poi investiti nel progetto "Bkje Skies' dalla Tecna non.

Coinvolgendo figure con diverse professionalità, e pagandole a percentuale sulle vendite, Alex mise insieme una squadra di programmatori ad allo livello Lo slogan della Tee nation e "Innovazione dall'Immagmazione", e, escludendo le produzioni commerciali, viene lasciato parecchio spazio al pensiero creativo Oltre lutto, parte del lavoro di studio per progetti luluri si rivela anche utile per applicazioni commerciali più immediate.

<sup>t</sup> idea di un generatore di suoni e luci prese torma alla Tecnation nel 1986. Basato sempre sul BBC. ne verme assemblato un prò totipo lunzionante, chiamato Bit Bopper, ma la

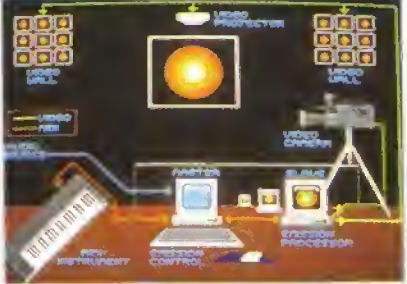

Schema del Bit Bopper con le possibili connes-<br>sioni.

SPECIALE

produzione di software commerciale prese il sopravvento bfoccandone la prosecuzione L anno seguente cominciarono la delinizione e io studio di fattibilità di un progetto chiamato Genesis. che potrebbe essere descritto come uri processore di immaginazione, ideato per g»are sulle workstation grafiche del fuluro. Dal <sup>i</sup> autunno dell'anno scorso hanno ripreso m mano il Brt Bopper, spostandosi sultAcorn Archwiedes e sviluppando un sistema per con-

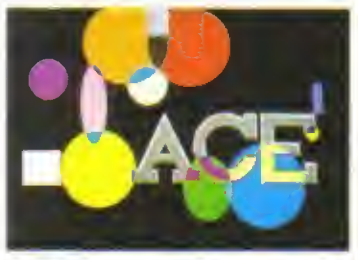

Aciiid!!! Le ruote a fluido anni sessanta tornano a nuova vita grazio a Bit Bopper. Le sagomo geometriche ed <sup>i</sup> logo scor rono sullo schermo, variando colore e dimensione.

trillare -ilorio ed initiragini laveva così inizio il Pri Letto Flashdance, un piario a cui la Tecria \* ha dedicato tutte le sue ristinse.

## **BIT BOPPER**

La Tecnation si è applicata a tempo pieno sul Progetto Flashdance per gli ultimi sei mesi, ed i Bit Bopper e ora in grado di produrre alcuni effetti spettacolari Consiste (pei 01 '• Ar nimedes collegati via MIDI, ed e progettato De\* essere integrato ali interno di sistemi spettacolari preesistenti, che includano, ad eseme la dispositivi nome laser ed elletti luminosi, colle anche monitor o videaproiettori. Su di un Ar himedes, chiamato Controllore di Emis-. e gira il software che programma gli effet-\* the vengono generati dall altro Archimedes, il Processore di Emissione, Durante l'esecuzione <sup>1</sup> in programma Bit Bopper, e quest'ultimo a

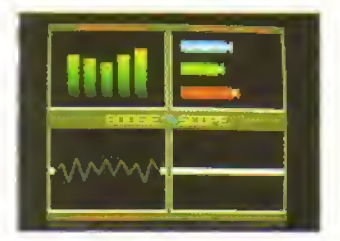

Alcuni effetti già sviluppati del Boagiescopìo: tre diversi analizza-tori di spettro che seguano la musica.

#### fare tutto il lavoro.

Operando sul Controllore di Emissione, il Light Jockey' e limitato solo dalla sua immaginazione. Una vasta gamma di effetti può essere programmala e generata automatica mente, ordinata in sequenza in un programma visuale o sincronizzata dal sistema ad una trac cia audio estema. Nel software del Controllore di Emissione sono inclusi strumenti grafici, che permettono di preparare scritte, marchi'o dis-•gru. salvarli su disco ed includerli in un prò gramma Su Bopper. In alternativa, una sor gente video - anche una telecamera a mano

# CONFESSIONI DI UN "LAMOFILO"...

Trip- A Tran. i. tiglio di Colourspace prodotto da JeH Minler. programmatore Ispirato dai lama. viene presentato nella sua brochure come 'uno strumento grafico creali vo spettacolare" Niente da dire, visto che è un sintetizzatore luminoso o d> effetti grafici che con sente all'utente di preparare uno "spettacolo" sequenziale o di produrre grafica "live" su un ST. Jell Minter ha dedica

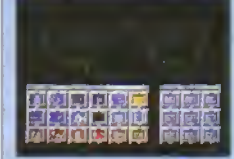

Il pannello frontale di Trip A'Tron. in realta il menu prin cipale df contrailo che con sente di richiamare ed usare pannelli di controlla sussidiari.

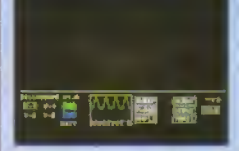

Trip-A-Tron è costellato di nomi ndic oli ma adatti e non manca la solita buona dose di animali pelosi. Questo é Sillyscope, Jo strumento che consente di generare effetti laser.

to una fetta enorme, dal punto di vista commerciale, del suo tempo allo sviluppo di Trip -A Tran. che contiene altre 28.000 linee di assembler Un' opera gigantesca, serica duobro. che ha assorbito gran parte dell'abilità e dell'esperienza creativa di Jetf a programmare giochi con grafica ad alta velocita.

Trip-A-Tron non è un semplice programma audio-luminoso: e stato creato per essere uno strumento che consente all'utente di giocare con la luce come un musicista giocherebbe col suono. Anche se è un

prodotto "alternativo" al di fuori dal filone dei programmi gioco. Trip-A Tran è veramente innova tivo e vale la pena dargli un'occhiata.

Il programma costa 35 sterline (il prezzo in Italia non é ancora stato delinito) e, in Inghilterra e anche in commercio un "video concettuale", infi tolato Merak. Prodotto da Jet! Min ter insieme al musicista elettronico Adrian Wagner, Merak è una "space opera", nella quale la grafica generata da Tnp-A Tron accampa gna ed illustra un album concettuale

Merak. ri video, è interessante da vedere anche se non condividete. <sup>i</sup> valori hippy e "famofìlr" (cioè, da amante dei lama) di almeno uno dei due autori

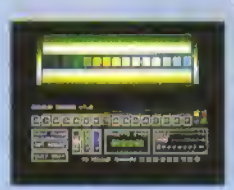

Ecco qui il Colour Cooker, che fetteralmente significa il "quocicolori". Questa sezione di Trip- A'Tron consente di eseguire modifiche alla palette.

Jeff Minter e Alex Biok stanno già parlando tra di loro dette somiglianze che accomu nano Bit Bopper e Trip A Tron e stanno ruminan do sula possibilità di un prodotto comune per l'ABAO dell'Atari, se e quando, l'hardware diventa realta.

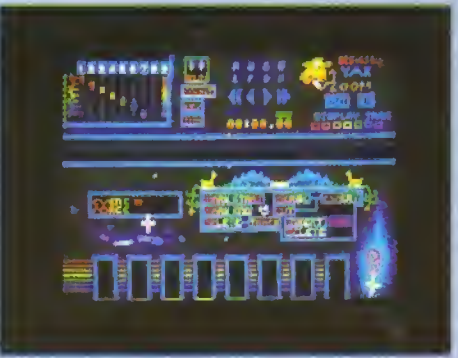

Proprio come un musicista elettronico userebbe un sequencer per programmare un motivo, cosi con Trip-A- Tron l'artista luminoso usa un sequencer di eventi per definire una sequenza di eventi pre-defunti, In alternativa, potete personalizzare la tastiera, trasformando <sup>i</sup> noiosi tasli alfabelici in polenti tasti di sintesi luminosa così da 'suonare' immagini insieme a della musica. Jeft Min ter ha portato Trip-A- Tran in giro, esibendosi dal vivo, ed ha avuto successo- Non c'è ragione perché anche voi non possiate diventare una star luminosa...

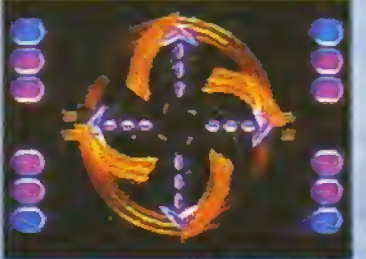

VHS. Merak, il video. Trip-A-Tron diventa programma<br>televisivo.

http://speccy.altervista.org/ http://speccy.altervista.org/

# **SPECIALE**

che si muova tra il pubblico di una discoteca potrebbe venir usata per show dal vwo. C'è poi un sofisticato modulo per la gestione di testi che permette la preparazione di messaggi, da far apparire ad un'ora precisa od in certe condizioni musicati. Sono sotto il controllo del Ughi Jockey anche le modalità di apparizione dei messaggi sullo schermo, nel prototipo da noi visto l'entrata delle singole lettere componenti la scritta avveniva roteando nello scher mo come cubi (ridimensionali.

Un processore video lomisce al tight Jock ey un contrallo considerevole sulle immagini video m transito nella macchina. Possono essere pixelatc, colorate, registrate e riprodotte o montale in sequenze rilette a tempo di musica £ offerta anche la possibilità di tagliare e ricomporre le immagini a piacere. Ce anche un bellissimo roll, che arrotola l'in tero schermo su se stesso. Come tutte le altre Minzioni del Bit Bopper. anche il trattamento di rnmagim può avvenne a tempo di musica.

Il Ligiit Jockey può servirsi di una sene di effetti visivi: Twinkle Zone genera trame psichedeliche a tempo di musica; Oil Wheel, un

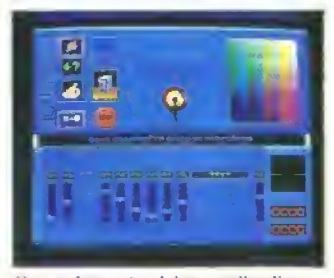

Una schermata del pannello di controllo dell'Archimedes che funge da Controllore di Emissione. Il software non è ancora completo, ma viene gia gestito tramite un'interfaccia utente bosala su elider simulati, di immediata comprensione per chiunque abbia pratica di mixer audio o video.

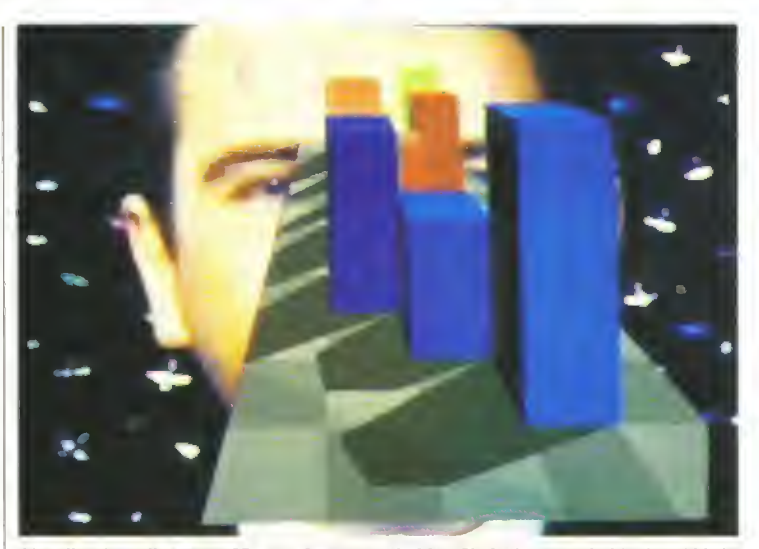

L'analizzatore di spettro 3D sovraimpresso al video Sledgehammer (mitico), n.d.i.). Le barre salgono e scendono, seguendo <sup>i</sup> livelli delta musica di Peter Gabriel. <sup>I</sup> movimenti sono fluidi ed immediati. Tutti gli altri effetti di Bit Bopper possono essere sovrapposti ad un segnale video, grazie al genlock incorporato.

simulatore di ruote a Iluido, rida nuova vita a quest'effetto da discoteca anni '60 - e inclusa una dotazione base di sagome geometriche, ma possono essere definiti ed animati anche degli sprite utente; fireworks, un generatore di dicchi artificiali, fa esplodere pixel sullo scher mo; Boogie Scope, un Boogiescopio, oftre una serie di insoliti analizzatori di spettro che pulsano a ritmo di musica, ed infine é annunciata una serie di effetti sonori e visivi tridimension ali. Al momento é già disponibile un analizza tore di spettro sonoro a barre 3D. altri seguiranno.

Tutti gli effetti Bit Bopper possono essere visualizzati da soli o sovrapposti ad un segnale. video - il che significa che un programmi Bopper puo essere sovrappostosu un videoclip II Light Jockey può istruire il Bit Bopper a produire i suoi stessi effetti casualmente, in sincrono con una sorgente audio estema o, manualmente, m diretta

Non e lacile descrivere compiutamente a parole la varieta di effetti ottenibili con il Bri-Bopper, sopiatlutto considerando come sia parte di un complesso sistema audiovisivo spettacolare, che merita di essere "vissulo". La Tecnation è ancora al lavoro, ed aggiunge elletli su effetti al sistema, ma il software dimostrativo e già sufficientemente evoluto per la diffusione. Se arriva un finanziatore, il Bit Bopper ed ockey. potrebbero diventare ingredienti essenziali di ogni discoteca high tech-

# TECnology e imagiNATION

La Tecnation. londata nel 1982 da Alex Blok. non è un marchio trop po noto probabilmen nte non l'avrete mai sentita nominare, ma se avete o avevate Acorn BBC. un Amstrad PCW o CPC. un Amiga o un C64 avrete sentito, se non posseduto, software prodotto dalla Tecnation. Dicono di essere gli inventori in Europa, e torse del mondo, del primo programma di DTP AMX Pagemaker. ribattezzato Stop Press per evitare questioni con il gigante amencano Aldus, uscito quasi

contemporaneamente con il programma Pagemaket. Nato nell'84 su BBC, Pagemaker/Stop Press fu adattato per C64.<br>PCW e CPC, ottenendo ovunque elogi da parte della stampa specializzata. Nei 1987 la Tecnation sco pri l'Amiga, realizzando AmigaMagic, un demo per la Commodore inglese che includeva Sampted Sound Studio, un demo interattivo, un sistema di animazione 30 ed una Guida per l'utente computerizzata Seguì lo sviluppo di un altro prodotto per

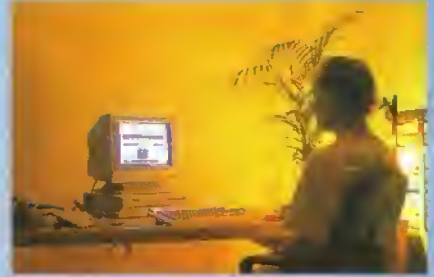

aJei Blok, il primo Ughi Jockey al mondo, seduto al Controllore di Emissione. l'Archimedea su cui gira il software dì controllo di Bit Bopper, un sistema di generazione di effetti grafici e sonori. Si tratta, in sostanza, di una consolle di mixaggio audio/video su schermo.

Ecco <sup>ì</sup> nomi di tutti <sup>ì</sup>membri del Progetto Flashdance... Concetto, design grafico ed autore del .<br>codice del Controllore di Emissione, Alex Blok; autore del codice del Controllore di Emissione e dal Processore di Emissione, Neil Lee; hardware audio, Andrew Fisher; hardware video e digitiser, Mike Marrison; video genlock, Wild Vision

Amiga, Sample Studio por pubblicalo dalla Dalel Alla fine dell'anno scorso la Tecnaiion decise di iniziare la pubblicaz.one in proprio di software con GetSet Typeset. un'utility di composizione per la versione PCW di Stop Press, la Tecnation non vuote però diventare una vera software house: il loro line rimane la ricerca. ed è in essa die hanno mveslito <sup>i</sup> proventi delle pro duzioni commerciali degli ultimi ann,

**PROVE SU SCHERMO** 

# **PROVE SU SCHERMO**

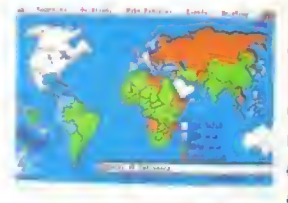

Non c'è alcun dubbio su qual'è il mi-glior gioco di questo numero e, fino ad ora, dell'anno - POPULOUS, il gioco che merita di essere giocato dagli dei, Giocandolo. rischierete che vi si gonfi l'ego a dismisura e causerete indicibili sofferenze a migliaia di piccoli inermi umanoidi.

Anche la versione 1990 di BALANCE OF POWER supera i 900 punti. È la più realistica e coinvolgente simulazione di politica globale esistente. Il successo è dato da minuscole vittorie e la sconfitta significa l'olocausto nucleare.

Anche il tentativo della Infocom di avventurarsi nel mondo della grafica e dei giochi di ruolo, BATTLETECH, riceve un caldo benvenuto. Vi immerge in un mondo di armamenti hi-tech, di distruzioni di massa e di difficili spedizioni.

Per il secondo mese consecutivo, una chicca per gli amanti dei wargame, questa volta si tratta di BORODINO, un gioco di guerra con grafica eccezionale quanto la

strategia. Amici, accendete il disk drive (per chi ce l'ha) e pronti a partire...

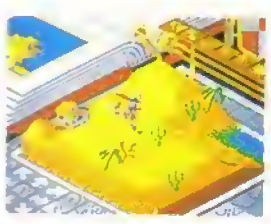

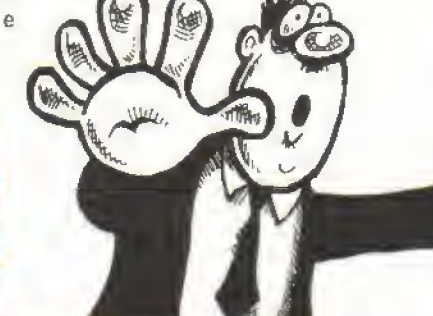

# **COME VENGONO CALCOLATI**

#### **COME VENGONO** CALCOLATI.

Le domande che ci si fa prima di comprare un gloco sono: mi piac.<br>«a? a pet quanto tempo? Date occhiata al nostro medito six tema grafico, chiamato CIP (Curva)<br>Interesse Previsto), è avrate le isposte a quelle domande. La curva di un bel gioco arcade parte<br>molto in alto e poi scende parallela mente alla perdita d'interesse, un otamo gioco-enigma può andrire anti per mesi i ma quando risolele il gioco la curva precipita complessi grochi di strategia poslono creare estlazioni miziali, prendono quota quando commorate ad whitare net meccanismi del partono bassi restano bassi e ung siebne ofmartez onezzoe

Una volta che sapete quanto il groco può tener viva il vastra inter esse non vi resta che guardare il<br>«APPA VOTO, che è calcolato in base all'area delimitata dalla CIP PL area e grande i più il gioco è

bello. A questo aggiungete i nostri escusión fatton al Fattone Of<br>Guerziente d'Intelligenza (las<br>esencitare il cervello?) e il Fattone Gioco, una misura di quanto e immodiatamente giocabile e diver tente. El naturalmente, non manpane i giudizi sulla Gralica e il<br>Sonoro per TUT fi i computer per cui il gioco e disporubile

#### PERCHÉ CI POTETE CONTARE.

Le recensioni sono realizzate dalla redazione di ACE (Advanced Com puter Entertainment), una delle<br>mighori nviste inglesi del settore. La squadra di recensori è formata da gente in grado di coprire una vasta area del diverymento elettronico<br>Andy Smith non noprioscerebbe un esudecimale da un buco nel muro<br>ma dategli un joystick e vi spazza Via qualunque alieno Bob Wade Zzap/64 e Amstrad Action) ha giocato più gipote di quanto una persona sana dovrebbe lare Graeme

Kidd ha un'esperienza di giochi elettronici grande quasi quanto la circonferenza della sua vita (ha<br>scritto per CIRASH The Games Machine Your Sinclair e The One Detto tutto).

Al joystics-mamaci d'ottre<br>Manica și affianca il nostro team che otinai da quasi una decade<br>proval gioca e si diverte davanti presente di un computer Ric data alla schemia di un computer Ric<br>cardo Albini e un "mago" nel gochi<br>d'adventure e tiene i confiniti diretti<br>con PILGRiM. Ha londato VIDEO-GIOCHI ed insieme ad Alberto<br>Rossetti ha avviata l'edizione illa liana o Zzap! Marco Bill Vecchi e<br>un drago con le note e perde la lesta per tutte le simulazioni

Ciascun gióco delle pagine seguenti è stato visto da tutti loro<br>Poi confrontano te note, espomono diversi paren le soto allora decidano chi avra la responsabilita di mettere tutto per iscritto. Quello che live sul saftware di questo muse

# **K-GIOCHI**

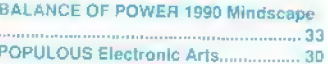

# **RECENSITI**

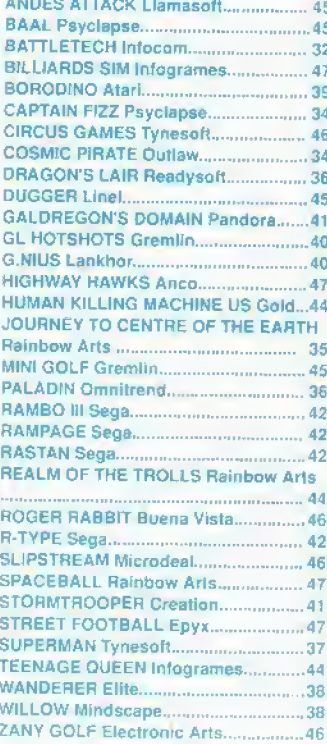

# **SUPPLEMENTO**

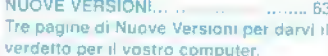

GIOCHI ECONOMICI.  $n\overline{5}$ Panoramica degli ultimissimi giochi economici.

TRICKS'N'TACTICS.  $\therefore$  50 Tutti i migliori trucchi per i miglioriqiachi

# PROVE SU SCHERMO

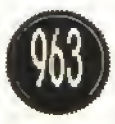

Guardate allentamente la vostra poltrona. Assomiglia al monte Olimpo, la dimora degli dei' Pro labilmente no, ma in Populous e esattamente quel che può diventare, mentre guardate dall'al-

to un mondo nel Quale avete poteri dram e siete in grado di influenzare le vie della popolazione al solo tocco del mouse.

Siete il capo degli dei ed il responsabile del benessere di un gruppo di seguaci che vivono in un pccolo mondo. Più seguaci vi adoreranno e più potere avrete. Più sarete potenti <sup>e</sup> più sarete m grado di piegare gli eventi a vostro vantaggio e avrete bisogno che le cose vadano a vostro vantaggia se volete sopravvivere Perché? Perche ce la guerra giù in terra.

Un altro gruppo che popola quel mondo adora un dio rivale (controllato dal computer o da un amico che può esservi seduto accanto o che può giocare con voi a distanza, via modem o cavo datalink) e questo mondo non e abbastanza grande perche vi possano vivere entrambe le tribù, cosi una deve necessariamente soccombere Ed <sup>é</sup> qui che entrate m gioco voi.

La prima cosa da fare è di accaparrarsi molli seguaci, ordinando alla vostra sparuta popolazione (cominciate con circa tre omini, ognuno dei Quali rappresenta una tridui di insediarsi m un luogo In questo modo <sup>i</sup> vostri omini vagheranno per La cam pagna cercando pianure dove costruire le loro case (che rappresenlano citta e villaggi!. Più la terra circostante e piana e più le case degli omini saranno progredite, lino ad arrivare alla costruzione di Castel li. Più progredite saranno le abitazioni, più veloce mente acquisirete potere e più allo sarà il livello tecnologico della vostra popolazione, il che sarà di grande aiuto in seguito quando inizieranno i combattimenti.

Cosa succede se la terra e troppo accidentata per costruire? Semplice, dovrete essere voi a livellar

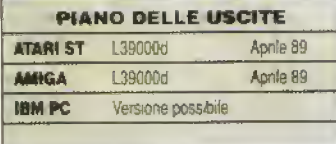

OPULOUS

# L'intervento divino dell'ELECTRONIC ARTS

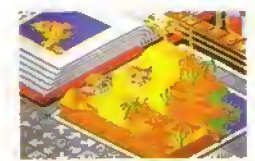

Un mondo deserto - i vostri seguaci, non avendo

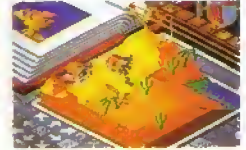

e lo insedieranno, Ricor-Se ora livellerete il restate il restate di restate il restate di restate di restate i<br>date: più piatto è il terreno, questa zona, probabildate: più piatto è il terreno,<br>più avanzate sono le costruzioni.

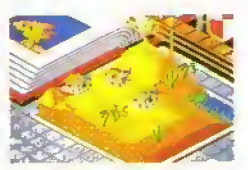

...quindi livellate il terreno Visto? Si sono insediati,<br>e lo insedieranno, Ricor- Se ora livellerete il resto di mente andranno a popolar.<br>la

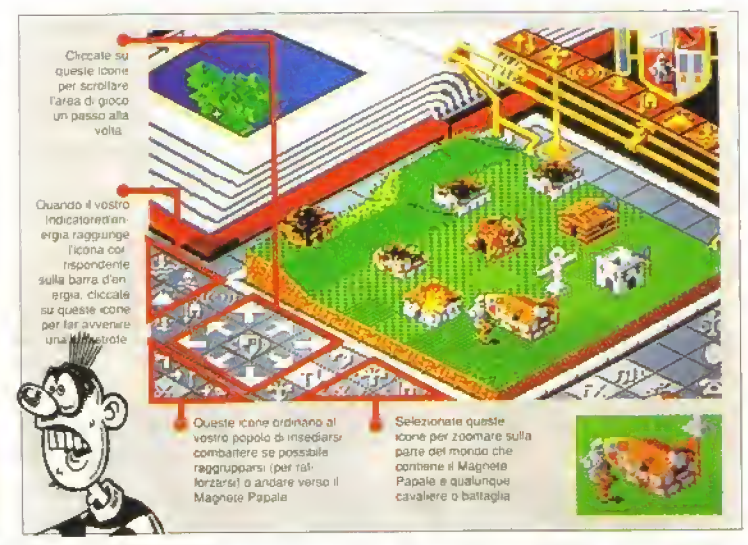

# CONFIGURAZIONE DEL PAESAGGIO

Populous contiene tre giochi. Il tutorial è autoesplicativo, il gioco personalizzato vi permette di alterare più di 60 parametri del gioco (rendendo gli dei nemici brutali o teneri a seconda dei vostri desideri) e il gioco delle campagne di conquista consiste in più dì 1.000 mondi di difficolta crescente. Come The Sentinei, non dovete giocare in lutti paesaggi nel gioco in una sola volta. Il

Un mondo polare. La vita é dura sotto questi climi.

mondo successivo da affron tare dipende dal punteggio raggiunto e potete accedere ali uìtimo mondo in cui avete giocato semplicemente scri vendone il nome.

Oltre ali aumento della difficolta dell'avversario, cambiano <sup>i</sup> climi dei mondi, che influiscono sulle reazioni della vostra popolazione. Per esempio, <sup>i</sup> mondi con <sup>I</sup> erba sono quelli più ospitali, mentre quelli ghìac-

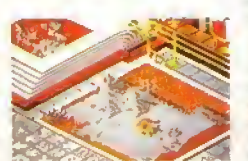

Un mondo infuocato. Quel<br>mare è proprio bollente!

ciati sono <sup>i</sup> più inospitali, e può essere difficile convin cere <sup>i</sup> seguaci a lasciare le loro confortevoli case per stabilirsi in altre aree.

<sup>I</sup> deserti e <sup>i</sup> mondi di fuoco sono relativamente inospitali e la vostra popolazione tende a morire gio vane. Può sembrare che questo non faccia molta dif ferenza, ma per compensare questi fattori dovrete cambiare la vostra strategia. Per esempio se siete soliti ad avere molti cavalieri che vanno in giro per il vostro mondo d'erba ad uccidere nemici, potreste avere una bruita sorpresa quando usate questa tattica in un mando deserto, dove <sup>i</sup> cavalieri tendono a morire prima di poter andare lontano o di poter lare delle vittime.

la Usate il pulsante sinistro del mouse, premetelo sopra un pezzo di terra e, voilà, apparirà una collinetta! Cio serve a riempire i dislivelli fra le attre colline e creare m questa moda una pianura. Il pulsante destro del mouse ha l'effetto opposto, cosi, creando o togliendo pezzi di terra poiete incoraggia re la crescita delta vostra popolazione.

OK. il vostro popolo cresce bene, il vostro potere aumenta e voi vi divertite a giocare col paesaggio. La vostra popolazione tuttavia non occupa le aree più remote che avete creato con amore proprio per loro. Cosa lare? Semplice, fateli viaggiare per che si stabiliscano nel posto desiderato attirandoli con quel che e conosciuto come il Magnete Papale Il Magnete Papale e una sorta di icona religiosa, un rnonolite da cui ilvostro popolo saia attratto quando voi li porrete nel modo l'Andate verso il Magnete Papale' Se i vostri seguaci hanno un capo, lo seguiranno mentre si dirigerà verso il Magnete, se non ha capi la popolazione si dirigerà direttamente verso il Magnete e il primo di loro che lo raggiungerà diventerà il capo. <sup>I</sup>capi sono persone m gamba, visto che potete trasformarli in cavalieri, che partono immediatamente verso il territorio occupato dai nemici, uccidono gli abitanti e bruciano le case distruggendo le terre dalie quali la comunità irae il

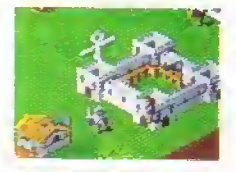

Quando avete sufficiente energia potete trasfor mare <sup>i</sup> capi in cavalieri.

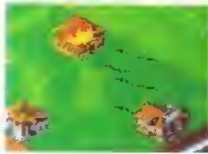

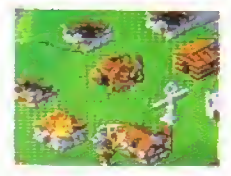

vanno aliai ricerca delle dimore del nemico, ucci dono gli occupanti e poi bruciano (e case,

<sup>I</sup> cavalieri

É difficile costruire attor no a case di roccate, quindi è meglio appianare tutto al livel lo del mare.

remamemo. <sup>l</sup> cavalieri finirono in a/ione finche non vengono eventualmente uccisi. Una volta :ne avete condotto il vostro popolo nei posto giusto, non dovete fare altro che rimetterli nel modo r-sediamento e popoleranno l'area desiderata. Se e cose stanno andando bene e vi sembra che l'altro potatore sia nei guai, può essere una buona rdea passare al modo 'battaglia'. I vostri seguaci cercnerarmo le case nemiche e combatteranno con-\*\*\* Horo abitanti e, se avranno la meglio, occuperanno te toro abitazioni. Se non ci sono oppositori a a insederanno normalmente. <sup>É</sup> un modo pratico per spazzar via gli ultimi seguaci delavversario, distruggendo cosi ilpotere del dio herrico e acquistando il dominio del mondo rtero. Poi si passa su un altro mondo, con un nuovo tipo di paesaggio e un'altra sfida.

Populous e un gioco fantastico, solo i 1.000<br>mondi vi terranno occupati per mesi, e non aspettati  $en$  di vincerli tutti, la possibilità di giocare contro un 3mco (specialmente un'amico lontano! aumenta <sup>e</sup> 'ende ancora più costante <sup>I</sup> interesse A meno che non siate un fan strenato degli sparatutto, zocherete e vi divertirete con Populous per molto, moth tempo

# VERSIONE AMIGA

Alla grafica fantastica e ben presentata, lanno da complemento gli effetti sonori realistici e la suggestiva musica corale. Roba assolutamente merawghosa che vi attirera irresistibilmente. La Bullfrog ha prodotto un gioco difficile da replicare

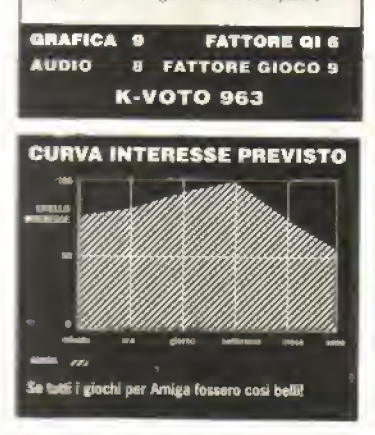

i cavallori possono anche<br>essere cattivi, ma se volete amente disturbare l'attro dio provate a provocare un disastro naturale che lo danneggi. E' divertente provocare un terremoto sul suo territorio, distruggendo edifici e<br>asportando grossi muechi di terra. Se egli ha costruito su terre basse, un opportuno terremoto può fare in modo

e parte della sua popoazione si ritrovi a mollo e non si affretta a costruire la<br>terra sotto di loro, annegher anno

Un mode altrettanto eff. e per sbarazzarsı di alcuni suoi uomini e di creare na palude nel suo territorio, chiunque fra i suoi segunci potrebbe esserne inghiottito. se vi sembra Iroppo poco.<br>Se vi sembra Iroppo poco.<br>provale a plazzare un vulcano n un punto chiave del suo erritorio. I vulcani pos on eruttare massi pesanti di rimpovera e, se scagliet.<br>posto giusto, potrest ge<mark>rglı un colpo</mark> vera ancino. Ancora ericolose del vul ono le inondazion acqua puo sali lutta il mondo e cu un po di fortuni gran parte del suo

Inondazioni, prima e dopo, incoraggiate il vostro popolo ad insediarsi su altipiani e<br>se il vostro avversario non è troppo furbo, si accontenterà di popolare le terre basse. Attivate l'opzione inondazione e voita... metà dei suoi seguaci annegheranno.

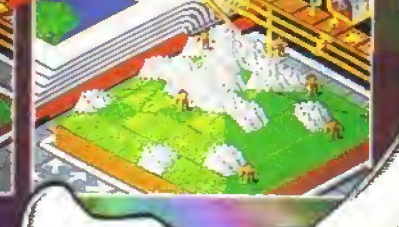

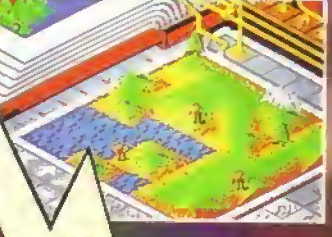

# http://speccy.altervista.org/ http://speccy.altervista.org/

# PROVE SU SCHERMO

INFOCOM è sinonimo di avventure te pando anche di giochi di ruolo. BattleTech e molto famoso tra <sup>i</sup> fan di RPG, più per la violenza dei conflitto che per lo sviluppo dei personaggi. Ironicamente, questo garantisce più probabilità di sue cesso alla traspostone su computer di quante ne abbiano altri giochi più coinvolgenti.

BattleTech è ambientato nel 31 co secolo, quando cinque nazioni in guerra si affrontano usando robot ad alta tecnologia, i BattleMech. I Mech assomigliano ai robot dei cartoni animati per bambini, quelli dotati ogni sorte di armi assurde, anche se qui non si trasformano in utensili da cucina o robe vane: questi Mech non nascondono nulla della loro smagliante armatura metallica.

Il primo scenario di BattleTech, ambientalo sul pianeta Pacifica, e sottotitolato 'The Crescent Hawk s Inception" ed e incentrato su di un giovane di nome Jason Youngblood Voi lo controllate men tre impara a diventare "MeciiWarnof" e poi insieme ad altri personaggi - affronta una dilliole missione

Iniziate nella scuola che prepara <sup>i</sup> Mech, nella

Questa linestra mostra le scene West. animale dei com-<br>baltimenti o riporta South South informazioni sul<br>procedere dello South scontro Indica<br>anche la direzione Hest<br>Hest West West Qui c'e la lista dei West South personaggi sotto il alla.<br>Vostro controllo, insieme agli indica- ion per Corpo fforza fisica). Destrezza e Carisma Durante il combattimento diviene il menu di comando con opzioni per gli<br>spostamenti, l'uso delle armi, la loca-<br>lizzazione delle **Bills:** unita nemiche, ecc.

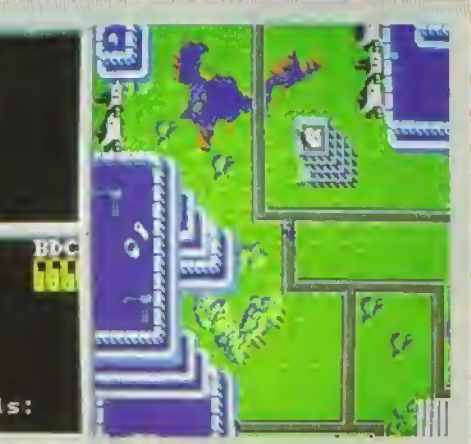

La cittadella dove iniziate l'addestramento. Lo schermo principale del gioco mostra l'azione vista dall'alto. Qui appaiono diverse finestre e menu per le transazioni nei negozi e per fornire informazioni.

# Anche per la INFOCOM un'immagine vale mille parole BATTLETECH

quale ilcombattimento è fondamentale. Ci sono tuttavia molte allre cose da imparare, quasi tutte fondamentali per portar? a termine con successo la missione che dovrà compiere Trattare azioni di borsa <sup>e</sup> il modo migliore per procurarsi la grossa somma di denaro che occorre per pagarsi l'adde stramento. la formazione medica e scientifica e per acquistare armi e armature. La cosa più dispendiosa è il potenziamento di un Mech con armi speciali.

Quando JY termina gli studi, il che succede bruscamente, ha il compito di esplorare il resto di Pacifica per poterne tracciare una mappa. Per questo ci vuole tempo e una volta lasciata La vostra città dovrete affrontare molti nemici. Si può

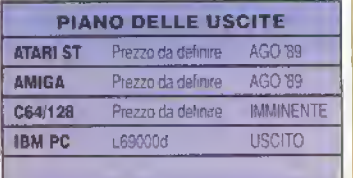

acquistare un terrain mappe/ o rilevatore di territorio che sveltirà considerevolmente il compito e vi permetter a di trovare molto più facilmente <sup>i</sup> centri abitati. La maggior parte delie altre citta hanno ospedali, arsenali, centri d assistenza dei Mech <sup>e</sup> ritrovi vari. Altri personaggi possono unirsi alla spedizione apportando le loro capacita.

Le battaglie dei Mech possono essere condotte dal programma, che Si comporta bene. Ci sono molte opportunità d; addestrarsi al combatti mento all'aperto, sia contro i Mech che contro gruppi di umani a piedi. Si umani sono prede tacili per un Mech. ma se siete <sup>a</sup> piedi un combattimento con chiunque può rivelarsi fatale. Potete adde straryi al combattimento e guadagnare denaro

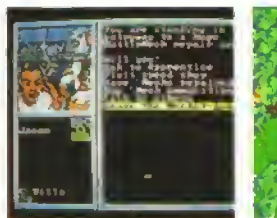

Il Mechit-Lube, dove si possono riparare o perso-nalizzare <sup>ì</sup> Mech e acquisire abilità tecnologiche.

di strategie umane.

giochi BattleTech

può mai sapere cosa succedera.

anche nelle arene, dove potete scontrarvi con un altro Mech. Una sconfitta, pero, costa cara. L'esito della battaglia può essere influenzato da molti (attori; il terreno, le armi usate, il nemico affrontalo per primo e gli spostamenti effettuati. Generalmente il computer se la cava bene contro un avversano di forza uguale o inferiore, ma negli scontri con nemici più forti e necessario l'apporto

Dopo un pò il combattimento tra Mech diven terà un elemento secondario rispetto a quello del-<sup>I</sup> esplorazione Esplorare Pacifica e un grosso lavoro e prima o poi dovrete visitare tutte le città. E utile salvare ilgioco di frequente poiché non si

BattleTech non ha il livello enigmatico che ci Si aspetta da un gioco Inlocom, ma combina piuttosto bene il combattimento tra Mech e gli ele menti di esplorazione/ricerca. Ilsolo problema e che poiché il gioco e irresistibile si tende a risolverlo m fretta e. avendo un limitato potenziale di 'replay' . difficilmente lo rigiocherete E' tuttavia un buon inizio e sembia Che stano in arrivo altri

Un duello contro due Mech durante una missione di addestramento.

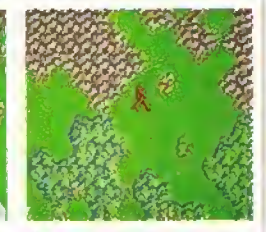

Avete incontrato un grup po nemico in campo aperto. Li affronterete o cercherete di scappare?

## VERSIONE PC La grafica VGA e EGA e veramente ben latta e persi. no hi CGA gh eventi sono ben raffigurati <sup>L</sup> accom pagnamento sonoró non e pero un gran che.

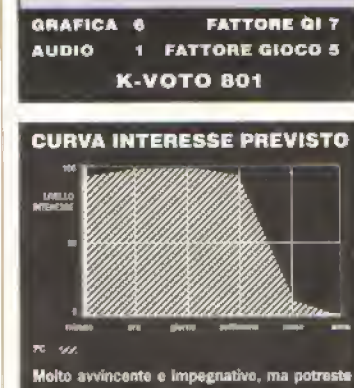

completario troppo presto.

32 K APRILE 1989

# PROVE SU SCHERMO

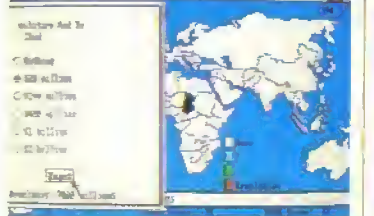

Guai in vista in Africa centrale: <sup>i</sup> misi sostengono i ribelli nel Ciad, quindi<br>diamo una mano al governo...

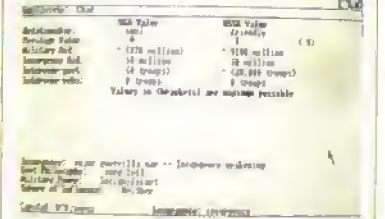

Ad ogni modo, un'analisi della situazione <sup>Un</sup> quotidiano rivela movimenti sospetti<br>mostra che i sovietici stanno giocando Idei Russi, ma i consiglieri pensano che<br>sul velluto, sostenendo entrambi le Inon esaggio chiederil fazioni.

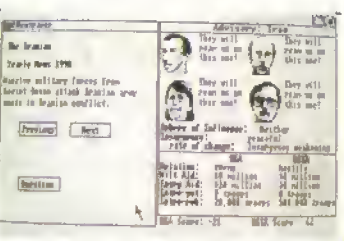

non e saggio chieder loro spiegazioni.

# LANCE OF POWER THE 1990 EDITION

# Il simulatore di George Bush <sup>e</sup> Michael Gorbachov della MINDSCAPE

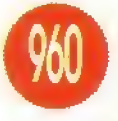

Si dice che il potere assoluto<br>corrompe in modo assoluto. Quale scenario migliore per mettere alla prova le vostre manie di potenza se non quello della politica globale?

In quella che può essere definita solo come una maniacale attenzione ai dettaglio. Balance of Power: The 1990 Edition (sulla scia del premiatissimo Balance of Power) conduce il giocatore attraverso 8 anni di politica mondiale, nella veste del leader statunitense o di ouello sovietico, in ó'esa dei propri interessi nei vari paesi del mondo.

L'obiettivo principale e quello di accrescere il proprio prestigio geopolitico rispetto ali altra superpotenza, stringendo alleanze con le nazioni Dm potenti <sup>e</sup> assicurandosi che <sup>i</sup> nemici siano pochi e deboli. Ai livelli più alti, l'obiettivo è raggwrto facendo ricorso ad ogni possibile lattica mistare, economica e diplomatica. L'altra poten-.'a. pero, non se ne sta li <sup>a</sup> guardare: se le due

politiche opposte non vengono risolte al tavolo delle trattative, i problemi montano rapidamente Imo ad arrivare alla soluzione militare: tirate troc po la corda e dovrete 'ricaricare' il mondo...

La simulazione prevede quattro livelli di gioco, fra <sup>i</sup> quali il nuovo scenano Multipolare, m Cui <sup>i</sup> giocatori devono lottare con altri 80 stati, tutti attivamente impegnati in politica estera. HI colossale compito logistico di coordinare <sup>i</sup> rapporti globali diventa chiaro soprattutto durante <sup>i</sup> lunghissimi tempi richiesti dal computer per elaborare gli effetti di ciascun turno!]

Non tentiamo nemmeno di andare al di la di una descrizione sommaria dei meccanismi fonda mentali del gioco: per rendergli giustizia, e stato necessario un manuale di istruzioni di 91 pagine. Diciamo solo che questo gioco <sup>e</sup> il sogno di qualunque stratega. La complessita e vastità della simulazione bastano da sole per coinvol gervi negli eventi. Ogni singolo turno può richiedere ore per essere completamente digerito e implementato.

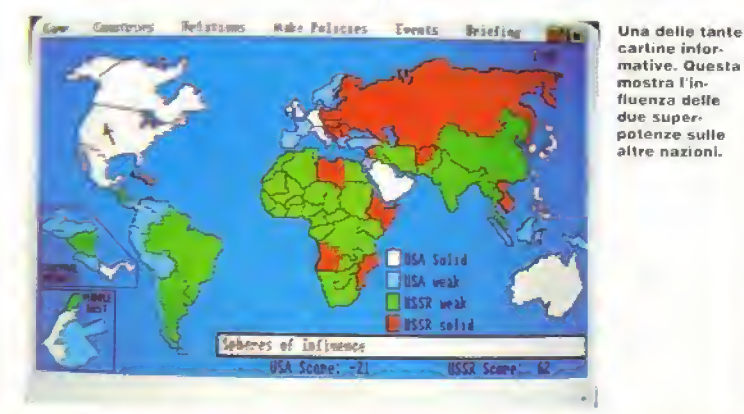

PIANO DELLE USCITE ATARIST - L39000d MMMINENTE AMIGA L39000d **USCITO** IBM PC 1,59000d **USCITO** MAC L89000d USCITO Non sono previste altre versioni

# VERSIONE AMIGA

Non ci sono effetti sonori, quindi la dominazione del mondo si compie nel più assoluto silenzio. Molti schernii supportano af massimo sei colon, ma sono tutti chiari e svolgono la loro funzione. Il costante accesso al disco rallenta leggermente il gioco, ma è un piccolo prezzo da pagare. Una simulazione colossale e totalmente coinvolgente Che fa pensare

GRAFICA 4 FATTORE QI 9 AUDIO MIA FATTORE GIOCO 3 K-VOTO 960

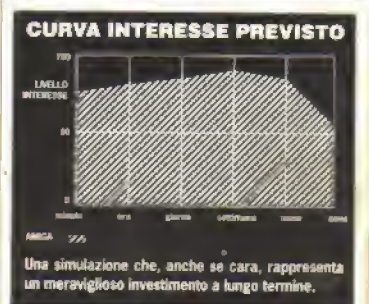

# http://speccy.altervista.orq/ http://speccy.altervista.org/

# PROVE SU SCHERMO

ALCUNI membri poco scrupolosi dell'ecomplicato metodo per acquisire nuòve reclute mediante clonazione. Dopo una normale tonsillecto mia ilconfuso paziente riprende coscienza su un altro pianeta, con una copia di se stesso genetica mente identica sotto la propria guida e si trova ad affrontare orde di creature infuriate. Un'accoglienza spiacevole nei Cloned Highlanders della regina.

Il novellino Captain Fizz e i suoi soldati sono stati inviati sul pianeta Icarus per purificare un

PIANO DELLE USCITE ATARI ST L29000d USCITO AMIGA L29000d USCITO SPECTRUM Prezzonic IMMINENTE AMSTRAD Versione non prevista C64/128 Prezzonic IMMINENTE ISM PC Prezzon.c. IMMINENTE

# VERSIONE ST

Untando il doppio schermo, <sup>i</sup> area di gioco e pw piccola ma la grafita, sebbene minuscola, e chiara e nitida, essendo funzionale piuttosto che estetica L azione di spam e accompagnala da quattro effetti sonori diversi: sono adatti alla situazione ma non sono cerio ilprodotto di una vivida immaginazione.

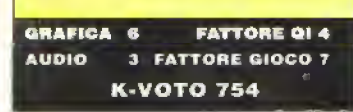

# PSYCLAPSE gioca in coppia

http://speccy.altervista.org/

enorme insediamento infestato dai Blaster-Tron. Gli Highlander sono incaricati di percorrere tutti i 22 livelli dei complesso fino a raggiungere e disattivare il computer centrale guasto, che sta creando <sup>i</sup> Biaster-Tron. Grazie allo schermo diviso in due che permette la contemporanea azione di due giocatori, CFMBT rappresenta una nuova variazione sul tema Gauntlef. Anzi, il programma e fatto in modo che risulti impos-

sibile il completamento della missione ad un giocatore solo, quindi è meglio che <sup>i</sup> solitati del computer se ne stiano alla larga.

Entrambi i giocatori si muovono individualmente, ma devono cooperare per risolvere gli enig mi e progredire attraverso illabirintico insediamento. Si possono raccogliere munizioni e armature supplementari, insieme a ctiiavi con codice colore che

> Ыi Æ

(Destra) Sparando all'ultimo blocco<br>grigio 'L' si apre l'ingresso circolare dell ascensore, permettendo a Red di entrare.

{Sinistra) Se Red aziona gli interruttori ottagonali nel l'ordine esatto, appare una fila di campo di forza verde incande scente viene di sattivato, permettendo a Blue di attraversarlo.

# COSMIC PIRATE OUTLAW rilancia il Jolly Roger

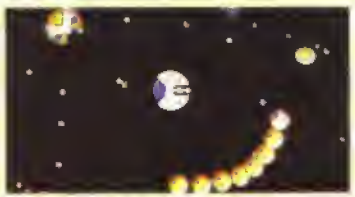

Amiga -Nella spazio profondo, contro onte di caccia nemici.

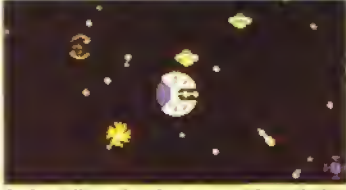

Amiga - Il combattimento continua. <sup>I</sup> piecali oggetti-pianeta sono dei gettoni.

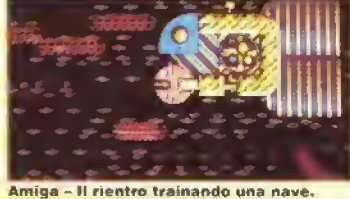

**FARE** in modo che il crimine paghi è l'obi-Qutlaw. Guy Manly é un tipo con un passato bur rascoso che cerca di fare fortuna nel duro

mondo del crimine organizzato intergalattico. A bordo del NEST 51 Guy incontra il Consiglio, che e formato dai peggiori ceffi di questa parte della nebulosa Andromeda e controlla qualunque traffico illegale nella galassia. Per dare prova della sua abilità Guy deve far guadagnare al Consiglio (e anche a voi) molto denaro, schizzando su e giù per lo spazio dirot tando pacifici camionisti spaziali per tubargli il camion, tramarla alia base e rivendere il carico. Prima di partire per la prima ruberia, dovete convincere il Consiglio che aveie tutto quello che occorre per cavarcela. Il Consiglio ha installato diversi simulatori di missione alla base per darvi un idea di quello che troverete nello spazio. E che cosa troverete esattamente? Per cominciare ce una moltitudine di alieni di vane forme e dimensioni intenzionati a distruggere la voslra navicella, che vedete dall'alto. In secondo luogo ci sono dei radiofari d'iperspazio, che indicano scorciatoie da un settore all'altro, che dovete usare per raggiungere lo stesso settore dei camionisti spaziali. Una volta che vi trovate nello stesso settore di un camion, dovete solo seguire l'icona fino alla nave e poi sparargli un po di volte prima di agganciarlo e riportarlo alla base per la ricompensa.

Slortunatamente, iperviaggiare da un settore all'altro costa punti e il solo modo per larli e quello di sparare agir alieni. Ci vuole molto

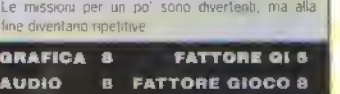

VERSIONE AMIGA Grafica e sonoro sono boom e lo si gioca bene

K-VOTO 786

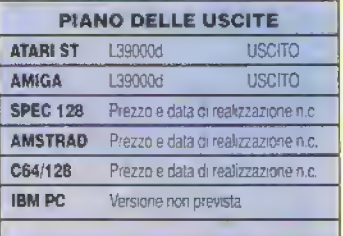

tempo per ammucchiare punii sparando agli alieni, ma per fortuna gli alieni lasciano spesso cadere capsule che, una volta raccolte, aumentano il punteggio o riducono il livello dei danni Se l'indicatore di danni raggiunge il massimo, avrete fallito e dovrete fare un'altra prova col simulatore prima che il Consiglio vi permetta di uscire di nuovo nello spazio..

Appena vi fate una certa esperienza il Consiglio vi permette di intraprendere missioni sempre più pericolose, ilche di solito significa che il vostro obiettivo è più lontano e che dovrele pas sare più tempo ad uccidere alieni pei guadagnare <sup>i</sup> punii necessari per viaggiare nel l'iperspazio. Dopo che avrete portato a termine qualche missione avrete guadagnato abbastanza

34 K APRILE 1989
aprono le porte corrispondenti. Si possono anche barattare crediti alle apposite console per rivitalizzare lo stato di salute precario del giocatore.

<sup>M</sup> piacevole miscuglio di sparatutto, strategia ed engmi rendono CFMBT irresistibile e divertente. Un interessante cambiamento di rotta per la Psyclapse, ji buon prezzo e la possibilità di tiasconere un wmenggio con un amico a spaiare <sup>a</sup> lutto andare.

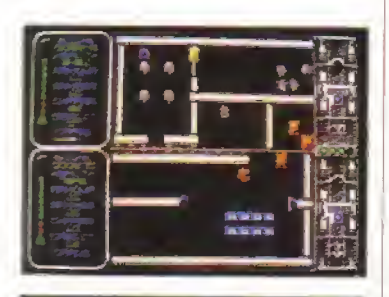

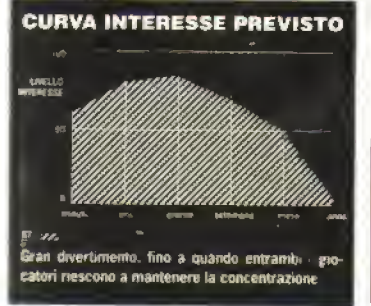

Per cominciare a pensare di potenziare la vostia nave con armi migliori, motori più veloci, ecc.

Cosmic Pirate e uno sparatutto divertente. Fondamentalmente il gioco manca di complessita, ma la difficoltà sempre crescente delle missioni mantiene <sup>i</sup> interesse per un po'.

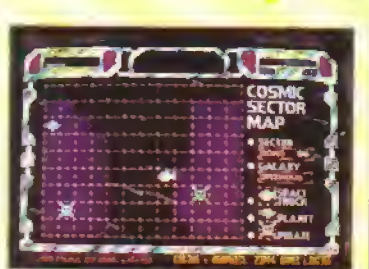

Amiga - Il settore della mappa dove progettate la rotta per la ricchezza...

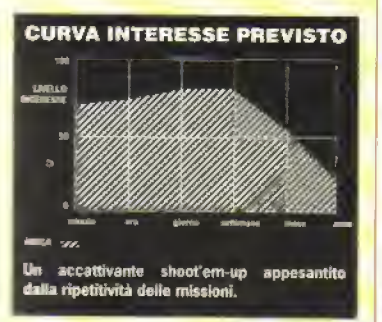

# JOURNEY TO THE CENTRE OF THE EARTH Andare sottoterra con la RAINBOW ARTS

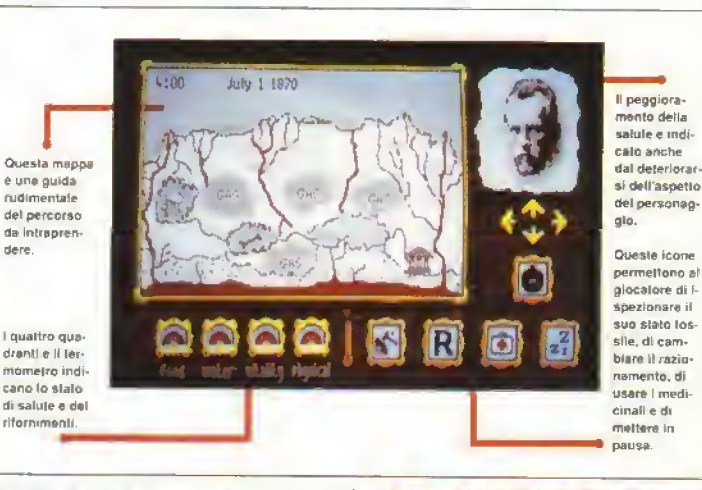

 $GIDLIO$  verne amava andare in luoghi dove anche solo con la fantasia: intorno al mondo in 80 giorni, 20,000 leghe sotto <sup>i</sup> mari e. naturalmente, ai centro della terra. I lettori, e poi gli spettatori, si Sono fatti guidare volentieri in questi viaggi. Ora anche gli utenti di computer possono avventurarsi nel regno dell'ignoto.

il gioco, come cisi poteva aspettare visto che <sup>e</sup> stato crealo dagli stessi programmatori di Jpan d'Are, si presenta come un miscuglio di avventura <sup>e</sup> strategia, disseminato di azioni arcade. Il giocatore può scegliere di assumere il molo di uno dei quattro avventurieri, ognuno dei quali possiede abilita diverse, ma il gioco <sup>e</sup> fondamentalmente uguale chiunque scegliate.

Il compito e quello di trovare una swada che col lega diverse locazioni, fino ad arrivare nelle viscere della terra. Lungo la strada il protagonista affronta numerosi pencoli sotterranei. Una mappa approssi mativa funziona da guida, ma il percorso esatto deve essere scoperto analizzando gli strati delle rocce <sup>e</sup> le descrizioni testuali dei luogtn. Se <sup>I</sup> avven-

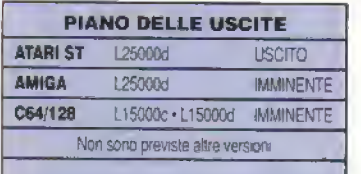

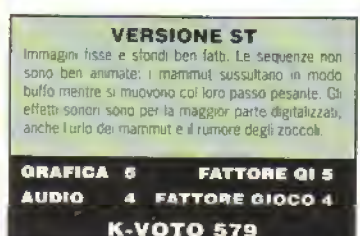

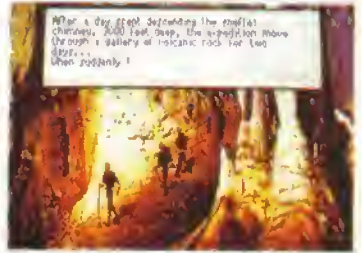

PROVE SU SCHERMO

Vi sono molti deliziasi sfondi. Questo appare all'inizio del gioco ed è seguito da<br>una frana.

turiero sbaglia strada, potrebbe avere brutte sor prese. Le ferite possono essere curate grazie alla cassetta medica, ma la quantità di polvere cicatrizzante è limitata. La sequenze arcade richiedono diverse abilità: evitare le rocce che cadono, raccogliere <sup>I</sup> acqua che gocciola dal soffitto, allontanare gli pterodattili e aggirare branchi di pelosi mammut, che fuggono disordinatamente. Sfortunatamente anche il gioco si svolge in, modo disordinato, perché il suo unico fine e quello di correre a destra e a sinistra per evitare <sup>1</sup> pencoli.

<sup>E</sup> certamente un gioco ben strutturato, ma non ha sufficiente contenuto pei agganciarvi. Quando aviete scoperto ilpercorso e terminato il gioco, vi accorgerete che offre troppo poco per ritornarci su

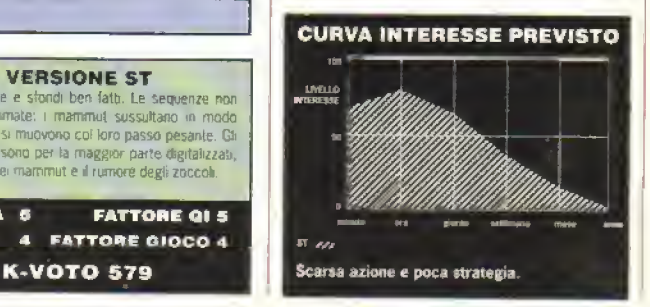

#### •ROVE SU SCHERMO

# DRAGONS LAIR

La confezione da sei della READYSOFT

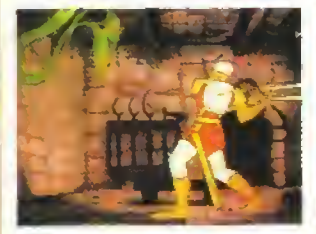

IN ogni sala giochi di cinque anni la si assiepata intorno ad un'unica macchina ad inserire monetine come se losse l'ultima occasione per provarla. Dragon <sup>s</sup> Lair di Don Bluth fu una delle prime macchine ad antici pare fa tecnica del CDI. utilizzando animazioni del livello della Walt Disney incise su videodisco.

Queste macchine, dispendiose e inaffidabili, vennero presto abbandonate, ma <sup>i</sup> pro-

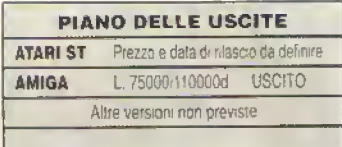

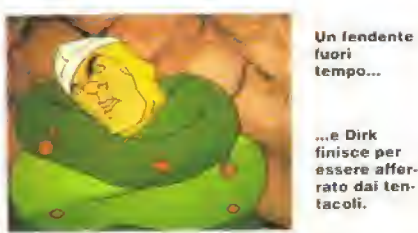

prietan di un Amiga con 1 Mega di memoria lo di un Amiga 1000) possono provare il piacere della innovativa macchina arcade. Tutti disegni animati e la colonna sonora sono stati digitalizzati e compressi in 130 Mbyte su sei dischetti a doppia faccia. Avvertite <sup>i</sup> compiaciuti possessori di un secondo drive.

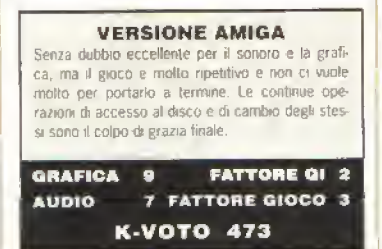

Il gioco ruota intorno agli sforzi di un certo Dirk Danng per liberare la principessa Dafne dalle grinfie di Smge, il drago. Dafne è stata imprigionata nel castello di Smge <sup>e</sup> Dirk deve farsi strada con la spada attraverso stanze piene di trappole, salire per scale a chiocciola e superare ogni sorla di creature noli eroico lenlativo di liberare l'amata.

<sup>l</sup> e possibilità di azione di Dirk, limitate a movimenti a destra, a sinistra, in avanti e indietro e a un fendente di spada, sono subordi nate alla vicinanza dei mostri o degli oggetti lampeggianti che mostrano la direzione da prendere. E una semplice questione di tempi smo, A seconda dell'azione compiuta dal giocatore, la sequenza corrispondente viene letta dalla memoria e appare il successivo scenario.

Molte situazioni richiedono l'esecuzione di un certo numero di azioni e il procedere è una ques.ione di tentativi: basterà ricordarsi la sequenza corretta la volta successiva - un compito non mollo impegnativo.

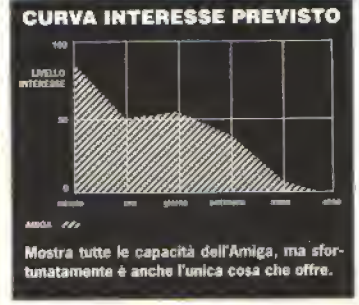

# PALADIN

### Perchè <sup>i</sup> cavalieri appartengono alla OMNITREND

UN Paladino e un cavaliere errante od un definizione che ne dà il vocabolario e questo e quel che siete in questo ibrido americano tra gioco di ruolo e wargarne Ci sono dieci spedizioni nel pro gramma base e un disco aggiuntivo disponibile separatamente ne contiene altre sedici.

Ogni spedizione ha un suo particolare obiettivo da raggiungere, in certi casi entro un limrte di tempo. Per esempio, nella spedizione troiana siete alla guida di un piccolo gruppo che deve infiltrarsi in un castello e liberare una principessa entro un tempo limite. Come la maggior parte dei wargame, Paladin si svolge in lasi: le vostre mosse e il combattimento sono seguiti dalle mosse e dal combatbmento del computer, ma al contrario di altri giochi e solo per un singolo giocatore.

Il movimento e il combattimento sono entrambi limitati dall'ammontare di punti movimento che ogni membro del gruppo ha a disposizione e, a sua volta, il numero dei punti movimento è ristretto dall'ammontare e dal tipo di oggetti o armi che il personaggio ha con sé. Quasi ogni azione nel gioco consuma un numero di punti movimento: per attac-

(Sinistra) Il vostro uomo si prepara ad entrare <sup>e</sup> recuperare la principessa nella missione Trojan. Sopravvivete e probabilmente incre- menterete il valore del vostro Paladino. ISottol Un'altra ricerca e alcuni temibili drago-

ni da evitare o attaccare. Fortunatamente<br>quel muro funge da riparo - ma per quanto rimarra ancora intatto?

care un nemico adiacente, per esempio, servono 3 punti se usate una spada o 5 punti se usate una balestra, mentre il movimento m se stesso costa un ammontare di punti drverso a seconda del tipo di terreno da attraversare.

Se il paladino porta a termine una spedizione pud sperare m un miglioramento delle Sue caratteristiche, il che lo renderà un po' più potente nelle spedizioni successive. Se tuttavia il paladino dovesse venir ucciso, dovete crearne uno nuovo per giocare ancora. Le spedizioni sono divertenti, il lantasy-wargame a volte richiede abilità tattiche. perciò è bene essere in grado di sviluppare le capacita del personaggio. Una pecca del gioco tuttavia è l'impassibilità, di spostare un personaggio attraverso un quadrante occupato da qualcun altro, il che costringe a frequenti e costose deviazioni.

Paladin è un poi semplicistico, ma se vi diverlite a far a pezzi draghi e a lanciare palle di fuoco, può essere divertente. <sup>L</sup> accluso programma di costruzione deHe spedizioni permette di modificare quelle esistenti e di crearne di nuove, cosi da tenervi occupati per un bel pò

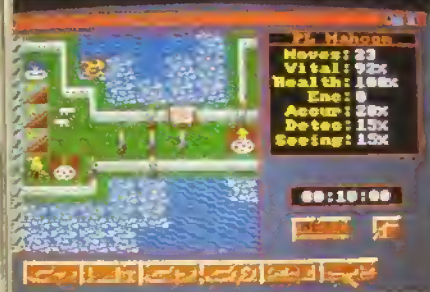

ATARI ST

PIANO DELLE USCITE L69000d **USCITO** AMIGA L69000d **(ISCITO** IBM PC | n.c. | MININENTE MAC *O.C.* MMMINENTE Dischi "nuove avventure" imminenti

#### PROVE SU SCHERMO

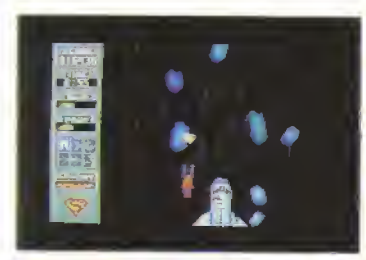

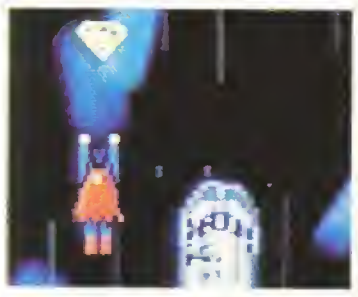

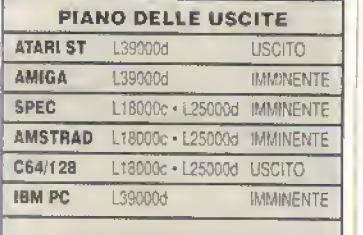

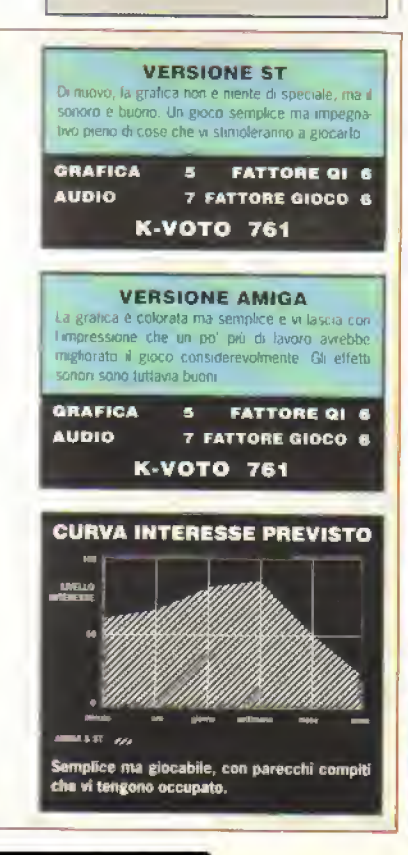

# SUPERMAN

#### L'uomo d'acciaio della TYNESOFT

L' ULTIMA volta che Superman fece la ter fu accolto da urla di derisione. Ora la Tynesoft ha infuso nuova vita al vecchio eroe, lanciandolo in una serie di otto giochi d'azione contro i suoi avversari più accaniti. Ognuna delle otto sequenze d'azione e preceduta da una pagina di fumetti che narra quanta e avvenuto fino a quel momento. Non e necessario leggerla ogni volta, ma e un'introduzione piacevole quando lo si gioca per la prima volta

La prima sequenza e una battaglia contro i Parademom di Darkseid. che cercano di annientare la potenza di Superman con palle di fuoco <sup>e</sup> nuvole a percussione. Il grande S non deve far altro che dis truggere abbastanza demoni e cannoni a percus sione da guadagnarsi <sup>I</sup> accesso al livello successivo. La vista a raggi laser e <sup>I</sup> arma più efficace in questa situazione, ma anche il super-fiato può essere utile per tener in-dietro i demoni, senza dimenticare che, ali occorrenza, ce sempre il super-pugno.

Le armi non cambiano molto da un livello ali altro, anche se ai poteri dell'eroe si aggiungono il super-calcio e la visione telescopica. Da una veduta posteriore alla Spiate Hamer. nel primo livello, si passa a uno scorrimento orizzontale nel secando. Dovrete colpire o evitare i guardiani volanti, mentre volate a fianco di una nave dove.ci sono due ostaggi che dovete bberare.

verticale, in cui Superman deve proteggere lo shuttle spaziale da una tempesta di asteroidi, evitando quelli di Kryptonite che riducono i suoi poteri. Col quarto livello si torna allo scorrimento orizzontale, in cui bisogna aprirsi la strada Ira una sene di micidiali sistemi di difesa. In lutti <sup>1</sup> livelli è molto facile restare senza energia, assorbita non solo dai colpi nemici, ma anche dalluso delle vostre stesse armi. Un

#### (Sopra a sinistra) C64 – State proleggen-<br>do la navicella spaziale dalla tempesta di<br>asteroidi. Fate attenzione ai macigni verdi: sano di Kryptonite.

(Sotto) ST - I Para-demoni sono verdi e o<br>cavalcano i cannoni a percussione o<br>sparano meteore.

occhio attento all'indicatore di energia e qualche minuto di riposo di tanto in tanto potrebbero nsparmiarvi un mucchio di frustrazioni, E proprio ilcaso di dire che Superman <sup>e</sup> tanti giochi in uno <sup>e</sup> che sono stati tutti studiali <sup>e</sup> programmati con motta abilita L'unica grossa pecca è che si fa tosto troppo presto. Tuttavia, con un po' di esercizio, si impara ad apprezzarne la varietà che lo rende molto drvertente.

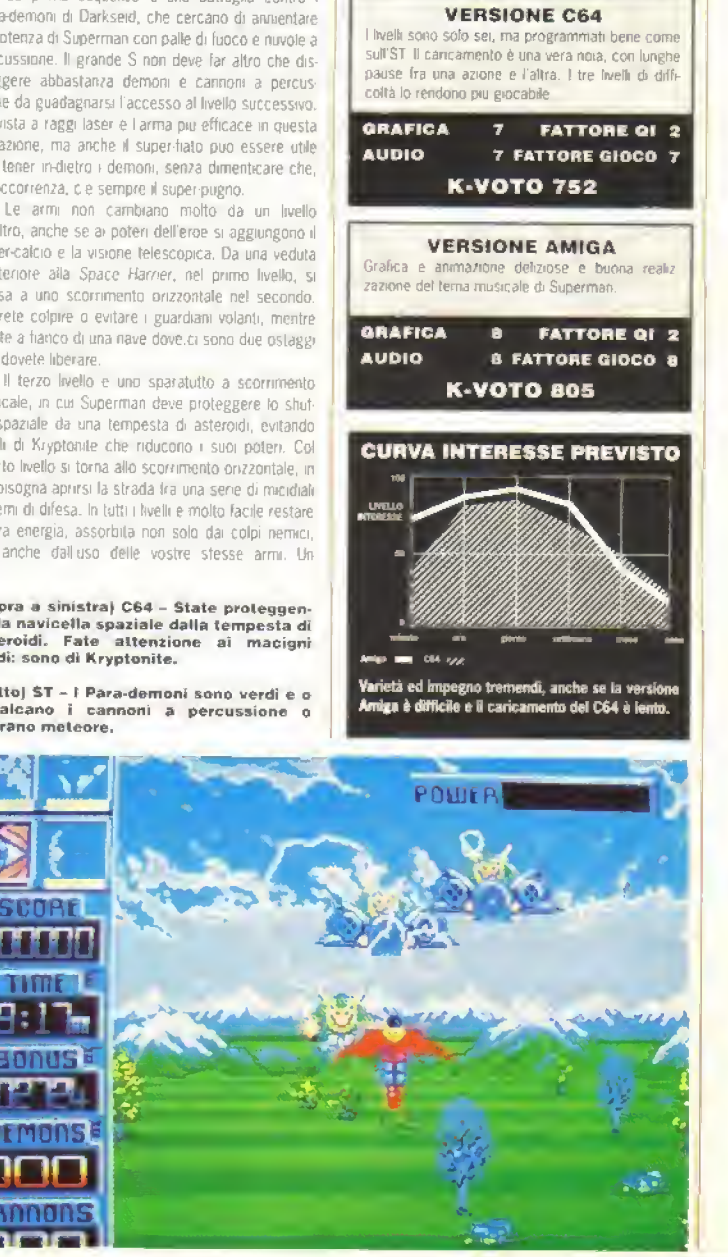

offrirgli in dono ben 8000 gatti. Ma come farete <sup>a</sup> procurarvene cosi tanti? Giocando a carte, natural-

SPEC 128 118000c MMMINENTE AMSTRAD . :.... .::':' . IMMINENTE C64/128 L18000c L25000d IMM/NENTE

Tutti <sup>i</sup>pianeti di Wanderer sono coinvolti in una PIANO DELIE USCITE ATARI ST L39000d USCITO

**IMMINENTE** 

mente.

#### PROVE SU SCHERMO

# WANDERER

#### Le birichinate futuristiche della ELITE

I GIOCHI in pseudo 3D sono vecchi ni 3D vero sono mollo podi: uno e Wanderer della Elite, in cui per avere l'effetto completo dovete mettervi un paio di occhialini con lenti rosse e blu.

Il gioco e ambientato in un ipotetica futuro in cui <sup>i</sup> gatti sono diventati estremamente rari e costosi, tanto e vero che luthmo gatto della Terra è slato appena tubato da Vadd, aspirante at dominio della galassia, che <sup>l</sup> ha rinchiuso nella Slmge, la sua temibile tortezza. Sia a voi recuperare il gatto e distrug gere Vadd.

Il primo problema e che riuscirete ad affrontare Vadd soltanto convincendo le sue guardie che siete un suo fervente ammiratore: per far ciò dovete

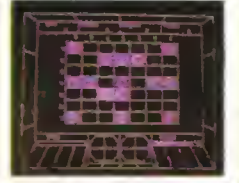

La griglia Galattica

In modo 2D - naturalmente, poiché l'immagine viene divisa in blu e rosso non potreste vedere gran che se vi mostrassimo Wanderer in modo 3D contro un gruppo di alieni minacciosi prima dì atter rare su un pianeta.

partita di poker mter planetaria. Voi avete due carte e vi tocca fare la spola tra un pianeta e <sup>t</sup> altro, scam pando le vostre carte con le loro, m modo da lasciare ad ogni pianeta una carta migliore di Quella che aveva e ricevere in cambio dei gatti. Poi volate su un altro pianeta - evitando o distruggendo tutte le eventuali navicelle che vi si paiano davanti a seconda che siano più o meno aggressive - e scambiate nuova mente le carte.

Wanderer non e uno sparatutto còme futti gli altri. Pei scambiare le carte ci vuole, a volte, una certa capacità strategica, il che e molto divertente. Non vi aspettate, però, di rimanere incollati al moni tor per motti mesi a venire.

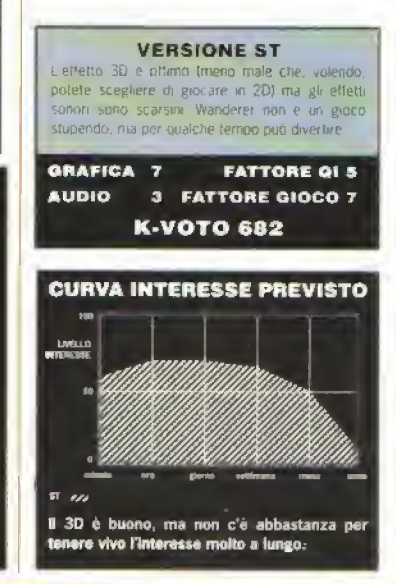

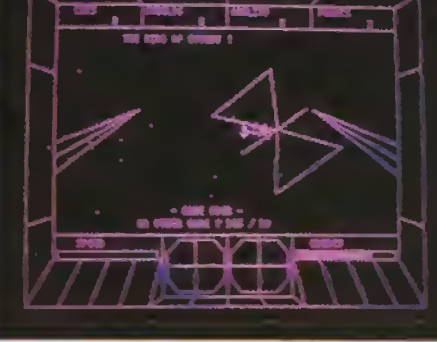

AMIGA \_;-:

BASATO su un recente film della Lucasmarchio Mindscape invece che Mirrorsott narra la stona di un certo Willow Ufgood, contadino di Nelwyn e involontano provocatore della caduta del regno di Bavmorda, la malvagia Regina di Nockmaar.

Nata da una comune donna Daikini, in una prigione di Nockmaar, la piccola Elora Danan si rivela essere portatrice di un tatuaggio profetico: e desti-

#### VERSIONE IBM PC

La grafica mediocre, lo scorrimento incerto e l'animazione arlefatta 9 aggiungono, aggravandola. alla già zoppicante azione di gioco, mentre il continuo accesso al disco hrasce per uccidere ogni residuo di entusiasmo Una sola cosa ialva l/Vrftaw: J'a beJla colonna sonora d apertura

#### GRAFICA 4 FATTORE Ql 4 **AUDIO** 6 FATTORE GIOCO Z K-VOTO 238

nata a distruggere Bavmorda e a diventare <sup>i</sup> Impera trice di tulli i regni. Nel tentativo di salvarla, la leva ' trice Etlwa libera la bimba dalla prigione e la manda alla deriva, al modo di Mese, in un letto di paglia. Willow la scopre e comincia I avventura La storia di Willow e rappresentata attraverso una serie di sottogiochi basat? sulle scene del film e collegati fra loro da una pergamena centrale che narra la stora.

# WILLOW

MINDSCAPE senza gli effetti speciali

va sul sicuro, ma questa volta e meglio starsene alla larga. Willow e una collezione di sei giochi fiacchi e poco originali: uno e un semplice schermo di selezione, uno e un normalissimo puzzle, tre sono Strutturati su labirinti e l'ultimo e' uno rischioso incrocio fra Quazimodo e Barbarian. El possibile giocarli separatamente, e in venta, la suddivisione serve per consentire di farne la mappa, senza la quale il giocosarebbe impossibile da finire Oh. come sono caduti in basso i potenti!

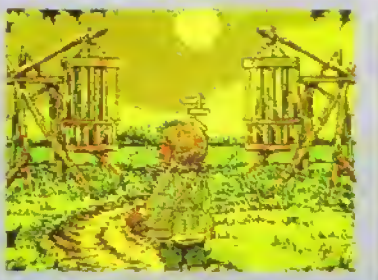

na pergamena centrale che narra la storia. Il uno dei sotto-giochi: selezionate la gabbia<br>Di solito, dove d'e il marchio della Lucasfilm si il in cui si trova Madmertigan. Dura, eh? in cui si trova Madmartigan. Dura, eh?

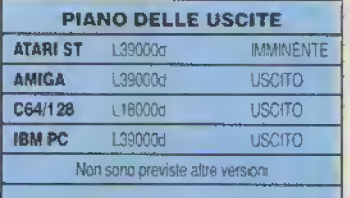

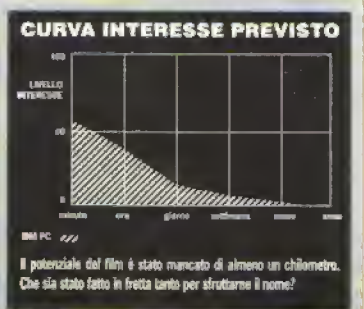

http://speccy.altervista.org/ $h$ ttp://speccy.altervista.org/

#### PROVE SU SCHERMO

GLI appassionali, seri o meno seri, di " .<br>GLI wargames oggi hanno molto di cui rallegrarsi. Se possedete un computer a 8 bit. potete scegliere tra i giochi SSI, SSG e RT Smith, Sul tronte dei 16 bit, potete provare UMS e un paio di giochi PSS. Ecco ora dall'Atari il primo gioco della loro gamma Battlescapes per ST.

Boraoino, ideato e programmato da un certo Turcan dottor Peter, é una simulazione per uno o que giocatori della famosa battaglia del 7 settembre 1812, nella quale Napoleone comandava le :'uppe francesi contro <sup>I</sup>esercito russo del principe' Kutusou. 70 miglia ad ovest di Mosca, hella piccola città di Borodino.

Le modalità del gioco rappresentano la sua caraneristica più rivoluzionaria. Per cominciare, nterpretate il ruolo di comandante in capo -Napoleone o Kutusov - e vedete il campo di Battaglia solo dal suo punto di vista, come se vi trovaste su una vicina collina. Questo significa che non potete avere un quad'o preciso di quel che sta succedendo uguale a quello che hanno i comandanti che si trovano in mezzo atla battaglia, il che può influenzare l'esito dei vostri ordini. È però possibile barare un poi guardando attraverso gli occhi degli altri comandanti, se In desiderate, cosa mollo utile mentre state impa rando a giocare.

Diversamente da altri wargames non scegli ete le unita a turno, date loro degli obbiettivi e poi state seduti a guardare come se la cavario. Invece, gli ordini sono indirizzati ai Comandanti di Corpo rhe a loro volta passano gli ordini ai loro Comandanti di Divisione e così fino agli ultimi elementi della gerarchia del comando

Il gioco si svolge a turni di quindici minuti, durante <sup>i</sup> quali a ogni comandante m capo può dare fino a otto ordini. Un altro elemento importante del gioco e che, dato il periodo storico, gli ordini vengono inviati per mezzo di uonwii a cavallo. I vostri subordinati e le loro truppe possono dunque riceverli troppo presto, troppo fardi, nel l'ordine sbagliato o, nella peggiore delle ipotesi, non riceverli affatto.

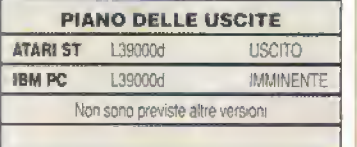

BORODINO

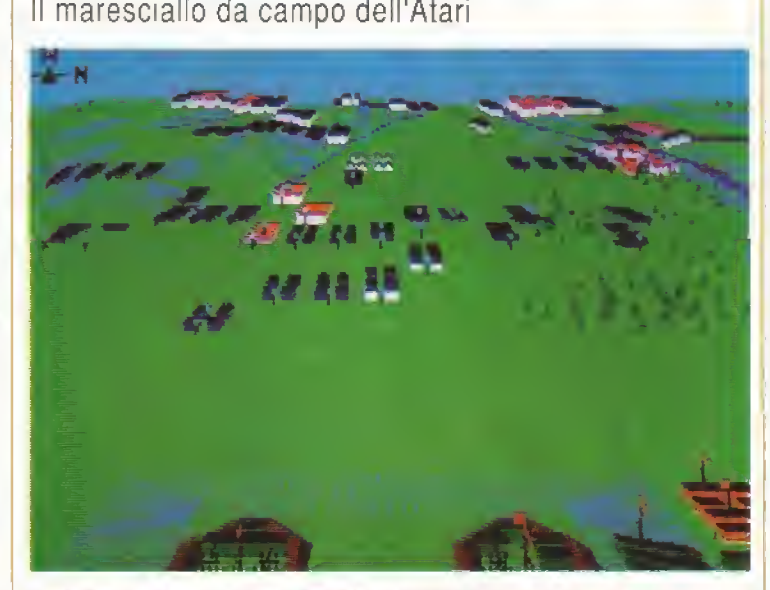

Osservando l'avanzata di Napoleone dalla posizione russa a Ffeches. Oesto é tutta ciò che potete vedere quando decidete di guardare attraverso gli occhi di altri **di com**<br>comandanti o del Comandante In Capo (sia Napoleone o Kutusov|,

Gli ordini possono essere semplici o complessi, a vostra scelta, variando da 'Ney, ordina alla tua artiglieria di bersagliare la ridotta per due ore', fmo a cose del tipo 'Davout. (orma una linea d'attacco da mezzo miglio a sud-est di Snevardi no unendoti a Ney, Imo a mezzo miglio a sud-est di Hedan, collegandoti con Poniatovski'. Ovvia mente, man mano che conoscerete meglio il sistema, <sup>i</sup> vostri ordini potranno diventare più complessi.

La visualizzazione, tutta m 3D solido, fa

# MORDER **BIALLERY** Mail: Poniatovski , an arder has<br>frierd from Napoleon. Shell Histor.

{Sopra) Decidete di controllare la stato delle comunicazioni e saprete quando e se <sup>i</sup> vostri ordicome saranno interpretati dai comandanti.

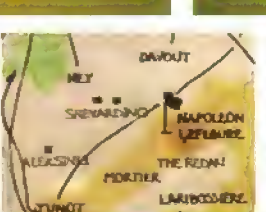

(Sopra) Guardando a nord dalla posizione di Napoleone a Hedan. Eugene piazzerà ora la sua truppa in una buona posizione per un attacco a Borodino. Oat momento in cui gli ordini vengo dati a Eugene. e da questi ai suoi subordinati, la situazione a nord potrebbe essere completamente diffe rente.

#### VERSIONE ST

Sebbene la grafica sia un pol rozza, lo schermo si agg»orna velocemente. Non ci sono effetti sonon, ma questo non diminuisce il piacere del gioco. Sebbene non sia un sistema (tastale come quello di UMS. e comunque un giaco ottimo e divertente.

#### **ORAFICA 8 FATTORE QI 7** AUDIO N/A FATTORE GIOCO 7 K-VOTO 891

guadagnare in realismo alla simulazione. Blocchi colorati rappresentano <sup>i</sup> vari reggimenti e gruppi di piccole case rappresentano citta e villaggi. Borodino e veramente un ottimo tentativo di ricreare la battaglia, lasciandovi ri controllo del suo svolgimento La frustrazione di non sapere se un ordine e arrivato al destinatario, o come sta andando la battaglia in certi punii al di fuori dal vostro campo visivo e molto reale, <sup>e</sup> anche se semplice da giocare il gjoco è impegnativo. Se vi interessano <sup>i</sup> wargames dovreste dargli un occhia ta. Peter Turcan potrebbe essere un nome che sentiremo spesso in futuro.

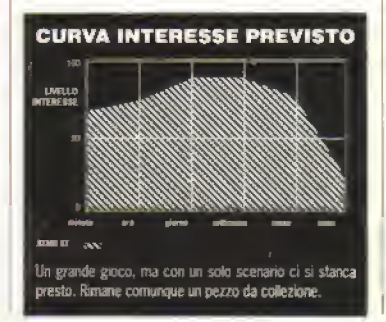

#### PROVE SU SCHERMO

# G.NIUS L'intelligente fuga della LANKHOR

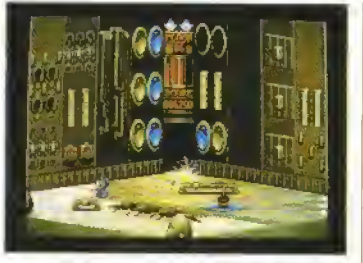

Se G.Nius (il piccolo droide al centro) riesce ad evitare le macerie che cadono, distruggere gli altri robot <sup>e</sup> sparare alla scatola blu fluttuante, può prendere lay censore per il piano superiore.

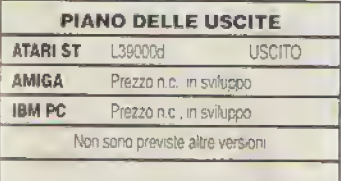

 $G.NIUS$  il droide supervisore alla manutenzione, viene interrotto dal suo lavoro dal trauma di decelerazione della sua navicella-targa, che e andata a sbattere Irontalmente contro un praneta. Sebbene sia ancora vivo, G.Nius e lontano dall'essere salvo: la navicella si sta disintegrando lentamente, l'uscita e all'estremità opposta della nave e <sup>i</sup> droidi addetti alla manutenzione mostrano tutti tendenze violente.

<sup>L</sup> astronave e composta di numerose stanze schermi divise in vari livelli. Per raggiungere l'uscita

#### VERSIONE ST

In accordo con la tipica tendenza francese ri gioco e fiacco, ma è ben fatto dal punto di vista estetico. Gli spintosi effetti sononi campionati sono chiari e si adattano bene all'azione frenebca e butta, mentre l'ottima gralica stanca e accompagnata da una collezione di sprite eleganti effetti sonori azzeccati, come quelli dei danni aHo scenario dovuti ai proiettili vaganti.

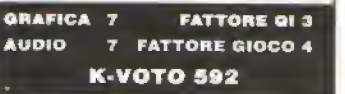

GARY LINEKER'S HOT SHOTS FIANO DELLE USCITE

GREMLIN colpisce la traversa

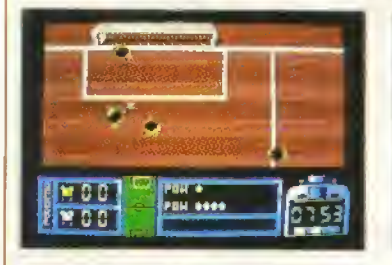

#### VERSIONE C64

Il giaco <sup>e</sup> abbastanza ben fatto, ma il computer non vale gran che come avversario. Gli sprite Lipo Lego e lo scrolling tremolante non aiutano a renderlo più attraente

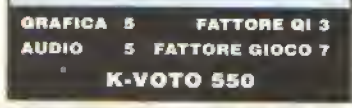

#### VERSIONE SPECTRUM

ll gioco è più difficile da giocare che nella versione per C64, ma almeno il computer e un valido avversario- Lo Scrollmg è pessimo e il movimento atei calciatori e tremolante rendendo ilgjoto a volte un poi sconcertante per il giocatore.

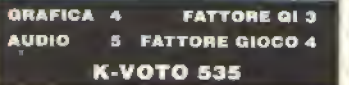

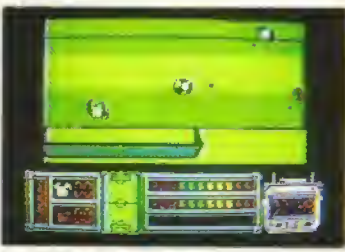

(Sinistra) C64 - Quelli con poco buon gusto potrebbero scegliere di giocare su campo nella parte inferiore dello scher-<br>mo,

(Destra) Speclrum - La porta é libera, ma quel tiro di massima potenza è destinato a passare sopra la traversa.

PROPRIO quando la pletora dei giochi di che arriva un altro prodotto firmato Gary Lineker a dimostrare il contrario. Con un approccio più tradizionale efi molti altri giochi dello stesso genere. Gary Lineker's Hot Shots propone un gioco per uno due partecipanti con undici calciatori per squadra.

Il campo e i membri della squadra sono visti dall'alto e, come avviene di solito, è il giocatore più vicino alla paia ad essere sotto controllo diretto. Pre mendo il pulsante di luoco il giocatore colpisce la palla se questa è m suo possesso o tenta un tackle scivolato se non lo è. Il gioco tiene in considerazione <sup>i</sup> falli, perciò non fate frappo gfi scarponi.

G.Nius deve attraversare tutte le stanze di ogni livei lo e larvi esplodere <sup>i</sup> terminali luminescenti. Solo una volta che lutti <sup>i</sup> segnalatori luminosi arancioni sono stati disattivati appaiono gli 'ascensori. Sparando contro di essi appare una piattaforma che porta al livello superiore

G.Nius attraversa stanze che cadono in pezzi, trampolini e botale, e si difende dai compagni infuriati con <sup>I</sup> aiuto di un rapido Sistema di smantella mento a laser. La raccolta dell'energia, di scudi protettivi e di chiodi (?) che sono rimasti fra <sup>i</sup> detriti aiuta H droide ad allungare la propria vita.

Questa brillante avventura dinamica più sparatutto e molto divertente, ma il piacere iniziale viene presto meno per mancanza di varietà. Solo quelli più motivali porteranno a termine il gioco.

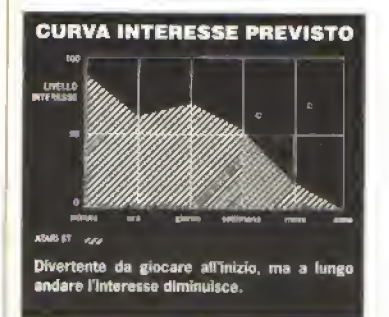

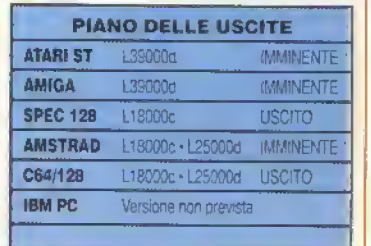

Anche il controllo della palla segue le procedure standard: mentre si tiene premuto il pulsante di fuoco un misuratore varia la forza del colpa e pun tando il joystick in una determinata direzione si imposta quella del uro. In questo modo si possono eseguire anche i bri ad effetto e le rovesciate. E' sorprendente che il giocatore si fermi quando <sup>51</sup> preme il joystick, permettendo all'avversario di raggiungerlo <sup>e</sup> conlraslario. Il programma consente una gamma di opzioni mclusa la scelta del campo, del sua colore, dei colori delle squadre e della durata del

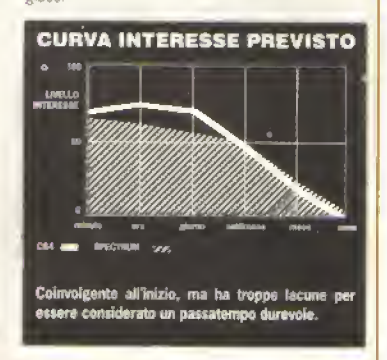

#### PROVE SU SCHERMO

# **STORMTROOPER**

#### Distruzione dalla CREATION

INDOSSATE gli strvali di combattimendi danni. Danni irreversibili a robot, postazioni di fuoco e a qualsiasi avversario armato così stupido fe ntralnara la stradi nei vaxi livelli di un complesso minerario, super-difeso da uomini e mac ciane.

In ogni livello, costituito da un'area a scornmen to orizzonlale e da tre piattaforme, lo scopo è quello di trovare l'uscita, rimuovendo barriere e combatten do contro brutti celti Potete camminare, sedervi, saltare, salire le scale - e sparare stando sia in posizione eretta che sdraiato. Le barriere che osta colano ilpercorso vengono eliminate sparando ai terminali.

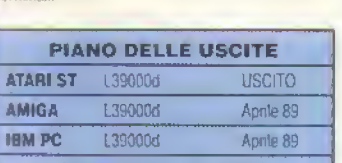

Non sono previste altre versioni

L'arma minale non riesce ad annientare tutu gli avversari: solo quelli meno corazzati. Per alfrontare <sup>i</sup> robot e <sup>i</sup> mercenari supercorazzati ci vuole un arma più potente. Alcune sono sparse per i vari Irvelli. Purtroppo, pero, potete alternare soltanto tra due anni: quella standard o quella più polente.

Dopo aver giocato le prime volte, diventa solo una questione di ricordarsi la sequenza degli attacchi e di trovare il tempismo giusto: cara vecchia struttura di gioco. Man mano che si entra in nuove aree, aumentano le frustranti possibilità di morire a causa di improvvisi ed inaspettati nemici

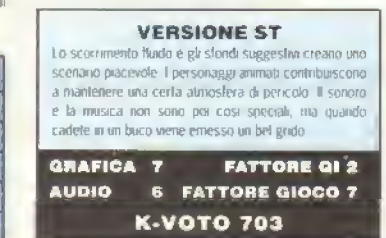

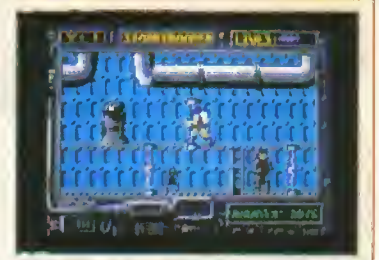

Dopo aver combattuto nel primo livello sol terraneo, Stormtrooper deve distruggere i terminali, come quello visualizzato a sinistra nella piattaforma intermedia. In questo mode riesce a rimuovere le luccicanti barriere,<br>come quella della piattaforma inferiore.

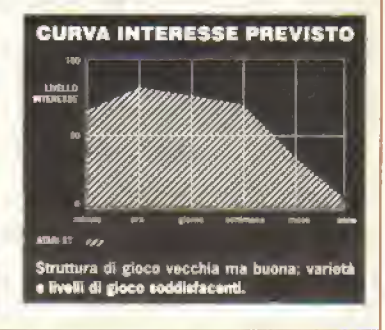

# GALDREGONS DOMAIN

#### PANDORA sulle tracce del tesoro

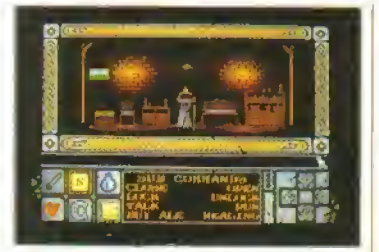

Fare visita agli antichi maghi che abitano la regione può essere molto utile. Oueslu vi regala un libro di incantesimi.

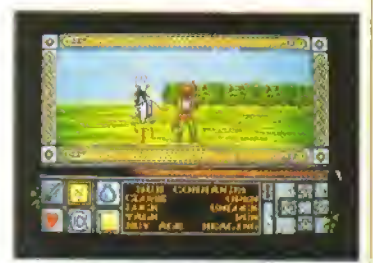

Il barbaro incontra spesso altri viandanti, n tizio a cavallo è uno da tenere d'occhio: nfatti é un cavaliere immortale al saldo di Azaz.

AZAZAEL <sup>il mago e stato resuscitato</sup> ed e ora in cerca delle cinque gemme leggendarie di Zator per diventare re di lutto il Mezron. Temendo per la sicurezza del suo popolo, Rr Rohan invia un mercenario barbaro alla neon-

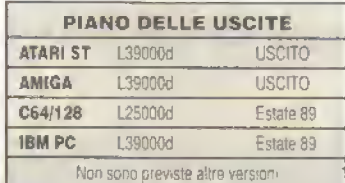

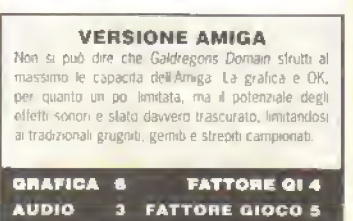

K-VOTO 704

quista delle gemme prima che il malvagio stregone e la sua banda ci mettano le mani sopra.

L awentuia del barbaro e visualizzata con una prospettiva m prima persona" un incrocio tra Dungeon Master e Lords of Midnight. Oltre a superare stanze, corridoi e labirinti, questo sosia di Schwarzenegger può scorrazzare per le brughiere e per <sup>i</sup> boschi, facendo puntatine nelle locande e nelle numerose casupole che costel lano ilpaesaggio

Man mano che cambiano gli scenari, appaiono vari personaggi: alcuni augurano al bar baro ogni bene, altri gliele danno di santa ragione, a seconda delle loro alleanze. Il'combattimento, comunque, e semplicemente una questione di selezionare <sup>I</sup> opzione e cliccare ripetuta mente sull avversano prescelto linché non si Ottiene un risultato. Allo stesso modo, gli incantesimi, una volta scoperti, vengono selezionati dal menu e lanciati contro un destinatario.

In Galdregons Domain Felemento interattivo e piuttosto limitato e sebbene la portafa della ricerca dovrebbe soddisfare molti amanti dei giochi di avventura, <sup>i</sup> Signori del Oungeon potreb bero restare un po delusi

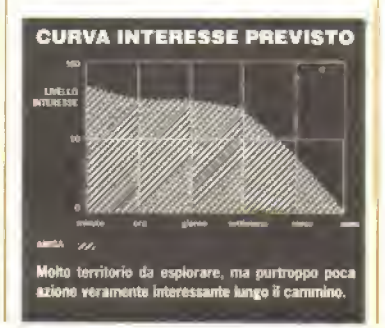

Metti la nuova potenza al tuo amico 64/128 Commodore con Newel

Tutto quello che leggerete di seguito è come sempre da:

# NEWEL COMPUTER SHOP

Vìa Mac Mahon, 75 - 20155 Milano - Negozio 323492 da martedì <sup>a</sup> sabato Spedizioni 33000036 tutto il giorno da martedì a sabato Fax 33000035 sempre 24 ore su 24

Modem/banca dati (gratuita) 3270226 al pomeriggio + sabato, domenica <sup>e</sup> lunedì 24 ore

### "COMMODORE POINT 89" <sup>=</sup> 64 SHOP

Per te che vuoi sempre il meglio per il tuo COMMODORE 64-128 <sup>è</sup> in arrivo anche In Italia By Newel:

 $\textbf{MKV}\,$  The best Cartrige (la migliore cartuccia multiutility)

E' in arrivo per te che vuoi sempre il meglio per il tuo  $64/128$ :

#### MK5, con lei, LA TOTAL CARTRIGE = ORA AVETE FATTO 13

- 1) MK5 la migliore per effettuare copie di sicurezza
- 2) Il velocizzatore più sicuro e compatibile Tape o Disk
- 3) Microprocessore studiato per sostituirsi a quello del Computer, invisibile <sup>e</sup> trasparente al sistema stesso
- 4) Ricerca le Poke per donare vite infinite a tutti i programmi gioco
- 5) Possibilità di avere giochi in trainer senza nozioni dì linguaggio macchina
- 6] Sprotegge da nastro a disco <sup>e</sup> all'inverso qualsiasi programma anche in Multiload
- 7] Trasferisce da 5" 1/4 a 3" 1/2
- 8) Velocizza 5/10 volle il nastro
- 9) Rende parallelo il Disk Drive (202 blocchi in 6 secondi) anche con programmi No Fastload
- 10) Editor di schermo per cambiare scritte nei programmi
- 11) Interfaccia parallela **Centronic Standard Grafica** (con apposito cavo opzionale)
- 12) Salva <sup>e</sup> stampa schermale <sup>e</sup> Sprites di qualsiasi gioco, con possibilità di alterazione personalizzala
- 13) Nuovi comandi Basic, Monitor linguaggio macchina, immagini su nastro in successione e tanto tanto di più

#### ECCO PERCHE' HAI FATTO 13 •

Per Commodore 64 <sup>e</sup> 128 compatibile con tutti <sup>i</sup>registratori <sup>e</sup> tutti <sup>i</sup> drives in modo 64

Per fare 13 vi occorrono solo Lit. 105.000 (IVA compresa) offerta limitata solo per 500 pezzi in Italia

# ALTRE OFFERTE 1989 (IVA compresa)

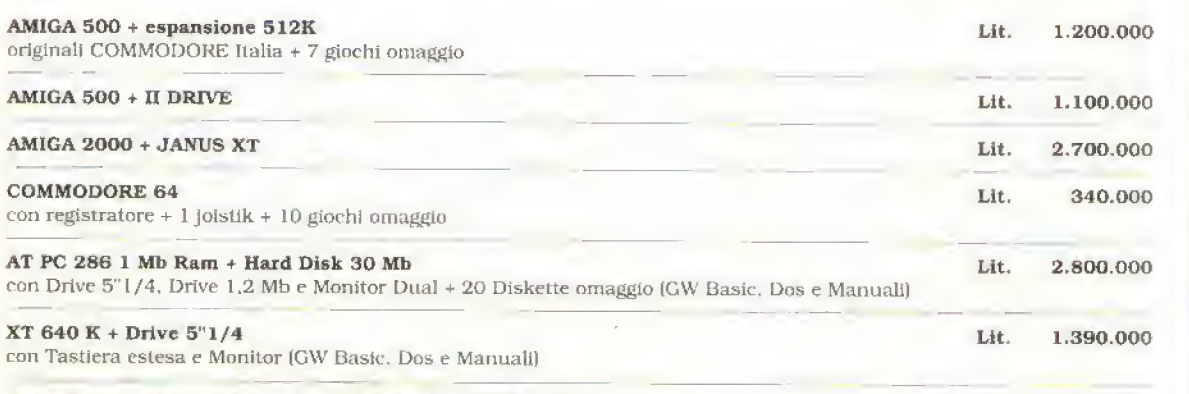

AMSTRAD. ATARI, STAR, MOUSE, MODEM. SOFTWARE

tutto quanto a STOK

#### TELEVIDEO 64 U.S. LET UNITED STATES OF THE U.S. LET U.S. LET U.S. LET U.S. LET U.S. LET U.S. LET U.S. LET U.S. LET U.S. LET U.S. LET U.S. LET U.S. LET U.S. LET U.S. LET U.S. LET U.S. LET U.S. LET U.S. LET U.S. LET U.S. LET

assoluta, ora puoi ricevere il lelevideo Rai direttamente dal tuo Commodore 64/128 con possibilità di stampa: <sup>è</sup> sufficiente possedere un qualsiasi tv con presa scart o monitor. Manuali in italiano.

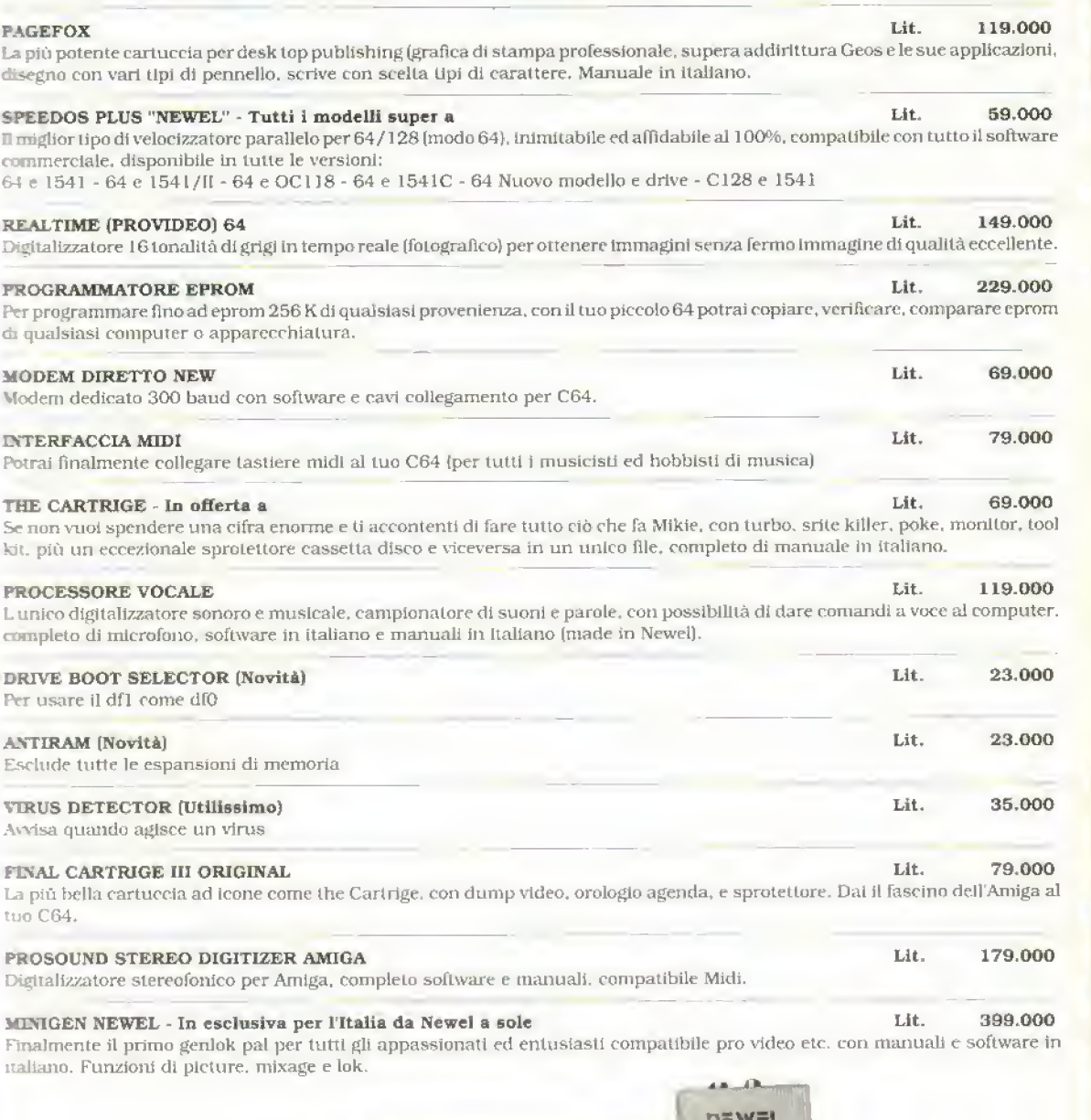

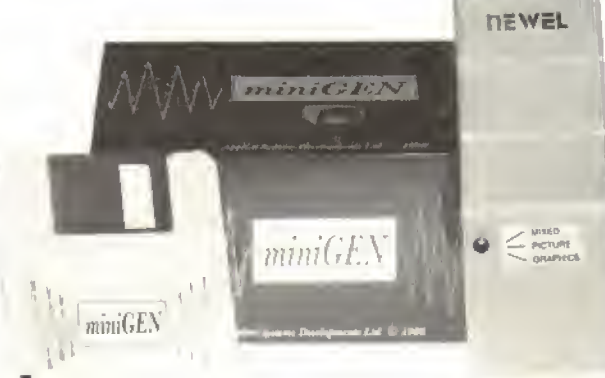

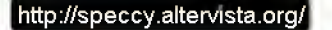

#### PROVE SU SCHERMO

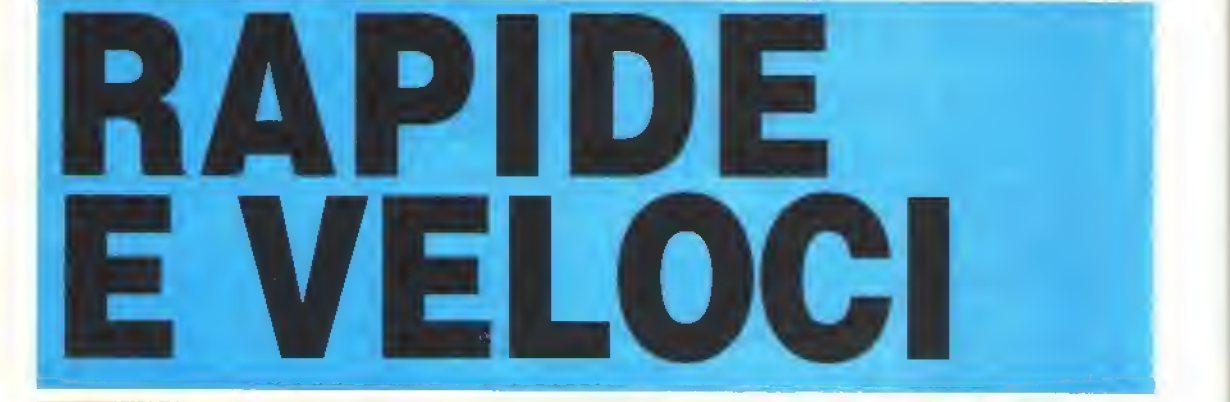

# TEENAGE QUEEN

<sup>I</sup> Ere International, versione recensita: Amiga, L. 34000d

**fatto** 

La Anco, a quanto pare, non e l'unica a cercare di addolcire <sup>i</sup> giochi di poker con immagini di donne nude. Ma mentre la Anco usa almeno fotografie digilalizzate, questo gioco della casa di software Trancese Ere International utilizza delle illustrazioni per ritrarre la donna man mano che si toglie gli abiti e assume vane pose provocanti.

E' stata adottata la formula tradizionale dato strip poker; i due giocatori cominciano con una determinata somma di denaro <sup>e</sup> dovete cercare di ulcere Imene questa non e costretta prenderne altro in prestito in cambio di un capo di abbigliamento.

<sup>I</sup> giochi di strip poker non hanno una grande re

# REALM OF THE TROLLS

#### <sup>I</sup> Rainbow Arts. versione recensita: Amiga. L. 25000d

Sietnium eito Loragig Lu? Sellini it Isrete, non sog nites) nº neno di avventirary nel Regno dei in Silbatt driving of di piattati rine vecchi. stile, i calvi frevate a cintrillare lo i moise il voritro ello, che deve correre fra le prattati i lie colegate da varie scale e raccogliere i di l'intuitilité ani to sulle relative icone.

Le Ha s (così vericono chiamati gli schermi) jono pattugliate da inufti che proteggono le casse. contenenti oro, spade, anelli, coppe dipro e sirrili L'idea che qualcono pi ssa mette e le mani su forotesero non gli va tanto a genio, quindi cercheranno de fermany, appropoar dovi dei colpi in testa. Due

#### ci Ipi e siete morbie costretti a ricominciare, quindi in conviene cercare di evitarli o scagbargli contro uni. raggio di energia o una palla di luocu, tramortendoli il tempo che basta (speriamol) pei tuggire. Poteleanche tentare di fare quatche buco nelle piattaforme e sperare che gli orchi ci caschino dentro ma, atten-<br>ti, i buchi non durano in eterno

putazione Iin fondo, quando si è visto lo schermo finale non c'è più lo stimolo a rigiocarlo), ma la Regina Adolescente è decisamente una giocatrice migliore della media e il parlato digitalizzato è ben

Nell insieme, la presentazione e piacevole e, usta la dozzina circa di immagini da visualizzare. potreste impiegarci varie ore per vincere. Ma ima volta che siete arrivati m tondo, dovete proprio non

aver mente da lare per farlo ripartire.

Realm of The Troits e un gioco un pol misero La stile di gioco e malto vecchio, l'ai mazione mente di speciale e gli effetti sonori e la grafica troppo sempi cistici i La cissa peggiore e la selezione delle.<br>Icone in tempo reale dell'azione di gioco

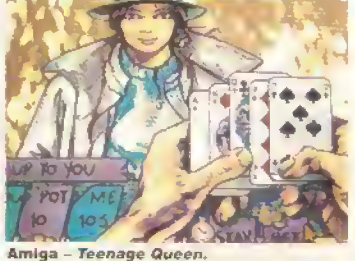

GRAFICA 7 FATTORE QI B AUDIO 7 FATTORE GIOCO 7 K-VOTO 408

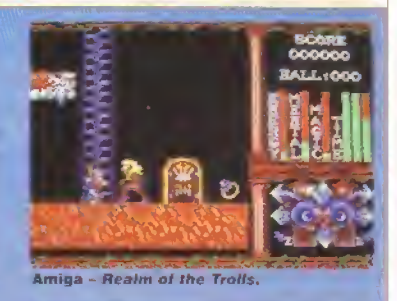

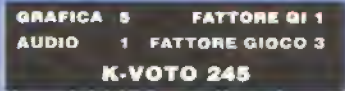

### MA ANI

#### US Gold, versione recensita: Spectrum, L. 15000c

Kwon <sup>è</sup> la macchina bellica in questione, ma qui non ci sono né mitragliatori ne lanciamissili: <sup>51</sup> tratta infatti di un ptcthiaduro in stile Street fighler. con grandi sprite e round combattuti in varie capital

Il gioco inizia a Mosca, la cu aria deve farvi bene rn quanto il vostro avversano deve abbattervi cinque volte per sconfiggervi, mentre a voi ne bastano tre per sconfiggerlo. Fatevi però mandare al tappeto un pap dr volte e vi ritroverete ad abbattere l'ayversano successivo (un cane dal nome Shepski) in uno stato di stanchezza tale che la fotta si combatterà praticamente ad armi pan. Se supe-

rate al pelo il primo round, sarete ormai stravolti quando aftronterete il nuovo avversano: una donna imbestialita davanti a un mghtclub di Amsterdam, di nome Maria. Se pensate che sia tosta, aspettale a vedere Helgaì

Oltre alle tipiche mosse effettuabili premendo non premendo il pulsante di luoco, vi sono alcune manovre di attacco più spettacolari del solito. La grafica e buona (soprattutto gli sfondi) e l'ani mazione e l'azione di gioco sono OK, ma manca di originalità. Probabilmente però piacerà agli amanti dei picchraduro.

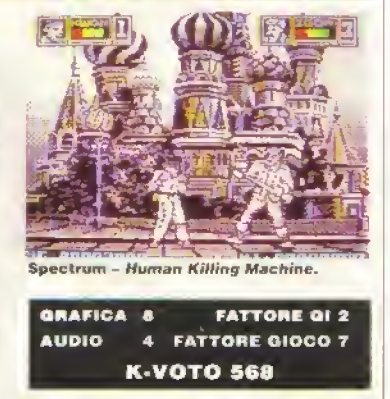

#### PROVE SU SCHERMO

#### <sup>I</sup> Magic Bytes. versione recensita: Amiga, L. 39000d

Ubmamenle. tutti «anno pazzi per <sup>i</sup> giacili assurdi di golf. Questa versione tedesca presenta due percorsi con 18 buche, a partire da quelle più semplici, che trovate in qualsiasi località di mare, a quelle più strambe, frutto di una fervida immaginazione.

La pallina viene posizionata m un punto del tap peto di partenza e da essa viene tracciata una linea con il cursore per indicare la direzione e la potenza del tiro. Nel modo 'expert' la linea viene eliminata, rendendo più difficile il calcolo del tiro.

La maggior parte delle buche del primo percor so dovrebbero essere completate m due o tre tiri, mentre il secondo percorso è molto più complicato e parecchie buche richiedono cinque/sei trii. Gli ostacoli sono <sup>i</sup> più assurdi, dai tubi ai tunnel ai teletrasporti. Gli schermi successivi arrivano addirittura ad avere oggetti surreali 3D e gravita. I tiri possono essere provati e riprovati tinche non siete soddisfatti ed e possibile vedere le buche da diverse angolazioni.

Questa simulazione di goti funziona bene sul computer, ma, avendo solo due percorsi, e improbabile che manterra vivo l'interesse per molto tempo. Solo il livello esperti e il secondo percorso potranno impegna™ anche dopo qualche giorno.

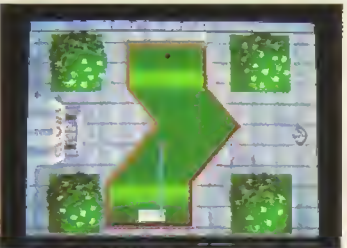

Atari ST - Mini Golf.

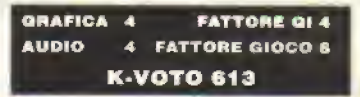

### BAAI

#### <sup>I</sup> Psyclapse, versione recensita: Amiga, L. 29000d

li i sita missione i filizare e distruggere à malvagoz<br>Le di vinare con la Macchina da Guerra. È cilme? a la relación de la truppa de la contrata de la contrata de la contrata de la contrata de la contrata de la contrata de la contrata de la contrata de la contrata de la contrata de la contrata de la contrata de la contrata i lor le, in dandone uno pir volta, dell'elvi lari li ... parti del territorio di Baal raciogli i di liverthan dira Maculta dal Guerra il logni seziole, log arac give u diteri it in mero di pezzi di trasporto por estas estas di trasporto per is is some that the same of the state of the state of the state of the state of the state of the state of the state of the state of the state of the state of the state of the state of the state of the state of the state of

for the three things in the ending to nover in mit epot rickal teda scale a a contract the distribution of the genuing and announcementation der a model of the vibrican ficant for a

tratta di abbattere lutti gli alleni ille vi attaccano edi evitare le mine dis eminate sul pavimento. Per annientare gli alierii, avete a disposizione quattro upi di laser, ma per tre di essi dovete trovare le munizio

Baal non vincera il premio per l'or ginalità, ma la real. Nca. El un gioco molto lungo (fortu iatamente, cle l'opzione di salvataggio, in modo che non dovete c librare il gioc in una sola led tal che terra nhan her n racialatti to e sparatutto.

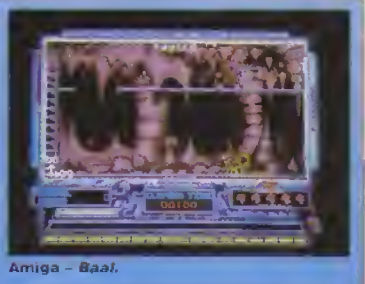

#### GRAFICA 8 FATTORE QI 4 **AUDIO** FATTORE OlOCO 6 G. K-VOTO 726

# DUGGER

#### ! Linei, versione recensita: Amiga, L. 39000d

Herbe Stona ha latto la sua ultima comparsa, <sup>o</sup> meglio giravolta, in Crack, un clone di Breakout. Ora, ritorna in questa variante del vecchio gioco arcade Org-Oug.

L aspetto più memorabile di Crack era la comi ca sequenza di apertura, la quale è stata un pò rielaborata per il nuovo titolo: è ancora molto divertente e tutto lascia pensare che sarà una gag di lunga durata.

Il gioco in sé è immediato. Lo schermo rappresenta una sezione della terra, in cui Herbie deve scavare delle gallerie. Tutfintorno e costellato dì due specie di animali e di rocce. Lo scopo è quello di

schiacciare gli animali con le rocce oppure di gonfiarli lino a tarli scoppiare, se riuscite ad avvicinarvi abbastanza.

Gli annali non scavano tunnel, ma di tanto in tanto si trasformano e fluttuano verso di voi. Se w scontrate con loro sete finiti, ma potete essere uccisi anche dai draghi sputafuoco celati Ira le rocce.

E molto strano trovare un concetto di gioco cosi vecchio sull'Amiga. Appena si esaurisce il brivi do nostalgica iniziale per Dig-Oug, non rimane Che un gioco ripetitivo e banale. Dateci qualcosa di più originale, per lavore!

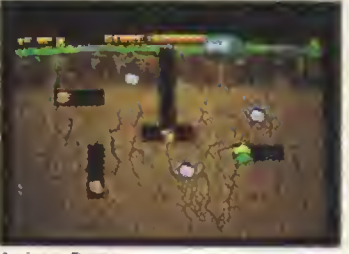

Amiga - Dugger.

**GRAFICA** Б **FATTORE QI 1 AUDIO** 6 FATTORE GIOCO 3 **K-VOTO 372** 

#### u 18.89.91.5.00

#### Llamasoft, versione recensita: ST, L. 25000d

. ' <sup>i</sup> un computer chiamato Commodore Tra una piccola grande macchina (piccola è il lermate operativo), per la quale venivano prodotti molti giochi fantastici. A quel tempo, uno degli seniton di giochi più piolihco era un uomo di nome Jelf *<u>Hater</u>* 

Jett era capace di produrre giochi semplici ma estremamente giocabili, scegliendo gli animali come protagonisti principali, soprattutto pecore, yak e lama. Questa idea cosi stravagante lo rese famoso ovunque.

Ora sano nel 1989 <sup>e</sup> m tutto questo tempo lefl e stato impegnato nella conversione per ST di alcuni dei suoi classici. Uno di questi è Andes Attack. Il gioconon è altro che un clone di Defender, in cui dovete pilotare una navicella su un paesaggio a scorrimento orizzontale e impedire che <sup>i</sup> lama vengano rapiti da una grande varietà di alieni. Laser, bombe smart, e è lutto il materiale tradizionale, ma per gli standard di oggi non <sup>è</sup> un gran che La grafica <sup>è</sup> veloce, ma non particolarmente colorata e l'azione di gioco dimostra lutti <sup>i</sup> suoi anni. Se perà non avete un giace tipe Detender per <sup>i</sup> vostro ST <sup>e</sup> desiderate davvero, ma davvero averne uno, provatelo: non è difficile trovare giochi migliori, ma potreste anche trovarne di peggion!

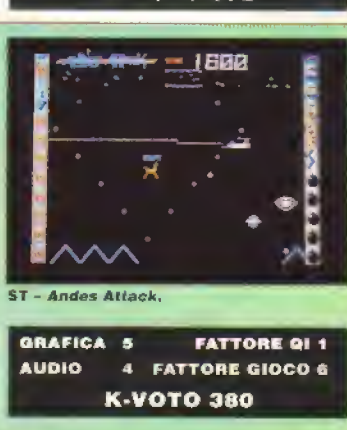

#### **PROVE SU SCHERMO**

# LIPSTREAN

#### <sup>I</sup> Mìcrodeal. versione recensita: Amiga, L. 39000d

Le scie di Slipstream (letteralmente 'scia dell'elica') sono in realla nove, tutte intestate di aerei che dovete distruggere. Ma oltre a colpire gli aerei le meglio (arto perchè continuano a sganciate bombe), dovete evitare gigantesche torme geometriche e pareti.

La vostra navicella e ripresa parzialmente da dietro, m stile Afterbumer, <sup>e</sup> gii edifici {?) scorrono verso di voi, mentre gli aerei nemici continuano a scorrere da un lato all'altro dello schermo sganciando. bombe.

Tutta questo polhà sembrare mono americane. ma in reatta non lo è. Lo scorrimento e terrtilmente lento: non ce alcun senso di movimento ré di urgenza mentre avanzate lentamente. Gli sfondi sono belli, ma gli spnle sono poco originali <sup>e</sup> l'astronave madre si poi/ebbe delirare una macchia madre grigia. Anche la rilevazione di collisione è penosa ed e terribilmente seccante doversi sorbire l'intermezzo in cui l'astronave madre vi riporta ali inizio' ogni volta che perdete una dette tre vite. Anche il partalo digitalizzato d'aper tura è misero, mentre gli effetti sonori non sono male-

Questa volta la Microdeal ha fatto un bel fiasco. In giro ci sono molti sparatutto migliori, di cui tantissimi nello slesso stile.

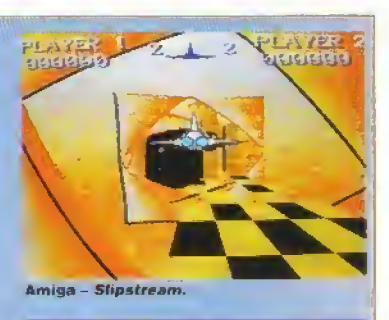

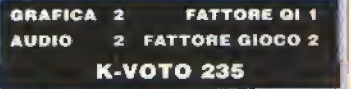

### ZANY GOLF

#### Electronic Arts, versione recensita: Atari St, L. 38000d

Golf pazzo, strambo, assurdo, folle, bizzarro...no, è Zany Goff. Perche qualcuno non produce un geco coi nome di-Stupid Golf o Wacky Snooker, in cui i tavoli da biliardo sano dotati di mulini <sup>e</sup> di tunnel ™ece che di buche?

Dal punto di vista grafico questo è il migliore tra i giochi di golf assurdo. Ogni buca è raffigurata in 3D e con estrema grazia. La simulazione presenta anche una gamma eccezionale di buche <sup>e</sup> di ostacoli, dagli hamburger rimbalzanti, alle ventole con cui far volare la patina ai tappeti magici con cu guidarla.

Le buche sono solo nove, ma tutte molto tomoli cate. Non ci mettera molto ad annoiarvi, ma questo é

### RCUS GA

#### ITynesoft, versione recensita: Amiga, L. 39000d

fare dei tamburi, illuccichio delie luci, il tonfo degli elefanti... El arrivato il circo, e la Tyriesofti offre agli aspiranti artisti la possibilità di prendere parte allo spettacolo più grande del mondo.

Sono previsti quattro numeri: equilibrismo sulla corda, acrobazie a cavallo, trapezio e tigri ammaestrate. Ogni numero può essere eseguito singolarmente, ma si può anche partecipare alla gara internazionale, superando in sequenza tutte e quattro le prove.

L'esecuzione dei numen, segue la tradizione Epyx che prevede movimenti misurati del joystick. piuttosto che uno smanettamento frenetico. Le

il destino di questi giochi di golf. Altre opzichi divertenti comprendono la passibilità di vedere all'mizio una mappa della buca, di avere un numero limitato di colpi per completare il percorso e di ricevere colpi bonus per aver superato alcune prove.

La tecnica di tiro e un pol strana e funzional come una stecca da biliardo: bisogna infatti tracciare. una linea dietro aìla pala. Con tale sistema e ab bastanza difficile decidere la direzione e la potenza del tiro, perché e solo una linea tratteggiata. Per for tuna non e necessario essere particolarmente precisinel mirare la buca: un sollievo, quando si gioca m 30.

capriole, le giravolte e i salti vengono quindi tentati a livello più aereo e le tigri vengono indotte a fare il loro numero tramite un uso controllato della

I quattro nuoveri sono tutti ben rappresentati, con una piacevole grafica statica, uno scorrimento fluido e un'animazione discreta Ma il giococrolla quanto a longevita, una volta superate le quattro prove, fra l'altro un poi pochine, vi passa la voglia d' rigiocarlo- E il prezzo esagerato non è

frusta (ooh he!).

certo d'aiuto.

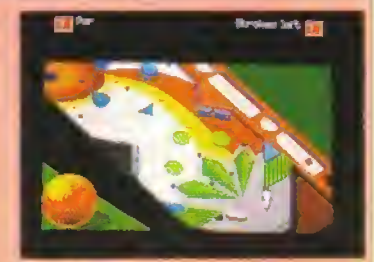

Atari St - Zany Golf.

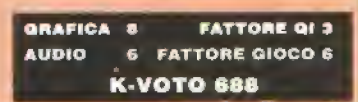

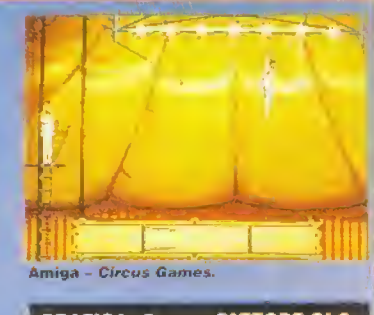

**ORAFICA 8 FATTORE QI 3 AUDIO** FATTORE GIOCO 6 л K-VOTO 535

# WHO FRAMED ROGER RABBIT

#### Buena Vista Software, versione recensita; Amiga, L. 69000d

Non ci impiegano molto i produttori di giochi a mettere le maru su una licenza cosi grossa al giorno d'oggi, non vi pare? E appena uscito ilfilm, ed ecco che il gioco è già importalo dall America Si compone di tre giochi separati, basati suite sequenze del film, la cui trama è più o meno la seguente: Roger é stato incriminata per [omicidio di Marvm, il Gag King e deve quindi trovare assolutamente il testamento di Marvin prima che il Giudice Doom dissolva Cartoonia e tutti i suoi abitanti.

Per cominciare, venite calati nel sedile di guida di Benny il Taxi, una macchina cartone, e sfrecciate per la città, saltando a molta le chiazze di Salamoia.

la sostanza che vi dissolve, e le auto che vi si parano davanti. Poi e la volta di una impetuosa incursione nel Club ink and Paint, arraffando tovaglioli e ricevute nella speranza che il testamento sia nascosto fra di essi. Un'altra corsa sfrenata per la città vi porta quindi alla Gag Factory, dove faie sbellicare di usate un gruppo di spie prima di affrontare Doom in persona.

Purtroppo, però, il gioco non colpisce nel segno. Non solo <sup>i</sup> tre giochi sono noiosi, ma sono anche troppo pochi. Per Roger Rabbit vale proprio il vecchio detto 'La grafica da sola non fa ilgioco".

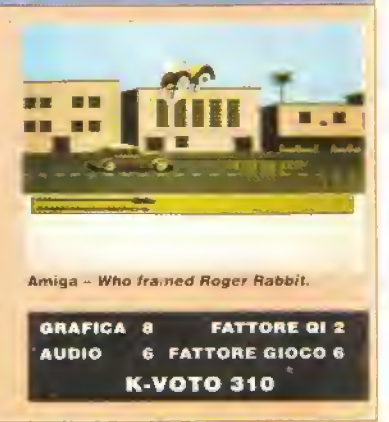

#### PROVE SU SCHERMO

# SPACEBALL

#### <sup>I</sup> Rainbow Arts, versione recensita: Amiga, L, 25000d

Toh, un'altra vanazione continentale sul tema Breakout che emozione! Questo è per due giocatori e lo scopo è di cercare di totalizzare un punteggio più allo di quello dell'avversario.

Lo schermo presenta uno strato di blocchi distruttibili su entrambi i lati e "respingenti" in alto e in-A centro fluttuano vari tipi di esseri afem che tanno rimbalzare la palla ed esplodono quando wn gono colpiti.

Lo scopo e quello di fare più punti dell'avversario. colpendo più oggetti possibile. Si guadagnano molti punti se si riesce a bucare il muro dell'avversano e mandare la palina 'in "gof. Quando questo avviene, il

gioco ricomincia con tutti i blocchi al loro posto.

Sul campo di gioco compaiono anche dei gel ioni, che, se colpiti dalla palla, fanno apparire un effetto bonus nelle finestre agli angoli dello schermo. Se colpite una finestra evidenziata, fate partire l'effetto, Ci sono bacchette doppie, piccole, palline veloci e cosi via.

Potete giocare partite singole od organizzare un tomeo ad esclusione, cui possono prendere parte fino <sup>a</sup> otto giocatori. La musica <sup>e</sup> eccellente, ma I azione di gioco e troppo semplicistica e insignificante per tener vivo l'interesse dopo le prime partite.  $\blacksquare$ 

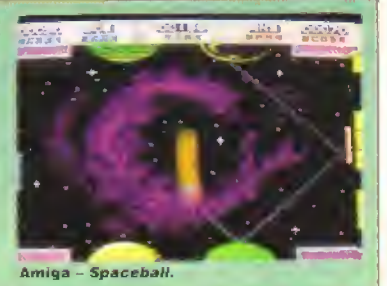

GRAFICA 4 **FATTORE QI 2 AUDIO** ė. **FATTORE GIOCO 5 K-VOTO 505** 

# BILUARDS SIMULATOR

#### Ere International, versione recensita: Amiga, L. 40000d

Ecco una simulazione di biliardo in 30 in cui non dovete mandare in buca nessuna palla. Non e uno scherzo! E' un biliardo francese, quindi il tavolo non ha buche. Bisogna invece colpire la palla e farle toccare, in un sol colpo, sia la palla rossa che quella del vostro avversario (vero o computerizzato). Tutto **Cital** 

Le regole saranno semplici, ma il gioco non <sup>e</sup> poi cosi facile. Primo problema: quale stecca usare? Una che permetta un tiro più potente <sup>e</sup> meno accurato, oppure la precisione e di importanza fonda mentale? Quesla non e che una delle numerosissime opzioni a vostra disposizione, fra le Quali il Pùnto in

cui colpire la palla per farla correre in una direzione diversa e la potenza del tiro. Diversamente dal biliardo vero, potete anche decidere il peso delle palle, il numero di rimbalzi e perfino ilgrado di attrito delle palle sul tappeto verde.

L'opzione 3D e grandiosa, poiché vi permette di spostarvi e vedere il tavolo dall'angolazione desiderala, ma se preferite, potete anche giocare in 2D. Brffiards Simulator e ilfrutto di una programmazione molto competente ed e molto divertente da giocare. Se siete appassionati di biliardo, vale la pena di dar gli un'occhiata.

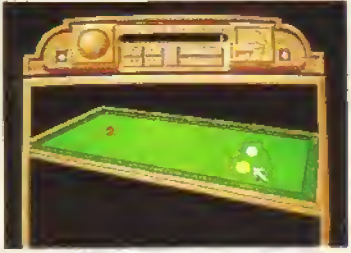

Amiga - Rlttiards Simulator.

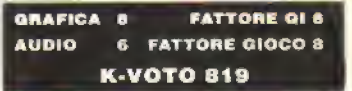

# HIGHWAY HAWA

#### Anco, versione recensita: Amiga, L. 39000d

Non si può non nconoscere I spirazione coin-op del ultimo -«a cei Anco, un gioco di guida <sup>e</sup> sparatutto con un muc $c \rightarrow c$ b strade e sparatone.

Sostanzialmente, lo scopo e quello di completare ogni settore nel minor tempo possibile. L'automobile del giocatore. e patata di una mitraghalnce con cui sbarazzarsi degli altri uterá, della strada, in base al tempo impiegato e ai veicoli ostrutis, wene concesso un bonus utilizzative successivamente per acquistare attre attrezzature. Macchine plu grosse. preumatici più efficienti e armi extra possono infatti aggiungersi alla dotazione iniziale.

Il carburante extra è raccolto lungo il percorso in forma di gettoni, mentre le munizioni supplementan vengono date in

premio a chi riesce ad abbattere i mostruosi autocarni che congestionano la strada: i portelloni postenori del camion si aprono e lasciano cadere sulla strada sia provviste di mumziorc die chiazze d'olio. Wto stesso modo, oote'e guadagnare tempo supplementare saltando sui carteli indicatori bonus,

L'azione offerta da questo gioco e straprdinariamente comvolgente. Le strade si muovono velocissimamente, veicoli di fronte hanno un aspetto molto verosimile e il sutto scorre con fluidita. Que il che non possono aspettare che esca la versione utiliciale a 16 bit di Roadblasters, potrebbero late cose peggiori che acquistare ouesto rxrato gioiello.

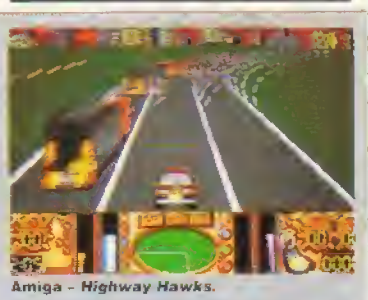

GRAFICA 6 FATTORE QI 2 AUDIO 6 FATTORE GIOCO 7 K-VOTO 694

# STREET SPORTS FOOTBALL

#### Epyx. versione recensita: C64, L. <sup>1</sup> 5000c e d

li bambini italiani giocano a calcio per le strade e -nei campetti di periferia, ma quelli americani sono molto più avventurosi e rischiano le ossa per giocare it loro parbcolare tipo di football Natural- : questa non è la versione completa: ci sono solo tre giocatori per squadra.

Le squadre sono composte dai ragazzi del vicinato, ognuno con capacità diverse. I ruoli sono due ricevitori e un quarterback. Con soli tre giocatori per squadra, e facile seguire <sup>l</sup> azione.

L'elemento più interessante del gioco e il fatto che bisogna essere capaci non solo di utilizi zare una vasta gamma di schemi predefmiti, ma anche di inventarne di nuovi. Le regole possono anche essere modificate per quando riguarda il numero di punti che determinano la vincita il numero di passaggi necessari per ilprimo down e . lasso di tempo che deve trascorrere prima che <sup>i</sup> difenson possano attraversare la linea di scrimmage

E' un gioco molto più semplice da padroneg giare di tante altre simulazioni di football americano, ma in Fondo non ha lo stesso spessore, nonostante la possibilità di disegnare gli schemi. Una piacevole variazione sul tema.

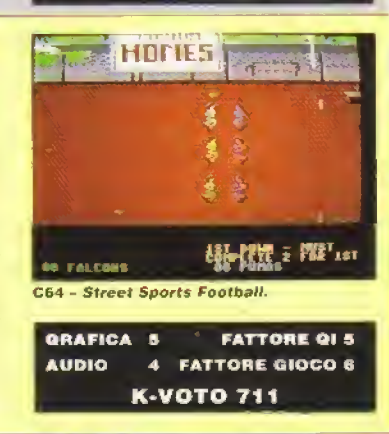

\_\_

# LE QUATTRO "R DELLA SEGA

# **R-TYPE • L59000cart**

R-Type e stato un successo sia sui com-op che sugli home computer ed i proprietani delle console non vorranno certo testate e

l livelli e gli avversari sono esattamente gli stessi delle altre versioni i roba familiare, si può dire come non cambia la dotazione di armi-extra, davvero impressionante quando sono tutte aggre eate: laser di mile tioi, missili ad attrazione termica. aerei radioguidati e aggiunte supersoniche. Tuttaroba che serve per affrontare l'incredibile rumerò di alien e <sup>i</sup> micidiali guardiani di line-livelo. casi dun 3 maure

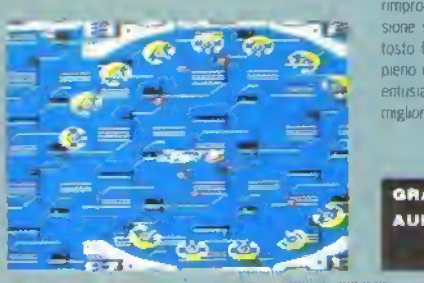

uniche due cost rimproverare a questa versione sono: il movimento della navicella che è piuttosto lento e il suo sfarfallio quando lo schermo e pieno di spnle. Ma, a parte questo, e «resistibile ed entusiasmante come le altre versioni. Uno dei migliori sparatutto per Sega

#### GRAFICA<br>AUDIO **FATTORE QI 2** 6 FATTORE GIOCO 8 K-VOTO 808

### RAMBO III · L59000cart

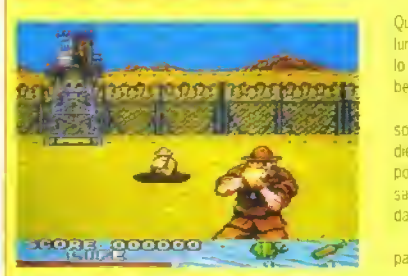

Questo e <sup>I</sup>ultimo gioco uscito per cui serve a pistola luminosa. Non e come le versioni pei computer cori lo stesso titolo, e piuttosto un esercizio di tuo al bersaglio nello stile di Operatori Wall

Ld scherme storre lentamente m orizzontale <sup>e</sup> <sup>i</sup> soldati nemici spumano dai iati dello schermo o da dietro gli oggetti. Dovete colpirli il più velocemente possibile prima che facciano troppi danni. Aliti avver sani, come elicotteri e carri armati, sono più difficili da abbattere

Ali inizio la pistola spara con fuoco automatico e passa al colpo singolo quando stanno per finire le

munizioni. Ci sono anche delle bombe in grado di distruggere tutto quello che die sullo schermo Lungo la strada, potete liberare prigionieri e rac cogliere altre bombe, munizioni ed energia vitale.

Se giocato correttamente, ad una certa distan za, e un gioco molto tosto. Anche stando vicini dovete essete molto veloci ed efficienti nello sparare ai nemici Dovrebbe soddisfare tutti gli amanh dei giochi tipo Op Walt

#### GRAFICA 6 FATTORE QL1 **AUDIO FATTORE GIOCO 7** K-VOTO 582

# RASTAN & L59000cart

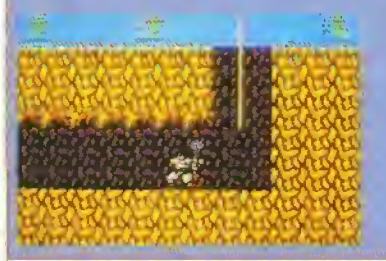

Dr. u. baidi guerrieri int atevi gli stivali di pelliccia e rancatevi l'ascia sulle ripalle, che andiamo a fare al pezzettini qualifie l'identolone o, per megli dir si sul abbattere tutto dio che si muove in questi piaerio. gio als inmento crizzontale.

Nentre girov sate, saltando fosse e pila zanghere dondolandow sulle corde e arramultan dovi da pertulorma all'altra, el trovato a con entre si contro limi surta di nemicor atcara volano latti allanuline la mir glor parte punta driftul or fis di

finante i la companya de la presenzione extra cibo, pozioni e robe luniti le armi i trovillo in ormal incliniolar , ha tutto fineral siene durb builo a in polamorfe e catti

L malto iverze tele Lipz ne i sitirul vi er mette di andare relitti alliente livaliti in lival. INC puo ni licare in nes lura il l'Existe cri si rispetti.

**GRAFICA** FATTORE Ql 3 **AUDIO** FATTORE GIOCO 8 K-VOTO 784

# RAMPAGE · 59000cart

Ceco un altra conversione arcade che ha debuttamputer prima che sulle console e che si è fatta onore. Se si dispone di solo due porte per il joystick e non si ha la tastiera, non è applicabile naturalmente l'opzione per tre giocatori, ma dovrebbe piacere anche nel modo a due.

L idea del gioco è semplicissima e, per divertirvi, dovete avere solo un gran voglia di distruzione su larga scala. Trasformali m un mostro incredibile cosa possono tare gli additivi sui cibi! - e in preda a una rabbia furiosa, circolate per le città americane distruggendone <sup>i</sup> palazzi. Tuffo quello che dovete fare e arrampicarvi su per le

tacciate degli edifici e colpirle con violenza finché non crollano al suolo in una nuvola di polvere

Ogni citta è dilesa da elicotteri, carri armati e soldati e nelle stanze degli edifici si celano sor prese sia piacevoli che sgradevoli. Questo non ha un grande effetto sulla salute, ma logora il mostro e lo riporta alla fine alle sue sembianze umane. facendo terminare il gioco. Meglio giocarlo m due, ma alla fine diventa comunque ripetitivo.

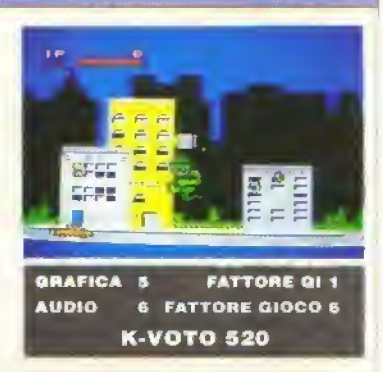

PROVE SU SCHERMO SUPPLEMENTO

Per tutti quelli che vogliono qualcosa di più, ecco un regalo supplementare per migliorare le vostre fortune al gioco.

Godetevi la gigantesca rubrica di Tricks 'N' Tactics: dodici pagine intere piene zeppe di informazioni per il giocatore frustrato. Seguite la mappa ufficiale della FoursField per Incredible Shrinking Sphere; completate Total Eclipse e <sup>i</sup> Munsters; salvate il Colonnello con la nostra stupenda mappa di Rambo IH e prendete lezioni di pilotaggio del Falcon dall'esperto della Mìrrorsoft, Tom Watson.

Subito dopo, controllate le Nuove Versioni. Come sono rispetto <sup>a</sup> quella recensita? Kappa confronta e contrasta le nuove versioni per darvi la possibilità di sapere cosa comprate.

**PO** 

Ultima, ma solo in termini di soldi, la rubrica dei Giochi Economici. Una manciata di recensioni per aiutarvi ad illuminare il"budget software", tra cui figura Disk 15 della Cascade: una generosa offerta od un sforzo casuale? Voltate pagina e lo saprete...

#### TRICKS 'N' TACTICS

# VIRUS

Ecco cui una bella POKE per il gioco che mette lo Spectrum in modo emulazione dell' Archi mede. Digitate il listato, date il RUN e caricate il programma Facile.

 CLEAR 49000: LOAD "" CODE POKE 52564, 205: POKE 52565. 20: POKE 52566, 128 POR A=32788 TO 32846: READ B: POKE A, B: NEXT A RANDOMIZE USR 52480 SO DATA 50. 21. 255. 122. 254, 46 DATA 192. 62. 50. 50. 84. 205, 33 DATA 21. 255. 34. 85. 205. 62 DATA 195. 50. 58. 252. 33, 52 DATA 128. 34. 59. 252, 195, DATA 252, 50, 107, 92, 33. 69 DATA 128, 17, 160.252. 1. 15, DATA 237, 176. 195. 61. 252, 175 DATA 50, 145, 175. 50. 203. 147 DATA 195, 184. 53

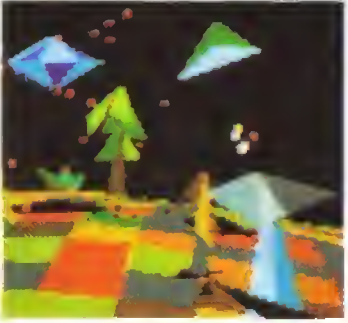

Roberto Di Grazia, Cremona

# DOUBLÉ **DRAGON**

Chi tia OD <sup>e</sup> <sup>i</sup>ST si fermi un attimo, vada alla tabella degli 'hi-scores' e digiti NEIL HARDING (spazio compreso): ne risultera un interessante ettetto.

Giorgio Malerte, Aosta

# **TRICKS 'N' TACTICS**

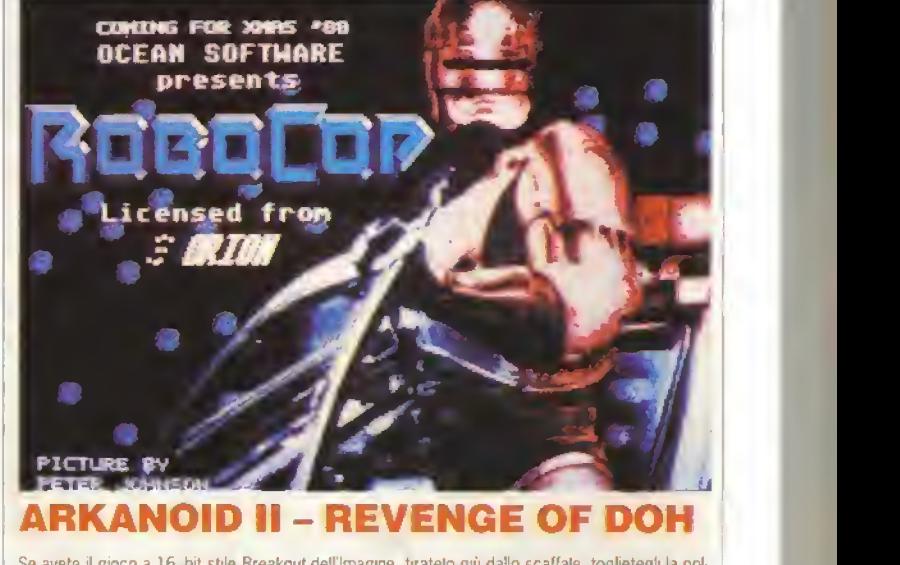

Se avete il gioco a 16 bit stile Breakout dell'Imagine, tiratelo giù dallo scaffale, toglietegli la polvere, infilatelo nel drive e caricatelo. Appena scompare lo schermo viola di Arkanord, premete il pulsante destro del mouse e tenetelo schiacciato. Apparirà una pubblicità di Rooocon e se avete tenuto il pulsante premuto a sufficienza potrete sentire una musichetta.

Roberto Visentin, Padova

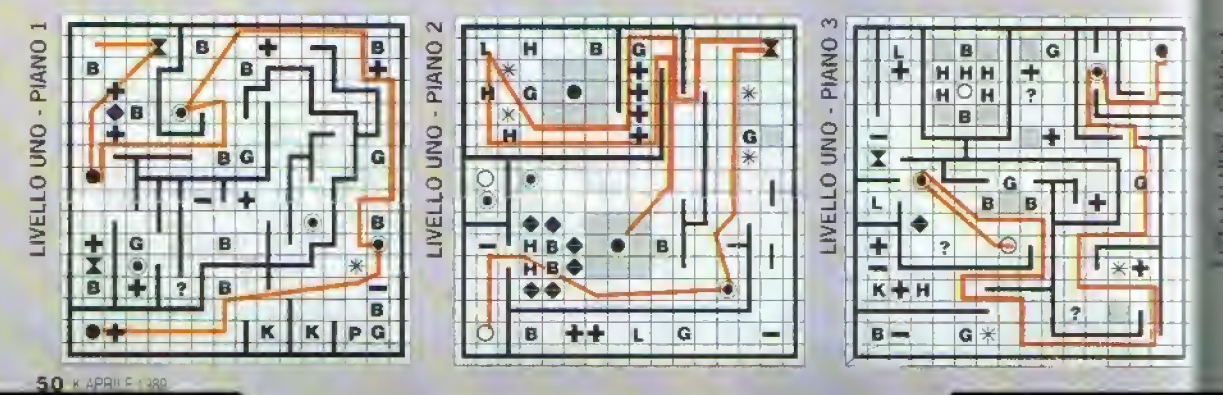

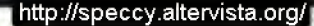

#### TRICKS 'N' TACTICS

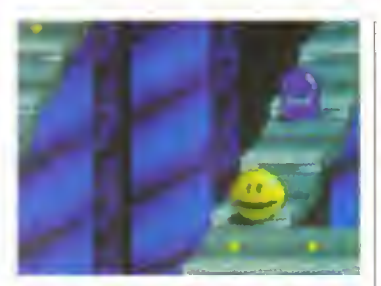

# **PACMAI**

pacmaniaci che hanno difficolta ad arrivare al ti-«ello finale possono ora andare sul velluto con questo listato per vite infinite. Basta digitarlo, dargli il RUN e seguire le indicazioni su schermo.

<sup>I</sup> istato funziona sia per lo Spectrum 48K che per il 128K.

10 INPUT "QUANTE VITE? (1-255; Q=ILLIMI-TATE)"; L

20 IF L<0 OR L>255 THEN GOTO 10

30 RESTORE (60+(10 AND L=0)) 40 PR1NT 'PREMERE PLAY...': LOAD 1" CODE 24300: POKE 24351, 119. POKE 24352. 95 50 FOR F=0 TO 8: READ A: POKE 24439+F, A; NEXT F: PRINT USR 24300

SODATA 205, 71, 95, 62. L, 50, 198, 134, 201

70 DATA 205, 71. 95, <sup>1</sup> 75. 50, 69, 137. 0, 201

# <sup>I</sup> VINCITORI

Due vincitori per un soto gloco, due vinci-<br>tori con un soto gloco Questo mean ven-<br>gono peentate due strategie per *Pool of*<br>*Rediance*. Dopo un veloce consuito is<br>redacione ha deciso di assegnare il premio<br>par il miglior

# HEROES OF THE LANCE

Ecco qualche aiuto per giocare al gioco ADSD deus US Gold.

Quando cominciate, usale la magia con parsimonia poiché ciascun bastone o staff ha un numero Imitata di cariche. (Bastone di cnstaHo blu=200 cariche; Bastone di Magus=100 cariche).

Usate spesso l'incantesimo Tmd Trap'. dalo che <sup>i</sup> massi cadenti indeboliscono molto il gruppo. Ad ogni modo, <sup>i</sup> massi possono essere evitati muovendosi in fretta.

Mettete sempre Goldmoon al terzo o quarto posto, con Tanis e Raenwid davanti; hanno armi che colpiscano a disianza e per il combattimento corpo a corpo. Inoltre e alile avere un utente magico tra <sup>i</sup> primi quattro.

Flint Firelorge non è troppo bravo a combattere per la sua bassa statura. Il suo lorte e trattare con Aghar, altrimenti usatelo come capc-oortaton.

Date tutte le pergamene e le bacchette magiche <sup>a</sup> Raisthn Potete e dovete dotare lulti i mernbn del gruppo con degli scudi Dividete anche gli anelli con gemma per mstillare sicurezza. Gli incantesimi 'Web', 'Sleep" e 'Ctiarm' possano venir utili se non

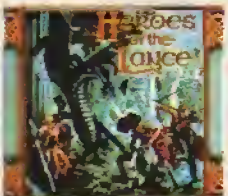

avete lamiliantà con il combattimento normale - specialmente contro <sup>i</sup> troll

Usate <sup>I</sup> incantesimo 'Fmd invisele per scoprire le pozioni. Ad ogni modo, cercate di usarli con parsimonia e solo quando <sup>e</sup> Necessario

Le pergamene contengono incantesimi per <sup>i</sup> combattimenti e possono essere usate soltanto da una persona

La cascata dietro la porta cura le tenie, ma pud essere usata una sola volta. Prendete nota della sua posizione e ritornateci solo quando diversi membn del gruppo sono tenti grave mente. Non cercate di lanciare l'incantesimo 'Cure Wounds' (inche non avete visitato fa cascata.

Durante le prime fasi. I unico vero problema in combattimento dovrebbero essere gli 'haich Imgs'. Sono invulnerabili alla

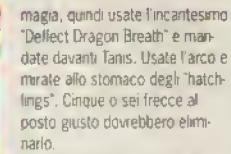

Quando vi confrontate con <sup>i</sup> Bozak Draconians. usate un incan tesimo "Web" e contemporaneamente correte cosi da tarli indietreggiare. Una volta che sono intrappolati dalla rete, passategli alle spelle e attaccate da dietro, evitando il missile magico.

Evitate il contatto con gli spettri, dato che drenano energia vitale quasi immediatamente. Contro di loro hanno efletto soltanto le frecce rosse e lo stesso dicasi per gh Spectrals.

Non scappate mai davanti ad un ragno dato che e più pericoloso che affrontarlo a viso aperta.

Non combattete con <sup>i</sup> cuccioli di drago: il loro alito acido è letale.

Per uccidere Khisanth. tiratele contro il bastone di cristallo blu.

Una volta enlrati nel ormo pozzo non potete più tornare indietro, quindi fate m modo di aver raccolto il maggior numero di oggetti passibile e che <sup>i</sup> membri

del gruppo siano tutti fornrti di scudo e pozioni.

Non precipitatevi verso i dischi: il gruppo viene teletrasportato luon citta senza di loro. Correte e saltate, poi fate che Goldmoon raccolga <sup>i</sup> dischi. Spostatevi leggermente a sinistra, poi spingete verso l'alto.

Dr K

|<br>|**||||||||||||||||||||||||||||||**  $\frac{1}{\sqrt{2}}$  ,  $\frac{1}{\sqrt{2}}$  ,  $\frac{1}{\sqrt{2}}$  ,  $\frac{1}{\sqrt{2}}$  ,  $\frac{1}{\sqrt{2}}$  ,  $\frac{1}{\sqrt{2}}$  ,  $\frac{1}{\sqrt{2}}$  ,  $\frac{1}{\sqrt{2}}$  ,  $\frac{1}{\sqrt{2}}$  ,  $\frac{1}{\sqrt{2}}$  ,  $\frac{1}{\sqrt{2}}$  ,  $\frac{1}{\sqrt{2}}$  ,  $\frac{1}{\sqrt{2}}$  ,  $\frac{1}{\sqrt{2}}$  ,  $\frac{1}{\sqrt{2}}$ 7  $f_{n+1}$ 11 2 6 X - X<br>18<br>11 12 12 12 13 14 15 16 17 18 17 18 17 18 17 18 17 18 17 18 17 18 17 18 17 18 17 18 17 18 17 18 17 18 17 18 1  $\frac{1}{2}$ .  $\frac{1}{2}$ .  $-$  K<sup>t</sup>  $_8$  +  $G$  .  $G$  .  $\bullet$  . <u>K | K + 1980 || 5 ||</u><br>K **1940 || K + 1980 ||** <sup>1</sup> ,\r ;7rp

http://speccy.altervista.org/ http://speccy.altervista.0rg/1

1

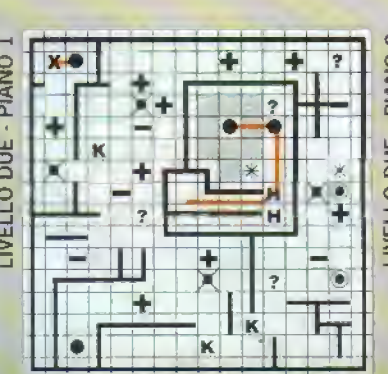

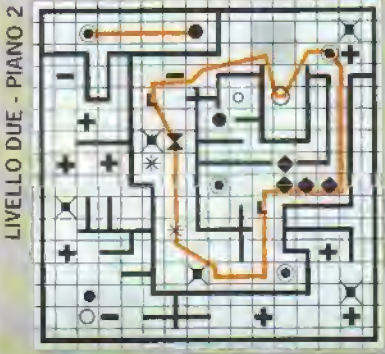

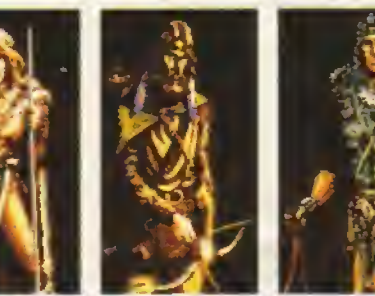

 $\delta$   $\frac{1}{2}$   $\frac{1}{2}$   $\frac{1}{2}$   $\frac{1}{2}$ 

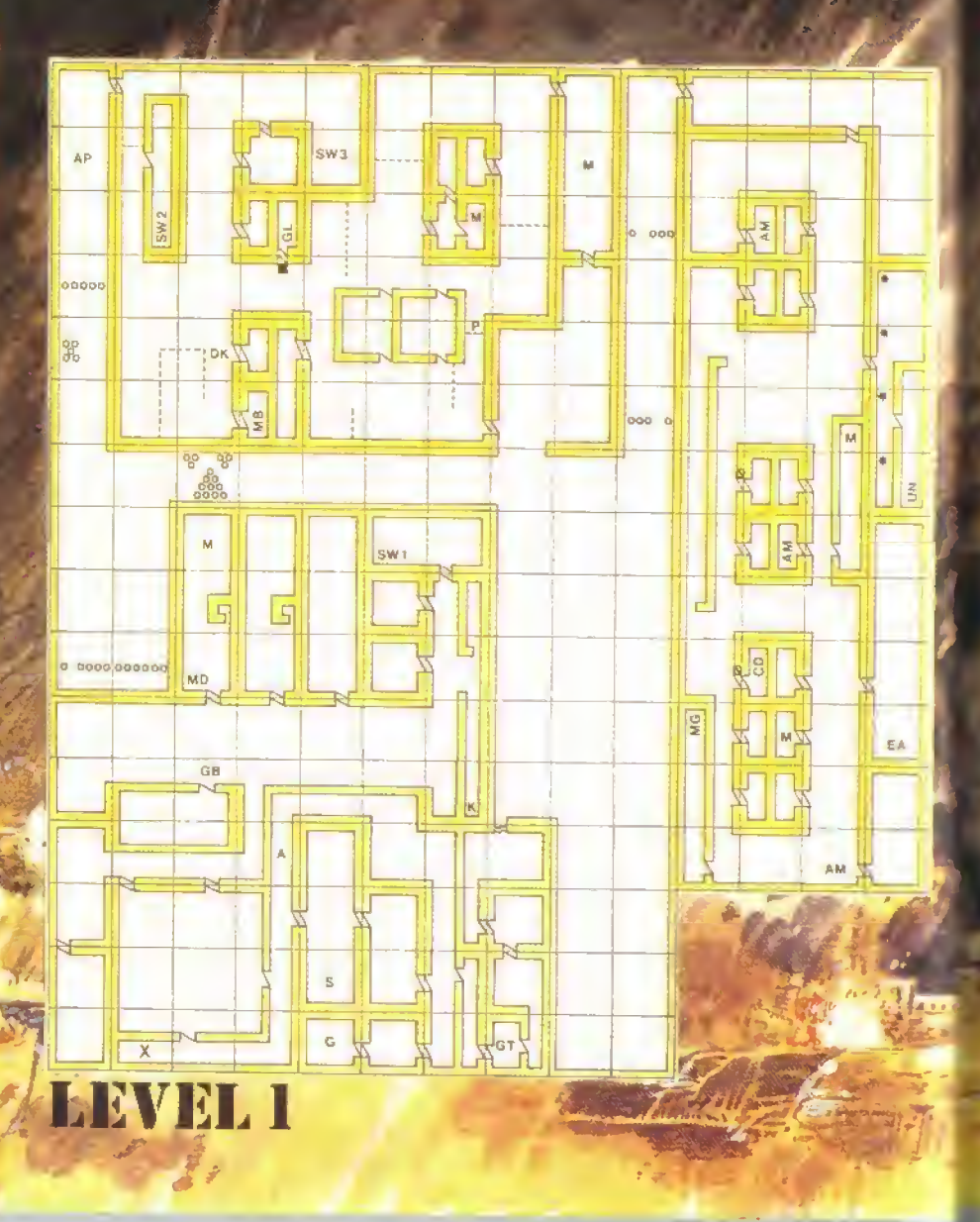

#### F F ¢  $\frac{1}{\alpha}$  $\frac{1}{2}$ E R  $\frac{1}{n}$ T G

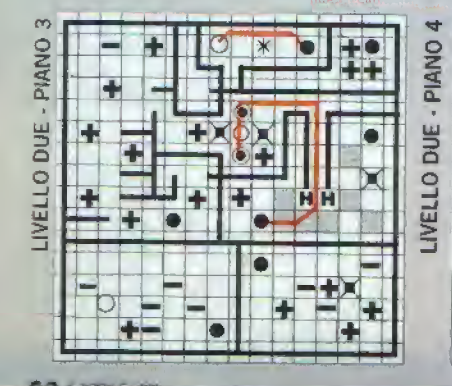

#### LIVELLO TRE - PIANO XK κ  $K$ H K Ŧ н ∔

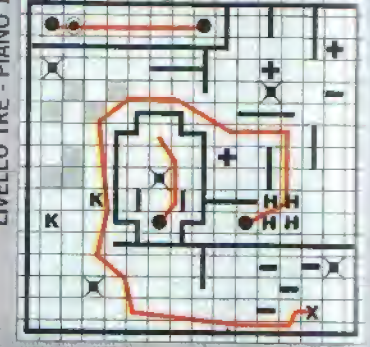

http://speccy.aitervista.org/! http://speccy.altervista.org/

**THE REAL PROPERTY** 

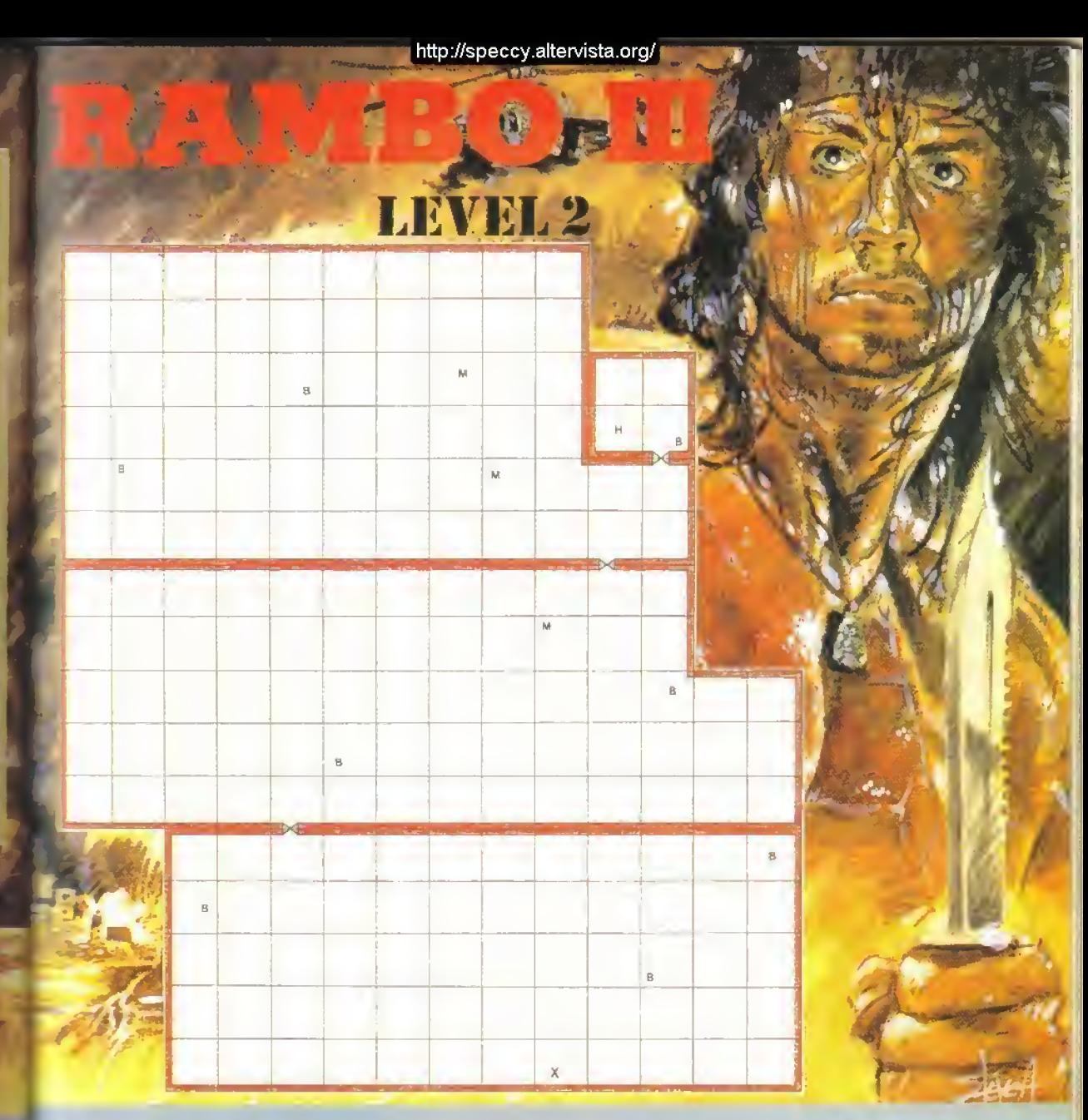

#### E H F N  $\sqrt{2}$ ĩ  $\frac{1}{2}$  $\mathbb{I}$ R J

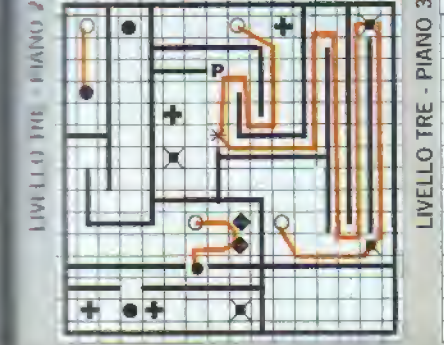

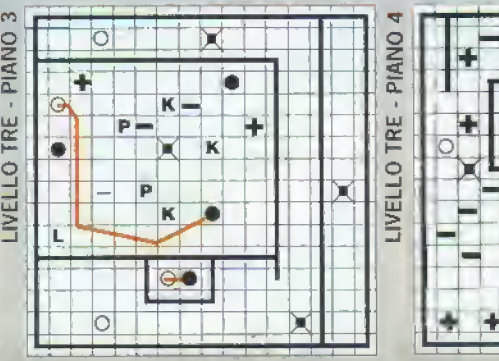

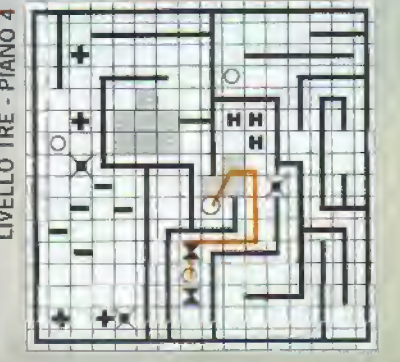

http://speccy.altervista.org/ http://speccy.altervista.org/

ROBOCOP

Avete un C64' Non riuscite <sup>a</sup> far luori Clarence Boddicker? Avete dei problemi con uno scatenato ED 209? Sene. Digi tate illistato, date il RUN e mettetevi comodi in attesa che il futuro della legge appaia con vite ed energia infinite per tutti <sup>i</sup>livelli e le sezioni.

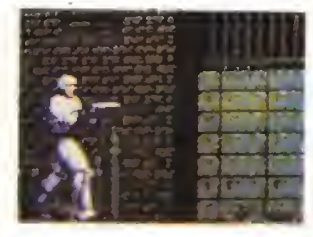

IOFQR 1=352 T0 468: READ A: POKE LA: C=C+A: NEXT 20 IF C<> 16583 THEN PRINT "ERRORE NEI DATA!": END 30 SYS 368

 DATA 72, 169, 131, 141,89, 1, 169, 1.141,90, 1, 104, 173.32,208 DATA 96, 32, 86, 245, 169, 1. 141,86.3, 169,96, 141.85,3, 169,32 <sup>141</sup> 84 <sup>3</sup> 96 DATA 169. 96. 141. 104, 173, 141, 147, 172, 169.96, 141.233.246. 141,238 246 DATA 169, 36. 141. 235, 246, 169, 110, 141, 240. 246, 162, 176, 142. 241, 246 232 DATA 142. 236, 246, 169, 179. 141. 243, 246, 169, 1. 141. 244, 246, 76, 0, 128, 169 96 DATA 141, 159, 185, 141. 164. 185. 169, 164, 141, 161. 185. 169, 168,141 162 185 DATA 169. 221. 141, 166. 185, 169. 167, 141, 167. 185, 76,0, 128.83, 43.65

#### Grazie per la vostra collaborazione.

Anna e Lucio Barberi. Livorno Matteo Parolm. Vicenza

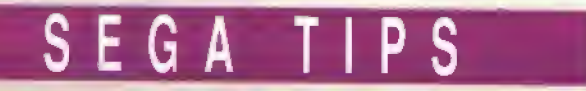

#### SHINOBl

Quando appare la schermata del Moki, spingete diagonalmente premendo il pulsante 2 e selezionate un Irvello di partenza.

#### QUARTET

Nel liv. 2, uccidete il mostro, prendete chiave e stella ed entrate nella porta spazio-temporale 2 volte per un foglio bonus.

#### ALEX KIDD IN MIRACLE WORLD

Quando appaiono <sup>i</sup> polipi nel La go Fathom, uccidete il primo e sedetevi sulle sue budella. Continuate a dare colpi verso il basso ed entrerete m un schermo bonus.

Per continuare il gioco, spingete in su e date otto colpettini

al pulsante 2. Alex deve essere in possesso di almeno 400U perche funzioni l'opzione "continua".

#### **B** CHOPLIFTER

Nel secondo livello, volate alle spale della nave da guerra, sparate ed emergerà lo Squalo,

Net 3<sup>-</sup> livello, superate il pozzo di lava camminando all'indietro.

#### **BLACK BELT**

Dopo l'accensione, premete il pulsante <sup>1</sup> per selezionare ilnumero di giocatori. Apparirà per circa 30 sec. uno schermo vuoto: pigiate velocemente il pulsante Reset per avere vite infinite.

#### **E** ACTION FIGHTER

Richiamate lo schermo di inseri-

mento dei nomi, ma mvece di un nome inserte: HANG\_ON, GP\_WORLD. SPECIAL <sup>e</sup> DCWPEN per avere diversi mezzi di trasporto.

#### FANTASY ZONE

Comprate tutte le parti di motore <sup>e</sup> te arm dell astronave non si esauriranno mai,

#### **B TEDDY BOY**

Quando appare le schermo del titolo, muovete il controller m su, in giù a sinistra, a destra e appare un nuovo schermo. Ora premete su e giù nove volte, premete il pulsante uno e selezionate il round di partenza.

Gianni e Paolo Roberti, Milano.

# MUNSTERS

Non <sup>e</sup> e dubbio che <sup>i</sup> fan del bellissimo telelilm siano stati contenti di vedere un VG basato sulla famiglia Munster - e saranno ancora più contenti di vedere la soluzione completa.

Ali inizio, andate ali estrema destra e fermatevi in cima alle scale. Continuale a sparare ai fantasmi finché la bottiglia degli 'Spells" si riempie, poi sten dele le scale e raccogliete <sup>I</sup> oggetto a sinistra.

Sparate al mostriciattolo a destra, poi proseguite verso destra per prendere la croce Andate a sinistra, poi su per le scale, poi ancora a sinistra fmo ad un altra rampa di scale <sup>e</sup> pm scendete giù.

Andate a sinistra sparate ai Ire mostriciattoli e prendete l'oggetto. Proseguite a destra, raccogliete un altro oggetto e poi andate a Sinistra e quindi su per le scale.

Andate all'estrema destra e scendete le scale. Andate a sinistra, sparate al mostriciattolo e scen dete le altre scale. Sparale velocemente ai tre mostriciattoli, raccogliete l'oggetto a sinistra e poi andate a destra dove troverete Herman e Grandpa.

Raccogliete loggetto, salite le scale e attendete m mezzo alla stanza che spunti ilvampiro. Quando arri va sparategli poi andate a destra fino alla fine del cimitero e raccogliete l'oggetto.

Tornale indietro Sparando agli zombie e andate di nuovo da Herman <sup>e</sup> Grandpa. che sono ora sotto il vostro controllo. Andate a destra per tre schermi senza fermarw e poi aspettate al bordo del quarto. Quando appaiono le mani dalle scatole 2, 4 <sup>e</sup> <sup>5</sup> camminate verso destra e al di sotto della scatola 4 Quando apparano le mani dalle scatole <sup>1</sup> <sup>e</sup> 5, puntate diritto e poi salite le scale. Grandpa si trasformerà in un pipistrello e si alzerà in volo.

Con Herman a rimorchio salite le scale, uccidete il moslri-ciattolo a guardia della porta di destra e andate a destra [non preoccupatevi del mostriciattolo • non attacca se non e attaccato! Andate a destra, prendete l'oggetto e poi andate da Eddie nella stanza successiva, dove comincia la seconda parte del gioco.

Alla guida del dragane, andate ali estrema destra dello schermo e continuate a sparare nella parte al

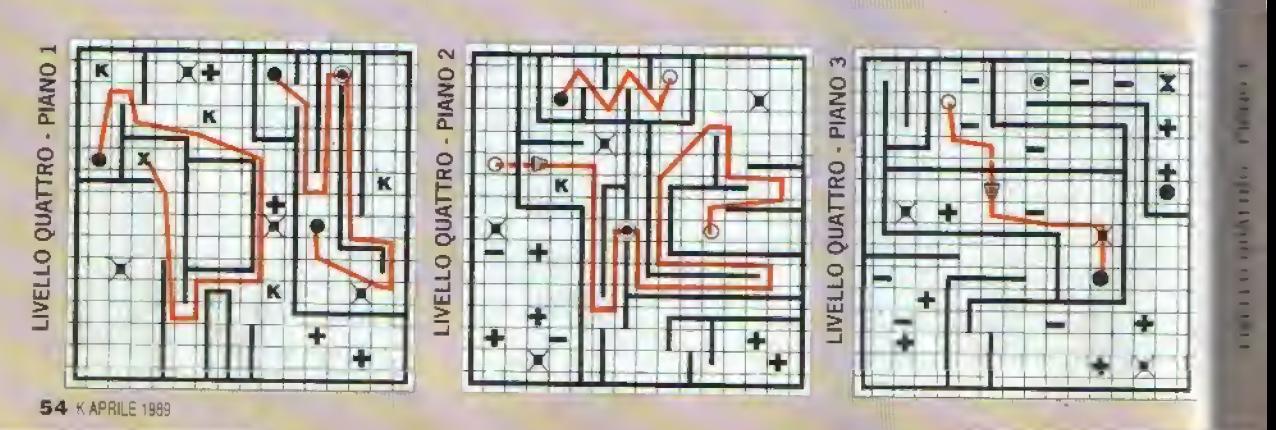

#### http://speccy.altervista.org/ **with the example of the example of the example of the example of the example of the example of the example of the example of the example of the example of the example of the example of the ex**

#### TRICKS "N\* TACTICS

entro in basso dello schermo per uccidere le creature appena appaiono.

4ndate all'estrema destra ed aprile le porte nella stanza (ci vogliono tre colpi per uccidere i mostri). Se Marylin non e in quella stanza, andate in quella xoo <sup>e</sup> cosi «la, finche non la trovate <sup>e</sup> ilgioco \*t\*sce.

'enete sempre la bottiglia degli 'Spells' | mezza piena per uccidere i mostriciattoli e tenete : xchio anche il tinello d energia di Liliy; se scende sotto la meta, il vampiro non può essere ucciso. inoltre, attenti al fantasma grasso drena la bottigka degJr 'Spels' mollo in fretta

Gianluca Rossi. Benevento

# ALIENS

Jn altra scorciatoia per gli utilizzatori delle cassette: per accedere immediatamente al livello successivo. sul C64 premete la treccia m alto seguita da Festore; sullo Spectrum premete la freccia in alto seguita da Symbol Shift.

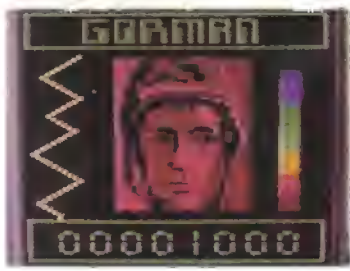

Simonetta Conigli, Verbania

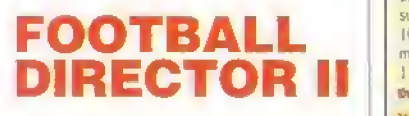

Gà utenti Amiga che si sono sentiti tagliati fuori dopo trucchi per FD II per ST e Spectrum m K3 si tranaudizzino. Ecco qui un bel sistema per cominciare il geco con un sostanzioso conto in banca.

Copiate il gioco su un altro disco - dovete cambiare dei tile quindi non usate il disco originale. Fate parOTAL ECLIPS

Il terzo gioco Freescape della Internine è attualmente disponibile per C64, Amstrad e Spectrum e può essere completato in un paiodi modi. Quello qui sotto ci riesce in trenta lacik (più o meno) passag- $\mathbf{Q}$ 

<sup>1</sup> ) Prendete <sup>I</sup> Ankh daf ala de( aercopiano ed entrate nella piramide dalia porla poslprwre.

2) Sparate al blocco ed uscite. Rientrate nella piramide dalla porta front. 3) Prendete l'Ankh. andate a condot Searateret blocag e andate a est, por nord e sparate ala freccia

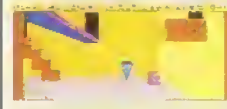

4) Sparate alla barra sul pavimento. Camminate fino al muro, voltatevi a nord e camminate nel blocco. 5 \ Andate a est. nord, est, sud, nord e nord

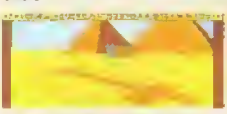

6) Satire i gradini.< now ate ah similolo-Wetimi edificiogentrate nella porta 7] Andate ad ovest, su per te scale, a sud, a sud. Prendete l'Ankh e a ovest. 8) Andate a ovest, voltatevi a nord e attraversate la porta centrale Andate a nord, ovest. 9ì Sparate all'occhio. Andate a est, a

sud e poi s sud. 10) Entrate nella porta a sinistra sili

mura a nord. 11) Sparate alla lastra, Asviate ad

tovestiged sorte abe nella portacina.

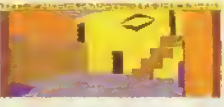

12) Prendete l'Ankh. andate a sud. Entrate nefla porta sotto la scala, poi andate a no\*d. ovest e nord. 13) Entrate nella quarta porta, entrate nella seconda portalissanom dele le scale e spingete il blocco.

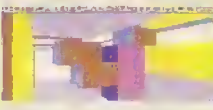

14} Andate a sud. est, nord, nord, <sup>1</sup> 5) Rientrate riefia piramide dalla porta frontale, andate a nord, ovest e prendete l'Arakh \b) Entrate nella porticina, poi sud

Entrate netta porta sodo la scala e poi nord.

19) Abbassatevi, andate a ovest e <sup>S</sup> 7) Andate a nord su pei <sup>i</sup> gradini. Voltatew a sudigiu dal muro, sud, est 18) Abbassatevi, est. voltatevi e erigetevi nuovamente a owst cadete dal passaggio iAndate a sud e etirsyersate.la perta-sotto-la scala.

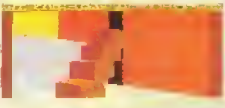

20) Andate a nord. ovest, nord. Entrate nella quarta porta da su»stra. entrale nella seconda porta e aparate **iakazesta** 

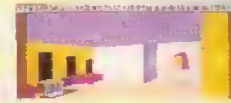

21) Andate a sud. est. est. Sparale ai

blocchi davanti a voi ed andate a est Guardale <sup>a</sup> est, sparate al muro e cadete dalia piattaforma. 22) Prendete <sup>I</sup> Ankh. Andate a sud. sud, sud ed entrate nefla porta sulla parete nord. Andate a nord e poi entrate nella porticina.

23) A sud, entrate nella porta sotto le scale, poi nord e nord su per le scale 24) Vollalevra sud e-sparate pla rjtgfc m aito Andate a sud su per le scale, salite le successive scale. voltatevi a sud e cadete dal muro

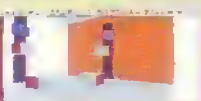

25) Andate a sud, est, abbassatevi. est, nord evitando il buco nel pavimento ed ovest. 26) (Sakate dignocal Sainte le scale il B4I bossbytussible

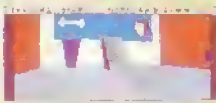

27) Abbacatevi e wan/ate di un spio passo

28) Premete "H' due volte per entrare nela tomba.. 291 Awicmatew alta statua per evitare

<sup>i</sup> colpi della potete sul soffitto. 301 Sparate npetulamente alla pistola

finctie e distrutta, live delta missione

Dr.K

٠

E come se la soluzione qui sopra non fosse abbastanza, ecco un listalo per gli utenti Spectrum. Digitatelo, date il RUN e caricate Total Eclipse: avrete un numero illimitato di Ankh. Nota: non sono disponibili Ankh. tinche non ne é stata raccolta almeno una.

IO BORDER 0; INK 0: PAPER 0: CLEAR 32767 LOAD = CODE 65088 20 POK£ 65295, 248" PQKE 65296, 255 30 FOR F=0 TO 7: READ A: POKE F+65528, A: NEXT F 40 RANDOMIZE USR 65088 50 DATA 205, 85. 254. 175. 50, 162, 181, 201

Paolo Incalzi. Milano

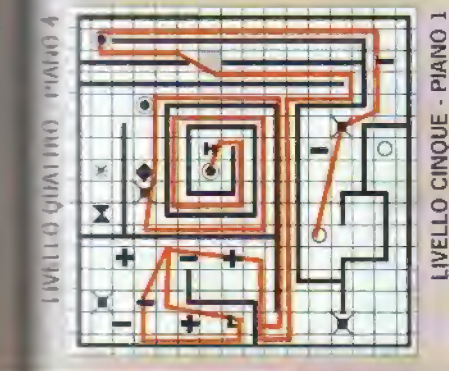

http://speccy.altervista.org/

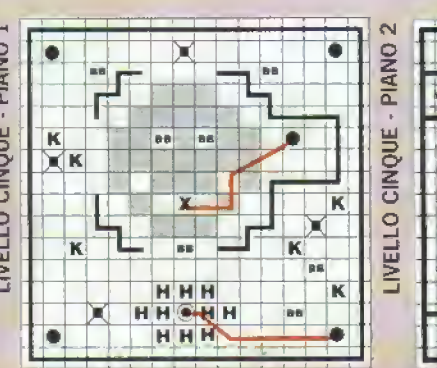

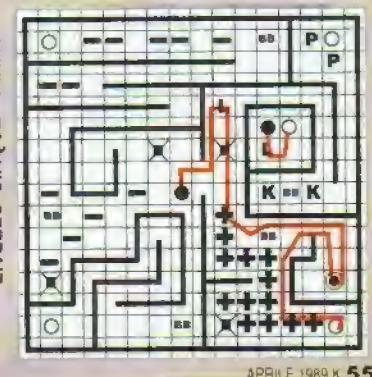

http://speccy.altervista.orq/

# http://speccy.altervista.org/<br>TRICKS 'N' TACTICS

# BAAL

Il difficile sparatutto della Psygnosis mette purtroppo soltanto sei guerrieri a disposizione del giocatore. Per aumentare il numero di uomini a disposizione, scovate un punto di rifornimento/salvataggio e poi continuate a muoveryi avanti e indielro tra il punto ed il mostro più memo, totaliz zando punti per l'uccisione ripetuta della creatura. Poiche viene regalato un guerriero extra ogni 5000 punti, andando aranti per un pò <sup>a</sup> tare il gio chetto si ottengono in fretta degli uomini in più con cui continuare l'esplorazione.

Una di tali locazioni si trova a 08-49 nel primo. IiybIIo. con un punto di rilofmmenìo <sup>e</sup> dei mostri verdi.

Per rendere le cose più semplici, le seguenti coordinate forniscono te locazioni approssimate delle rampe di lancio nel Livello 1:

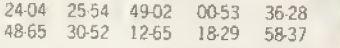

<sup>I</sup> Alberto e Andrea Mimiaghi, Roma

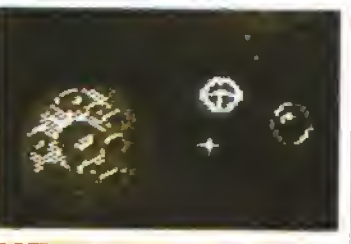

### NETHERWORLD

Per sluggire dall'attuale livello di Netherworld Iper C641, provate <sup>a</sup> premere contemporanea mente '2', "4" ed "E".

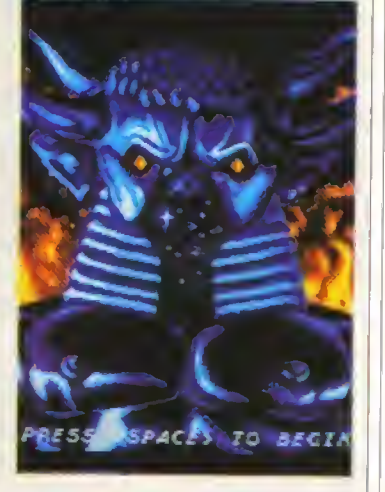

# INTERNATIONAL<br>KARATE+

Quando Archer Maclean scrisse ilcodice per la versione ST di IK+, incluse un numero di messaggi ed effetti speciali che appaiono soltanto quando vengono digitati <sup>i</sup> codici corrette

ANBK EDHK GLZP SHAH STEW TOTO ANGL FOOK GPZP SIMR FISH BIRO PERI FREZ PAC

Se K fosse una rivista inglese questi codici sarebbero da censurare. Dato che K è una ri vista italiana lipubblichiamo integralmente

FUCK DICK WANK CUNT TIT

Nella gabola di *Carrier Command* del mese scorso si diceva<br>che la password funzionava sia sull'Amiga che sull'ST. In realtà<br>la corretta password per ST é "GROW OLD ALONG WITH ME". che la password funzionava sia sull'Amiga che sull'ST. In realtà<br>la corretta password per ST é "GROW OLD ALONG WITH ME",<br>sempre con gli spazi. Chiediamo scusa per il disguido. Il redat-<br>tore pasticcione é stato ghigliottin

> $\overline{\mathbf{K}}$ K

> $\overline{P}$  $\overline{P}$ ĸ ĸ

> > D

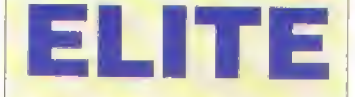

Dopo la pubblicazione delta gabola per ST, molti hanno inviato <sup>i</sup> byte da cambiare per la versione Amiga. Vi basta digitare 'SARA' quando vi viene chiesta la password di partenza <sup>e</sup> poi digitare quella giusta la secon da volta. Durante il gioco premete \*\*\* per richiamare lo schermo di modifica ed alterare <sup>i</sup> seguenti byte per ottenere gli effetti indicali:

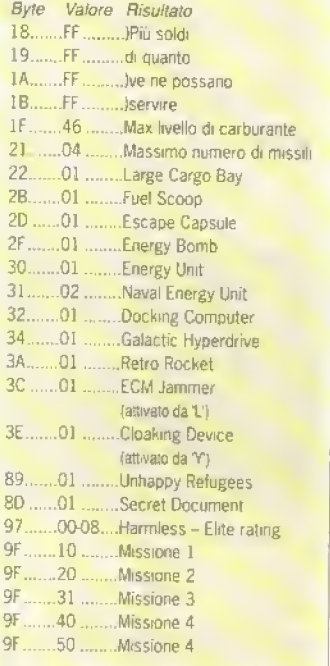

In questo modo si possono ottenere anche delle merci, ma porché gli oggetti su indicati. rendono l'utente al incredibilmente ricco e b! incredibilmente ben equipaggiato, aveva poco senso includerle nella lista,...

 $\rightarrow$ 

LIVELLO SEI - PIANO

 $\overline{G}$ 

 $\checkmark$ 

 $-1$   $+$   $+$ 

 $\mathbf{r}$  +  $\mathbf{r}$ 

 $\frac{1}{2}$   $\frac{1}{2}$   $\frac{1}{2}$ 

=

#### NK. R. Ξ

P

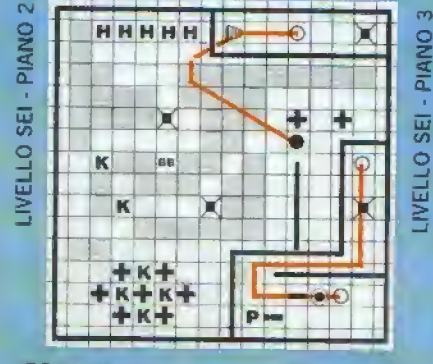

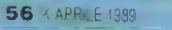

"

ri <sup>1</sup> + + +

»

 $\mathbf{H}$ 

"re fa copia normalmente, cliccando suite icone FD e BOOT.BAS' quando appaiono.

Commciate il gwco normalmente. Quando e partito selezionale <sup>I</sup> opzione 'Quit" dal menu 'Mam Apparirà una finestra CLI. Digitate LIST per lare il li slato della parte TOOT.BAS' del gioco. Osando <sup>i</sup> tasti Cursore, editale le linee di programma <sup>i</sup> 511 e 2547 come segue:

1514 NEXT NW-15O+INT(RND'20O) NW=INT(NW/AP| NV=200+INT(RND-300) NV=INT|NV/AP) Al=5000000£+INT(RND \* (500000£/AP)) NF=[50CO+INT[RND'30O0)]/AP NP=INT(NP+NA+NFJ GOTO 332

2547 GOSUB 2548 IF RA=9 ANO Al>300000£ OR AI»1500O00£ THEN ]2547 GOTO 2548 ]2547: RA=INT[AI/50O0| PRINT TAB(5); PA5 PRINT "DIRECTORY RICHIAMATE"; PAI PRINT TAB( 30); MONEY INT(RA) PRINT TAB(3B); "-" JR=JR-RA

Nella linea 1514, rendendo Al uguale A 5.000.000 avrete un budget iniziate di 5 milioni di sterline: Dolete, volendo, averne di più o di meno. Scrivendo nella linea 2547 che RA=INTIAI/5QQQ| avviene che <sup>i</sup> erettori non possono prelevare più di tanti soldi ala settimana.

Cliccate sull'icona "close window" per lar apparire la finestra contenente il testo e salvale il programma medicaio digitando SAVE TOOT.BAS'

Per lar girare il disco cosi modificato, fatelo partire nomalmenie cliccando sull'icona 'FD ir. Quando cliccate sull'icona 'BOOT.BAS', apparirà il messaggio 'BAD FILE MODE'. Accettatelo cliccando sul riquadro 'OK\*.

Chiudete la finestra CLI contenente le poche linee di testo, cliccando sullicona 'close window'

Digitate 1QAD' Apparirà una finestra messaggio che vi chiedera 'NAME OF PROGRAM TO LOAD'. Cliccate col pul sanie sinistro del mouse sulla barra testo e digitate 'FOOT BAS'

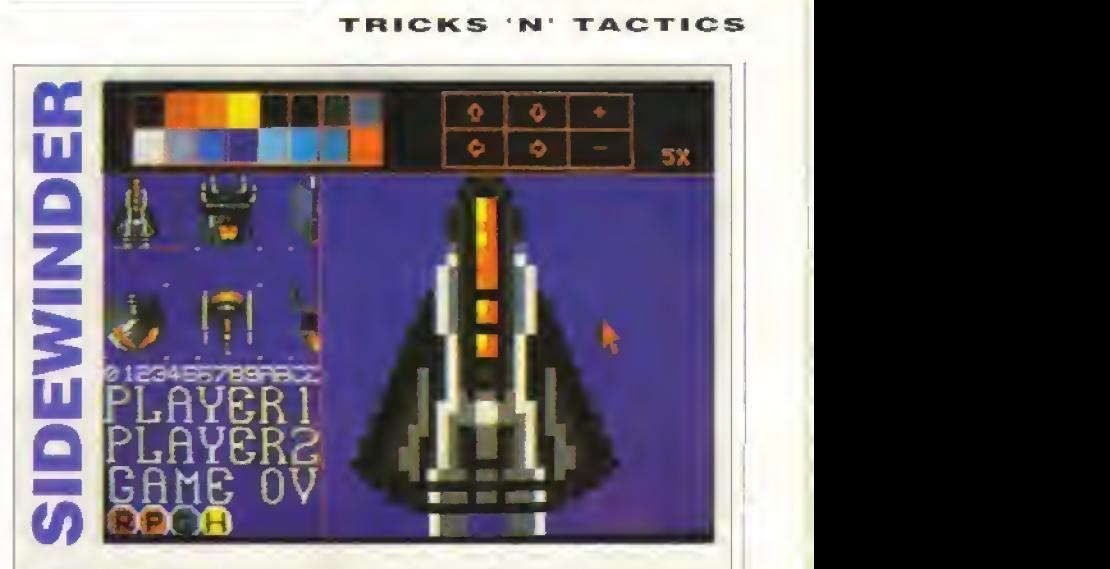

Siete stanchi dell'aspetto di Sidewinder per ST? Perchè non copiate il disco dati B su un nuovo disco e caricate i singoli file grafici compressi in Degas Elite, l'piloti" con estro artistico potranno ora «disegnare a loro piacimento gli sfondi, le esplosioni e <sup>I</sup> astronave Usandolo insieme al programma designer sul disco B. gh utenti ST hanno ora una versione

passabile di Shoot Em Up Construction Kit (e ha anche uno scrolling fluido!).

**Franco Borselli**, Trento

Quando appare 4 messaggio di OK, digitate 'RUN'. Ora il programma dovrebbe partire normalmente ma con un mucchio di soldi in banca.

# **METROID**

Ecco un eccellente fiocchetto per <sup>i</sup> possessori di console Nintendo che amano questa avventura dinamica con sparatutto giapponese.

Innanzitutto, digitate la seguente 'password':  $M7 - - -2nNw1$ YT-rfm WOOObL

Questo colloca Samus nell'ultima zona, Tourain, armato di Screw Attack, Stivali per saltare, Varia, Maru Man. sei Tank d'energia, 235 missili e un lungo Rag gio ghiacciato! E non solo, Zeebetite - la fonte d'alimentazione del Cervello Madre - 6 stata distrutta.

Non e necessaria alcuna mappa di Tourain poiche è un viaggio a senso unico verso il Cervello Madre. Ma puma, per essere certi del successo, dovete nempire i Tank d'energia. Per far ciò dovete semplicemente distruggere <sup>i</sup> Metroid L unico modo per farli fuon e di congelarli con il Raggio ghiacciato e poi colpirli con cinque missili. L'organismo deceduto lascia dietro di sé una capsula con o 30 missili o 30 unda dienergia.

Quando avete finalmente raggiunto il Cervello Madre, stategli davanti stando tra le due colonne di metallo dove eia solilo state il Zeeliehle e colpitelo con circa 30 missili. Se Samus viene buttato giù dalia sua pertica da un Rinka, aspettale finché ne appare un atro, congelatelo ed usatelo come piattaforma per riguadagnare la posizione perduta

Una volta distrutto ilCervello Madre, appare una porta. Entrateci, correte su per il corridoio a scorrimento verticale e salite sull'ascensore per raggiungere la salvezza.

#### CND e

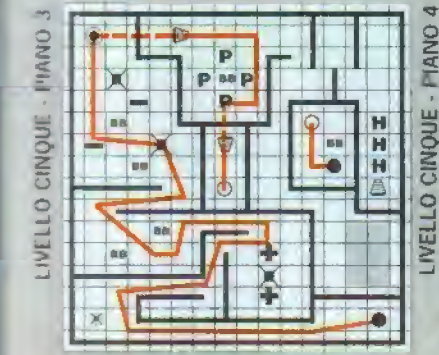

**PIANO** Ē **IC** BE ĸ P  $\overline{\bullet}$ κ  $\overline{2}$ **BB** 

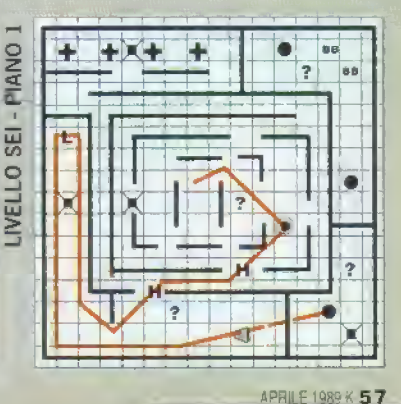

http://speccy.altervista.org/,

http://speccy.altervista.org/

#### CONSIGLI GENERALI

L'aspetto più importante di Falcon e il Rank (grado), che determina quello che incontrerete nel gioco. Fate riferimento al manuale per <sup>i</sup> diversi Rank e i loro rispettivi livelli di realtà/difficoltà. I livelli superiori tengono meno conto dell aspetto tec nologico <sup>e</sup> più dell abilita del pilota. Ci sono anche pw variabili da considerare, quindi siate preparati

Più <sup>e</sup> avanzalo il livello <sup>e</sup> meno affidabili sono <sup>i</sup> missili; <sup>i</sup> razzi luminosi sono più efficaci ed e più dilficile agganciare il bersaglio, cioè fare il lock-on. Per vincere un dogfight non basta più lar partire un missile aria-aria.

Nei livelli superiori bisogna tenere in conside razione il peso nella scelta degli armamenti.Entrano in gioco anche <sup>i</sup> fattori ai resistenza: sarà influen zata la velocita di spillamento in certe virate e via dicendo.

#### COME EVITARE <sup>I</sup> 5AM

L aspetto più difficile del volo a bassa quota e l'attacco dalle postazioni SAM Ce ne sono di due tipi, SAM 2 e SAM 7, rispettivamente postazione fissa e mobile <sup>l</sup>SAM <sup>7</sup> sono di salito sparati frontalmente e possono essere individuati visivamente, mentre' il primo segno della presenza di un SAM 2 sarà pro babilmente un segnale di avver limento di lock on.

Il metodo migliore per evitare i SAM e stare alla larga dalle postazioni di SAM. Piun-ficate in anticipo la rotta e tenete costar\* mente d'occhio <sup>I</sup> orizzonte quando state volando ,n .ulomatico.

Comunque, se Siete minacciati da un SAM. non statelo a guardare. Virate di 18000 scendete in picchiala. Virate di nuovo, poi scivolate d ala dando gas. Quando l'F-16 e quasi alia fine della picchiata circa duecento piedi da terra - date ancora gas <sup>e</sup> poi salite nuovamente di quota.

Mettersi a testa in giù prima di una picchiata evita l'effetto red-out', dato che la manovra e simile ad una salita G-posiliva, invece che alla più pericolosa picchiala dnegativa. Inoltre è più rapido Il "Colonnello" Tom Watson della Mirrorsoft sale <sup>a</sup> bordo dell'F-16 e si esibisce in un Immelman da far rivoltare le budella.

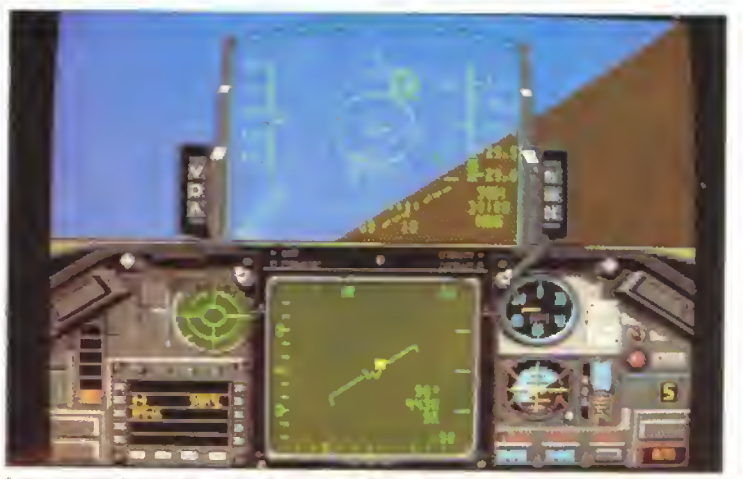

Imparate a volare seguendo l'Head-Up Display. I MiG russi non vi perdonano neanche il<br>minimo momento di distrazione, causato dal dover guardare il pannello di comando.

urare in 'su' e scendere in picchiala che spingere giù ilmuso normalmente.

Dando gas in tondo alla picchiata si manda in confusione (almeno si spera) il lock-on del missile. che dovrebbe andare a sbattere per terra. Se non succede dovete solo sperare il il limitato carburante del missile si esaurisca prima che vi colpisca!

Attenzione a dotarvi di alcune armi pesanti aria-terra, soprattutto quando siete Tenente Colonnello di grado superiore. Ciò può causare una perdita di stabilita quando virate, al che <sup>I</sup> aereo precipita al suolo Sganciatene alcune o tutte prima di andare in stallo, dato che <sup>e</sup> meglio perdere delle armi che un aereo o un pilota.

#### COME AFFRONTARE <sup>I</sup> MIG

Quando il cielo <sup>e</sup> solcato dai MiG, non <sup>e</sup> <sup>è</sup> da preoc cuparsi dei SAM; questa però <sup>è</sup> una magra consolazione, perche <sup>i</sup> MiG sono nemici pericolosi. Come

Tanto pei cominciare, vale la pena notare che <sup>i</sup> MiG non sono sempre segnalati dai radar Tenete d'occhio <sup>l</sup> HUD - spesso appaiono prima qui come segnate di lock-on - ed esaminate costantemente il cielo per individuarlo a vista, usando le vane scher mate.

Appena appaiono dei MiG nello spazio or costante, rallentate, portandovi alla velocità di combattimento di circa &0% rev e 350 nodi.

 $\frac{1}{2}$  -  $\frac{1}{2}$  +  $\frac{1}{2}$  +  $\frac{1}{2}$  +  $\frac{1}{2}$ 

 $\frac{3}{2}$  ,  $\frac{1}{2}$   $\frac{1}{2}$   $\frac{1}{2}$   $\frac{1}{2}$  $\frac{1}{2}$  + K  $\frac{1}{2}$  +  $\frac{1}{2}$  +  $\frac{1}{2}$ 

 $\frac{1}{2}$  ,  $\frac{1}{2}$  the  $\frac{1}{2}$ 

 $s_{\perp}$  in the office

 $\frac{1}{2}$  s  $\frac{1}{2}$   $\frac{1}{2}$   $\frac{1}{2}$   $\frac{1}{2}$   $\frac{1}{2}$  +  $\frac{1}{2}$   $\frac{1}{2}$ 

 $m_{\overline{1}}$ 

inO -is - •

s s s

# **HRINK**

S S

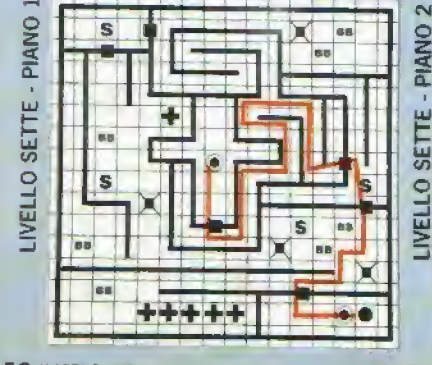

**58 K APRILE 1989** 

 $s$   $s$   $\frac{1}{s}$   $\frac{1}{s}$   $\frac{1}{s}$   $\frac{1}{s}$ 

 $\mathbf{B}$  +

all XI

 $\sum$   $\frac{1}{2}$ 

Voltandovi per affrontare il primo MiG, e e la possibilità che il Falcon esegua una manovra irontale chiamata engagé', nella quale entrambi <sup>i</sup> caccia puntano luno contro l'altro. Selezionate <sup>i</sup> cannoncini · i missili non riescono a fare un decente lock-on sul muso del MiG - e sparate quando avete il MiG nel mirino. Grane alla maggiore velocita, <sup>i</sup> Falcon ha buone chance di uscirne indenne

Sparate brevi raffiche pei risparmiare munizioni; non e bello restare senza munizioni con un MiG che si avvicina ad alta velocita. Se l'engagé non ha esito, passate ali aria-aria e Cercate ci mettervi sulla sua coda. Grazie alla migliore manovrabilità, I F-16 è in vantaggio nell'eseguire questa manovra.

Se vedete della condensazione sulle ali del WG, vuol dire che sta tentando una manovra moto stretta. È questo il loro momento debole, quindi colpite senza indugio!

Tenete in mente che quando siete attaccati da due o tre MiG, adotteranno la vera tattica dei caccia sovietici: un aereo fa da esca, mentre gli altri cercando di portarsi alte vostre spalle e mandare un missile aria-aria contro il vostra scarico.

In questa situazione, l'Immelman e una manovra evasiva che dovete assolutamente imparare ed eseguire. Ad ogni modo, nei livelli successivi e spesso necessario dare potenza con gli arterburner o post-bruciatori per raggiungere la

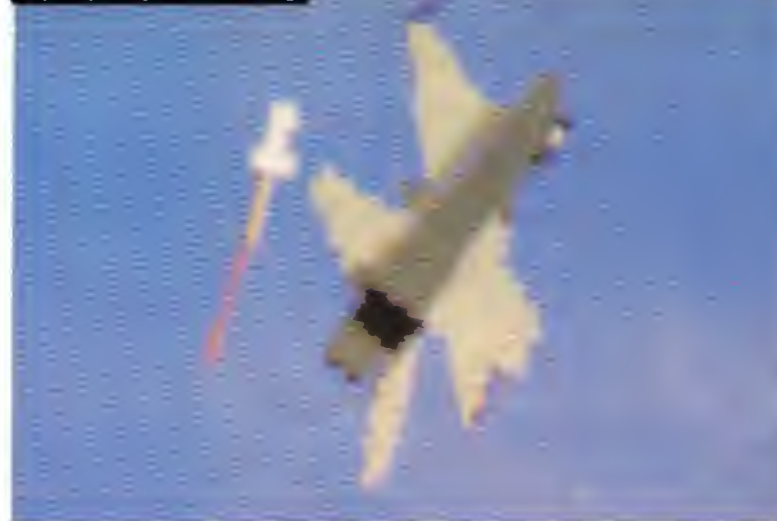

Missili terra-aria: sia che li amiate <sup>o</sup> che li odiate, seno una presenza ineliminabile. Viene un momento nella vita di un pilota quando qli ECM non bastano più, quindi giù in picchiata

velocita di santa necessaria. Siate sicuri che ci sia abbastanza carburante e state oranti a schivare gli aria-aria che puntano sul potente segnale termico dei bruciatori

Per vincere un dogfight ci vuole molta pratica.

Dovete sapere quali armi avete disponibili ed abituarvi a commutare sul corretto Sistema offensivo senza guardare lo schermo. E inoltre meglio volare a schermo pieno, usando per le informazioni solo <sup>l</sup> HDD, per facilitare <sup>f</sup> individuazione a vista del nemico.

Le ECM lo contromisure elettroniche) sono utili, poiche l'avionica e estremamente efficace conto <sup>i</sup> missili radar-guidati. A parte il loro grande peso, comunque, il problema principale è che quando stanno trasmettendo sono come un segnale che dice 'Salve, sono qui - venite a prendermi!' E in generale, il problema con sistemi computerizzati di bordo e che più ce ne sono m funzione, maggiore <sup>è</sup> la probabilità di essere scoperti. Il principio base in qualunque missione a lunga distanza è di volare veloci, volare bassi e volare tranquilli.

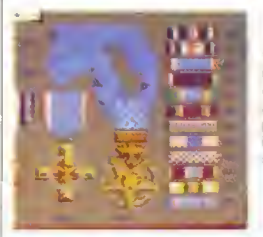

Seguite le regole base e vivrete abbastanza per gustare il sapore del successo...

# GABOLA FALCON

Se m un qualunque momento durante la missione perdete un motore, invece di espellervi e

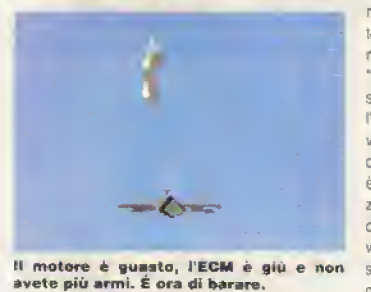

nschiare di essere calturali, aspellate che l'RPM arrivi a zero, poi portate il muso verso l'alto pre-

> mendo con temporanea mente il tasto HELP' per stabilizzare l'aerea. Se la velocità altana o airspeed, non e ancora a zero dopo di ciò inclinate in girata, l'aereo a sinistra e a destra, cosic

ché qualunque vestigia di movi mento m avanti sia eliminala ise PHUD non sullo schermo, premele il '7" sul tastienno numerico per richiamare un indicatore alternati. vo di sirspeed

Tenete premulo il lasto "HELP", per conservare il livello di volo, e poi attendente die il Fal con tocchi terra. Premete il pulsante "ESCAPE" e scegliete il comando "End Mission" dal menu Dovrebbe arnvare un elicottero a recuperare il pilota sopravvissuto.

**DrK** 

Le seguenti mappe mostrano il percorso per completare i primi 30 livelli DI ISS (abbiamo lasciato l'ultimo un mistero). Le mappe sono OK per le varsioni Amiga e ST, ma dal quarto livello in poi, la rampe sono rimpiazzate d

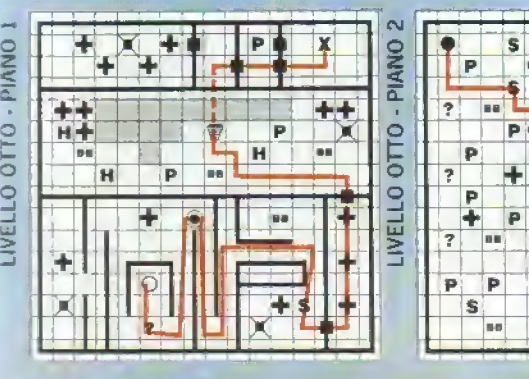

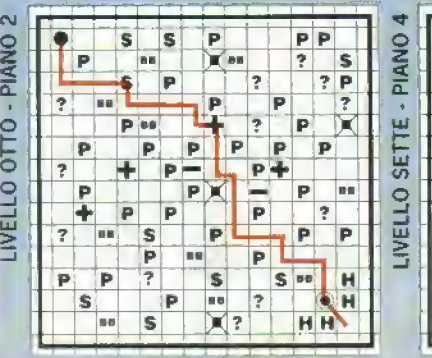

e. **NB** P к **be** K ъ

#### http://speccy.altervista.org/

#### http://speccy.altervista.org/

#### TRICKS 'N' TACTICS

D&D POOL OF RADIANCE

<sup>I</sup> Giochi di Ruolo sono il genere del momento, molto sono <sup>i</sup> giochi realizzati per il computer e tante sono le lettere che arrivano in redazione. Quindi era inevitabile che il primo premio deciso dalia redazione venisse assegnato ad una strategia per un gioco di questo genere. <sup>I</sup> "suggerimenti" per POOL OF RADIANCE, il primo titolo delia serie D&D, sono due: uno per arrivare alia soluzione finale, un'altro molto più approfondito che offre<br>delle indicazioni indispensabili per indispensabili per "goderselo" a fondo.

Quindi il gioco in premio va a quest'ultimo trucco, mentre al primo lettore ha deciso di assegnare il libro Il Signore degli Anelli che nessun lettore ha dimostrato di guadagnarselo.

#### <sup>1</sup> SOLUZIONE PARTE <sup>1</sup> <sup>I</sup> PERSONAGGI

Quando create dei personaggi dovete porvi la questione: 'Dovrò utilizarli anche nei Successivi episodi di questa serie?". Se la risposta è | no, allora vi consiglio questo gruppo di personaggi: un halfling ladro; un elfo mago; un umano chierico, un nano guerriero <sup>e</sup> due mezzelfi chierici-guerrieri maghi,

Nella seconda delle ipotesi ilgruppo da me consigliato è questo: un halfing ladro e, tutti umani: un mago, un chrerrco e tre guerrieri.

Tutto ciò è dovuto al fatto che <sup>i</sup> personaggi non umani, <sup>a</sup> parte <sup>i</sup> ladri , non hanno la possibilità di salire ad alti livelli (il massimo è l'undicesimo, per l'elio mago).

#### PARTE 2

#### L'EQUIPAGGIAMENTO

Creato il vostro gruppo, recatevi in un negozio di armi ad equipaggiare <sup>i</sup> vostri personaggi nel seguente modo:

- a) <sup>i</sup>guerrieri: BANDEDMAIL, MACE, SHIELD'
- e) <sup>i</sup>ladri: LEATHER ARMOUR. LONG SWORD, SLING
- d) <sup>i</sup> maghi: QUARTERSTAFF. DART.

Ora recatevi nel negozio di oggetti sacri <sup>e</sup> comprate un Holy Symbol per il chierico.

#### PARTE 3 LA PREPARAZIONE Al DUNGEON

Questa parte molto importante deve essere seguita ogni volta che vi preparate ad entrare in un dungeon;

- a) Avete bisogni di un aiuto? Se si, recatevi alla Training Hall ed assoldate degli NPC [personaggi non giocanti)
- b) Andate in una locanda, curatevi con il chieri co e studiate le magie (vi consiglio all'inizio la Cure Light Wounds o la Detect Magic per il chierico <sup>e</sup> lo Sheep per il mago!.

Ora siete proprio pronti ad andare <sup>a</sup> randellare <sup>i</sup> nemici!

### PARTE 4<br>IL PRIMO DUNGEON

http://speccy.altervista.org/.

Il vostro primo dungeon sarà gli Slums, immediatamente <sup>a</sup> est dell'area civilizzata. In questo dungeon avrete spesso la possibilità di accam-

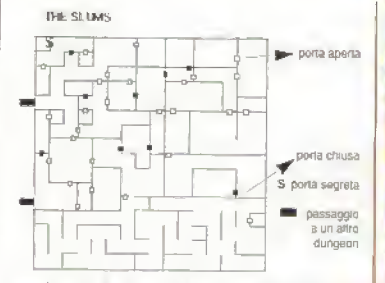

KK ALLAS CARLO MOCCI **CLAUDIO SIKORSKY MONZA** 

parvi per riposare, quindi usate spesso le magie e curate <sup>i</sup> vostri personaggi. É utile cer care un mago, nel primo edificio che incontrerete e compiere una commissione per lui: verrete ricompensati con un oggetto magico. Negli Slums cercate tutti i mostri e uccideteli, ma late attenzione <sup>a</sup> <sup>4</sup> TROLLS <sup>e</sup> <sup>2</sup> OGRES nel l'area SW del dungeon.

Purtroppo, per motivi di spazio non posso descrivere dettagliatamente ogni dungeon quindi dovrete fare le mappe ed esplorare gli umidi e tortuosi labirinti da soli.

#### PARTE 5

VERSO LA FINE...

Il vostro secondo dungeon dovrebbe essere Sokol Keep, un posto pieno di nonmorti ma molto ricco.

A questo punto avrete la possibilità di scor razzare liberamente per la WiWerness piena di eclatanti incontri e sorprese (come la piramide del mago pazzo Yarashl.

Il vostro prossimo dungeon dovrebbe essere però Kuto's Well. con <sup>i</sup> sotterranei a cui si accede tramite il pozzo <sup>e</sup> successivamente Mendor's Library.

Da qui, proseguirete successivamente a est, nella Cadorna Textile House e. <sup>a</sup> nord, nella Podol Plaza.

N.B. Cercate di darvi come mostri e non attac cate nessuno se ne siete costretti.

Siete ormai vicini al perfido Tyrantraxus, quindi esplorate la Stojanow Gate a Nord ed entrate senza indugi nel Valjevo Castle.

Questo dungeon e diviso in quattro parti, latte da tortuosi labirinti <sup>e</sup> locazioni di tele- Irasporto: dopo qualche tempo (e qualche foglio di mappe], dovreste aver trovato un grosso edificio centrale: entrateci, cercate le porte segrete ed inoltratevi senza timore per le buie scalinate che vi attendono (brrr!).

Bastonate la medusa, salite, uccidete il ladro ed allenatevi col mago.

Ora tirate un profondo respiro, scendete la scala e vi troverete davanti al cattivo di turno che vi tirerà addosso una decina una decina di guerrieri di ottavo livello, tutti con le spade +2, anelli \*3 e armature +2.

Lanciate qualche magia Hold Person e, se sarete stati fortunati, dovrete combattere contro il drago Tyrantraxus che non è poi cosi torte come ci si aspettava.

Una volta ucciso sarete riportati in città dove vi saranno attribuiti molti onori (e molti soldi).

A questo punto la vostra missione <sup>è</sup> finita

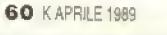

#### TUTTI <sup>I</sup> CONSIGLI

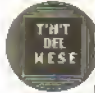

\_ Il mio party ideale è così compo sto: Fighter Dwarf/Human, Clenc IHuman/Elf e un Fighter/Magic User Elf anch'esso o umano. Per resistere un po' di più conviene

arruolare qualche partner nella Tram Area, uno Swordsman ed un Theurgist per farsi aiutare nei combattimenti. Dopo aver ben equipaggiato <sup>i</sup> FIGHTERS, <sup>i</sup> THIEVES. <sup>i</sup> CLERICS e <sup>i</sup>MAGIC USERS (nell'ordine} con armi ed armature (mi (accomando di essere equilibrati all'inizio, la sciate qualcosa per tutti!) ed avere visitato i vari uffici potete uscire dalla città. Dimenticavo, per <sup>i</sup> M.U. ed <sup>i</sup> ladri sono comodi Olii e Fionde vane.

Combattere un po' per le vie dello slum <sup>a</sup> <sup>W</sup> diPhlan, cercando di evitare all'inizio le stanze perché più pericolose e piene di mostri. Almeno all'inizio salvare la situazione MOLTO spesso e ritornare frequentemente in città per acquistare nuove armi ed armature più sicure. Potete accamparvi e curarvi con il cleric anche fuori da Phlan e senza spendere nulla. Fatelo dopo ogni combattimento è un consiglio!! In battaglia non fate risparmio di spells, specialmente gli Sleep e gli Hold Person, Il primo spe cialmente se lanciato bene ne addormenta è 6- 8 <sup>a</sup> botta che diventane vulnerabilissimi (J solo H.P.). Ad ogni Camp approfittatene per rimemonzzare gli incantesimi lanciati. Anche un Detect Magic può tornare utile di tanto in tanto... Prima di lanciare <sup>i</sup> vostri Sleep aspettate che il vostro Theurgist (se lo avete) lanci almeno uno dei suoi; infatti la proverbiale cretimtà del maghetto la si che <sup>a</sup> volte lanci incantesimi dove non ce n'è bisogno. Per dividere <sup>i</sup> tesori non usare l'opzione SHARE se avete dei PNG, perché costoro succhiano le monete e dopo non le rivedete più! Tra l'altro non le vogliono neanche, si accontentano di Punti Esperienza. quegli aguzzini. Quando credete di essere ben armati cominciate pure a ripulire le stanze e a lare le "commissioni" che vi verranno ordinate. Non siate ingordi o cattivi, ve ne pentirete! Attenzione nella ROPE GUILD: dovrete entrarci ma evitate <sup>i</sup> TROLLS <sup>e</sup> gli OGRES <sup>a</sup> SW della stessa se non avete personaggi almeno del 3» livello, non conviene proprio... Per trovare la porta segreta bisogna cercare proprio dove dicono, la ricompensa sarà buona! Non scor date naturalmente di andare ad avanzare di li vello ogni tanto; per primi fate avanzare FtGHT- ERS, M.US., CLERICS e poi gli altri (sempre nell'ordine), in modo di avere degli ottimi guerneri ed intanto guadagnare qualche incantesi mo. Anche senza aver Imito di ripulire lo SLUM, potrete avventurarvi ancora più a W; esplorate cure, ma entrate nel Pozzo di Kuto <sup>e</sup> iniziate <sup>a</sup> vagare per le catacombe. Trovato ed ucciso Norris il Bandito (se vi trovate in difficoltà provate ad affascinarlo...),SEARCHate il tesoro <sup>E</sup> accampatevi liberamente per ristorarvi. Una ricompensa vi sarà dovuta per tale lavoretto. In superficie troverete un LIZARD MAN che 'pa scola' alcune Lucertolone, fatelo fuori, liberate la donna ed ascoltatela. Ripulite il tutto e scendete a S nella Library. Nelle stanze a S ci sono molte cose se le cercate: Risparimate i Koboldi arche se il guadagno è minimo, ogni tanto fa bene essere buoni! Nelle sale di lettura <sup>a</sup> E ci sono molti libri interessanti, ma non prendeteli, solo copiateli, altrimenti un brutto spiritaccio vi attaccherà all'uscita e vi porterà via uri sacco di X.P. e di livelli. Potrete tornarci con più calma in seguito,

Dovreste trovare <sup>3</sup> libri per sala. In quelle <sup>a</sup> W si nida un pericoloso Basilisco; affrontatelo solo se in grado di pagare gli esosi preb di Phlan per un STONE TO FLESH eventuale. Non ci sono libri nella retorica e nella Matematica [per fortuna! n.d.l.l. Finito illavoro di ricerca tor nate a Phlan per <sup>i</sup> premi (solo se avete <sup>i</sup> libri) <sup>e</sup> per acquistare qualche nuova arma per <sup>i</sup> vostri personaggi. Adesso andate <sup>a</sup> W per tre cambi di disco verso Podal Plaza. Esplorate lo Shrine (conservate i LEATHER SYMBOLS) e la taverna (combattete pure); mi raccomando di essere sempre sobri!! Potrete esplorare a piacimento <sup>o</sup> uscire <sup>a</sup> W per ritrovarvi negli OUf- DOGRS! Andate <sup>a</sup> N ed evitate ilcimitero (brrr.) per ora. Rientrate per una delle porte sarete <sup>a</sup> Kovel Mansion, nolo ritrovo di ladri, sinonimo di tesorie... TRAPS™

#### CONSIGLI UTILI

Preferite armi da 2d4 che ldS (fate il calcolo delle probabilità...)

Usate le pozioni magiche anche in battaglia, ma solo su compagni adiacenti. Medicate <sup>i</sup> feriti SEMPRE.

Distribuite in modo uguale gli oggetti magi ci, si lotta tutti insieme!

Se tentate di accamparvi in una zona peri colosa, scegliete una stanza piccola (con almeno un lato lungo <sup>1</sup> spazio sulla mappa) e guardate verso il muro prima di scegliere ENCAMP: m caso di attacco <sup>i</sup> nemici saranno molto meno

Per identificare un oggetto magico basta tentare di venderlo: se il prezzo offerto sarà enorme allora l'oggetto sarà incantato. Per sapere cos'è però bisogna scegliere ID, che costa 20D GP.

Armate i FIGHTERS dal 2xxlivello in poi con spade lunghe, cosi potranno SWEEPare e fare fuori più nemici alla volta.

Migliori incantesimi d'attacco: SLEEP, STINKING. CIOUD. HOLD PERSON. CHARM PERSON. Attenzione perché non tutti funzio nano sui mostri più grossi di un HUMAN (OGRES, TROLLS...)

#### ED INFINE QUALCHE TRUCCHETTO!

Se provate ad andare nella TRAIN AREA con qualche personaggio con H.P. e scegliete l'opzione MODIFY, potrete ristabilire completa mente il personaggio senza spendere una lira. Inoltre è possibile anche avere tutte le abilità al massimo sempre con la stessa opzione (però è poco serio per un vero Roleplayer...)

Per guadagnare velocemente oggetti magici, reclutate dei Maghi quando vi vengono offerti e al termine del primo combattimento lanciateli contro uno SLEEP o un HOLD PERSON, fateli fuori e raccoglierete cosi gli oggetti oggetti magici che avevano. Poco leali, ma in amore e in guerra tutto é permesso!

Un altro conclusivo: le pozioni che valgono 400 GP sono di Extra Healing <sup>e</sup> sono valide per tre trattamenti: Quelle di 250 sono Giant Strenght. Quelle da meno sono semplici Helaing da unico trattamento.

#### MAURIZIO MASINI, BARCA |LU|

#### MICROPROSE SOCCER

Un trattato di tecnica e di tattica per ilgioco di calcio della Sensible molto completo e dettagliato. Meritava quasr il premip per la migliore strategia. Beh, sarà per la prossima volta...

#### TRICKS 'N' TACTICS

#### CONTROL PANEL

- Scegliete Seleclion Mode AUTO, vi semplificherà le cose.
- Provate <sup>a</sup> giocare senza e con la pioggia e decidete come vitrovate meglio.
- •Togliete il replay.
- La durata ideale e 2 o 4 minuti.
- Scegliete Banana Power HI.

#### IN PARTITA

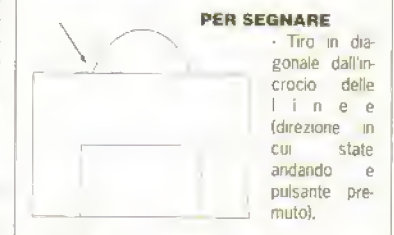

Dalla linea di fondo con taglio verso la porta (joystick in diagonale verso la porta e pre mere pulsante). Vedi Fig. sotto

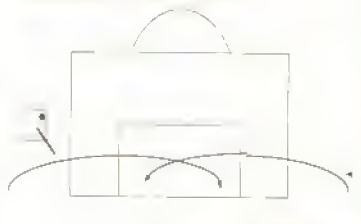

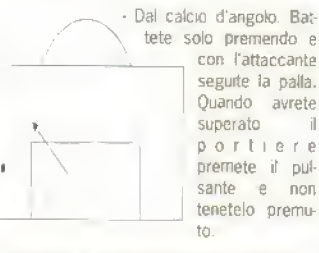

• Tiri tagliati dal limite dell'area (camminate in una direzione, premete a lungo il pulsante e cambiate la posizione del joystick dando il taglio voluto!.

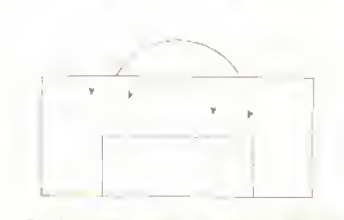

- Se ilportiere esce al limite dell'area, rimanetegli vicino e tentate una rovesciata in diagonale.

#### CONSIGLI GENERALI

- Usate la rovesciata solo in attacco, mai in difesa.
- Sfruttate molto le fasce.
- Quando la palla entra nella vostra area di rig ore uscite a prenderla col portiere.
- Per il motivo precedente, quando siete in
- attacco non entrate ma in area di rigore.

#### TRICKS 'N' TACTICS

tranne quando state palleggiando.

- Dalla metà campo in giù usale sempre lunghi lanci diagonali e magari tirate al volo.
- Evitate di usare pallonetti.
- Quando tirate cercate sempre il secondo palo.
- Non crossate mai in centro area.
- Imparate <sup>a</sup> segnare SEMPRE su calcio d'angolo.

#### LIVELLO PER LIVELLO

#### LIVELLO 1-2:

#### OMAN, CAMEROON, ALGERIA, ECC.

- Tirate in diagonale da qualsiasi distanza, anche in rovesciata: non hanno un buon portiere.
- Non serve passare la palla. Dopo aver fatto un tackle scivolalo sono lenti a rialzarsi e potete riprendervi la palla.
- Divertitevi a far spettacolo: <sup>i</sup> gol vengono da soli.
- In difesa nessun problema.

#### LIVELLO 3-4:

#### USA, CILE, ECC.

- Segnate subito 2 o 3 gol con tiri diagonali da lontano, poi giocate pure senza tattiche.

#### LIVELLO 5-6-7: AUSTRIA, SVEZIA, DANIMARCA

- Usate lanci incrociati e lungolinea.
- Cercate di segnare subito 2 o 3 gol.
- Attenzione in difesa, soprattutto ali inizio.

#### LIVELLO 8 INGHILTERRA, ECC.

- Appena prendete la palla lanciate le ali diago nalmente e con tiri al volo, oppure da fondo campo e in diagonale non dovreste avere problemi.
- In difesa fate molta attenzione.

#### LIVELLO 9-10 : URUGUAY, FRANCIA, ECC.

- Tenete la palla ilmeno possibile (e solo quan do siete m attacco).
- Lanci lunghi diagonali,
- Azioni sulle fasce.
- Indifesa marcate l'uomo che ha la palla e se sbagliate un tackle semolato tornategli subito dietra.

#### LIVELLO 11-12-13: URSS, OLANDA, GERMANIA OVEST

- Sono molto forti e veloci a rialzarsi dopo un tacle scivolato e vengono subito in pressing, quindi giocate il più possibile con uno o al massimo due tocchi.
- Usate lanci in diagonale e hrate solo da fon docampo,
- Cercate di procurarvi dei corner.
- Il difficile è rompere il ghiaccio poi dilagherete abbastanza facilmente.

#### LIVELLO 14-19

#### ARGENTINA, ITALIA E BRASILE

- Sono le tre squadre più forti.
- Attuano subito il pressing, quindi non mantenete ilcontrollo di palla ma buttatela su.
- Dovete segnare alla prima azione, andando in fascia e brando da fondo campo. Meglio ancora, guadagnate un corner, che è facilmente realizzabile.
- Chiudetevi in difesa, marcate sempre l'uomo con la palla e state attenti alla loro tipica azione di passare a! centro quando sem-

brerebbero intenzionati a tirare. Attenzione a non tuffarvi troppo presto col portiere.

- Attaccare con veloci azioni in contropiede, uno o due passaggi e azione sulla fascia.
- Andando avanti col tempo diminuiscono le vostre probabilità di marcatura. - Sperate.

#### INIZIO DELLA PARTITA

- Per rubare la palla sulla battuta degli altri: Se attaccate verso il basso, tenete il joystick in diagonale [Sud-ovest) e al momento giusto entrate in tacle scivolato.
- Se attaccate verso l'alto, andate a destra e poi fate il tacle scivolalo al momento giusto.

GIANMARCO CAPITANIO, MESTRE (VE)

#### ITALY 90 SOCCER

Se pensate che riuscire a vincere una partita a Italy 90 Soccer al terzo livello sia difficile ecco tre tattiche che vi faranno cambiare idea.

#### TATTICA <sup>1</sup>

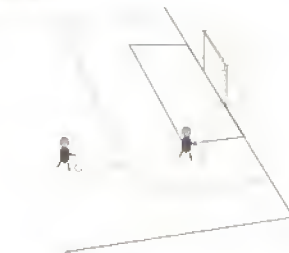

Correte nella parte bassa dello schermo con il vostro giocatore in corrispondenza della linea di demarcazione interiore dell'area di rigore. Dopo aver superato il centrocampo allungatevi la palla in modo che vada a finire nei pressi dell'area. Quindi tenete premuto il pulsante del joystick e tenete la leva verso l'alto: il giocatore correrà automaticamente verso la palla. Quando verrà a contatto con la sfera, lasciate ilpul sante tenendo sempre il joystick verso l'alto: effettuerà un tiro di rara potenza e. molto pro babilmente, segnerà. (Fig. 1)

Probabilità di riuscita: Liv. <sup>1</sup> = 95% Lrv. 2 = 90% Lhr. 3 = 75%

#### TATTICA 2

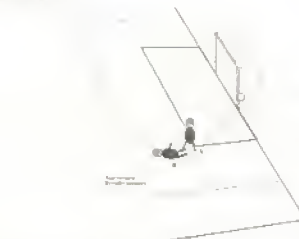

(attaccando da sinistra a destra)

Contrariamente alle regole del calcio, durante una rimessa dal fondo, il giocatore può toccare la palla più di una volta consecutivamente. Ciò accade soprattutto nei livelli <sup>1</sup> e 2. Quando l'avversario avanza dal fondo, quindi, bisogna effettuare una scivolata in modo da dirigere il pallone verso la porta. In questo modo non solo toglierete la palla all'avversano ma effettuerete un tiro da distanza ravvicinata. Probabilità di riuscita: Liv.  $1 = 85\%$  Liv. 2 = 60% Liv. 3- 10%

#### TATTICA 3

(attaccando da sinistra a destral

Pallonetto: se vi trovate presso la parte alta dello scherma e siete lontani dall'area di rigore potete tentare di effettuare un pallonetto verso il basso. Per far ciò, mentre prendete la rincor sa premendo il pulsante posizionate il joystick in diagonale basso-sinistra. Più sarete distanti dalla porta, più rincorsa dovrete prendere e quindi dovrete essere più distanti dalla palla, Ci vorrà un po' di tempo e di allenamento per imparare a calibrare il pallonetto . Una volta imparato a fare il tiro, le probabilità di riuscire <sup>a</sup> segnare saranno quasi del 100% in tutti e tre livelli.

ATTENZIONE: se attaccate da destra a sinistra, il joystick dovete posizionarlo in diagonale basso-destra.

#### TATTICHE PER <sup>I</sup> LIVELLI 1-2-3

#### Livello 1 e 2:

Il gioco del computer in questi due livelli è costituito in linea di massima da semplici passaggi rasoterra (soprattutto nel livella 1) e da qualche cross.

Un ottimo modo per rubare palla all'avversario consiste nell'effettuare una scivolata.

#### Livello 3:

In questo livello il computer gioca con bellissi mi passaggi al volo e raramente rasoterra. Se tentate di effettuare una scivolata, sarà utile perchè sarete superati da un piccolo pallone! to. Dovrete quindi usare soprattutto <sup>i</sup> colpi di testa.

Vi consiglio di non andare subito verso <sup>i</sup> vostri avversari quando questi hanno la palla, ma farli avanzare un po' prima di contrastarli.

#### TRUCCHI PER GIOCARE CONTRO GLI AMICI

Se giocate con amici <sup>a</sup> questo gioco dovrete scegliere:

Il La prima squadra se siete in due.

21 La prima squadra o la terza se siete in tre e cosi in 3 e cosi via scegliendo sempre un numero dispari. In questo modo anche se pareggiate la partita passerete il turno o (in caso di finale! vincerete la coppa.

#### NICO LAG!DIE, BARI

#### SPEEDBALL

Quando late un torneo a undici squadre contro le più deboli per segnare è sufficiente avanzare con la palla in mano ed effettuare un tiro in diagonale piuttosto angolato.

Contro le più forti (Perseus, Auriga, Pavo) è meglio tirare in diagonale da metà campo contro le pareti laterali e poi andare a 'falciare" il portiere prima che possa parare e rinviare.

Durante il gioco è utile raccogliere <sup>i</sup> gettoni che dopo ogni partita possono dare maggiore potenza e abilità, ridurre quelle degli avversari o corrompere gli arbitri per fare durare di più la partita.

#### DAVIDE CESARI, BOLOGNA

#### NUOVE VERSIONI

# GUIDA RAPIDA **LLE NUOVE** VERSIONI

# NEBULUS

#### HEWSON L39000d versione C64 - KVOTO 943

Sull'Amiga e l'ST era ottimo. Ora, anche su PC, è destiaio a tenervi svegli fino a notte tarda e a rendervi e oco-dipendenti.

La gemale invenzione di John Phillips è stata convertita ottimamente dalle versioni per Amiga e ST, luesto significa che è la versione estesa con due missioni invece di una. Tutte le torri sono identiche, anche se la variazione di velocità sul PC rende il tempismo del gioco leggermente differente. É più lento delle altre versioni, ma ciò non è un gran problema.

Le torri rotanti hanno un aspetto superbo e tutti <sup>i</sup> percoli e gli oggetti rimbalzano, ruotano, fluttuano e scorrono con stile. Ci sono i soliti trucchetti sporchi sotto forma di mattoni che svaniscono e scorrono, di porte che non portano da nessuna parte e di complicati sistemi elevatori.

Tra una torre e l'altra c'è l'intermezzo dove potete sparare ai pesci dal vostro sottomarino Questo è uno

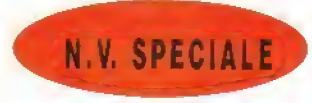

dei programmi per PC più impressionanti tecnica mente, poiché ha un incredibile scrollmg parallattico su piani diversi. Ma al di là della descrizione da tecnoe rate, è bellissimo da vedere, soprattutto da una certa distanza,

E da laccomandare assolutamente. Un gioco dwertente e coinvolgente che si dimostrerà ossessio nanfe da giocare.

#### VERSIONE PC

La versione CGA è bella - uno dei miglion esempi di grafica per CGA esistenti. Anche la versione EGA <sup>è</sup> bel lissima. Gli effetti sonori sono comprensibilmente oebotucci, ma sono alla pan di quelli per Spectrum.

KVOTO 952

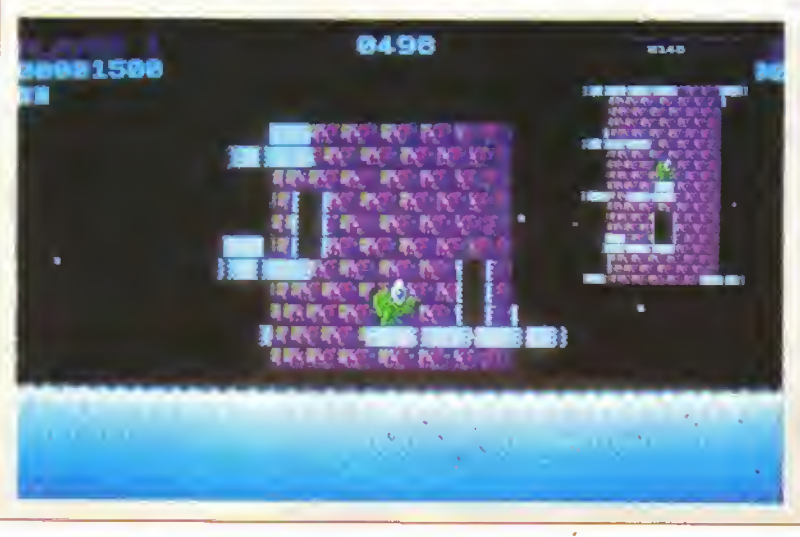

### **AMIGA**

#### ADVANCED SKI SIMULATOR

CODEMASTERS L29000d versione Spectrum - K-VOTO 727

Il litolo budget di sci della Codemasters arriva sui 16-bit con un titolo leggermente alterato e un notevole mere mento di prezzo Potete competere sia contro un amico che contro il computer, affrontando varie piste, in corsa contro il tempo. Divertente, ma

caro<br>K-VOTO 540

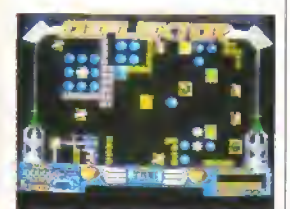

#### **DEFLEKTOR**

#### GREMLIN VORTEX L29000d versione C64 - K-VOTO 906

Questo piccolo grande gioco enig malico basato sulle proprietà della luce ci ha messo un po' per arrivare sull'Amiga. Ma e valso la pena attendere 60 schermi di manipolazione di joystick problematica e frenetica accompagnala da un ottima colonna sonora significano un gioco che vi terra impegnati a lungo. Roba alfasci «ante

K-VOTO 935

#### FLYING SHARK

FIREBIRD L29000d versione Atari ST recensita su K2 - K-VOTO 885 Una trasposizione diretta della vers. ST. quindi altrettanto impressionante.

APRILE 19B9K 63

#### http://speccy.altervista.orq/

#### **NUOVE VERSIONI**

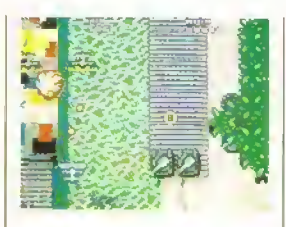

Grafica favolosa e traiettorie delle ondate molto difficili. Gli effetti sonori e la musica erano già cosi buoni che non sono stati modificati. gran dhe.

K-VOTO 895

#### LIVE AND LET DIE

#### **DOMARK L29000d**

versione C64 recensita su K2 -K-VOTO 723

Come ciera da aspettarsi, il tutto si muove più in fretta sull'Amiga di quarto Sr muovesse sul C64 ed e anche più bello da vedere ed ascoltare. Ci sono sempre quattro percorsi però, il che e un peccato, ma è molto divertente ed impegnativo. Se volete giocare a Buggy Boy sull acqua, con un punta di ffoad blasters e Out Run, dategli un occhia-

**K-VOTO 760** 

#### MICKEY MOUSE

#### GREMLIN L29000d versione Spectrum - K-VOTO 743

Dilticrle distinguere Ira queslo e quello per ST Grafica animata eccellente e ottimo sonora. La struttura di gioco è frenetica e varia, ma sempre semplicistica, particolarmente nei sottog inchi. K-VOTO 770

#### TITAN

#### TITUS L29000d

#### versione Amslrad recensita so K4 - KOTO 677

1

Lo scorrimento e fluido e non cosi doloroso per le pupille come nella versione Amstrad. Il gioco ed <sup>i</sup> livelli sono identici. La grafica è stata migliorata, ma non di molto. K-VOTO 691

#### **TRACK SUIT** MANAGER

#### AGAIN AGAIN L29000d versione Spectrum recensita  $su K1 - K-VOTO 588$

Nessun tentativo di inserire grafica di sonoro. Gli elementi strategici sono gli stessi che sullo Spectrum. Ideale oer <sup>i</sup> tifosi di calcio, ma poco interessante per gli altri.

K-VOTO 606

#### AMSTRAD

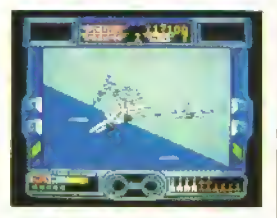

#### AFTERBURNER

ACTIVISION L18000c · L25000d versione Atari ST recensita su K2- K-VOTO 687

Versione molto colorata e velocissi ma probabilmente la migliore tra quelle ad 8-bit. Ha la velocità della versione Spectrum e un uso dei colori nettamente superiore. Purtroppo il gioco resta noroso. **K-VOTO 672** 

#### TECHNOCOP

GREMLIN L18090c · L25000d versione Spectrum recensita SU K2 - K-VOTO 804

La grafica durante le tasi di guida è colorata ma non da molto l'impres sone di velocita. Le sezioni negli edi fici sono identiche a quelle su Spectrum e hanno più o meno la stessa graiica. Resta sempre, anche su Amstrad, un buon e divertente acquisto, con due giochi in uno. K-VOTO 804

### ATARI ST

BATMAN OCEAN L29000d versione Spectrum recensita <mark>s</mark>u K2 - K-VOTO 903 Mantiene la struttura di groco e gli

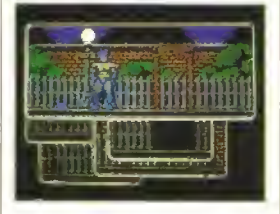

obiettwi della versione per ZX, ma migliora nettamente la graiica. Risul tato un'avventura dinamica con molti enigmi e oggetti da manipolare che vi terra impegnati per un pò. li

<sup>I</sup> due giochi sono su due dischi, cosicche quando ne avete finito uno basta caricare <sup>I</sup> altro disco e comin-

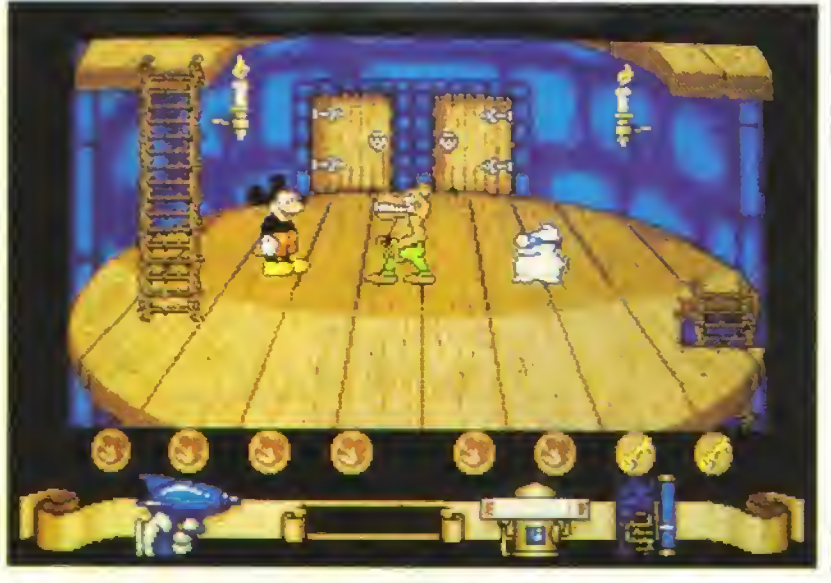

# THE GAMES –<br>WINTER EDITION

#### EPVX L29000d Versione C64 - K-VOTO 653

Sono gli stessi sette eventi della veisione C64, messi insieme e pro grammati con penzia. Bisogna avere molta abilità per diventare 'campioni' m ciascuno. Gli sfondi sono canni <sup>e</sup> l'animazione buona per tutte le discipline. Presentazione eccellente, ma oggigiorno e roba già vista. K-VOTO 672

# C64

#### CRAZY CARS

TITUS L15000c<br>Versione Amiga - K-VOTO Versione Amiga

La grafica non da molto l'impressione di velocita e gli effetti sonori sono poveri.

Anche la guida lascia molto a desiderare e troppo facile uscire di strada in curva e troppo difficile ritornarci.

#### K-VOTO 442

#### RAMBO III

OCEAN L15000C LI 5000d Versione Atari ST - K-VOTO 649

Più tacile sopravvivere che nella versione ST. Per il resto il gioco è motto simile. Slesso min di espiazione e sparatutto. Grafica OK e musichetta decente

K-VOTO 662

#### R-TYPE

#### ACTIVISION LIBuOOc • L25Q0ud Versione Spectrum - K-VOTO 871

Il classico coin-op della Irem si è rivelato un superbo sparatutto su Spectrum. identico nel gioco e con della gralica sorprendente.

Anche la versione C64 è ben fatta. ma non dello stesso livello di quella per IX Pero, e un gioco da tenere in considerazione se amate il genere.

**K-VOTO 821** 

#### WEC LE MANS

#### OCEAN LI SOOOc LISOOOd Versione Amstrad - K-VOTO **841**

Caspita' Anche se le versioni per Amstrad e Spectrum di questa con versione coin-op erano ottime, quella per C64 non lo è.

L impressione di velocità c'è, ma la manovrabilità dell auto e tutta sbagliata. È comunque meglio di Out Run,

64 <sup>K</sup> APRILE 19B9

ciare ria capo K-VOTO 910 'na non è al livello delle altre ver

K.VOTO 586

## SPECTRUM

#### **A QUESTION OF** SPORT **ELITE L18000c**

Versione ST - K-VOTO 672

Un gioco-quiz divedente basalo sul<sup>i</sup> omonimo programma TV inglese. Ci sono tutte le manche e anche cinque separati blocchi di domande da coi scegliere. Divertente se vi piacciono  $q_{182}$ 

K-VOTO 672

#### OBLITERATOR

#### MELBOURNE HOUSE L15000c Versione ST K-VOTO 570

Qblrterator non era una delle migliori avventure dinamiche in circolazione

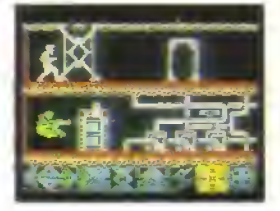

auando apparve sui IfrBil. e bisogna dare atto alla Melbourne House di averlo convertito magnifica mente per Spectrum Purtroppo rimane un gioco non eccezionale e frustra più che divertire. K-VOTO 530

#### RAMBO III

#### OCEANLIBOOOc Versione Atari ST - K-VOTO 649

Non molto differente, anche se il campar lamento delle guardie e cambialo leggermente. Gli stessi proble mi da risolvere e le stesse arce da esplorare. Di aspetto discreto, ma carente in quanto ad elfetti sonori.<br>K-VOTO 649

#### **XENON**

http://speccy.altervista.org/

#### MELBOURNE HOUSE L15000c Versione Amiga K-VOTO 869

Il gioco che ha reso famosi <sup>i</sup> Bitmap Bros arriva sugli 8-bit. La grafica è quanto di meglio ci si può aspettate su Spectrum, e anche se non ci sono le armi-extra, il gioco e lo stesso Unottima conversione di un grande sparatulto. K-VOTO 819

# **VECCHIE O NUOVE?**

Le lettere pervenute in redazione fin dal primo numero della rivista sono tutte sostanzialmente positive, cioè esprimono un parere positivo nei confronti della rivista.

Ovviamente nessuno è perfetto, quindi anche K ha i suoi difetti che i lettori giustamente criticano. Tra questi, vorrei rispondere in particolare alla critica, espressa da alcuni lettori, sulle recensioni-

Alcuni utenti Amiga, per <sup>i</sup> 16 bit, e C 64 , per gli 8-bit, si lamentano infatti che <sup>i</sup> loro computer non sono considerati come invece si dovrebbe, data la diffusione che hanno in Italia.

Innanzitutto, avrei qualcosa da ridire su questa affermazione: nei cinque numeri di K usciti sono state pubblicate (calcolando soltanto le Prove su Schermo, cioè escludendo <sup>i</sup> giochi economici) il seguente numero di recensioni:

1 fi-bit 51 per Atari ST 46 per Amiga 10 per PC <sup>1</sup> per Macintosh

8-bit

33 per Spectrum 26 per C64 <sup>1</sup> 4 per Amstrad

Questo, mi sembra, rappresenta un perfetto esempio di equilibrio tra tutti i computer, il che è esattamente quello che deve fare una rivista muftì-formato come K.

Ora è evidente che motti, a questo punto, insorgeranno dicendo che lo Spectrum e l'Am strad sono poco diffusi in Italia rispetto al Commodore 64. Affrettante faranno, per <sup>i</sup> 16-bit, gli utenti Amiga che sosterranno di essere più numerosi di quello per Atari ST e PC (riguardo a quest'uftimo computer questo non è poi vero, anche se è assodato che <sup>i</sup> computer MS-Dos in Italia sono usab principalmente per applicazioni serie e non per giocare).

Non posso che confermare questa situ azione di mercato, ma c'è un ma...

Essendo il software in commercio in Italia, tranne alcuni casi, tutto proveniente dall'Inghilterra il mercato del software qui da noi segue necessariamente <sup>i</sup> tempi e <sup>i</sup> modi dettati da quello inglese.

Cosa vuol dire ciò? Vuol dire, ad esempio, che <sup>i</sup> giochi ad 8-brt escono prima in versione Spectrum e poi C64; vuol dire, ad esempio, che <sup>i</sup> giochi <sup>a</sup> 16-bit escono prima in versione Atari ST e poi Amiga

Questo perché, come tutti voi sapete, l'Inghilterra è un "paese Spectrum", cioè la quasi totalità dei programmatori ha imparato il 'mestiere" sul computer di Clive Sinclair, La maggior parte di costoro, quando poi sono pas sati ai 16-bit, ha scetto l'Atari ST per ragioni di prezzo, di reperibilità e di praticità. L'Atari ST

costa meno dell'Amiga, è stato il primo 16-bit ad essere distribuito regolarmente e con un buon sostegno pubblicitario ed, infine, è più facile da programmare dell'Amiga. É indubbio che, per quanto riguarda <sup>i</sup> giochi, l'Amiga è un computer più versatile, ma questa flessibilità ha un suo rovescio: è più difficile da programmare. Per queste ragioni quindi è più diffuso tra <sup>i</sup> pro grammatori inglesi.

La naturale conseguenza è che le prime versioni di un gioco sono per Spectrum e Atari ST e sono quindi quelle le versioni che le case di software inviano alle riviste per le recensioni.

Detto ciò, resta il fatto che le recensioni di K sono strutturate in modo da essere, in un certo senso, neutrali rispetto alla versione del gioco. Cioè, le recensioni dei giochi puntano soprattut to ad illustrare la struttura del gioco e a valu tarne la giocabilità. Elementi che, tranne alcune rare eccezioni che confermano la regola, valgo no per tutte le versioni. Facciamo un esempio? Le versioni per Amiga e Atari ST di Carrier Command sono, per struttura di gioco e giocabilità, identiche.

L'unica vera differenza sono gli effetti sonori, migliori nella versione per Amiga. Mi fer merei a questo esempio per non iniziare una lunga ed inutile lista di titoli: mi sembra che possa bastare per comunicare il senso di quello che intendo dire. Il discorso è ovviamente un po' diverso per quanto riguarda gli 8-brt, poiché le differenze tra un gioco per Spectrum e uno per C64 sono certamente maggiori. Restano comunque, nella maggior parte dei casi, dif ferenze di grafica e sonoro, più che di struttura di gioco e giocabilità. Ovvero differenze formali, non sostanziali. Perché quello che conta in un gioco è la giocabilità. Come disse <sup>a</sup> suo tempo Andrew Braybrook, se volete vedere delle belle immagini andate al cinema.

A questo punto entrano in scena le pagine della Guida alle Nuove Versioni. Appena ci arriva la nuova versione di un gioco la proviamo per coglierne le eventuali differenze, che quasi sempre sono solo grafiche e sonore, cosi da poterle confrontare con la prima versione recensita. A ciò aggiungiamo il nuovo K Voto cosicché tutti <sup>i</sup> lettori, qualunque computer possiedano, hanno gli elementi per fare una scelta oculata e pon derata al momento dell'acquisto

Anche qui, però, c'è un ma... e cioè che questo sistema, per funzionare, implica che il lettore non si perda neanche un numero della rivista, altrimenti potrebbe non aver letto la "prima recensione" di un gioco e quindi non potrebbe valutare, come deve, il commento che appare nella Guida alle Nuove Versioni. Beh, non si può avere tutto nella vita...

Riccardo Albini

APRILE <sup>1969</sup> <sup>K</sup> 65

#### GIOCHI ECONOMICI

#### http://speccy.altervista.org/

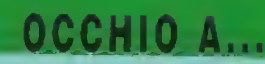

#### **ENCORE**

La Encore. l'etichetta economica della Elrie, ha deciso.<br>di "ristampare" su disco per C64 le sue stesse nstampe. La selezione di noroposte comprende Bombjack Airwoll Combat Lynx Saboteur, Banleships e Frank Bruno's Boving tutte al prezzo stracciato a. L12000. Questi tiloli dovrebbato essere gia futti chaponibili e. d'ora in poi. qualsiasì uscita della Encore sarà offerta anche su disco la prossima da non perdersi è Turba Espni, che uscirà anche su cassetta per Spectrum. Amstrad e C64 a L5000.

#### **CULT**

Agli appassionati dei giochi di football interesserà sapere che la D&H Games sia per lanciare tre giochi economici a L7500, per la loro nuova etichetta Cult. Soccer Star, un completo gioco di strategia calcistica con grafica basale sulle qualito divisioni inglesi: Cup Football incentrato sulta gestione ma-nagenate de principali club europei. e Soccer O che contiene 2000 domande sul calció in un gioco di quiz e strategia in cui inspondendo esattamente, si la progredire la propria squadra.

Tutti e fre i titoli saranno disponibili inizialmente per Spectrum e successivamente per C64 e Amstrad

#### **MASTERTRONIC**

Un'uscita originale della Mastertronic da non perdersi e Advanced Soccer Simulator (Spec. L7500) un gioco. di strategia calcistica che presenta alcune oltime sequenze dinamiche della partita.

Per chi volesse impinguare la sua collezione con alcuni vecchi giochi sono usatr. per l'eli Ricorche! Minidenadow (Doppio lato Spec e Ams) L5000). *Rescue an Fractal*us (C64, Spec. Ams<br>L5000). *Action Force* (C64, Spec. Ams: L7500) e Little Computer People (C64, L5000)

Dagli ambienti Mastertronic, pero là appena gluir ta notizia che il Direttore di Produzione Andrew Wright ha deciso di non usare più l'etichetta Ricochet per le ristampe e di pubblicare tuiti i prodotti come Mastertronic. La decisione e dovuta alla sensazione che i prodotti originali detà Mostertronic glessero nschiando di essere travolti dalla marea di ristampe Ricochef e che l'ehchetta fosse ormar diventata mutile. vista la presenza ormai massiccia di elichette economiche sul mercato.

Non è tutto: anche l'ot-chetta MAD a L7500 staper essere accantonala, per lasciare if posto alla Ma stertronic », che trattera futti i prodotti per 8 e 16 bit. più costosi rispettivamente a L7500 e L19000. Viene da chiedersi quariti prodott: per 16 bit pubblicherà la normale etichetta Mastertronic. Leggendo questo spazio to saprete.

#### RACK-IT

I nuovi troli dell'eschetta economica della Hewson comprendono Maze Marna (Spec. C64. Ams e forse <sup>1</sup> 6-bmj.. che e come sipuò immaginare daf nome- un gioco di labinnto. e Cyberdyne Warrior (solo per C64). un arcade adventufe raccogli rurto con spara -e-luggi ambientalo in obre 75 schermi. Sparale al callivi. Mae rate <sup>i</sup> prigionieri e panateli al sicuro sui satelliti m orbi la questo genere oi cose. Entrambi i titoli usciranno par i tre orto bit a L 7500

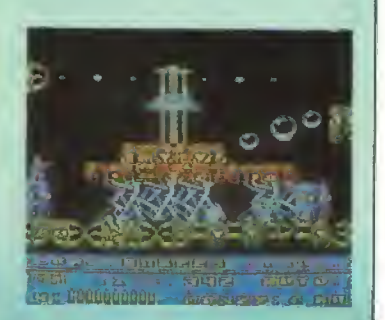

**66 K APRILE 1989** 

http://speccy.altervista.org/

# BUONI AFFARI

# STREET GANG

PLAYERS

Amstrad, Spectrum: L7500

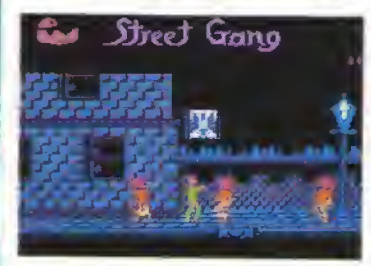

Mickey Spalsburg, dire ad avere un nome stupido. ha anche vog&a di morire. Dopo che l'infame Curi . il boss della banda più polente di Neiv York, ha mmaeciato di lar fuori chiungile si azzardi ad attraversare. il distretto di East Side, indovinate dove decide di andare Mickey?

Le we e le strade della Grande Mela sono vistedi lato <sup>e</sup> Mickey si muove da simsìra a destra sugli scenari <sup>a</sup> schermo singolo. Il cammino di Mickey <sup>e</sup> ostacolata da ogni sorta di aggtessoie Ehe cerca di fargli la pelle, dai fuori di testa allucinati alle nonnine armate di lucile. Mickey si difende con la sola forza dei pugni e scansando <sup>i</sup> proiettili con <sup>i</sup> salti, ma durante il percorso può anche raccogliere delle arm

Un bicipite pompato al massimo segnala lo stato di salute iniziale di Mick, ma ogni volta che viene colpito, il braccio si sgonfia un po' Quando Mickey muore, esplode I!) e ricompare tresco tresco all'inizio del Ivello

Il gioco non ha niente a che vedere con flene gade: il com battimento e Iroppo limitato per essere di qualche interesse e i personaggi simil-zombi non fanno che apparire, attaccare e scomparire. Un pic chiaduro iper-semplicistico: non ve lo consigliamo.

#### **K-VOTO 418**

# SAS COMBAT SIMULATOR

C0DEMA5TERS Spectrum, Amstrad: L7500

Con una prospettiva in stile Commando. SAS Combat Simulator porta il giocatore attraverso quattro lunghissimi livelli ambientati in paesaggi intestali da nemici, in una missione clandestina per uccidere il capo dei ribelli.

L'agente SAS inizia la sua missione a piedi.

armato soltanto di un lucile e di una piccola scor, ta di granate. Raccogliendo <sup>i</sup> marchi 'Codemasters' sr viene ricompensati con una jeep o con un carro armato che vi permetteranno di procedere molto più velocemente: con un bazooka, col quale

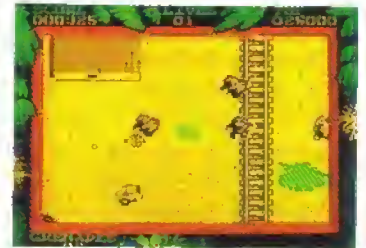

mietere più vittime; con tuoco rapido, idem, e con una bomba smart, idem come sopra.

Lo scorrimento otizzontale si alterna con quello verbcale, con una roccaforte nemica alla fine di ogni livello. Raggiunto il quartier generale. nemico, si passa a una veduta laterale in stile. Green Beret, in circl agente SAS e impegnato in un combattimento corpo a corpo contro i soldati nemici.

Non e molto originale, ma ha un buon mix di due stili di gioco. Realizzalo abbastanza bene Sulto Spectrum lorse ancor meglio sull Amstrad Si rivela abbastariza irresistibile, anche se carente in quanto a ripetibilità

**K-VOTO 712** 

### INTERNATIONAL **SPEEDWAY**

#### SILVERBIRD

Spec, Amstrad, C64 : L5000

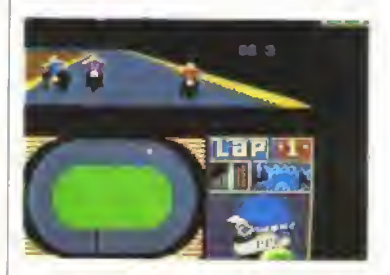

La Probe Software torna ancora una volta sulla scena economica, con questa insolita simulazione di corsa Si comincia dalla tega locale cercando di arrivare fino alle leghe nazionali e continentali e, infine, arrivare a disputare il Campionato Mondiale per vincerne la

#### zoppa.

Durante la gara il vostro motociclista è ripreso da chetro. e il circuito ovale si muove in prospettiva a sezonda delta sua posizione. Per accelerare, si preme ri pulsante di fuoco e per ogni gara potete usare una sola volta un booster turbo che vi tui tuori dai guai o semplicemente vi permetta di recuperare <sup>i</sup> dislaccili

Con IS, la Silverbird ha tentato qualcosa di diverso e, in larga misura, ci è riuscita. Ma il problema princoafe è che può giocarci solo una persona; dopo un po gareggiare contro il computer annoia. L'introduzione di qualche opzione in più. magari una scher mala di messa a punto del motore o eh progettazione della motocicletta, avrebbe contribuito a mantenere vivo più a lungo l'interesse.

#### ■ K-VOTO 589

# DISK 15

#### CASCADE ST: L22000

In un attacco di generosita, la Cascade ha deciso di replicare la sua popolare compilation per 8 bit. Cassette 50, producendo Disk 15 per ST (ovvero 15 giochi da L1500 cai.

Sebbene vanti '15 meravigliosi giochi su un solo disco', il pacchetto contiene in realta 15 routine BASIC mal-programmate. Tra <sup>i</sup> meravigliosi titoli ci sono Hangman, Mastermind. Othello, Draughts, Solitaire e 3D Noughts and Crosses, per citare solo i giochi più competenti, per quanto poco eccitanti. Ma <sup>i</sup> veri programmiscoria sono Aslro Dodge (in cui bisogna evitare gli asteroidi spostandosi a sinistra e a destra). Heh Bomber (visto come listato BASIC per il

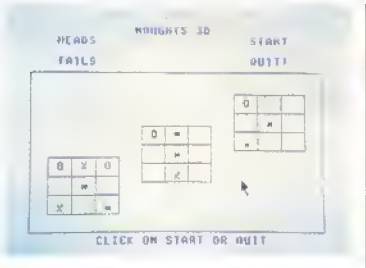

7X81 nel primo numero di Computer & Video Games, 1981), Sub Hunter (in cui bisogna sganciare bombe di profondità contro <sup>i</sup> sottomarini) e cosi via. ad nauseam.

Difficile trovare una serie di giochi più depri menti e disastrosi di questi. Da evitare a lutti <sup>i</sup> cosb. a meno che non moriate di nostalgia o... non vogliate larvi due risate.

#### **E K-VOTO 163**

### STEEL RACK-IT C64: L50O0

Lo scenario dell'ultimo gioco della Rack-it e un enorme complesso computerizzato zeppo di apparecchiature ad alta tecnologia e pattugliato da orde di droidi volanti sputa-laser. Il vostro droide (un ritratto perfetto di V.I.N.CENT dal film TI Buco nero'l viene guidato per il com plesso con l'incarico di raccogliere otto cartucce Ima egli ne può portare solo tre per volta),

#### GIOCHI ECONOMICI

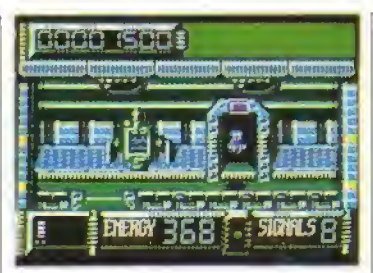

Una volta raccolte, le cartucce devono essere inserite in otto fessure situale m una stanza, le quali devono pero essere precedentemente attivate, accedendo ai terminali sparsi per l'edificio. A questo punto si entra in un sotto-gioco, in cui bisogna riuscire a distruggere una parete mobile a blocchi per poter annientare il bus di dati centrale (simile alla distruzione del guardiano in Phoenix). Il droide e continuamente tormentato dagli avversari elettronici che lo bombardano e lo assalgono, <sup>r</sup> ducendone l'energia. Questa può essere acquisita presso i terminali scambiandola coi punti raccolti Fedele alla tradizione Rach-it, Steel vanta una grafica magnifica, sia per gli sfondi che per gli sprite. Ma un'azione di gioco ad alto livello è un obiettivo duro da raggiungere e, purtroppo, Steel ha mancato il bersaglio. E' divertente all'inizio, e soddisfa gli amanti delle sparatorie <sup>e</sup> delie esplorazioni, ma la natura ripetitiva della missione può non andare a genio a qualcuno.

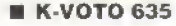

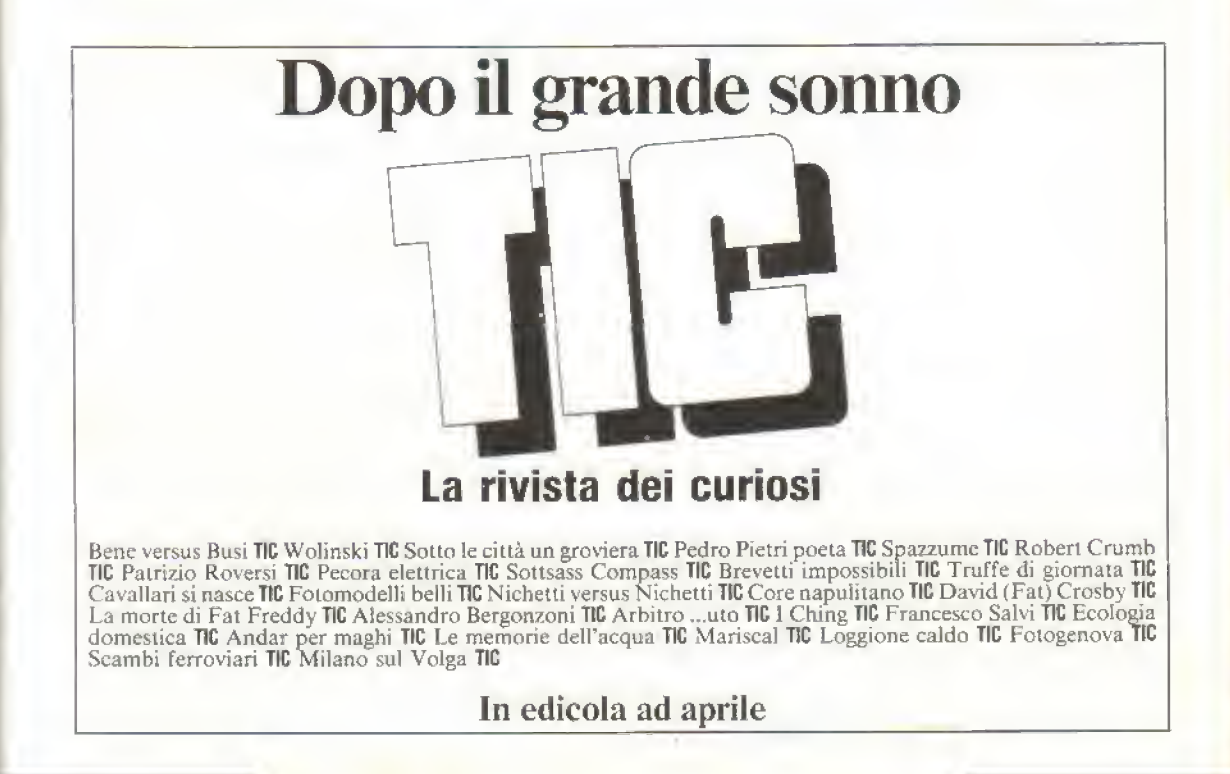

# IL LETTORE SCRIVE PILGRIM RISPONDE

#### APPUNTI DI AVVENTURA

SALVE Pilgrim,

mi presento... sono Warlock il medium (se conosci D&D sai cosa vuol dire, altrimenti sappi che sono un mago di Ilivello).

Scrivo <sup>a</sup> te, custode dei segreti delle grandi avventure, per avere alcune preziose infor mazioni sia per me che per altri maghi, guerrieri o avventurieri.

Quello che voglio sapere, o valoroso Pilgrim, è :

in questi tempi moderni riportare il resoconto delle mie avventure è diventato molto, molto divertente dato che posso farle rivivere a tuffi quelli che lo desiderano, grazie a quelle strane cose che voi uomini chiamate COMPUTER, nella terra di mezzo non siamo abituati a vedere cose simili, addirittura creature ignoranti come i Nani potrebbero definirle delle trappole costruite dalle forze del male, solo noi Maghi ed <sup>i</sup> valorosi Elfi siamo ancora un po' scettici.

Il mio computer è un Amstrad (un tempo esisteva un re con questo nome) PC 1640 compatibile IBM; prima ero in possesso di un valorosa ZX Speclrum con il quale ho vissuto bellissime avventure e ne ho riportate alcune delle mie con il GAG. ma ora purtroppo non so come fare <sup>e</sup> lo chiedo <sup>a</sup> te... esistono generatori d'avventure per <sup>i</sup> compatibili e se non esistono esisteranno???

Penso che questa domanda se la stiano facendo parecchi avventurieri che come me vogliono scrivere le toro memorie e farle rivi vere ai loro allievi per addestrarli e renderli dei ven eroi.

Ma ora parliamo di cose più frivole...cosa guardo quando gioco un adventure:

innanzitutto la grafica, che seppur non rite nendola vitale per questo tipo di giochi, la riten go quel qualcosa in più che crea l'atmosfera, e se non è almeno decente, dove si può la tolgo immediatamente.

Poi viene la trama, essa non deve essere esageratamente complicata ma neanche esageratamente facile.

Altro particolare rilevante sono le descrizioni, esse non devono essere troppo scarne e devono contenere quel pizzico d'u morismo che non guasta mai. L'interazione con il mondo che ci circonda nel gioco <sup>è</sup> uno dei punti focali dato che servono a rendere l'avven tura abbastanza reale e piacevole da giocare,

<sup>E</sup> per finire ma non meno importante, LA MAPPA molto estesa, anzi immensa, ma non costruita a casaccio. Esempio: siamo in una camera da letto, andiamo <sup>a</sup> NORD dove c'è un corridoio che prosegue verso EST, andiamo a EST dove finisce il corridoio e si può entrare in stanza a SUD, andiamo a SUD e ci ritroviamo nella camera da letto di partenza; sicuramente in questo caso sarebbe da trasformare in una statua di pietra chi ha fatto il gioco.

Con questo ho finito e ti porgo i miei saluti, nobile Pilgrim e che la magia ti aiuti sempre... WARLOCK IL MEDIUM

Davide Valle Falconara (AN)

Caro Warlock, ho spulciato tutti i cataloghi esotenci di programmi MS-Dos che avevamo in redazione, ma <sup>I</sup> unica cosa che sono riusci to a trovare per MS-Oos è un creatore di avventure dinamiche, Adventure Construchon Set della Electronic Arts. Se tra i lettori c'è qualcuno che Sa di qualche creatore di avventure testuali per Ms-Dos, non esiti a mettersi in contatto con il Pilgnm, Il programma sopra citato é disponibile dalla Southern European Computer, Via Molino 2, 22030 Montorfano, Como. Tel.: 031/200621.

Per quanto riguarda la seconda parte della tua lettera, lascio ai lettori la facoltà di rispondere, intervenendo sull'argomento con le loro opinioni, tanto le mie le comunico - tra le righe, ma <sup>a</sup> volte anche sopra le righe - ogni vofla che recensisco un gioco.

#### DOVE SONO LE AVVENTURE IN ITALIANO?

Carissimi awentunen di PILGRIM,

sono un felicissimo possessore di un Amiga 500. Volevo farvi qualche domanda inerente il fantastico mondo degli adventure. Sarò breve

Anche se non sono affascinato da questo tipo di gioco devo però annotare un lato negati vo del mercato italiano in questo campo. -MA PERCHÉ C'È LA MANCANZA QUASI ASSO-LUTA DI ADVENTURE IN ITALIANO?

Vi voglio confessare che sono sempre più stufo del vocabolario, sempre più stufo di decifrare ogni volta intere frasi in inglese. Alla fine si rischia di non capirne bene il signifi cato e si allungano inevitabilmente i tempi di soluzione.

Direi che un'avventura con un buon parser ed un buon testo SCRITTA IN ITALIANO non sia una cosa difficile da ottenere (con o senza grafica, per me è indifferente).

È VERO CHE LA SIMULMONDO STA PREN-DENDO DEI PROVVEDIMENTI IN PROPOSITO? HO SAPUTO INFATTI che la Simuhiondo ha in cantiere un paio di adventure, anzi avventure, di cui il nome di una sarebbe fuga dal Castello. Entrambi per A 500. E butto vero?

Vi lascio, tacendovi gli auguri per la vostra fan tastica rrvisla.

#### Daniele Felici, Ancona

La mancanza di avventure in italiano è solo un aspetto dell'arretratezza nella produzione di software gioco nostrano. I motivi di questa deficienza sono molteplici e forse non è il caso di analizzarti in questa sede. Tra le poche realtà attive c'è sicuramente la Simulmondo di Bologna che è stata citata da Daniele. Abbiamo chiesto a Francesco Carla, titolare e fondatore della Sìmulmondo, un'an dcrpazione sui programmi della sua software house nel campo degli adventure; "La voce era vera. Ilprogramma Fuga dal Castello esiste ma non verrà pubblicato dalla Sìmulmondo per ragioni di politica editoriale. Comunque stiamo lavorando a degli adventure, anzi a dei film interattivi (in stile Cinemaware, n.d.r.), simili nel

funzionamento del gioco e nell'interfaccia utente ai giochi della ICOM, come Deia Vu, ecc.'

La Simulmondo ha attualmente in produzione tre "film interattivi": Rimini, Mare Azzurro: una storia ambientata <sup>a</sup> Rimini negli anni 50 che vede protagonista un chimico in vacanza alle prese con un intrigo da guerra fredda; Italian Night 1999, una storia ambientata in una Milano del futura: il giocatore è un ispettore della narcotici che cerca di catturare il capo di una banda di spacciatori; Mussolini Age, una storia che si svolge negli anni '30 tra l'Etiopia. Roma <sup>e</sup> Berlino: il protagonista <sup>è</sup> un pilota <sup>d</sup> a viazione italiano alla ricerca di un commilitone sequestrato. Vi terremo informati appena avremo ulteriori informazioni dalla Simulmondo foto di schermo, trame più dettagliate, ecc.

#### AIUTI DALLO SPAZIO.

#### Hello Pilgrim!

Sono un appassionato delle avventure della Sierra e vi chiedo qualche recensione. Ecco alcuni consigli:

#### SPACE GUEST <sup>I</sup>

Dopo l'atterraggio d'emergenza raccogliete il'Survival Kil' (che contiene la bombola d'os sigeno molto utile contro Orai e poi esaminate il POO da fuori per trovare il CLASS (utile per riflettere <sup>i</sup> raggi mortali).

Rifiutate la prima offerta del passante per il vostro autoveicolo, questi, la seconda volta, vi aggiungerà un oggetto indispensabile.

Al Bar sentite le conversazioni degli ubriachi. Entrate nella lavatrice aliena e poi guardatevi nelle tasche.

Nella grotta sotterranea prendete una pietra <sup>e</sup> mettetela sopra ilgeyser (dopo aver accurata mente aggirato il mostro).

#### SPACE QUEST II

Fatevi 'ridurre' dal vostro odiato nemico e poi tagliate la campana di vetro ed entrate nel VENT per disattivare le funzioni vitali del catti vo.

Non fatevi baciare da Alien per evitare spiacevoli conseguenze nel proseguo dell'avventura.

#### KING QUEST III

La BRASS KEY si trova sopra l'armadio della stanza del mago.

Per evitare che quando torna il mago vi sorprenda con oggetti magici, riponete tutto quanto sotto il vostro letto;

Per eliminare il fastidioso ragno, usate l'incantesimo per trasformarvi in aquila e volate contro la ragnatela.

Se i ladn vi hanno rubato tutto, niente paura! Andate dalla grande quercia, mettete una mano nel buco sottostante et vaila una bella scala. . Mettete il CAT COOKIE nel porridge e offritelo al mago affamato

Giangiacomo Ghiglia e Roberto Ferrera **ALBA** 

SCRIVETE AL PILGRIM, via Aosta, 2 20154 MILANO Ci sarà un piccolo posto anche per la vostra lettera tra queste pagine?

**ADVENTURE** 

# GIOCHI DA PRIMA VISIONE

PILGRIM vi conduce nel mondo delle avventure animate con le recensioni dettagliate degli ultimi titoli della Sierra-On-Line e di Zac McKraken della Lucasfilm...

in dai giorni monocromatici di Valhalla della Legend, le case di software<br>hanno sognato di produrre un "film su computer" che meritasse questo nome. Questo bruciante desiderio ha portato alla realizzazione di diversi prodotti che naturalmente NON meritano affatto questo nome - potremmo menzionare Zim Sala flim <sup>e</sup> altri... ma non lo faremo. Esamineremo invece lo stato deil'arte degli adventure animati, così come si rivela in questo momento sugli scaffali dei negozi.

Questo mese, ciò significa esaminare la linea dei giochi della Sierra-On-Line, tra cui Kings Quest IV e Leisure Suit Larry II, più Zak McKracken, della Lucasfilm/ US Gold. Tutti questi prodotti offrono sequenze animate <sup>e</sup> una varietà di comandi abbastanza ampia. Chi potrà mai sfrapparvi dal piccolo schermo?

http://speccy.altervista.org/ http://speccy.altervista.org/

#### **ADVENTURE**

http://speccy.altervista.org/

# ZAK M<sup>©</sup>KRACKEN

### Il biglietto del cinema LUCASFILM/US GOLD

MANIAC Mansion stabili un nuovo stanquando apparve più di un anno fa. <sup>I</sup> principali van taggi di questo gioco erano la possibilità di passare da un personaggio all'altro, che creava le occasioni per numerosi enigmi, e l'eccellente grafica Ora la Lucasfilm ha realizzato un nuovo gioco che adotta lo stesso sistema, ma migliore graficamente

Pochi anni fa, nessuno avrebbe creduto possibile un gioco come Zak McKracken. almeno non sul Commodore 64. <sup>I</sup> primi tentativi di giachi animati come Zim Sala Bim avevano una struttura di gioco e una presentazione grafica disperatamente limi-

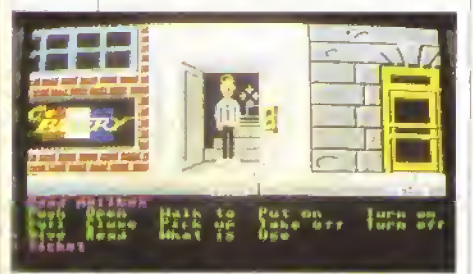

La scelta via tastiera/mouse da un set di comandi limitato vi fa subila entrare in gioco- Muovete il personaggio, indicando col cursore a croce il punto che lui/lei deve raggiungere.

# ZAK PARLA IN ITALIANO ...E CAPISCE

Di Zak McKracken se ne parla da molto tempo ma solo in questo peno do è stato importato ufficialmmente in Europa. Le copie disponibili linora provenivano dagli Stati Uniti.

Per il mercato italiano è stata preparata una versione complela mente tradotta nel software e nel manuale. Il lavoro è stato curalo in Italia dalla Leader e poi adattato dalla Us.Gold

Questo è quindi uno dei primi tentativi di fornire un gioco di qualità internazionale completamente in Italiano. Per Zak quindi non ci saranno problemi di lingua, difficoltà di comprensione delle parole e i soliti intoppi che intralciano molti avventurieri nostrani.

Zak McKraken sarà disponibile sul mercato italiano tia pochi giorni e il suo prezzo è competitivo:

29000L per la versione C64 39000L per Amiga, ST e PC tate, ma Zak McKracken è davvero impressionante.

Il vostro personaggio, uno scarso giornalista chiamato Zak (Roberta Benigni, John Lune e Tom Waits non c'entrano niente n.d.r.), agisce in un mondo dove la gente sta rimbambendo a causa di un rumore nel sistema telefonico. Dovete salvare il mondo dal rimbambire, in compagnia degli altri per sonaggi Amie, Melissa e Leste.

Il gioco è zeppo di trovate genuine e Ottino spirito, una cosa che le case di software americane riescono attualmente a fare meglio di chiunque altro. I bersagli preferiti di questa originale satira sono il giornalismo scandalistico e le studentesse. Per mettersi insieme a Melissa e Leslie, ad esempio, può capitare di fare un bel pò di strada hanno intatti convertito il loro pulmino in un'astronave dopo essere state istruite a farlo in sogno (sembra più un incubo) ed ora sono su Marte in attesa di contattare degli esseri intelligenti.

Nel frattempo, giù sulla Terra avete a che (are con la cassetta della posta, il locale negozio dei pegni, la bolletta del telefono, un insonnolito autista di autobus e un mucchio di altri enigmi poma di potervi riunire al resto del gruppo E, naturalmente, ognuno diventa sempre più stupido attimo dopo attimo.

La lista di comandi in Zak e piuttosto ridotta. É simile a quella dei giochi della ICOM (Deia Vu. ecc.) ovvero si deve usare <sup>I</sup> unico comando USE (la ICOM usa OPERATE) per sciogliere tutli <sup>i</sup>tipi di enigmi. Cosi per disegnare una mappa, non userete DftAW MAP ma USE CRAYON ON PAPER, ottenendo lo stesso risultato. In pratica, questo sistema è tutt altro che restrittivo come invece potreste pensare. Inoltre, il gioco scorre via a una buona andatura e vi permette - al centrano dei giochi della Sierra - di saltare tutte le sequenze animate funzionali alla narrazione della stona, se le avete già viste in prima

Zak è un gioco molto colorato e ben concepito: rappresenta uno dei migliori adventure animati oggi in circolazione. E' certamente alla pari con quanta di meglio la Sierra ha da offrire e dovrebbe essere seriamente preso in considerazione, sebbene - come i prodotti della Sierra - il costo sia esagerato.

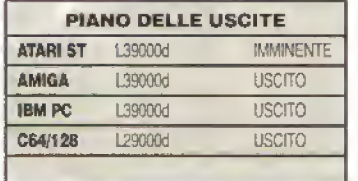

#### K-VERDETTO

Presentazione su schermo superlativa: i dettagli di un'avventura ICOM sono perfettamente combinati con l'animazione di un gioco arcade Tutte le versioni sono graficamente impressionanti, con la consueta eccezione di quella per CGA!!

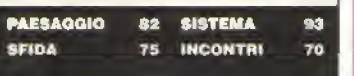

# KINGS QUEST IV

La storia animata "rosa" della SIERRA...

UNA cosa è certa: questi giochi della Sierra<br>WHA sono sicuramente diversi. Dopo lo scompiglio di Police Quest e lo humor di Lersure Suit Larry, ecco la (caramellosa) stona rosa della principessa Rosella.

Il" padre di Rosella è stato colpito da una terribile malattia contagiosa e sembra destinato a finir sotto terra in breve tempo quando la nostra eroina riceve un'offerta di aiuto dalla buona fata Genesta. Chiamando con pratiche magiche dalla lontana terra di Tamir. Genesta suggerisce a Rosella che sarebbe possibile guarire suo padre con un frutto che si trova net Tarnir In cambio di questo consiglio, chiede a Rosella di aiutarla a salvare la sua vita, minacciata dalla malvagia strega Lolotte.

Questi sono gli ingredienti - una principessa mielite, un nobile re the soffre, una buona fata e

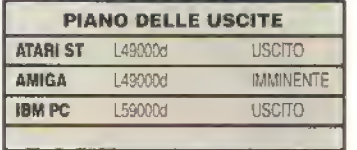

I primo Lersure Surf Larry ebbe un grande sue- ' cesso fra <sup>i</sup> giocatori, a causa del suo humor... per adulti (mmm) e della sua trama brillante. Il secondo gioco della sene è destinato ad avere ancora più successo.

Larry viene scancato dalla ragazza dei suoi sogni e deve di nuovo intraprendere un'estenuante ricerca per realizzarsi sentimentalmente. Malgrado le allusioni del titolo, non c'è veramente nulla di indecente nel gioco, ma lo humor è vivace e moderalamente ardito, Larry può le probabilmente lo farà) lanciare avance <sup>a</sup> ogni donna the incontra, ma è destinato ad avere successa salo con una di loro. Il vostro pressante obiettivo è di trovarla.

Gli enigmi del gioco sono superiori a quelli di LSLJ, e Larry si trova coinvolto in una grande varietà di situazioni, tra cui figurano il KGB, delle pupe italiane e un paio di show televisivi. Gli enigmi sono spesso molto originali e quasi sempre divertenti. Larry, per esempio, diventa ricco durante il gioco e riceve una banconota da un milione di dollari, ma naturalmente nessuno gliela cambierà. Beh, quasi nessuno...

L'intreccio secondario del gioco riguarda il malvagio Dott. Nonookee, che Larry deve individuare e sconfiggere. Il programma tenta di convin-

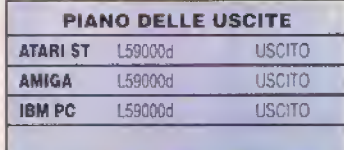

**70 K APRILE 1989**
#### http://speccy.altervista.org/'

#### **ADVENTURE**

jna strega cattiva. E non e tutto. Ci sono anche orchi, menestrelli, poveri pescalori e perlino questo sembra veramente troppo - i Sette Nani, completi di cattive maniere e di bucato sporco. indovinate a chi spetta lavarlo?

Ammesso che possiate reggere i cliche dei -decoriti fiabeschi. Kings Ques! IV si mela essere un gioco astuto con alcun tocchi molto originali e m parte - eccellenti animazioni. Con il tipico sis tema di tutti <sup>i</sup>giochi della Sierra (cioè ilpolente sis tema grafico e ilrapido accesso al disco!, la trama 5: snoda a passo brillante e presenta un enigma dopo l'altro con fantasia e twmor.

Il vostro primo vero obiettivo nel gioco è recuperare un talismano che appartiene a Genesta, rubatole da Lolotte, necessario per garantire la sua sopravvivenza. Dovete intraprendere numerose altre incombenze prima di poter portare a termine la prima: entrare in amicizia con gli unicorni, aiutare <sup>i</sup>poveri e portare a ternane altre cause ugualmente meritevoli.

A differenza degli altri giochi della serie, KQ4 ha certe debolezze strutturali che possono sciupare il divertimento, sebbene solo in misura parziale. Occasionalmente il programma si lascia sfuggire una soluzione parziale per la cattiva interprefazione di un input e accenna ad alcune carat

#### K-VERDETTO

Probabilmente per alcuni giocatori sarà insopportabile, ma si tratta senza dubbio di un gioco impegnativo. Chi ha uno schermo a bassa definizione trovera difficile nsolvere alcuni enigmi e quafche sequenza risulta metto lenta su un sistema PC a configurazione base. Si raccomanda molta potenza d'elaborazione

PAESAGGIO 73 SISTEMA 89 **IMPEGNO** 75 INCONTRI 70

WRONG PLACES...

teristiche del gioco non ancora rivelate. Peggio ancora, ci sono determinate sequenze dove e possibile morire senza giusbhcazione apparente - parti colarmente se vi state muovendo su uno schermo con scarsa risoluzione gralica [CSA, per esempio).

Malgrado questi piccoli difetti. KQ4 sidimostra essere un gioco impegnativo, nei Quale, se volete

fare progressi, dovrete esaminare ed interagire, in modo esasperato, con tutto quello che c è in ogni locazione. Di tutti <sup>i</sup> giochi, è quello che più si avvicina allo spinto di una tradizionale avventura fantasv - <sup>I</sup> unico inconveniente e che qualcuno potrebbe trovarlo un po' TROPPO tradizionale.

## DISPLAY DI INGIUSTIZIA!

Alcuni giocaton si ritrovano vittime di un'ingiustizia<sup>)</sup> I giochi della Sierra contano sul fatto che sia possibile dsslinguere gli elementi sullo schermo, cosi da poterli esaminare o interagire con essi. Qui potete vedere un tipico esempio, preso da Kings Guesl IV nel quale una botola sul soffitto e appena visibile sul sistema PC VGA. ma è invisibile sulla ver sione CGA.

(Destra) KQ4 sul sistema<br>PC EGA. Dovreste essere in grado individuare <sup>i</sup> contorni di una botala su! soffitto.

(Sottoj La stessa locazione sul CGA. Dov'è finita la botola?

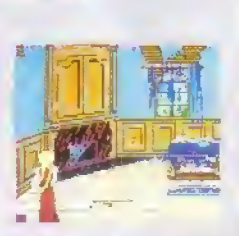

care if of 2210 KOW. The Perils of Basella

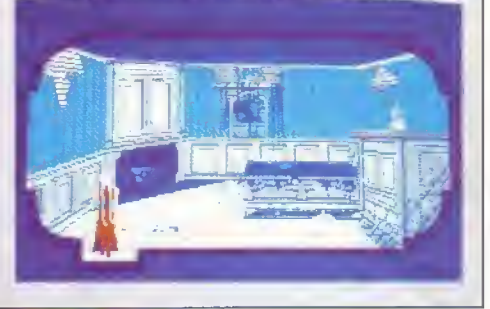

Naturalmente, la Sierra non vuole rendervi te cose troppo laaii ma non c'è dubbio che un monitor ad alla risoluzione grafica accresce notevolmente il piacere gì giocare a questi giochi. <sup>I</sup> possessori di CGA devono perseverare motto nei loro approcci ai problemi, là dove <sup>i</sup> possessori di altri computer sono facilitati in partenza dall'essere m grado di scorgere l'indizia di una soluzione.

> cere il giocatore che questo è l'intreccio principale dell'adventure, ma quando c'è del sesso all'orizzonie, ogni altra cosa passa in secondo piano. Potete anche essere in cerca di gloria, ma la volut-

> ISL2 è un gioco decisamente piacevole. Ho avuto la sensazione che, come accade per qualsiasi buona idea, non sta riuscito a coinvolgermi quanto il primo btolo. Tuttavia è un gioco di più ampio respiro, dove si ride di più <sup>e</sup> con grosse gratificazioni

tà si rivela più interessante.

## TUTTO A SUO TEMPO

LEISURE SUIT LARRY

GOES LOOKING FOR LOVE IN ALL THE

Ecco di nuovo il gaudente della SIERRA...

C'è una cosa per la quale tutti i giochi della Sierra differiscono dagli adventure più tradizionali: è ti modo incui la trama si evolve durante il tempo del gioco. In Leisure Suit Larry, per esem-

pio, potete visitare <sup>i</sup> moli ogni volta che volete Per gran

> prima fase del gioco non vi troverete nulla Al momento aporopriato possono invece presentar-

parte della

si delle opportunità in questa locazione (e in molte altre) che precedentemente non esistevano.

Questo uso del tempo ha un effetto particolare sulla struttura di gioco e, nel caso abbiate un computer lento, può essere mollo irritante. Significa che dovete passare un bel po' di tempo muovendovi per la mappa, nvisitando costantemente le locazioni in cerca di soluzioni agli enigmi

In Kings Quest 4, Rosella entra in contatto con una quantità di personaggi, ma talvolta trovarti al posto giusto e nel momento

giusto non è per niente facile. La sressa cosa è vera (lorse ancora di pm) per Pohce Quesr 2. perche la vera natura del gioco ruota attorno ad una sene di eventi e alla vostra nsposta ad essi.

Comunque, ammesso che il vostro computer possa larvi muovere da un posto all'altro ad una veiociia decente, questa carattenstica dei giochi della Sierra può aumentare notevolmente finteresse a lungo termine. Quando siete bloccati, non potete mai essere certi che la soluzione non sia appena apparsa dietro l'angolo.

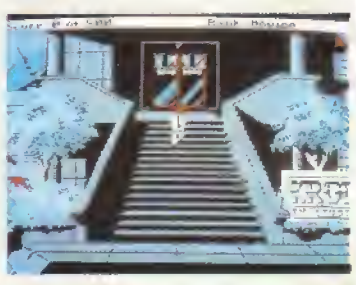

#### K VERDETTO

Mollo divertente e piacevole da giocare, con un lieve calo di interesse s enea un terzo del cammino. Interesse che pero risale immediatamente non appena siete entrati nel vivo del gioco.

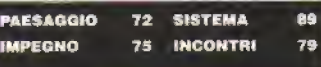

#### **ADVENTURE**

# POLICE QUEST II

SIERRA-ON-LINE vi mette sulla strada.

POLICE Quest 2 è il seguito del molto lorha attirato <sup>i</sup> giocatori che prediligono scenari con temporanei al fantasy della serie Kings Quest o alla lantascienza di Space Quest. Il secondo gioco della serie è una divertente sfida, nella quale dovete guardarvi dal vecchio nemico Jessie Bains, che vuole farvi tuon per averlo mandato in prigione. PQ 2 usa tutte le tecniche di creazione del mondo di gioco tipiche della Sierra (vedi il nquadro 'Mondi Costruiti' per maggiori dettagli) e alcune altre originati. L'azione si dipana nella città di Lytton (una mappa della quale vi viene data insieme si gioco) e l'unico modo per spostarsi e la vostra auto civetta. Le sequenze dell'auto sono impressionami se paragonale con quelle di PO I, con uno scorrimento su strada visto altraverso il parabrezza, invece che dall'atto come in PQ 1,

Interpretate il ruolo del detective Sonny Bonds

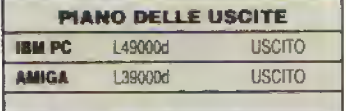

e siere accompagnati per gran parie del gioco dal vostro amico Haiti, fumatore accanito. Keith ha l'abitudine di larsi un giretto per fumare una sigaretta una ogni volta che c'è del lavoro da svolgere probabilmente è meglio cosi, altrimenti ilgiocatore principiante sarebbe umilialo dal suo compagno ad ogni occasione.

Il gioco è provvisto di una complessa docu mentazione relativa a codice penale, il codice stradale e ilcodice radio. Codici, parole d'ordine, schedari e combinazioni ricorrono per lutto il gioco, fornendo enigmi sufficienti a ripagare la

WORLD BUILDING MONDI COSTRUITI

maggior parte dei giocatori dei soldi che hanno speso.

Come per lutti gli ultimi gioctii della Sierra, PO 2 vanta una gamma considerevole di locazioni, inclusi gabmelti {di nuovo) e fogne. Sarete leki di sapere che non si può passare dagli uni alle altre. Ci sono anche aerei, diverse stazioni di polizia e un tocco di vita notturna.

Malgrado le somiglianze superficiali, il principale vantaggio dei giochi della Sierra e che cia scuno di essi presenta un'atmosfera molto diversa dagli altri titoli della stessa serie. PQ 2 e un gioco impegnativo, che richiede frequenti salvataggi e oflre una grafica eccedente a patto che siate dolali di un computer in grado di visualizzarla.

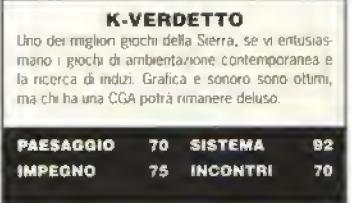

La preseniazrone dei giochi delia Sierra soddisfa una serie di obiettivi che. considerati nel suo insieme, offrono una polente struttura di racconto

Innanzitutto <sup>i</sup> giochi contengono sequenze narrative. In queste sequenze, <sup>i</sup> personaggi & muovono sullo schermo svolgendo alcune azioni predelermhnate e. nella finestra di lesto, il programma mostra messaggi appropriati. Queste sequenze sono spessa uiilizzate ad' inizio di un gioco per "preparare la scena" (potete saltarle se le avete già viste).

Inoltre, le sequenze narrative compaiono durante l'azione. Un tipico esempio di ciò si irova in Kings Guest IV. quando entrate nella casa dei nani. Il posto e in gran disordine e dando il comando TIDV HOUSE (pulisci la casa, n d.r \si dà avvio a una sequenza nella quale prima riordinate entrambe le stanze e poi aspettate i nani, che arrivano poco dopo e vi invilano a cena.

Durante il resto dell'azione, controllale il gioco interamente cori mouse/joystick. Questo vi consente di manovrare il vostre personaggio sullo schermo, superando gli ostacoli e avvicinandovi agli altri personaggi

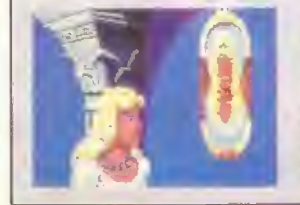

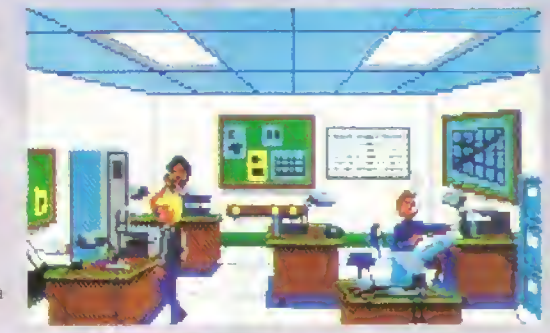

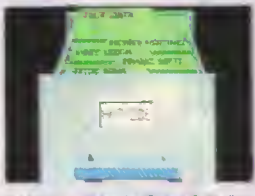

PO 2 in modo "primo piano" Potete scegliere tra vari doc umenti nello schedario.

o ad oggetti interessanti

In ogni momento (tranne che nelle sequenze animate) potele premere un tasto e attivare ilmodo "te »! entry' appare un pannello che vi consente di digitare un comando Le strutture di comando interne al gioco sono semplici ma adeguate, e vi permeltono di interagire con gli oggetti e le persone che incontrate

(Sinistra) La seguenza narràtiva di Kings Quest 4 all'inizio della storia, quando la tata Genesla chiede itvostro aiuto.

<sup>|</sup> Sopra| Una locazione? inter na: il vostro ufficio in Police Quest 2. Potete esaminare la bacheca, stare seduti alla scrivania, usare il telefono, prendere documenti dallo schedario e parlare in modo molto limitato - con altri por-<br>sonaggi.

(Sotto) Una tìpica veduta panoramica esterna: davanti alla stazione di polizia di Police Quest 2

A volte, esaminando un oggetto il gioco andrà m modo "primo prano" viene mostrala in dettaglio un'im magine dell'oggetto m questione. Un tipico esempio potrebbe essere quando quardale dentro un cassetto o una scatola o - come nella tolo quando guardale dentro lo schedano nel vostro ufficio in Poltce Guest 2

Altri schermi includono vedute panoramiche esterne del paesaggio e vedute più limitate delle locazioni interne, sebbene le possibilità di movimento e di comando siano le slesse per entrambi

<sup>I</sup> giochi variano nella quantità dei dettagli so schermo e nel grado di interazione (ra il personaggio e il mondo del gioco. Police Quest 2 vi permette di guardare nei casseW di esaminare documenti e perfino di andare nel gabinetto, mentre Kings Onesi 4 è leggermente più limitato, sebbene oltra anch'esso un certo numero di trovale interessanti come dondolare culle e suonare vari frumenti musicali

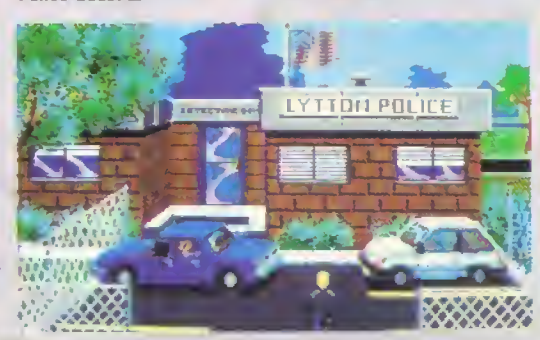

http://speccy.altervista.org/

GRAFICA

# EFFETTO ... Per una curiosa coincidenza, l'uscita di Sculpt-Animate 4D per Amiga ha

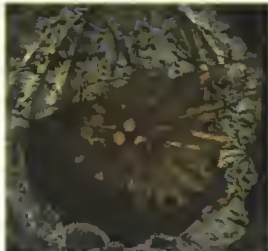

coinciso con l'inaugurazione della prima grande mostra personale di un computer-artista inglese: "La conquista della forma: immagini scultoree di William Latham" alla Arnolfini Gallery di Bristol. Coincidenza, dicevamo, per ché questa nuova versione di Sculpt-Animate è in grado di realizzare immagini simili a quelle di Latham, immagini di cui ogni appassionato potrebbe essere orgoglioso. Kappa è andata a vedere le opere di Latham e ha provato Sculpt-Animate 40 : ecco le analogie.

a cura di FABIO CASTELLANO (Digitalia)

http://speccy.altervista.org/

http://speccy.altervista.org/

#### GRAFICA

apparizione di *Sculpt* 3D, scritto da Eric<br>Graham nel 1987, ha segnato l'avvento di<br>modell'anno scritta cosalinga Era di prossionati di apparizione di Sculpt 3D, sontto da Eric Graham nel 1987, ha segnalo <sup>I</sup> avvento di modellatone salida casalinga. Era <sup>H</sup> primo pro gramma ad offrire un accesso facile al ray-tracing su di un home computer non modificato. l'Amiga: aveva un interfaccia utente di comprensione immediata, molto simile a quelle di sistemi di animazione 3D professionali di costo cento volte superiore, ed un sistema di modellazione solida in grado di scolpire' sullo schermo qualsiasi oggetto. Mediante l'uso di algoritmi Ai-Euristici, riusciva a contenere <sup>i</sup> tempi di calcolo di un immagine in ray-tracing in ordini di grandezza paragonabili a quelli standard su mini computer tipo <sup>i</sup> VAX. In seguito venne per fezionato in un completo pacchetto di animazione, Sculpt-Ammate, con l'aggiunta di altre possibilità di modellazione.

Ne e ora in arrivo una versione ulteriormente evoluta. Sculpt-Animate 4D. Cogkamo quest opportunila per lai notare come solo sui sistemi più maturi, tipo Mac e PC. siano di solito disponibili gli aggiornamenti dei pacchetti software, La Byte by Byte e una delle poche case produttrici di software che mostrino una Simile correttezza commerciale anche verso gli utenti di Amiga.

Inoltre Sculpt è uno dei pochi programmi grata che mantengono una completa compatibilita con Intuition, permettendo I uso in multitasking di altri pacchetti: cosa necessaria quando un ray- trading complesso blocca il vostro unico computer per un paio di giomr

#### TRI-VIEW

La superba interfaccia utente di Sculpt. chiamata Tri-View, non ha subito modifiche, conservandone quindi intatta la chiarezza e l'approccio immediato, dovuti principalmente alla razionale distribuzione dei comandi, accessibili tramite icone gadget degli strumenti o 'tools'. Anche il recentissimo software 3D Caligari, benché ottimo e costosissimo, non oltre ne una potenza così facilmente gestibile, ne per altro il ray-tracing.

Le tre tinestre che fanno parte della Tri-View, mostrando diverse prospettive der modelli in ivire- (rame, sono sostanzialmente delle normali finestre di Intuition con sovrapposte le icone dei 13 strumenti di uso più frequente, come descritto nellillustrazione sottostante. Le altre opzioni sono, natu-

Curan

**Final** 

**IST** aτ

Curson

ü

35.

thranse/Tri-View

-Hove Tri-View

Expand Trl-View

**Note** 

Lin-se Tected

Drag Bars

Sizin

F3

**IST** 

http://speccy.altervista.org/

ralmente, attivabili tramile menu o tastiera

#### A LA CARTE

Le maggiori innovazioni hanno avuto luogo "dietro le quinte', ner menu: gli strumenti disponibili nel primo Sculpf 30 erano relativi solo alla costruzione, trasformazione e rendering der modelli tridimensio irai, La costruzione di un solido poteva partire da una delle nove primitive geometriche disponibili o da una curva definita dall'utente. Oa questa curva potevano venir generali solidi mediante rotazione o estrusione nella terza dimensione

Una volta creata una torma base, potevano venir selezionati vertici su cui intervenire con contrazioni, espansioni, spostamenti e modifiche di colore o tipo di superficie. Nelo stesso modo, oggetti interi potevano venir ruotati, duplicati, riflessi o distorti in ogni direzione, colorali e quindi salvati singolarmente o collettivamente per la creazione di librerie di oggetti.

Si interveniva quindi sull'ambiente posizionando il punto di vista, 'a direzione di ripresa, le luci e scegliendo <sup>i</sup> colon di cielo, terra e <sup>I</sup> illuminazione ambiente. Potevano poi venire aggiustati <sup>i</sup> valori di esposizione, l'inclinazione e la focale della fotoca mera vuluale.

A questo punto venivano scelle le dimensioni e la risoluzione dell immagine, ed infine il metodo di render, la cui qualità era direttamente proporzionale al tempo di calcolo necessario: se erano sufficienti pochi secondi per un preview in wire frame, diventavano necessarie molte ore, se non giorni, per un ray-tracing dal realismo quasi fotografico.

#### SCULPT ANIMATE

Larrivo di SA3D aggiunse altri utili strumenti di modellazione, in particolare un tipo di spline di Bezier che consentiva la generazione di curve morbide; ma soprattutto forni finalmente ilmezzo per descrivere ilmovimento e le trasformazioni cinetiche, o tweening, per ogni oggetto o parti di esso, insieme o separatamente. Oltre alle possibilità di movimento e trasformazione degli oggetti, SA3D permetteva anche <sup>I</sup> animazione di luci, colon e tipo di superhci. come anche dei movimenti di camera, programmando quindi panoramiche e zoomate.

Ad esempio, diveniva possibile trasformare gradualmente un sottile volto rosa in un grasso faccione blu oscillante in senso laterale, con la camera

> LA TRI-VIEW - Le tre finestre della Tr-View rappresentano tre lati di un cubo» con vista rispettiva mente Nord. Sud, Est- Ovest e Su-Giu. Vengono usate queste direzioni, invece che il più convenzionale sistema di assi X, V e 2, per facilitare la visualizzazione, un tema adottato da tutto il sis tema Sculpt, che utilizza analogie da 'mondo reale" per quasi tutte le (unzioni. Altri gadget con sento di fare la panoramica del mondo visualizzato all'interno del cubo, di zoomare avanti e indietro, di centrarlo sul cursore e **Lung** di ruotarlo in entrambi te direzioni, fili oggetti pos sono essera costruiti usando strumenti di costruzione per punto bordo e quelli visibili nelle finestre possono essere selezionati immediatamente per open azioni di manipolazione o trasformazione.

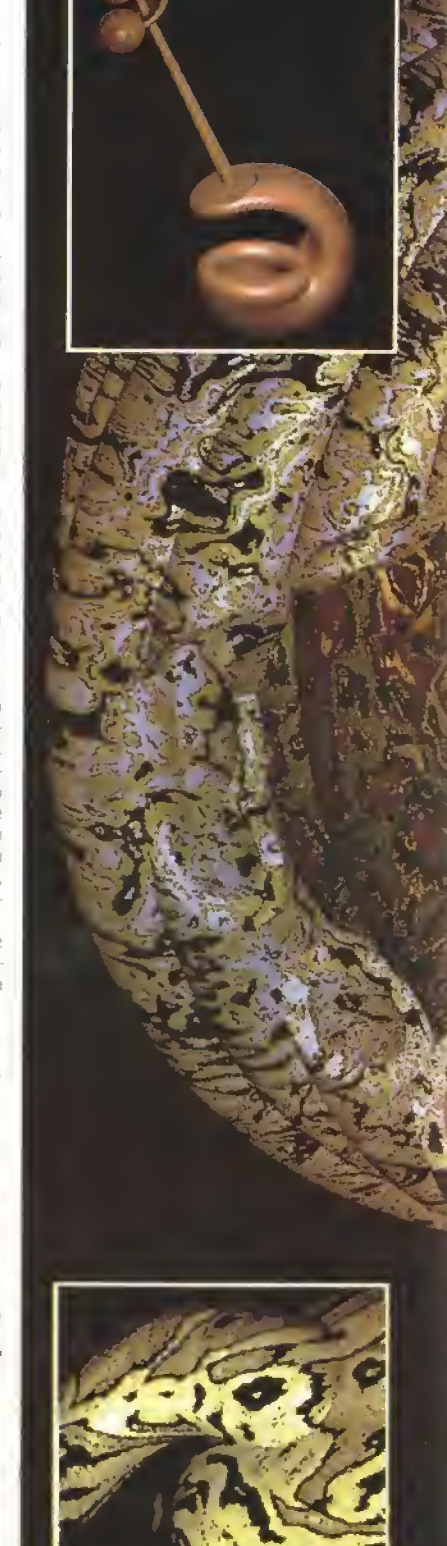

Februari est.<br>Personalistas

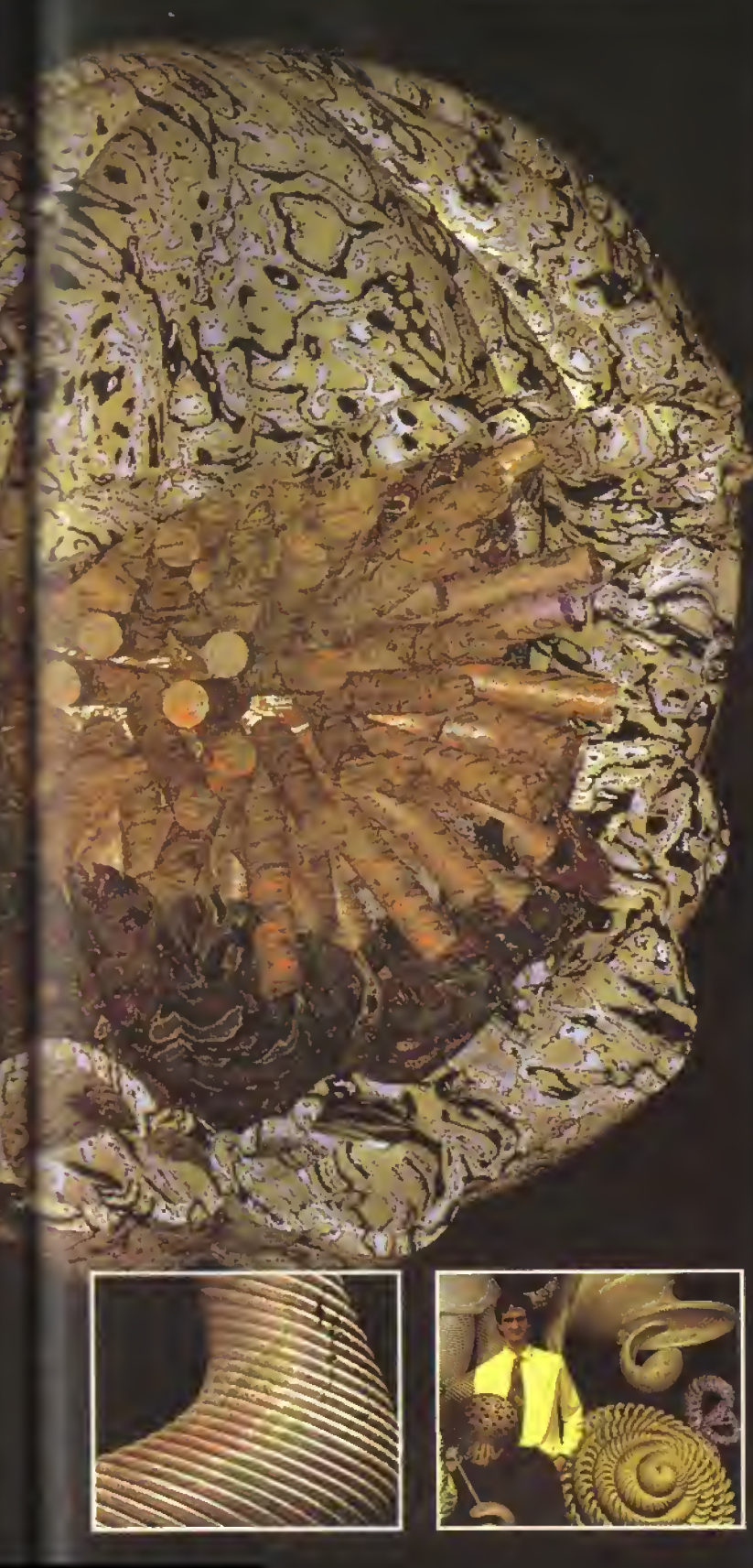

e el corso della storia umana, gli<br>artisti hanno sempre cercato il mezzo ideale - plastico ma perma-<br>nente, sensibile e vario ma sottile che consentisse alle loro emozioni ed ispi-<br>razioni di materializzarsi in una forma visi-<br>bile a tutti, Legno, argilla, pietra, marmo,<br>metalli e plastica sono stati provati con vario successo, ognuno con <sup>i</sup> suoi limiti. L'ultimo mezzo espressivo escogitato è indipendente dai materiali, e da questa nascono il suo fascino e la sua versatilità.

La modellazione solida su computer rende possibile una facile creazione di<br>oggetti "virtuali", che possono prendere ogni forma, colore o tipo di superficie che<br>l'artista possa immaginare, senza le spese<br>ed il duro favoro per renderli reali. Come un<br>word-processor per lo scrittore, la model-<br>lazione computerizzata dà all'artista una<br>libe lità di modificare le sue opere infinite volte con poca fatica. E solo alla fine, quando le variazioni siano definitive, il lavoro può essere reso "reale" con una hard copy.

Poche delle sculture più recenti di William Latham hanno in seguito preso una dimensione reale. Già esistenti nella sua immaginazione - come per molti artisti -<br>prendono forma in un computer IBM, dietro<br>la schermo del monitor che è, come scrive<br>Latham nel catalogo della mostra, "...come<br>una finestra affacciata in un vo-lume tridimensionale di spazio sintetico, illusorio ..\* in questo spazio che realizzo le mie scul-ture." Il prodotto finale, il "pezzo" commerciabile, è solitamente una stampa Cihachrome deli immagine- Alcune di esse

sono qui riprodotte. Diversamente da molti "computer artists", Latham si serve anche della pro-<br>grammazione, o ad alto livello, per realizzare i suoi progetti. L'uso di computer è<br>diventato parte dominante del suo lavoro<br>durante il Corso di Perfezionamento postlaurea al Rovai College of Art, con lo studio di forme evolutive e biomorfiche sviluppate a partire da disegni e stampe su carta- Dopo il Rovai College, ha vinto una borsa di studio dell'IBM inglese per continuare le<br>suo ricerche al loro Centro Scientifico di<br>Winchester. La possibilità di accedere al<br>potenti olaboratori, e l'uso di WINSOM, il<br>software di modellazione aolia IBM, hanno<br>permesso l parmesso<br>Servendosi di ESME - un linguaggio grafico Interattivo di alto livello, anch'esso svilup pato nel Centro di Winchester -,Lalham ha prodotto immagini che hanno stupito anche <sup>I</sup> progettisti del software.

Molte delle forme sono l'evoluzione di semplici 'primitive' geometriche - sfere,<br>coni, cubi, cilindri, tori - trasformate secondo una serie di regole applicate ripetu-<br>tamente in sequenze differenti. Queste operazioni generano un modello in wire-<br>frame che viene reso solido da WINSOM,<br>applicandovi colori e superfici in relazione ad altri parametri, come posizione delle luci<br>ed eventuali texture-mapping. In queste<br>pagine sono visibili alcuni dei risultati.

A prima vista, le opere di Latham sembrano reali, L'illusione è- talmente ben fatta che viene da domandarsi come saranno gli<br>originali: le loro dimensioni, la sensazione<br>tattile della loro superficie. Poi viene da chiedersi come sono stati realizzati e vi<br>accorgete che alcuni sono oggetti impos-<br>sibili. Delicate nervature a spirale che sembrato scolpite nel marmo, metallo brunito che si trasforma in pietra, tali inconsistenze rendono difficile la descrizione. Infatti, molte opere di Latham<br>sono indefinibili poiché sono basate su un mondo dove le leggi di natura sono ignorate o distorte.

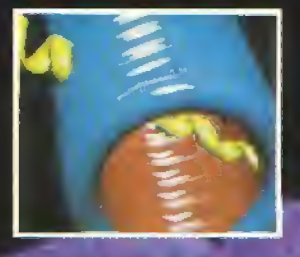

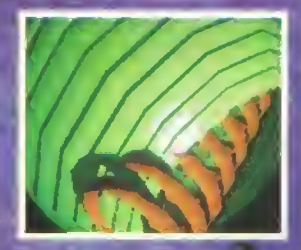

http://speccy.altervista.org/

the arrivava a volo d uccello, mentre il sole saliva dall'ori? zonie allo zenit. Tutti i parametri relativi alle modifiche potevario essere impostati in una scena globale ed un paio di key-frames, quindi linberweemng ed il render dei singoli fotogrammi venivano eseguiti diretta mente dal software, colle gandoli evenlualmente in <sup>F</sup> un'animazione morbida Imentre l'operatore parbva per le vacanze).

Come per la TriView, anche il modulo di animazione fu ben implementato fin dal-<sup>I</sup> inizio limitando quindi le necessita di aggiornamenti per la versione SA4D, l'evotaione e intervenuta piut losto sui moduli di model lazione e render

#### ROTAZIONE SPIRALE

A causa dei pochi cambiamenti apportati alla Tn-View ed al sis tema di animazione, la prima impressione data da SA4D e un pò deludente A parte un cambia mento nei coton. le migliorie sono nascoste nei menu, od ancora più in profondità <sup>I</sup>tequeslers dei file

sono migliorati, ma non e ancora possibile aggiungere icone alle immagini ne ai file di animazione ne inoltre, aggiungere cornmenli ai file stessi- Sono, invece, finalmente disponibili le grigie, la possibilità di nascondere mostrare • vertici selezionati, la misura degli angoli, la definizione di comandi da tastiera, una nuova superficie "metal", un render veloce riga per riga e soprattutto un'accelerazione complessiva.

Il noslto tool preferito e comunque 'Make Helix', modellatore per rotazione spirale. Dopo che William Latham ci ha dato l'ispirazione, questo dispositivo e stato di gran lunga il più divertente, come potete vedere nell'illustrazione superiore. Anche in un secondo tempo, esaurita la novita, rimane un potente strumento.

Una reazione comune <sup>a</sup> molte delle migliori manilestazioni artistiche del nostro secolo è una sensazione di vago risentimento come: '...se solo ci avessi pensato prima, avrei potuto benissimo farlo anelilo...' Benché siano sempre richieste doti di abilita e perizia, la caratteristica predominante m molle produzioni moderne è l'idea originale, che <sup>a</sup> volte può limitarsi anche solo alluso di nuove lec mene o materiali. <sup>I</sup> lavori di William l\_a(tiam appartengono <sup>a</sup> questa categoria <sup>E</sup> Iroppo tardi ora per farci venire le stesse idee di Latham. E comunque mewtabile e ragionevole trarre ispirazione da opere altrui. E queslo vale quasi per ogni arte.

Sculpt-Animate 4D ci dà la possibilità di fare esperimenti con tecniche e tematiche analoghe a quelle di Latham i manendo, beninteso, ad un livello inferiore di complessità e finezza - e, soprattutto, divertendoci altrettanto

TRE SFERE - <sup>11</sup> più grosso cliché di computer graphics, sfere su sfondo rendering. Da questo test si direbbe che la nuova versione di Sculpt è mollo migliorata. Il tempo di rendering di questa immagine <sup>è</sup> nettamente diminuito rispetto alla versione precedente (anche se impiega parecchie ore!) ed anche la precisione del ray-tracing <sup>è</sup> molto buona. La solita sfran- giatura associata alle immagini HAM <sup>è</sup> eliminata del tutto. In particolare» <sup>è</sup> migliorata la trasparenza, specialmente ai bordi. Alcune immagini HAM un bug. Avviene soltanto in modo Photo (con ray-trace completo).

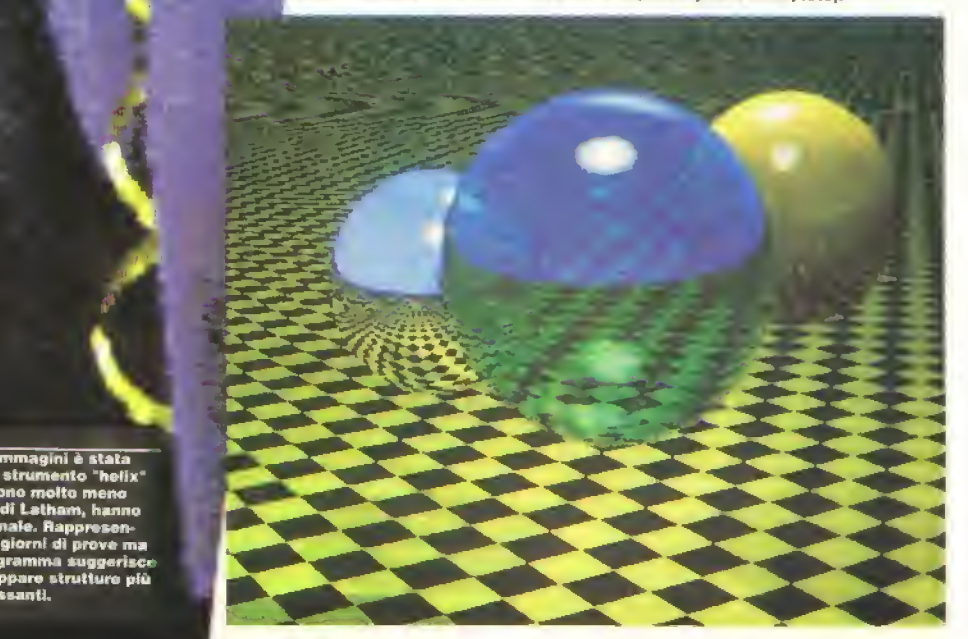

Ci-ascuna di queste immagini è stata<br>modellata usando lo strumento "helix"<br>di SA4D. Anche se sono molto meno<br>complesso di quelle di Latham, hanno<br>una similarità funzionale. Rappresen-<br>tano soltanto alcuni giorni di prove m Ia versatilità del programma suggerisce<br>Che è possibile sviluppare strutture più<br>complesse ed interessanti.

**PROVE SU SCHERMO** 

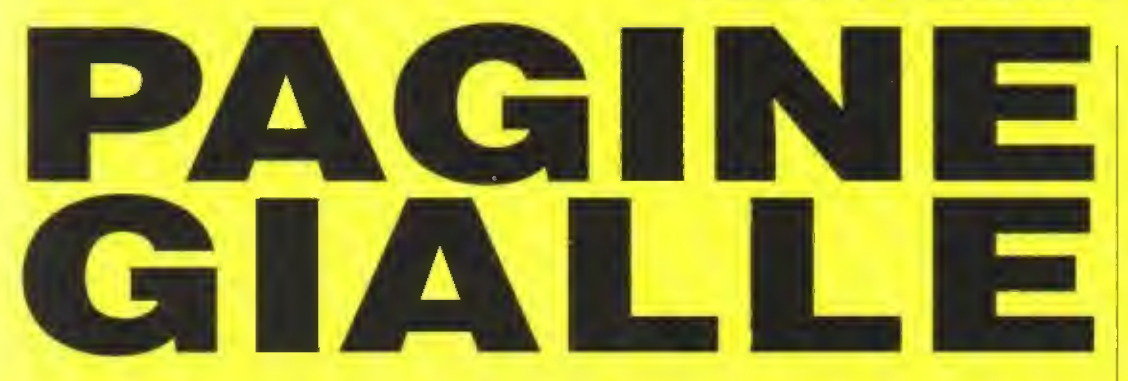

Le Pagine Gialle informano... ehm, scusate forse questo qualcuno l'ha già detto... Comunque, benvenuti alle sempre più inseparabili Pagine Gialle, la rivista dentro la rivista. Una "rivista" fatta anche con il vostro contributo. Questo mese iniza una nuova rubrica, LEZIONI D'AVVEN-TURA, ovvero come capire, giocare e amare di più il fantastico mondo degli adventure. Abbiamo voluto proporvi ilconsueto software consigliato da K più completo possibile e qual cosa ci sarà sicuramente sfuggito. Tutto pronto quindi, per ilgran finale con l'ormai classico Crucikappa...buona lettura.

## GRUPPI SPALLA

Il racconto apparso sul numero di Febbario ha toccato il cuore di molti lettori.

Dopo aver preparato <sup>i</sup> fazzoletti qualche volenteroso sì è messo a cercare User Gruo italiani di computer dimenticati. Da queste "indagini" sono arrivate in redazioni le seguenti segnalazioni:

#### Gruppo Master Fabrizio Robustelli Viale Marconi. 3 10019 STranbino (TO) Orio Spectrum 16K

Alessandro Marca Via Giovanni XXIII. 19 10019 Strambino ITOI H-99/4A Vie 20 **MSX** 

Commodore 16 User Club Via Orlandini, 31 91100 Trapani Davide Amato

# IINDIO

- 77 Gruppi Spalla Gli User Club d'Italia
- **78 Guida Software** L'edizione più completa, ma non definitiva dei giochi più amati.
- Lezioni d'avventura l'ABC del "creatore di avventure. 84
- 86 I Roster (parte seconda)
- 88 II crucikappa

La sfida continua...

## AVVISO

Un lettore di LEGGIUNO ha sottoscritto un abbona mento senza indicare nome e indirizzo. Per ricevere regolarmente le riviste deve spedire una fotocopia del versamento alla Glènat. via Arlberto 24 20123 MILANO

Naturalmente senza dimenticare di specificare <sup>i</sup> dati mancanti, altrimenti....

FEBBRAIO (969 <sup>K</sup> 77

http://speccy.altervista.org/ http://speccy.altervista.org/

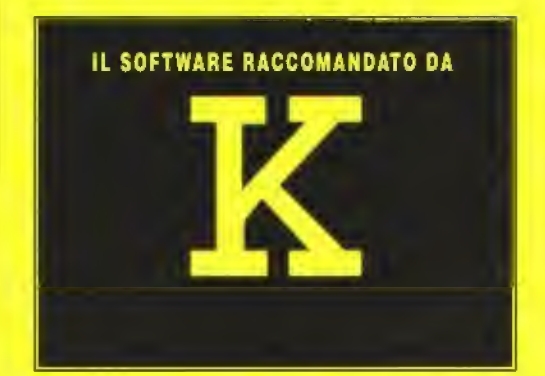

<sup>I</sup> videogiochi citati sono K-GIOCHI. cioè sono tutti dei veri capolavori. Per evitare dì dividere la storia in AK {avanti K) e DK (dopo K) abbia mo inserito anche <sup>i</sup> giochi che sono usciti pri ma della nostra rivista (la storia sarebbe ben breve altrimenti). In questi casi <sup>i</sup> VG sono indicati con un K CLASSICO. Inutile sottoli neare che <sup>i</sup> titoli citati sono dei capitoli imperdibili della fantastica storia del diverti mento elettronico.

## AVVENTURE DINAMICHE

Dì solito questi giochi consentono al giocatore di controllare via joystick un personaggio con ii quale esplorare un'immensa area di gioco.

#### AIRBALL

Microdeal · Atari ST L39000d

Avventura dinamica tridimensionale multi-colore che deve qualcosa allo stile Ultimate ma è anni avanti in termini di precisione grafica e presentazione. Impersonificate la slera del litote che deve superare corridoi e stanze pieni di ostacoli di vana natura. Una straordinaria versione di un genere molto diffuso.

#### K CLASSICO

#### BATMAN

Ocean - C64 L18000c - L25000d - Spectrum - L18000c -Amiga · L29000d

Due giochi in uno. Nei panni di Batman dovete sconfiggere in due avventure differenti il Joker e The Penguin; Grafica stupenda che cat tura lo stile del fumetto originale. Tutto quello che vi resta da fare è aspettare Batman The Movie

#### K- VOTO 903 - SPECTRUM

#### DUNGEON MASTER

Microsoft • Atan ST L49000d • Amiga L 4900Od Un'affascinante avventura dinamica + gioco di ruolo che vi pone al comando di quattro personaggi in cerca del Firestaff - il bastone di fuoco. Il gioco si svolge all'interno di un mondo di cunicoli sotterranel. La superba grafica aiuta molto a rendere l'atmosfera del gioco. Un gioco entusiasmante che vi terrà impegnati per molto tempo a venire. K-VOTO 991 - AMIGA

#### EAGLE'S NEST

Pandora - Amiga L29000d - Atari ST L29000d. Questo è uno dei migliori cloni di Gauntlet in circolazione, specialmente sulte macchine a 16-bit. Il sapore militare dell'avventura dina-

**78 K APRILE 1989** 

## UN GRAFICO CON LA K<br>Tiziano. Tonutti ha 15 anni e vive a Roma. Potrebbe

anche essere uno studente modello se non avesse<br>qualche distrazione, innanzitutto il computer, Conosce qualche distrazione. Innanzitutto il computer. Conosce<br>tutti i giochi passati presenti e futuri e potrebbe far<br>parte delle redazione di molte riviste. A dir la verltà<br>qualche rivista l'ha già realizzata: Zzap! 68000, vera<br> cazioni e KOPPA. Peccato che la tiratura fosse molto limitata (esemplare unico).

Nonostante la Sua giovane età tifa, ma senza troppo entusiasmo, per la Roma <sup>e</sup> ama Elton John (canzone preferita Racket Man (che sia un caso?). Stravede per <sup>i</sup> l'Amiga ed <sup>è</sup> un grande nuotatore (per la serie sulle orme dì Battistelli). Predilige scrittori come Asimov <sup>e</sup> Calvino e ha un debole per tre giochi: TETRIS, NEBULUS <sup>e</sup> BUGGY BOY, L'avventura preferita è GUILD OF THIEVES. Le strisce che pubblichiamo sono state dise gnate di suo pugno e sono liberamente ispirate a<br>ROCKET RANGER.

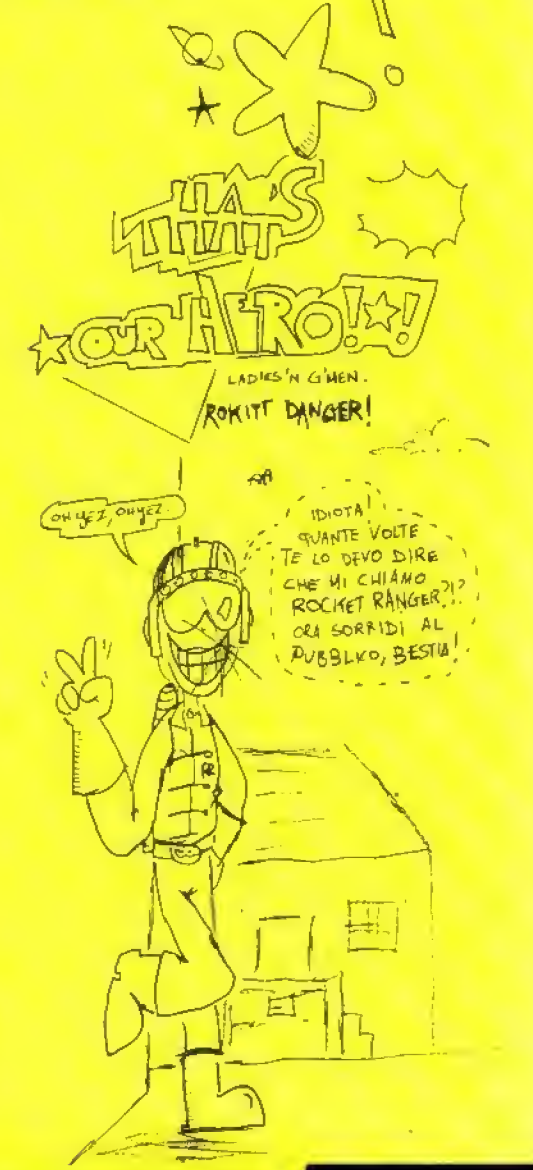

mica créa una certa atmosfera e se vi piace questo particolare genere di gioco. Eagle's Nesi non dovrebbe deludervi. K CLASSICO

#### HEAD OVER HEELS

Ocean • Spectrum L18000c · C64 L18000c L25000d • Amstrad L18000c L25000d • MSX L18000c

L'esplorazione in 3D raggiunge il suo massimo in questo intricato capolavoro. Interpretate due personaggi - Head e Heels - alla ricerca delle corone che libereranno la galassia. Gli enigmi possono farsi piuttosto difficili e spesso dovrete separare Head e Heels per sfruttare le loro diverse capacità. Le 300 locazioni del gioco sono disegnate ingegnosamente e l'animazione è sempre eccellente. Un vero classico.

#### K CLASSICO

#### MAGIC KNIGHT TRILOGY

Mastertronic • Knight tyrne • Spectrum L7500c • Amstrad L7500c • C64 L7500C

Spellbound •Spectrum L750OC, Amslrad L7500c. C64 L7500c Stormbringer · Spectrum L7500c, Amstrad L.7500c

Questa trilogia e una serie di avventure dinamiche comandate da menù che offrono, oltre al solito correre e saltare, un complicato sis tema di interazione tra <sup>i</sup> personaggi, In Spellbound dovete salvare il Mago Gimball dal terribile Castello di Karn; in Knigfit Tyrne. venite catapultati nel 25 secolo e dovete, entro un tempo limite, trovare la via per ritornare nella vostra epoca, mentre in Stormbringer, l'ultima parte della trilogia, il cavaliere magico è stato diviso in due parti: una buona e una cattiva. Non potete uccidere voi stessi quindi l'unica soluzione <sup>è</sup> quella di fondere le due metà. Ma come? Tanta azione, molto ragionamento e una bella grafica fanno di questi tre giochi dei vincitori.

#### K CLASSICO

#### POOL OF RADIANCE

US GOLD/SSI - C64 L59000d - Amiga L49000d - Amstrad L18000-PCL49000

La SSI. specialista dei giochi di strategia è siala molto coraggiosa a tentare di portare il complesso concetto di Advanced Dungeon & Dragons su computer, ma ci è riuscita perfettamente. Un gioco influenzato dagli RPG che piacerà non solo agli appassionati di AD&D ma <sup>a</sup>chiunque sia alla ricerca di un gioco interessante che li tenga impegnati par mesi.

K-VOTO 921 - C64

## GIOCHI DI STRATEGIA

O giochi per megalomani. Quelli qui elencati metteran no seriamente alla prova il vostro coraggio sul campo di battaglia.

#### BALANCE OF POWER

Mindscape/Mirrorsoft -Amiga L49000d • Atari ST L49000d IBM PC L49000d • Mac LS9000d

Il definitivo gioco di strategia per chi ha un 16-bit. Il giocatore impersonifica una superpotenza mentre il computer o un altro giocatore impersonilica l'altra. A questo punto si tratta di farsi degli amici e influenzare gli altri popoli su scala mondiale. Si pub raggiungere lo scopo in molti modi, tra cui rifornire di armi e finanziamenti le lazioni radicali nella speranza che detronizzino un governo che non aderisce al sogno americano o russo (a seconda della parte della barricata in cui vi trovate). E' complesso, coinvolgente e da non giocare in partite. da died minuti alla volta. E' roba che scotta e che vi proietta nel deviante mondo della geopolitica,<br>K-VOTO 950 - AMIGA

#### CARRIER COMMAND

Rainbird • Atari ST L49000d Amiga L49000d

Un magnilico gioco di strategia insaporito da un'ottima azione in stile arcade. Come comandante della portaerei Epsilon dovete difendere un arcipelago dalle forze

d'invasione nemiche guidate dalla portaerei Omega Una grafica eccellente unita a una stupenda azione di gioco rendono Carrier Command entusiasmante <sup>e</sup> divertenfe. K VOTO 927 - ST

#### **JOAN OF ARC**

Rainbow Arts · Atari St L39000 · IBM PC L 59000 All'inizio sembra Defender of the Crown ma poi c'è molto più da fare. Infatti

quando pensate di aver raggiunto l'obiettivo vi accorgete che siete solo all'inizio.

#### K-VOTO 912 - ATARI ST

#### UMS

Rainbird • Atari ST L49000d · PC IBM L49000d · Macintosh L59000d · Amiga L49000d.

L'Universal Military Simulation della Rainbird permette di simulare un conflitto tra due eserciti su un terreno definibile dall'utente che può essere visto in tre dimensioni da una qualunque delle otto direzioni cardinali. Il programma rappresenta una nuova era nei wargame su computer. Ora è disponibile la versione su ST e Amiga, le altre seguiranno tra breve.

K CLASSICO

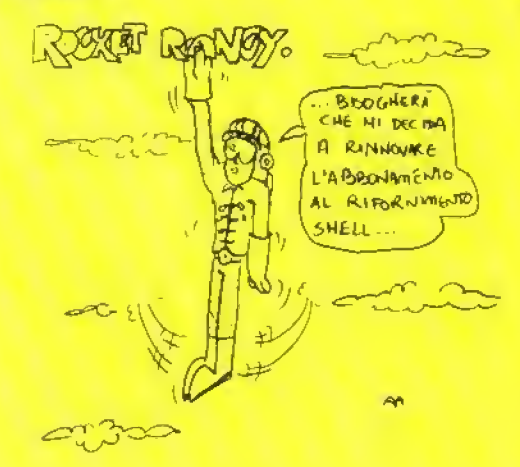

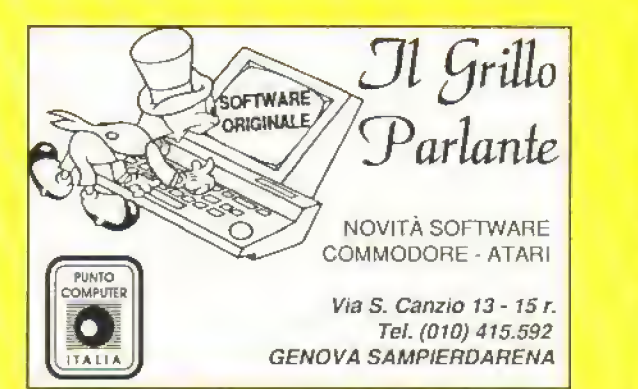

## SIMULAZIONE

In questi giochi siete voi al comando. Sia che pilotiate un elicottero o un aereo o guidiate un bob sono giochi che possono diventare molto coinvolgenti.

#### BATTLEHAWKS

#### US Gold/ Lucasfilm • IBM PC L39000d

Guidale un caccia o un bombardiere giapponese o americano in questo simulatore di volo/combattimento basato su una delle principali battaglie sul Pacifico nel 1942, È tutto cosi reale che avete il senso di essere presenti Emozionarne ed entusiasmante.

#### K.VOTO 928 . IBM PC

#### BOBSLEIGH

Digital Integration · Spectrum L18000c · Amstrad L18000c L25000d

Bobsleigh è un gioco emozionante. La strategia aggiunge un'ulteriore dimensione a questa simulazione altamente competente e irresistibile. Siete capaci di qualificarvi nelle prime tre posizioni alla fine della stagione? Sfortunatamente la versione per C64 è scadente in confronto a quelle per Spectrum e Amstrad e non e quindi raccomandata.

K-VOTO 901 -C64

#### CHUCK YEAGER'S AFT

Electronic Arts • C64 L1 SOOOc L25000d - PC L29QQ0d L'addestratore di volo di Chuck Yeager fa fare un passo avanti al genere dei simulatori di voto con l'inclusione di un'opzione d'i addestramento. Chuck guida il principiante attraverso manovre difficili come i loop e i rollii. Viste le così tante possibilità racchiuse in un unico gioco ci vorranno molte ore di divertimento istruttivo per padroneggiare tutte le opzioni dì volo. K-VOTO 912 - C64

#### FALCON

Mirrorsoft - Macintosh L89000 - IBM PC 49000 - Amiga L59000 • Alari ST L59000

Uno stupefacente simulatore di volo che vi offre una dozzina di missioni con cinque livelli di difficoltà. Il gioco è orientato più verso il combattiomento anche se la simulazione è ben realizzata. Dopo i primi voli capirete perchè ha fatto man bassa di premi negli Stati Uniti. Inoltre potete anche sfidare un amico con un altro computer anche di marca diversa.<br>K VOTO 945 - PC

#### FLIGHT SIMULATOR II

Sub- Logic - Atari ST L99000d • Amiga L99000d - PC IBM L99000d

Il venerabile progenitore di lutti i simulaton di volo. Flight Simulator II è il metro di paragone con cui giudicare tutti gli alln. Se avete le macchine per tarlo girare è un acquisto essenziale.

#### K-CLASSICO

#### INTERCEPTOR

#### Electronic Arts · Amiga L45000d

Una simulazione di F-lB che unisce una grafica solida in 3D ad un evocativo sonoro e a una interessante varietà di missioni: di grande effetto e estrema mente giocabile.

K-CLASSICO

#### LEADERBOARD

Acces/USGold - Spectrum L18000 - C64 L18000c L25000d -Amstrad L.18000C L25000d - Atari ST L29000d

Se nella vostra collezione vi basta una sola simulazione di golf comperale Leaderboard. E' di gran lunga superiore a qualsiasi altro titolo per gioc abilità e realismo: è accattivante, ha una grafica incantevole e alcuni percorsi veramente difficili. Dopo aver imparato bene <sup>i</sup> percorsi del gioco originale potete affrontare Tournement Leaderboard e World Class Leaderboard che si basano su percorsi reali quali ilGauntlet Country Club.

K CLASSICO

## GIOCHI DI CERVELLO

Siete stufi di sparatorie senza senso? Volete un gioco che vi offra un avversario alla vostra altezza? Questa è la sezione che fa per voi.

#### CHESS MASTER 2000

Electronic Aris • C64 L18000c L29500d • Amiga L29500d • Atari ST L29500d • IBM PC L29500d

Il miglior gioco di scacchi per Amiga, con grafica eccellente, punto di vista bi o tridimensionale, 12 livelli di difficoltà e tutte le opzioni di gioco che potreste desiderare più alcune eccezionali sintesi vocali Un gioco che metterà alla prova gli aspiranti Karpov. K CLASSICO

#### COLOSSUS CHESS 4

CDS · Spectrum L18000c · C64 L18000c L29000d - Amstrad L18000c L25000d

La miglior scommessa per <sup>i</sup> possessori di macchine a B bit Punto di vista bi o tridimensionale, parecchi livelli di difficoltà e una miriade di opzioni che vi consentono di giocare, guardare, trovare la strategia giusta contro un buon avversano elettronico che non disdegna arrocchi e scacco alla Regina.

#### K CLASSICO

#### COLOSSUS MAH JONG

CDS • C64 L1 SOOOc L25000d - Amstrad L18000 <sup>e</sup> L250000 Gioco di carte simile al gioco orientale di strategia e scelta. Un programma "tutor" e un breve manuale lo trasformano in un gioco facile da usare e appassionate per esperti e principianti

K-VOTO 937 - C64

#### BATTLE CHESS

#### Eletronic Arts · Amiga L.49000c

Un gioco degli scacchi potente e spettacolare con anìmaioni ed effetti sonori moa fiato. Gli amanti degli scacchi potranno confrontarsi con le 30000 mosse contenute sul disco. Possibilità di giocare via modem K-CLASSICO

## GIOCHI D'AZIONE

Sono comprese le conversioni da coin-op. In questa sezione giochi ad alto divertimento e ad alto impegno.

#### ARKANOID

Imagine - Spectrum L1 SOOOc • C64 L1 2000 e L1 5000 d - Amstrad L18000c · Atari ST L39000 d · MSX L18000 c · IBM PC L39000d

E" la conversione del gioco da bar Arkanoid, a sua volta la miglior versione del classico Breakout. Ilconcetto è semplice il giocatore controlla una bacchetta alla base dello schermo che si muove a destra e a sinistra. L'obiettivo è di tenere in gioco una pallina facendola rimbalzare con la bacchetta in modo che vada a distruggere i vari muri di mattoni che si trovano in alto allo schermo. Eliminati tutti i mattori proseguite in uno dei 33 schermi successivi. Altri ingegnosi elementi contribuiscono a rendere il gioco molto accattivante. K CLASSICO

#### BOUHDER

Gremlin Graphics · Spectrum L18000c · C64 L12000c L15000d> Amstrad L18000C

Un grande gioco di "rimbalzo\*, per di più veramente irresistibile Controllale una palla che rimbalza da una piattaforma all'altra, sopra il paesaggio a scor nmento verticale. Atterrate sui quadrati segnati e potete saltare più in alto o guadagnare un bonus misterioso. Finite in un buco o colpite uno dei tanti cattivi del gioco e perdete una vita. Sezioni di rimbalzo bonus alla fine di ciascun livello contribuiscono a variare il ritmo. Brillante, graficamente arguto, musicalmente ottimo - ed è anche giocabilissimo.

#### BUBBLE BOBBLE

Firebird • Spectrum L.18000 c • C64 L18000c L25000 d

**80 K APRILE 1989** 

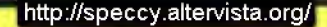

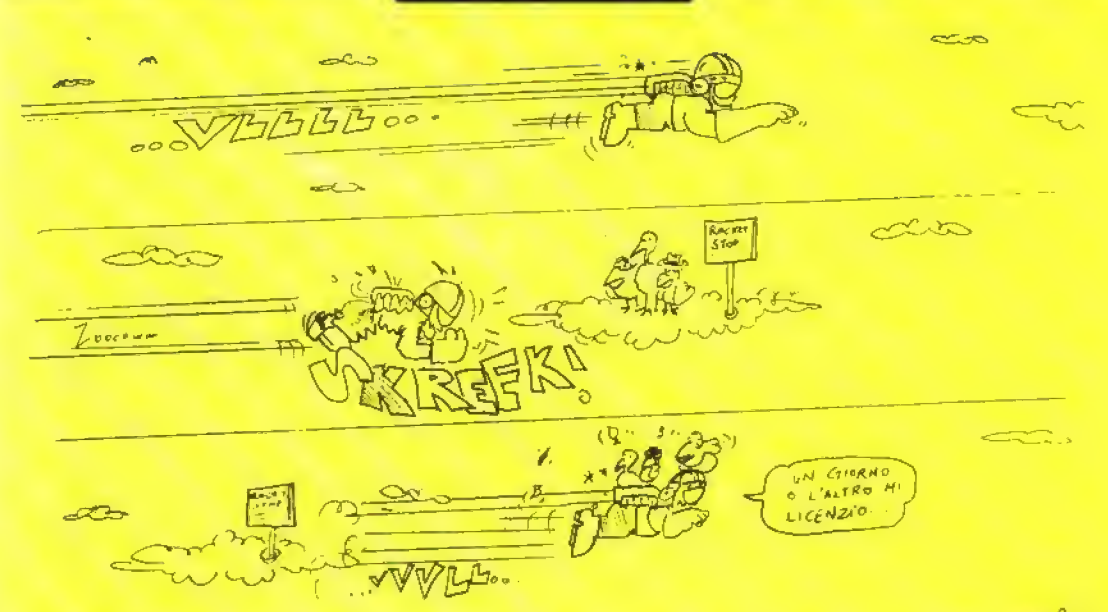

**Tonium** ??

L'essenza di questa conversione da coin-op per due giocatori è la giocabilità. I due giocatori vestono i panni di dinosauri sputabolle che si muovono attraverso 100 schermì di labirinti e piattaforme che vanno ripuliti dai cattivi. Per farlo, li incapsulano dentro a una bolla in modo che si trasformino in succulenti tratti. Negli schermi più avanzati vi aspettano maggiore capacità di luoco e vari bonus. E' molto divertente anche se un po' infantile. Si può anche giocare da soli contro il computer.

K VOTO 958 - C64

#### BUGGY BOY

Elite • C64 L12000c L15000d • Amstrad L18000 • Amiga L29000d - Atari St L290Q0d

Un gioco di guida senza sosta che terrà impegnati a lungo anche <sup>i</sup> più fanatici appassionati di Qui flun. Raccogliete <sup>i</sup> bonus di tempo per cercare di completare i cinque tortuosi percorsi. Immediatamente giocabile e altamente irresistibile. Buggy Boy dovrebbe figurare nella giocoleca del vero appassionato di giochi di guida.

K VOTO 906 - C64

#### CONQUEROR

Superior • Archimedes L42000d (versioni per Amiga e ST in fase di sviluppo)

Ve ne andate in giro alla guida del vostro carro armato personale! Cannoneggiate il nemica in combattimento ravvicinato e pianificate la vostra strategia vincente. Queslo è un gioco difficile da padroneggiare, ma se perseverate <sup>è</sup> come una calamita. Se però non avete un Archimedes da 1Mb, scordatevelo. K VOTO 931 - ARCHIMEDES

#### **ELIMINATOR**

Hewson • Spectrum L18000c • C64 L18000c L25000d • Amstrad L18000c L25000d · Amiga L29000d · Atari ST L29000d.

Un gioco di guida-sparatutto graficamente meraviglioso di John Phillips, che vi farà ingarbugliare il joystick. Vi capiterà addirittura di guidare sul soffitto. Anche se è molto difficile farci la mano, il livello di assuefazione è così alto che continuerete a ngiocario.

#### K VOTO 905 - ATARI ST

#### EXOLON

Hewson/USGold - Spectrum L18000c - C64 L18000c L25000d · Amstrad L18000c

E' uno spara-e-fuggi a scornmento orizzontale, graficamente superbo, nel quale dovete correre, schivare e saltare ostacoli sulla superficie di un pianeta, cercando di eliminare le ditese aliene. Per eliminare gli avversari avete a disposizione un cannone e un lancia missili, ma se le cose si mettono male potete usare un exoskeleton che vi fornisce una maggior protezione e una incredibile polenza di fuoco. K CLASSICO

#### OIDS

#### Mirrorsott • Atari ST L49000d

Un magnifico sparatutto in stile Thrust. Gli Oids contano su di voi per essere salvati, ma <sup>i</sup> Biocretes non vi permetteranno di farlo senza spararvi addosso missili, razzi e una quantità di altre armi. Incluso nel programma C'è la possibilità di editare il gioco creandovi dei vostri planetoidi: eccezionale.

K VOTO 969 - ATARI ST

#### POWERDROME

Electronic Aris - Atari ST L49000d

Questo straordinaria simulazione di guida futuribile vi coinvolgerà per mesi a venire. Inizialmente potrebbe non essere lacile da giocare, ma con un po' di perseveranza non smetterete più di giocarlo.

K- VOTO 925 - ATARI ST

#### SUMMER GAMES

Epyx/USGold - C64 L18000c L.25000d - IBM PC L29000d

Le simulazioni sportive della Epix sono di altissima qualità ma nessuna è riuscita a catturare la giocabilità e lo stile dell'originale. Summer Games, e del suo ìmmedialo successore. Summer Games 2. Da uno a sei giocatori pos sono prendere parte alle gare di salto in alio, ginnastica, tuffi dal trampolino, tiro al piattello, nuoto, salto con l'asta, e altn ancora, sullo sfondo di un'ottima rappresentazione grafica e di un'animazione ffuida. li controllo del proprio atlela può essere difficile e quindi si consiglia un certo allenamento. K CLASSICO

#### SUPER HANG-ON

Electric Dreams - C64 L18000c L25000d · Amstrad L18000c • Spectrum L1 SOOOc • Atari ST L39000d \* Amiga L39000d Se avete un 16 bit e vi nlassate con la velocità, non potete farvi sfuggire questa stupenda conversione che vi porta a sfrecciare sulle strade di tutto il mondo.

K-VOTO 910 -AMIGA

#### SUPER SPRINT

Electric Dreams - C64 L18000c L25000d - Amstrad L18000c • Spectrum L18Q0OC Atari ST L39000d

Una delle migliori conversioni da com op attualmente disponibili. Fino a Ire giocatori possono partecipare contemporaneamente: l'azione è veloce e frenetica e vi ci vorrà un'auto messa a punlo alla perfezione per completare alcuni dei circuiti più lonuosi che appaiono più avanti nel gioco.

K VOTO 907 - SPECTRUM

#### 1S89K81

#### THRUST

Firebird • Spectrum L5000c • C64 L5000c • Amstrad L5000c Dei comandi terribilmente sensibili e una struttura di gioco basata su veri principi tisici rendono questo gioco economico un acquisto indispensabile. Volando per le caverne di un pianeta in mano ai nemici, dovete raccogliere carburante e distruggere le torrette nemiche senza andare a schiantarvi contro le pareti del tunnel. Già cosi è abbastanza difficile, in più quando fate il vraggio di ritorno dovete portarvi un grosso peso attaccato all'astronave Molto tosto, impossibile metterlo giù.

#### K CLASSICO

#### THUNDERCATS

Elite • C64 L12000c L15000d • Spectrum L18000c • Amstrad LIBOOOc

Il gioco è basato sulla serie di cartoni animali televisiva. È un gioco a scorrimento visto di lato con tanta giocabilità. Ciascuno dei 14 livelli del gioco è una corsa <sup>a</sup> tutta velocità dall'inizio alla fine con un mucchio di ostacoli da evitare. Impressionante graficamente e anche incredibilmente giocabile.

#### K VOTO 931 - SPECTRUM

#### URIDIUM

Hewson · Spectrum L18000c · C64 L18000c L25000c · BBC L18000c

Il gioco per mettere alla prova la vostra resistenza negli sparatutto a scorrimento; distruggete l'astronave madre e attaccate le navicelle spaziali, evitan do allo stesso tempo le strutture fisse. Il bellissimo slite metallico dell'astronave madre e il fluidissimo scorrimento dello schermo lo mettono al di sopra di qualunque concorrente. Un gioca da non perdere, specialmente ora che la versione per C64 viene venduta insieme all'eccellerne ParadrokJ.

#### K CLASSICO

#### **ZARCK/VIRUS**

Superior Software • Archimedes L49000d Firebird • Amiga L49000d - Atari ST L49000d

Oggi come oggi è il gioco a cui idealmente Kappa dà il massimo del punteggio. Un solido spara-e-fuggi Iridimensionale con una tale perfezione grafica e un'azione di gioco mqzzaliato che é subito diventalo un classico. Sono appe na arrivate le versioni a 16 bit e sono belle come quelle a 32. Resta da vedere se le versioni per gli 3 bit otterranno gli stessi punteggi.

K VOTO 981 - ATARI ST

## SPECIALI

In Questa sezione ci sono <sup>i</sup> lavori originali altrimenti non classificabili

#### DARK SIDE

Incentive - C64 L18000c L25000d · Spectrum L18000c · Amstrad L25000c L2900Od

Il seguito di Dnller ( vedi sotto): è altrettanto giocabile, altrettanto entusiasmante e altrettanto coinvolgente.

K CLASSICO

#### DRILLER

Incentive - C64 LtSOOOc L250O0d • Spectrum LtSOOOc Amstrad L25000c L29000d - IBM PC L49000d

Questo capolavoro delle avventure e delle esplorazioni tridimensionali ha richiesto un anno di lavoro ma valeva la pena aspettare. Sono riusciti a stipare un intero mondo nei computer a 8 bit dando al giocatore la sensazione di trovatasi in mezzo. É un gioco audacemente originale e molto giocabile. Una pietra miliare del divertimento elettronico.

#### K VOTO 956 - AMSTRAD

#### ELITE

Firebird - Spectrum L18000C • C64 LtSOOOc L25000d - Amstrad L1 SOOQc L.25000d • Atari ST L45000 \* BBC L18000cL25000d

Tutt'ora il miglior gioco di commercio spaziale. Elite ha stabilito per le altre software house lo standard da seguire. Uno dei primi giochi spaziali ad utiliz zare la grafica vettoriale, è un gioco di guerra e commercio che si svolge in

**B2** KAPRILE 1989

varie galassie e ha un'ampissima vanetà di azione di gioco. Potete commerciare legalmente in modo (relativamente) sicuro o darvi alla pirateria negli angoli più pericolosi della galassia con la stiva piena di merci di contrabbando.

#### K CLASSICO

#### INCREDIBILE SHRINKING SPHERE

Electric Dreams · Spectrum L18000c · C64 L18000c L25000d • Amstrad L18000c • Atari ST L39000d • Amiga L.39000d Un mondo a labirinto dove massa, grandezza e Inerzia si combinano per ren dere più impegnativo il gioco. Rompicapi impegnativi e ostacoli quasi insuperabili vi faranno "rotolare" a lungo.

K- VOTO 923 - C64

#### **QUEDEX**

Thalamus • C64 L1 8000c L25000d

In questo impegnativo gioco dovete guidare in un tempo limile, una palla di metallo attraverso 10 schernii di labirinti, bonus e ostacoli. Gioco semplice con numerose vanabili che vi possono far volare ad altri schermi. Grafica stupenda.

K-VOTO 934 - C64

#### SPINDIZZY

Electric Dreams \* Spectrum Li 8000c • C64 L1 SOOOc L25000d • Amstrad L13000c L25000d

Guidate la trottola per superare <sup>i</sup> vari ostacoli raccogliere <sup>i</sup> gioielli e sfidare il tempo. Lo scenario del gioco è un vasto sistema di cunicoli, rampe, torri e trampolini con pericotose voragini.

#### K CLASSICO

#### STARGLIDER II

Rainbird • Atari St L39000d · Amiga L39000d

Grafica solida in 3D ottenuta con la grafica a vettori . Avete motto da fare e parecchi Egrons da distruggere prima di raggiungere l'obiettivo finale. Una combinazione di sparatutto e esplorazione per un gioco che è sicuramente uno dei migliori in circolazione.

K VOTO 927 • ST

#### TAU CETI/ ACCADEMY

CRL • Spectrum LtSOOOc C64 L18000c L25000d • Amstrad L18000c Atari ST L39000d • Amiga L.390Q0d

Entrambi a metà Ira un un simulatore di volo e uno spara-e-fuggi, incredibilmente lipidi e ben assemblali. L'attenzione ai dettagli è straordinaria. Siete degli aviatori cadetti impegnali in missioni impossibili In Academy potete anche disegnarvi da voi il vostro velivolo.

K CLASSICO

#### TOTAL ECLIPSE

Incentive • Spectrum L18000c • C64 L18000C L25000d Amstrad L18000C

Il terzo gioco con II sistema Freescape è leggermente diverso dagli altri due. Siete nel 1930 e dovete evitare che la luna esploda Per gli amanti delle avventure dinamiche e per tutti quelli che impazziscono per gli enigmi il sis tema Freescape è vera manna dal cielo.

K VOTO 907 AMSTRAD

## ADVENTURE

<sup>I</sup> giochi di avventura richiedono al giocatore di dare dei comandi testuali per ricevere risposte testuali. Ci sono molte sotto -categorie in cui <sup>i</sup> comandi sono dati tramite icone o simboli grafici.

#### THE BARD'S TALE III

Electronic Aris - C64 L25000d

L'ultimo gioco della sene Bard's Tale ha motte migliorie rispetto ai precedenti La grafica è meglio animata e le routine di combaltimento tengono conto anche della vostra distanza dai rivali. Finalmente qualcosa che ha un ottimo rapporto qualità/prezzo.

K VOTO 929 - C64

#### BEYOND ZORK

Infocom/Activision C64 L39000d - PC L59000d - Amiga L59000d Atari ST L59000d

Il tentativo delta Inlocom di approfittare del mercato dei giochi di ruolo è un gran successo. Localizzate la lavolosa Coconut ol Quendor in un gioco che combina l'asluzia e la fantasia di una della più originali case di software del mondo con un parser e una giocabilità all'avanguardia.

K-VOTO 902 ST

#### **CORRUPTION**

Rainbird · Amiga L39000d · Atari ST L39000d · PC L49000d · C64 L25000d • Amstrad 6128 L39000d

Ouesto racconto di pratiche finanziane poco trasparenti, infedeltà e bancarotta non piacerà a quegli avventurieri che preferiscono vagare per sotterranei misteriosi alla ncerca di tesori. Ma per quelli che hanno le lasche piene dei soliti adventure fantasy, è una boccata d'ana fresca. Grafica superba, grande atmosfera e una trama appassionante. Un ottimo gioco che vi prende fin dall'inizio

K-VOTO 920 ST

#### FISH

Magnetic Scrolls Amiga L49000d · PC L49000d

C'è più da giocare che m Corruption, è meglio disegnato di Jinxter e non è cosi contorto come The Pawn. Questo è sicuramente il miglior Molo della Magnete Scrolis dal tempi di Guiki ot Thleves. Ottimo veramente.

K-VOTO 930 - AMIGA

#### GUILD OF THIEVES

Rainbird/Magnetic Scrolis

La più giovane software house di adventure inglese ha prodotto una classica e tradizionale caccia al tesoro con una grafica d'eccezione e alcuni difficili indovinelli. Un parser polente aiuta a creare un mondo fantastico convincente, pieno di umorismo e fantasia.

K CLASSICO

#### **INGRID'S BACK**

Level 9 · Atari ST L49000d

Un grande seguito a Gnome Ranger. La Level 9 ha veramente imparato ad usare <sup>i</sup> personaggi nei suoi giochi e a programmarli in modo efficace K VOTO 920 - ATARI ST

#### JEWEL OF DARKNESS

Rambird • C64 L250OQC • Spectrum 12B L22000C • Amstrad L22000c L29000d · PC L49000d · Amiga L49000d · Atari ST L49000d

La Level 9, la più vecchia casa di programmazione di adventure inglese, ha messo insieme m un solo pacchetto tre dei suoi classici. Colossal Adventure. Dungeon Adventure e Adventure Quest <sup>J</sup> giochi sono sfati aggiornati con immagini grafiche e un vocabolario più grande e sono in perfetta sintonia con l'originale spirito degli adventure.

#### K CLASSICO

#### LURKING HORROR

Infocom/Mediagenic • C64 L39000d • Amiga L59000d • Atari III<br>ST L59000d • PC L59000d

Il tributo della Infocom a H.P Lovecraft e al genere horror vi farà venire <sup>i</sup> brividi freddi quando scoprite cosa si cela nel sottosuolo del laboratorio dell'università. Stupendo gioco testuale con descrizioni delle locazioni che sconsigliano di giocarlo dopo il tramonto...

#### K CLASSICO

#### TIME AND MAGIK

Mandarin • Spectrum L18000c • C64 L18000c L25000d • Amstrad L18000c L25000d · Atari ST L39000d · Amiga L39000d · PC L49000d

Questa compilation di giochi Level 9, Lords ol Time, Fred Moon e Pnce of Magik, è stata rimodernala con un parser migliore, un vocabolano più grande e delle immagini in più. Ottimo affare se già non possedete tutti i giochi. K VOTO 919 - AMSTRAD

ULTIMA V

Origin - PC L69000d - C64 L49000d

Ouesio gioco non solo mantiene l'alto slandaid della serie Ultima, ma In sorpassa. Un superbo gioco d'avventura e di ruolo con centinaia di cose da fare e territon sconfinati da esplorare.

#### K VOTO 928 - C64/PC

#### WASTELAND

#### Electronic Arts · C64 L25000d

Un gioco di ruolo epico ambientalo in un'America abitala da conigli mutanti giganteschi e da gaglioffi in motocicletta. L'almoslera forse non è altrettanto suggestiva come quella della serie Bard's Tale, ma l'aggiunta della dimensione slralegica. rispetto alio scenano taglia e affetta e lancia incantesimi di Bard's Tale, compensa questa carenza.

K VOTO 921 - C64

## FINESTRE PAZZE

L'immaginazione non ha confini e così le prime finestre pazze dei lettori sono arrivate in redazione. queste pagine sono state disegnate con un Atari St da<br>Emanuele Bergamini di Milano.

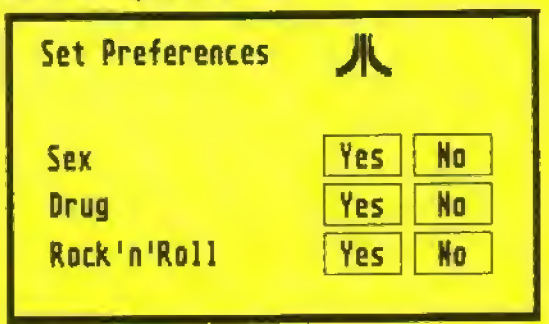

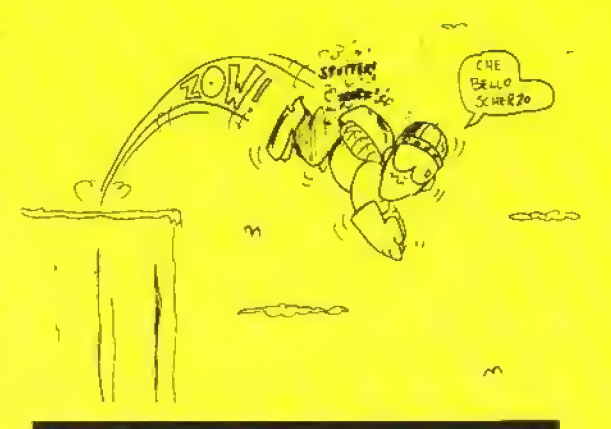

## PUZZLE

Se state cercando un gioco impegnativo ma che non vi faccia fumare troppo il cervello, cercate tra <sup>i</sup> puzzle games o giochi enigma: fanno proprio al caso vostro.

#### BOULDERDASH

Prism Leisure Corporation · Spectrum L7500c · C64 L7500c · Amstrad L7500c

Un gioco che ha tutto: immediatamente avvincente, longevità garantita, ecci tamento frenetico mano a mano che l'orologio scandisce il tempo e degli

APRILE 1989 K 83

#### http://speccy.altervista.org/ http://speccy.altervista.org/

incastri veramente inInganti. Dovete collezionare i qioielli nascosti nelle caverne, scavando lena e spostando massi che possono cadervi in lesla. cau sandovi non pochi danni, mentre i gioielli sono spesso nascosti dietro muni apparentemente impenetrabili. Complicato ma molto divertente, Boulderdash è un classico che non polele rischiare di perdere anche nella sua nuova ver sione economica.

K CLASSICO

#### DEFLEKTOR

Gremlin/Vortex · Spectrum L12000c · C64 L12000c L15000d • Atari ST L29000d

Le leggi oltiche sono alla base del gioco' ilgiocatore deve collegare un raggio laser a un ricevitore e al tempo slesso deve distruggere un certo numero di cellule che si trovano anch'essa sullo schermo. Se volete raggiungere la meta dovete imparare a usare bene gli specchi, i conduttori in fibra ottica e i blocchi polarizzatori e riflettenti. Ripulito il primo schermo ne avrete ancora 59 da percorrere. Affascinante e terribilmente attraente.

#### K VOTO 906 - ATARI ST

#### NEBULUS

Hewson .C64 L12000c L.15000d . Spectrum L18000c . Amiga L25000d · Atari ST L29000d

Guidate Pogo sulla cima di otto toro usando la spirate di piattaforme, ascensori e pedane che costituiscono la strada. É un gioco estremamente originale che centra il giusto equilibrio tra frustrazione e irresistibilità, al quale bisogna agglungere lo scommento rotatorio che lo rende anche un bel gioco da vedere,

K VOTO 943 - C64

#### **SENTINEL**

Firebird • Spectrum L18000c • C64 L.18000c L25000d • Amstrad L18000c L25000d · Atari ST L39000d · Amiga L39000d

Gioco di strategia bizzarro e irresistibile che si svolge sulla superficie quadrettata del pianeta dominato dalla Sentinella. Fondamentalmente dovele assorbire energia prima che la Sentinella assorba la vostra. Mente pronta e mano lesla sono entrambi necessari per risolvere questo anomale e vastissi me (10000 paesaggi possibili) gioco.

K VOTO 963 - AMIGA

#### TETRIS

Mirrorsoft • Spectrum L1S00OC • C64 L18000C L.25000d • Amstrad L18000c L39000d · Amiga L39000d · IBM L39000d Questo puzzle russo trasforma l'anda pratica dell'incastro geometrico in un cult game Una serie di forme geometriche scendono, una alla volta, lungo l'area di gioco rettangolare. Lasciate a loro slesse, si ammonticchiano una sull'altra tino a raggiungere la cima dello schermo ma voi dovete guidarle nella discesa in modo da incastrarle una nell'altra per evitare che arnvino in cima e il gioco finisca. Le diverse versioni sono mollo variabili nella resa dell'aspetto arcade ma la semplicità dell'idea vale una partita indipendentemente dal sistema di cui disponete.

K VOTO 956 - C64

#### THINK!

Firebird · Spectrum L7500c- C64 L7500c · Amstrad L7500c Pubblicato come gioco a prezzo pieno dalla Ariolasoft, è ora disponibile come gioco economico dalla firebird. É un gioco terribilmente irresistibile giocato su una griglia 6x6, da uno o due giocatori, nel quale dovete collegare quattro segnapunti orizzontalmente, verticalmente o diagonalmente. Un puzzle coinvolgente che incorpora molle funzioni addizionali e diversi livelli d'abilità. K CLASSICO

### SCUOLA D'AVVENTURA

PAWN: Pegno o Pedina?

Con questa prima puntata di "Scuola d'avventura", apriamo una nuova rubrica scritta da un nostro fedelissimo lettore. Luca Massaron.

Luca, amante di adventure dai tempi di The Hobbìt, sta scrivendo per diletto personale un'avventura testuale usando il GAC. Gli abbiamo chiesto di scriverci quindi una guida su come ideare e realizzare adventure per tutti i lettori che vorrebbero cimentarsi in questa affascinante avventura (il gioco di parole <sup>è</sup> voluto), ma non sanno da che parte cominciare. Buona lettura.

Pawn: sostantivo, pegno, garanzia: at - (o in -), in pegno, in garanzia, anche pedina (negli scacchi): fig. pedina

Quante volte ci siamo trovati in una situazione simile! Dopo aver stogliato mezzo vocabolario di inglese abbiamo di fronte una parote che presenta più significati e che non si msensce affatto nel contesto della traduzione. Troppi particolari, molto spesso essenziali per la nsoluzione del gioco, vengono tralasciati a causa di una superficiale od erronea interpretazione del testo Non c'è quindi da stupirsi se i giocatori di madrelingua inglese riescono a risolvere le avventure in minor tempo e con minor sforzo.

Ma com'è la situazione italiana? Davvero non esistono giochi d'avventura nella noslra lingua? Qualche anno fa giravano per le edicole afcune riviste su cassetta che proponevano giochi d'avventura, puzzle ed enigmi, per C64, Spectrum. MSX: ma anche queste ormai sembrano totalmente scomparse dal bancone del giornalaio torse a causa di un successo troppo limitalo.

Eppure. Ira lutti coloro che usano il computer per giocare, un buon numero di utenti sarebbe interessalo agli adventure, ma ta maggior parte di costoro le trova molto difficili e viene scoraggiato dal giocarle a causa della lingua, cosi solitamente ripiega su avventure dinamiche o ad icone, giochi più immediati ove vi è poco da tradurre.

E evidente quindi che un'avventura in italiano non potrebbe non avere un certo successo. Ma sino ad ora le avventure pubblicate presentavano grosse lacune: parser da far ridere i polli, trame inconsistenti ed evanescenti, grafica orribile, sonoro da lar rizzare i capelli.

Ma sembra che la situazione stia cambiando: si dice addirittura che sia imminente la pubblicazione di alcune avventure in italiano per Amiga. Ciò mi ha convinto a tentare di portare a termine un mio vecchio progetto riposto nel cassetto da mollo, forse troppo tempo: quello di realizzare una mia avventura. L'idea di un'avventura in italiano l'avevo in mente sin da quando possede vo k) Spectrum. ma tui costretto ad abbandonarla per la mancanza di pro grammi di supporto e di editor

Ora però chiunque, grazie a programmi come il Graphic Adventure Creator (GAC) o lo STAC, può scrivere un'avventura superando barriere come la programmazione in linguaggio macchina e la traduzione per altri sistemi, ostacoli che pnma sembravano insuperabili.

Cosi, accolsi con entusiasmo una proposta lattami dal Pilgrim: scrivere una rubrica per aiutare e dare spunti a tutti coloro che ne volessero program' mare una come stavo facendo io.

La proposta mi interessò moltissimo perché non si trattava di scrivere articoli lecnici sulla programmazione ma bensì spiegare quali fossero i procedimenii ed <sup>1</sup> sislemi da usare nella creazione di un programma, offrendo consigli e suggenmenti ed instaurando un rapporto di collaborazione ed aiuto reciproco con <sup>i</sup> lettori.

Per lare ciò ho pensato di creare una piccola avventura attraverso le pagine di K (niente di molto impegnativo, sia chiaro<sup>1</sup>) e poi di programmarla col GAC (editor che gira su quasi tutti gli home computer), tacendo anche, quando necessario, dei nfenmenti allo STAC, per soddisfare coloro che pos-

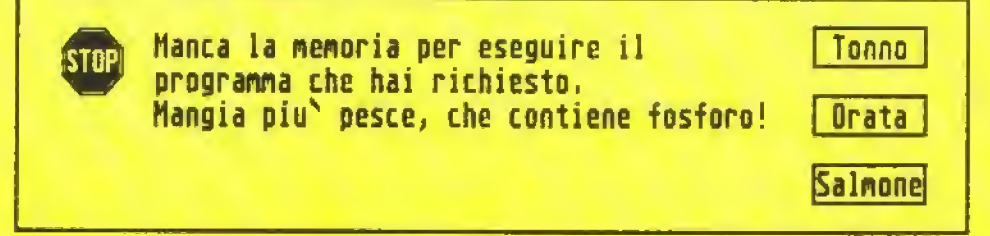

84 K APRILE 1989

seggono/utilizzano questo editor per Atari ST.

Ma prima di cominciare vorrei fare alcune considerazioni.

#### SIATE REALISTI

Se volete programmare un adventure per prima :osa dovete essere realisti, valutare ooè le VOSTRE effettive possibilità e finalità e soprattutto quarto volete investire in tale progetto.

In teoria il "team" perfetto dovrebbe essere composto da un programmatore, un grafico, uno sceneggiatore per i testi e gli scenari e alcuni "collaudaton", che dovranno poi collaudare il gioco quando è finito.

In realtà per produrre un buon gioco basterebbe avere un qualunque programma di buon livello per la creazione di adventure. un ideatore di scenari che scriva la trama e gli enigmi del gioco e. lacoltativamente, anche qualcuno che disegni la grafica e che pensi alla presentazione del programma. Al limite, potreste creare il vostro adventure anche da soli purché rinunciate all'aspetto grafico.

Per quanto concerne la finalità, dovrete porvi un preciso obiettivo ed investire di conseguenza <sup>i</sup> mezzi e il tempo necessari. Se pensale, ad esempio, di creare un programma da mostrare agli amici e da spedire alla redazione di K, ma niente di più, e solo nell'evenienza che il programma fosse buono ed accolto favorevolmente. cercare di commercializzarlo, allora potrete occu oarvene da soli, o al massimo con qualche amico durante il tempo libero, anche saltuanamente. come laccio io di solito.

Se invece volete creare un gioco da vendere ad una casa di software, allora dovrete cercare di formare un gruppo quante più completo di pro grammatóri e grafici ed investire nel vostra progetto molto tempo e denaro.

In ogni caso se volete programmare un adventure dovrete dividere il vostro lavoro in tre fasi

- <sup>1</sup> Fase organizzativa
- 2. Fase creativa
- 3. Fase di collaudo

#### FASE ORGANIZZATIVA

La prima fase è quella della formazione del team di programmazione/ideazione. In questa fase avrete bisogno di costituire un gruppo di persone disposte a collaborare con voi. proporzionalmente alte vostre esigenze.

Così, se avete intenzione di creare un

essario trovare l'apporto di qualcuno che non solo sappia disegnare bene, ma che sappia anche usare <sup>i</sup> pro grammi di disegno esistenti sul mercato. Se pensate che sia meglio non usare degli editor come II GAC o lo STAC, ma prefente program mare lutto ex novo sarà indispensabile trovare qualcuno che sappia program mare in C o in linguaggio macchina e che sappia soddisfare adeguatamente le necessità del programma

adventure grafico sarà nec-

Saper muovere 30 sorile

sullo schermo è totalmente inutile nel nostro caso, perché cone una grandissima differenza Ira programmare un gioco d'azione e un'avventura. Cercale quindi qualcuno che abbia già una certa esperienza (sempre che lo troviate, n d.r.) e che possibilmente sappia cosa vuol dire trattare dati sotto forma di parole ovvero che possa strutturare un parser-

In secondo luogo, dovete determinare <sup>i</sup> limili del programma. £ meglio con la grafica o senza? E il sonoro, la musica limettiamo? Perché non insenre anche una routine di stampa e un sintetizzatore vocale? Di fronte a tutto ciò, il mio consiglio é semplicemente questo grafica, musica, sonoro, presentazioni animate sono certamente degli elementi che arricchiscono un adventure. ma non sono fondamentali: alla Infocom hanno sempre realizzato avventure senza grafica (non più. n.d.r) ottenendo risultali brillanti, quindi se pensate di realizzare qualcosa di veramente buono con la grafica ed il sonoro, inseriteli pure. ma se siete certi che il risultato sarà mediocre, eliminateli É meglio un buon adventure solo tes tuale che un buon adventure rovinalo da una grafica indecente e da un sonora penoso (senza coniare che tutto ciò occupa mollo spazio di memona e può rallentare notevolmente il gioco). Il mio consiglio è quindi di concentrarsi pnncipal mente sul testo e poi eventualmente curare l'aspetto grafico e sonoro Ricordate che un brutto gioco con una bella grafica rimane sempre un brulto gioco.

In terzo luogo, dovrete tener in mente anche le limitazioni della macchina che state usando: una cosa infatti è usare una Amiga o Atari ST,

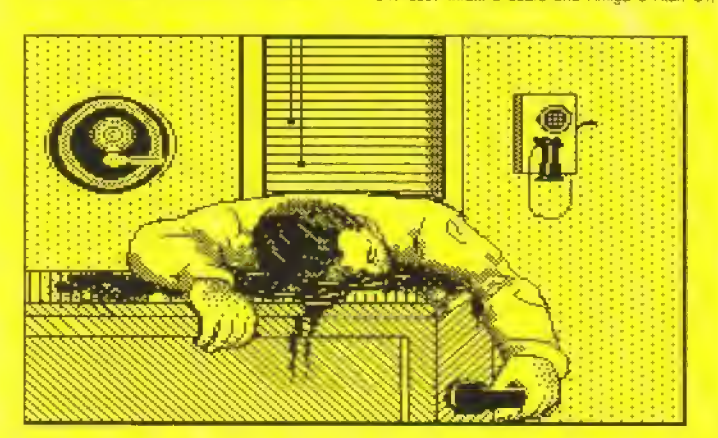

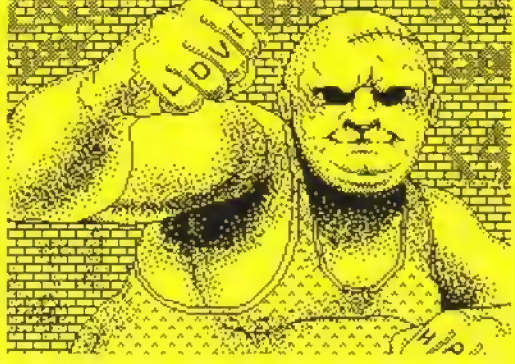

ove l'unico limite e la vostra fantasia; un'altra cosa è usare un C64 o uno Spectrum 48K ove dovrete considerare le capacita della memoria, l'eventuale uso di memorie di massa come cassette o dischi e la velocita del gioco.

Essera realisti quindi non significa valutare soltanto le proprie possibilità ed agire di conseguenza, ma anche saper considerare il valore e le possibilità della macchina che intendete usare.

#### FASE CREATIVA

Superala la fase organizzativa, ora vi aspetta il compito più difficile, quello cioè di realizzare il vostro programma sulla carta.

Questo è certamente il momento più delicato perché il lavoro che svolgerete costituirà il "nocciolo\* di tutta l'avventura. Dovrete preparare l'ambi entazione, la trama, le linee di sviluppo del gioco, la mappa e sviluppare gli enigmi e gli indovinelli. Ed è propno in questa fase che entrerò in scena: cercherò di spiegare i trucchi ed i sistemi per preparare la mappa e gli enigmi attraverso esempi pratio e schemi, cosi da evitarvi di commettere gli errori più comuni.

Mese per mese verrà trattato ogni aspetto di un adventure, dalle descrizioni delle locazioni Tino alla caratterizzazione dei personaggi

#### FASE DI COLLAUDO

Infine dovrete affrontare la terza fase, cioè la fase di collaudo del gioco Questa fase è importantissi ma perché vi permette di capire che impatto ha il gioco, se gli indovinelli sono abbastanza logici . se gli enigmi sono troppo facili oppure irrisolvibili o se vi sono dei problemi col parser Potrete cosi eliminare qualsiasi bug e perfezionare sempre più il gioco.

Quando avrete concluso anche la terza fase il vostro adventure sarà pronto per essere spedito a qualche casa di software oppure alla redazione di K, che lo recensirà volentieri offrendovi il suo parere ed i suoi consigli

Per questo mese ho concluso, ma dal prossi mo incomincerò subito a parlare di cose pratiche, suggerendovi come scegliere e sviluppare la trama di un gioco. Se avete qualche suggenmenio. qualche nchiesta oppure se volete contribuire a questa rubnca con i vostri interventi scrivetemi pure al seguente indirizzo:

Scuola d'avventura Via Aosta, 2 201S4 Milano

#### http://speccy.altervista.org/

## ROSTERS

#### Le formazioni della AFC

Concludiamo con questo numero la pubblicazione dei "rosters" delle squadre della National Football League per consentirvi dì giocare al meglio del realismo il gioco di football più realistico in circolazione: TV Sports Football. Questo mese è la volta delle formazionii delle squadre della American Football Conference, così da poterli sostituire a quelli finti inseriti nel programma.

Come abbiamo già scritto il mese scorso, essendo le for mazioni della NFL variabili c'è chi gioca la 3-4 chi la 4-3, chi gioca con un back e due Tight end, ecc - non è stato sempre possìbile far corrispondere <sup>i</sup> gio catori veri con <sup>i</sup> ruoli previsti dal programma. Comunque anche se farete giocare all'in terno un Ouside Linebacker nessuno avrà niente da dire. Buon divertimento.

#### AFC WEST

#### DENVER BRONCOS

- QB John Elway HB - Sarnmy Winder HB - Steve Sewell FB - Gerald Willhite WR - Mark Jackson WR - Ricky Nattiel ILB - Karl Mecklenburg ILB - Rick Hunley OLB - Simon Fletcher OLB - Michael Brooks CB - Sleve Wilson CB • Mark Haynes S - Mike Harden S - Tony Lilly P - Mike Horan K - Rich Karlis LOS ANGELES RAIDERS QB - Steve Beurlein HB - Marcus Alien HB - Bo Jackson FB - Steve Smith
- WR Tim Brown WR - Mervyn Fernandez ILB - Reggie McKenzie ILB • Rod Manin OLB - Jerry Robinson OLB - Matt Millen CB - Michael Haynes CB Lester Hayes S - Vann McEIroy S - Stacey Toran P - Stan Talley
- K Chns Bahr

#### http://speccy.altervista.org/

#### SEATTLE SEAHAWKS

- OB Dave Krieg HB - Curt Warner HB • Kevin Harmon FB - John L Williams WR - Steve Largent WR - Brian Blades ILB - Fredd Young ILB - Bnan Bosworlh OLB - Bruce Scholtz OLB - Gene Gaines
- CB Terry Tailor
- CB Patrick Hunter
- S Eugene Robinson
- S Mark Moore
- P Ruben Rodnguez K - Norm Johnson

#### SAN DIEGO CHARGERS

- QB Mark Malone HB - Gary Anderson HB - Barry Redden FB - Tim Spencer WR - Jamie Holland WR - Anthony Miller ILB - Thomas Benson ILB - Gary Plummer OLB - Billy Ray Smilh OLB - Chip Banks CB Elvis Patterson CB - Danny Walters S - Vencie Glenn S - Martin Bayless P - Ralf Mojsiejenko
- K Vince Abbott

#### KANSAS CITY CHIEFS

QB - Bill Kenney HB - Herman Heard HB • Paul Palmer FB - Christian Okoye WR - Carlos Carson WR - Slephone Paige ILB - Dino Hackett ILB •Aaron Pearson OLB - Tim Cotield OLB - James Harrell CB - Albert Lewis CB - Kevin Ross S - Deron Cherry S Lloyd Buruss P • Kelly Goodburn K - Nick Lowery

AFC EAST NEW ENGLAHD PATRIOTS QB - Doug Flutie HB - Craig James HB • John Slhepens FB - Bob Perriman WR - Irving Fryar WR - Stanley Morgan ILB - Andre Tippelt ILB Lawrence McGrew OLB - Ed Williams OLB • Vincent Brown CB - Ronnie Lippet! CB - Raymond Claybom S - Fred Marion S • Roland James P - Rich Camarille K - Teddy Garcia

#### BUFFALO BILLS

QB - Jim Kelly HB - Robb Riddick HB Thurman Thomas FB - Jamie Mueller WR - Andre Reed WR - Chris Burkett ILB - Shane Conian ILB - Scott Radecic OLB - Cornelius Bennett OLB - Darryl Talley CB-Nate Odomes CB - Derrick Burroughs S • Mark Kelso S • Zeke Gadson P - John Kidd K - Scotio Norwood INDIANAPOLIS COLT5

QB - Chns Chandler HB - Enc Dickerson HB - Albert Bentley FB - Randy McMillan WR - Bill Brooks WR - Mark, Bellini ILB - Barry Krauss ILB - Clirf Odom OLB - Duane Bickett OLB Johnnie Cooks CB - Willìe Tullis CB - Eugene Daniel S - Freddie Robinson S - Mike Prior P - Rohn Stark K - Dean Biasucci

#### MIAMI DOLPHINS

QB - Dan Marino HB - Troy Slradtord HB - Lorenzo Hampton FB - Ron Davenport WR - Mark Claylon WR - Mark Duper ILB • John Oflerdahl ILB - Jackie Shipp OLB - Hugh Green OLB • Mark Brown CB - Paul Lankford CB - William Judson S - Jarvis Williams S - Sud Brown P - Rick Roby K - Tony Franklin

#### NEW YORK JETS

QB - Ken O'Brien HB - Freeman McNeil HB - Johnny Hector FB - Roger Vick WR - Al Toon WR - Wesley Walker ILB Alex Gordon ILB - Troy Benson OLB - Bob Crable OLB - Onzy Elam CB • Terry Williams CB - Kerry Glenn S - James Hasty S • Harry Hamilton P - Dave Jennings K - Pai Leahy

#### AFC CENTRAL

#### CINCINNATI BENGALS

QB - Boomer Esiason HB - James Brooks HB • Stanford Jennings FB - lekey Woods WR - Chris Collinsworth WR - Tim McGee ILB - Joe Kelly ILB - Carl Zander OLB - Emanuel King OLB - Reggie Williams CB - Lewis Biliups CB - Ricky Dixon S - David Fulcher S - Robert Jackson P • Scott Fulhage K - Jim Breech

#### **CLEVELAND BROWNS**

QB - Berme Kosar HB - Earnest Byner HB - Herman Fonienot FB - Kevin Mack WR - Webster Sìaughler WH • Brian Brennan ILB - Lueious Sanlord ILB - Clay Matthews OLB - Clifford Charlton OLB - Mike Johnson CB - Frank Minmtield CB - Hanford Dixon S - Felix Wright S - Chris Rockins P - Lee Johnson K - Matt Bahr

#### PITTSBURGH STEELERS

OB - Bubby Brister HB - Memi Hoge HB - Warren Williams FB - Walt Abercrombie WR - Louis Lipps WR - Charles Lockett ILB - David Little ILB - Hardy Nickerson OLB - Mike Merryweather OLB - Bryan Hinkle CB - Delton Hall CB - Dwayne Woodrutt S - Thomas Everett S - Cornell Gowdy P - Hatty Newsome K - Gary Anderson

#### HOUSTON OILERS

- QB Warren Moon HB Lorenzo White HB - Mike Rozier FB - Alonzo Highsmith WR - Ernest Givins WR - Drew Hill ILB - Al Smith ILB - John Gnmsley OLB - Johnny Meads OLB - Robert Lyles CB - Steve Brown CB - Quentin Jones S - Keith Bestic S - Jetl Donaldson p - Greg Montgomery
- K Tony Zendejas

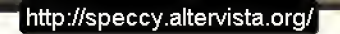

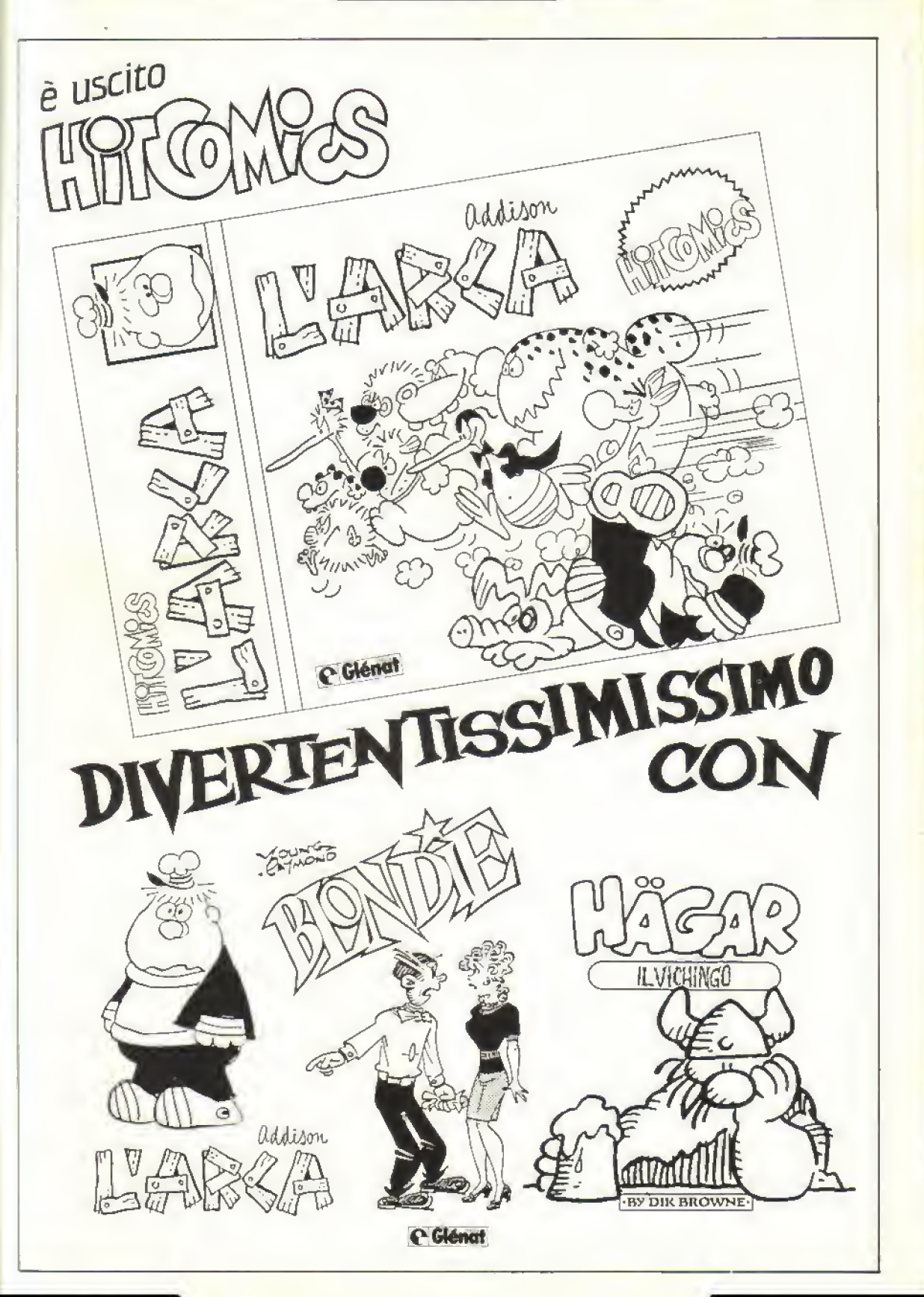

#### http://speccy.altervista.org/ http://speccy.altervista.org/

#### ORIZZONTALI

- <sup>1</sup> .Il genere di vldeogiochl più diffuso.
- 9. Abbreviazione di "binary digit" 10. Sono attaccati dai Biocretes in un gioco della Mirrorsoft.
- 11. Unità di misura della potenza dei
- motori a scoppio.
- 12. L'extraterrestre di Spielberg.
- 13. Napoli.
- 14. Il Mike di Punch Out della Nintendo.
- 17. Il cognome di Tex.
- 19. Un membro della famiglia Munsters.
- 21. Componimento poetico.
- 22. La più scadente scheda grafica per PC.
- 23 International Karaté.
- 24. Iniziali di un personaggio della Cinemawara.
- 25. Il nemico di Frodo in War In Middle Eartfi.
- 27. Il gioco della Rainbow Aris che non giocherete mai come originale.
- 30. Ruolo difensivo di football americano (abb.j.
- 31 Storm, conversione coin-op della GO!
- 32. Gioco delta Gremlin ambientato nel V secolo.
- 34. Il brasiliano dell'Atalanta,
- 37. Acronimo di un gioco della FoursFleld.
- 38 Istituto Nazionale d'Assicurazione.
- 39. David, scomparso attore inglese interprete di "Il cervello".
- 40 1605 in numeri romani.
- 42. L'autore del mitica Pittali.
- 43 Telegiornale.
- 45. L'inizio di Kixx.
- 46. L'urlo lanciato dal GB di TV Sporti Football prima di iniziare l'azione.
- 47. La cittadina di Police Guest II
- 50, Curva d'interesse previsto.
- 5 <sup>1</sup> Advanced Simulatordella Codemasters.
- 
- 53. La casa di software di Knight Lore 55. Gioco di guida dì Geolf Crammond.
- 56. Sì dice quando si salta..
- 

#### VERTICALI

- 1. Sud-Ovest
- 2. Pisa.
- 3. Nome di una collaboratrice di K.
- 4 Iniziati di
- 5. <sup>1</sup> nemici mortati dell'umanità in Elite. 6. Su a Londra.
- 
- 7. Il gioco sovietico.
- 8. Una pista di Powerdrome,
- 9. La casa di software di Lode Runner.
- 13. Una casa produttrice di console.
- 15. Senegal.
- 16. Non Pervenuto.
- 17. La "scrivania" dell'Amiga.
- 18. Serpente mitologico con molte teste.
- 20. La casa delle api.
- 2G. La serie RPG scritta dal Lord British.
- 28. Un film di fantascienza che ha ispi rato un gioco.
- 29. Il Sistema Operativo del Commo-

**88 K APRILE 1989** 

## CRUCIKAPPA

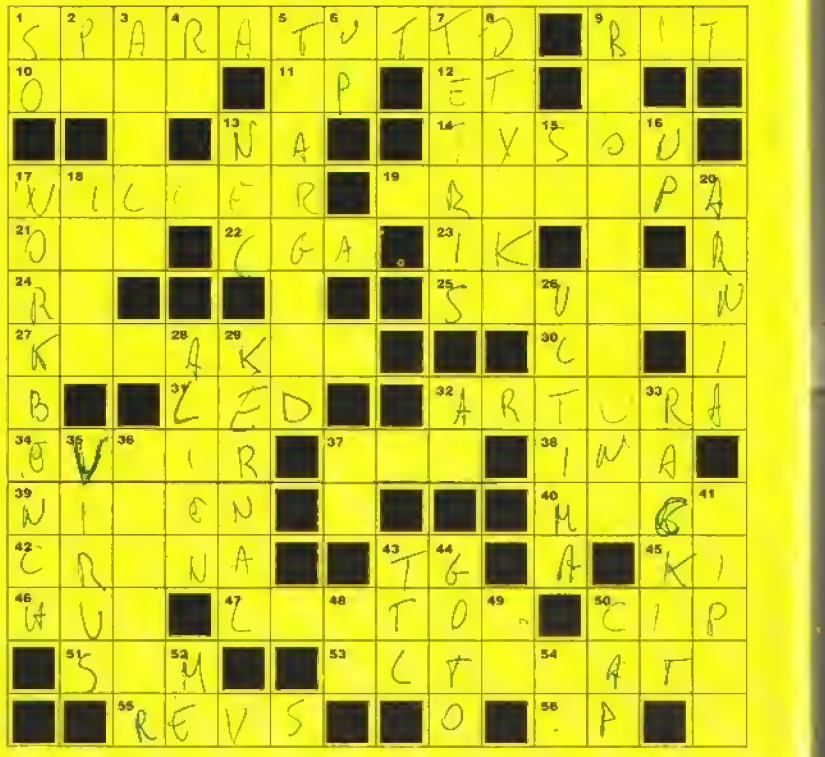

#### dorè 64.

- 32. Il simbolo dell'arsenico.
- 33. L'etichetta economica della Hewson.
- 35, Infetta <sup>i</sup> computer.
- 36, L'era di prosperità in Ultima V,
- 37, Identificativo (abb.)
- 41. L'astronave della polizia in Elite.
- 43. Transistor-Transitor Logic.
- 44. Comando basic.
- 48. Pronome personale.
- 49. Codice d'avviamento postale.
- 50. Sud -Est.
- 
- 52. Modena.

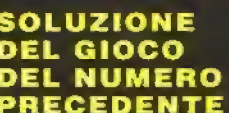

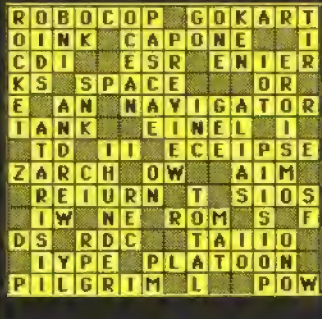

#### http://speccy.altervista.org/. http://speccy.altervista.org/

http://speccy.altervista.org/' Italvideo centro-nord<br>Italvideo centro-nord Lialvideo centro-nord PC IBM HAMIGA IN ATARI Commodore C161+4 Commodore C 64 Cerchiamo e sele-Cerchiamo per voi i Compatibili MSX er chiamo per voli.<br>lezioniamo per belli, er Chiamo per belli,<br>ezioniamni, più insoliti,<br>programmi, più insoliti,<br>programmi, più originalità, per<br>più divertenti, a di qualità, per<br>più divertenzia di qualità, per Halvideo centro-sud<br>Halvideo centro-sud<br>Halvideo Dal Po6-558 1.11 Mideo centro-sud<br>Italyideo centro-sud<br>Via E. Dat Pozzo-5584334<br>Roma - Tel. 06-5584334 Tionianul più insoliti.<br>Togrammi, più insolitia.<br>Togrammi, più insinalità.<br>Più divertenti, a di originalità.<br>Più divertenna di di di continuità perchi.<br>Offriamo garanzia di continuità il megli IOII Institution and di qualità. Control divertenti, più originali prohttp://speccy.altervista.org/ Professionisti del software

http://speccy.altervista.org/

 $\mathbb{Z}$  ,  $\begin{pmatrix} 1 & 1 & 1 \\ 1 & 1 & 1 \\ 1 & 1 & 1 \end{pmatrix}$  , we have

**COMMODORE** L. 15.000/ 18.000 SPECTRUM • AMSTRAD L. 15.000 AMIGA L. 29.000<br>Atabl\_st L. 39.000 amig<mark>a L. 29.0</mark> http://speccy.altervista.org/

1 «•

The Is Yes O

A A A Solo Bredo below the Read of the Monday Children and Dread of the Read of the Person of the Read of the Read of the Read of the Read of the Read of the Read of the Read of the Read of the Read of the Read of the Read

© 1966 Carotco Pictures Inc. All Rights Reserved Distribuito, in Italia sii LEADER Distribuzione Via Mazzini. 15 21020 Casciago (VA)  $1.09958$ 

•-\*#. 3

Colde und de la Colde

DANKO del

CITY OF BRIDE

 $\blacksquare$ 

.- <sup>1</sup>\* .^Iffl

 $-1$ 

l oceon

 $\sim$  -matrix

Vi

**foicex** 

it is a

http://speccy.altervista.org/